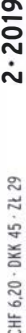

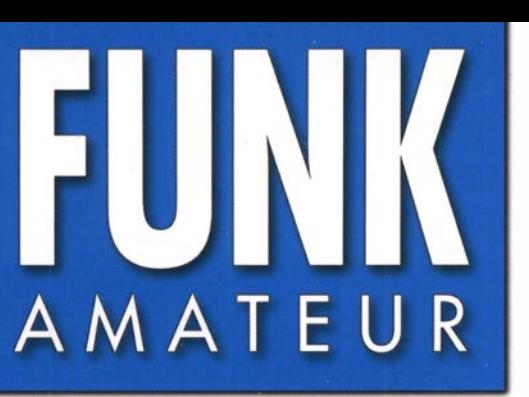

68. JAHRGANG ·FEBRUAR 2019 68. JAHRGANG · FEBRUAR 2019 $\text{D} \cdot 2 \cdot 2019$ 

# Magazin für Am�teurfunk Elektronik· Funktechnik

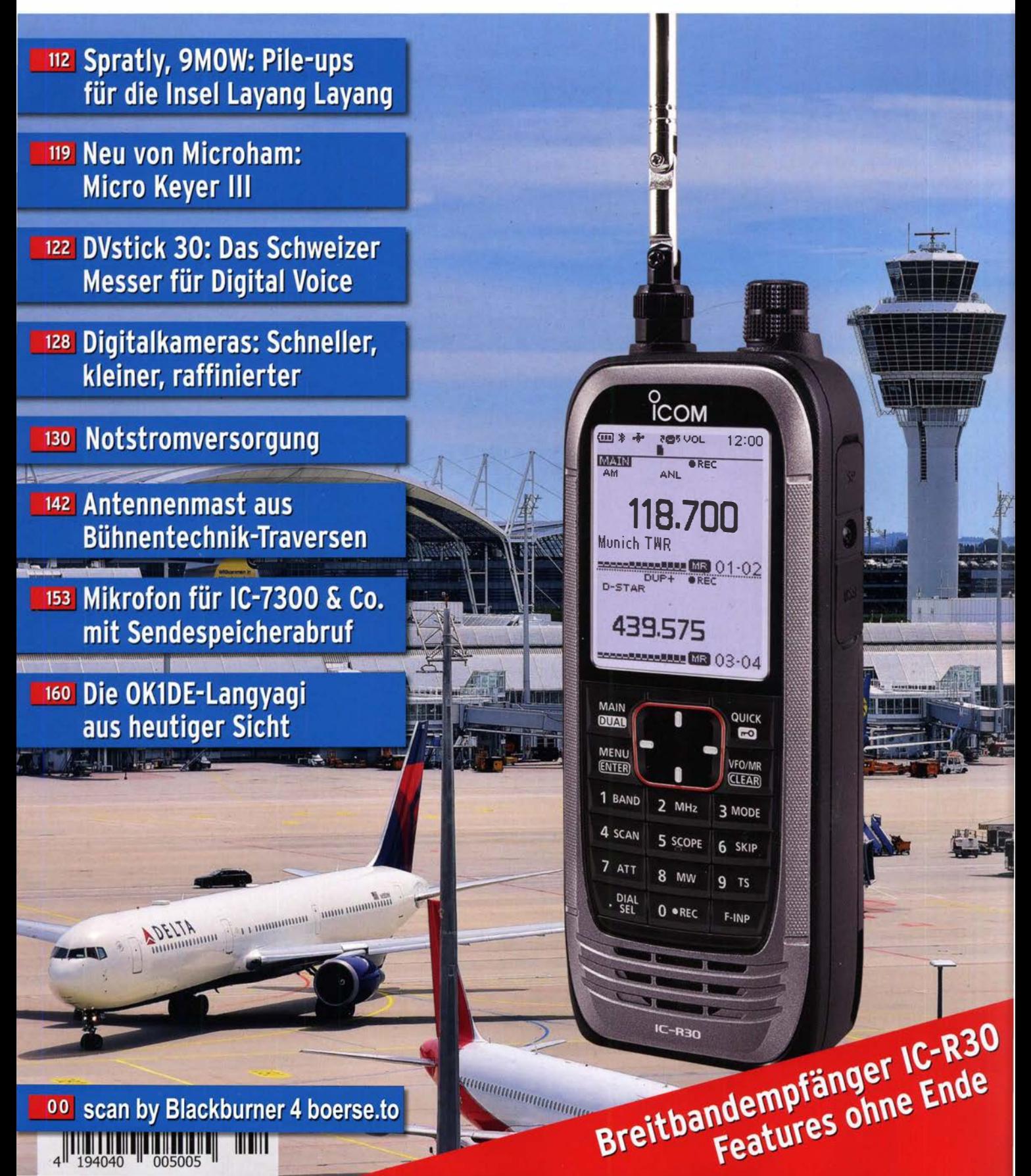

Ein überzeugendes Konzept

Schwache Signale auch unter extremen Bandbedingungen hören und sehen Schmalband-SDR + Direct-Sampling-SDR

Bei problematischen Bedingungen auf den Bändern mit starken Störungen sorgt eine einzigartige Hybrid-SDR-Konfiguration für unübertroffene Empfangsleistung. Dafür sorgt das legendäre HF-Frontend von YAESU zusammen mit einem verbessertem Local Oszillator mit herausragenden C/N-Eigenschaften, einem steilen 9-MHz-Roofing-Quarzfilter und einem 18-Bit-Schmalband-SDR.

Die visualisierten Signale des Schmalband-SDR werden auf dem Display mit der Anzeige des Direct-Sampling-SDR kombiniert. Dadurch erkennt der Operator in verblüffender Darstellung sowohl die Belegung auf dem gesamten Band als auch die Aktivitäten in unmittelbaren Umgebung seiner Betriebsfrequenz.

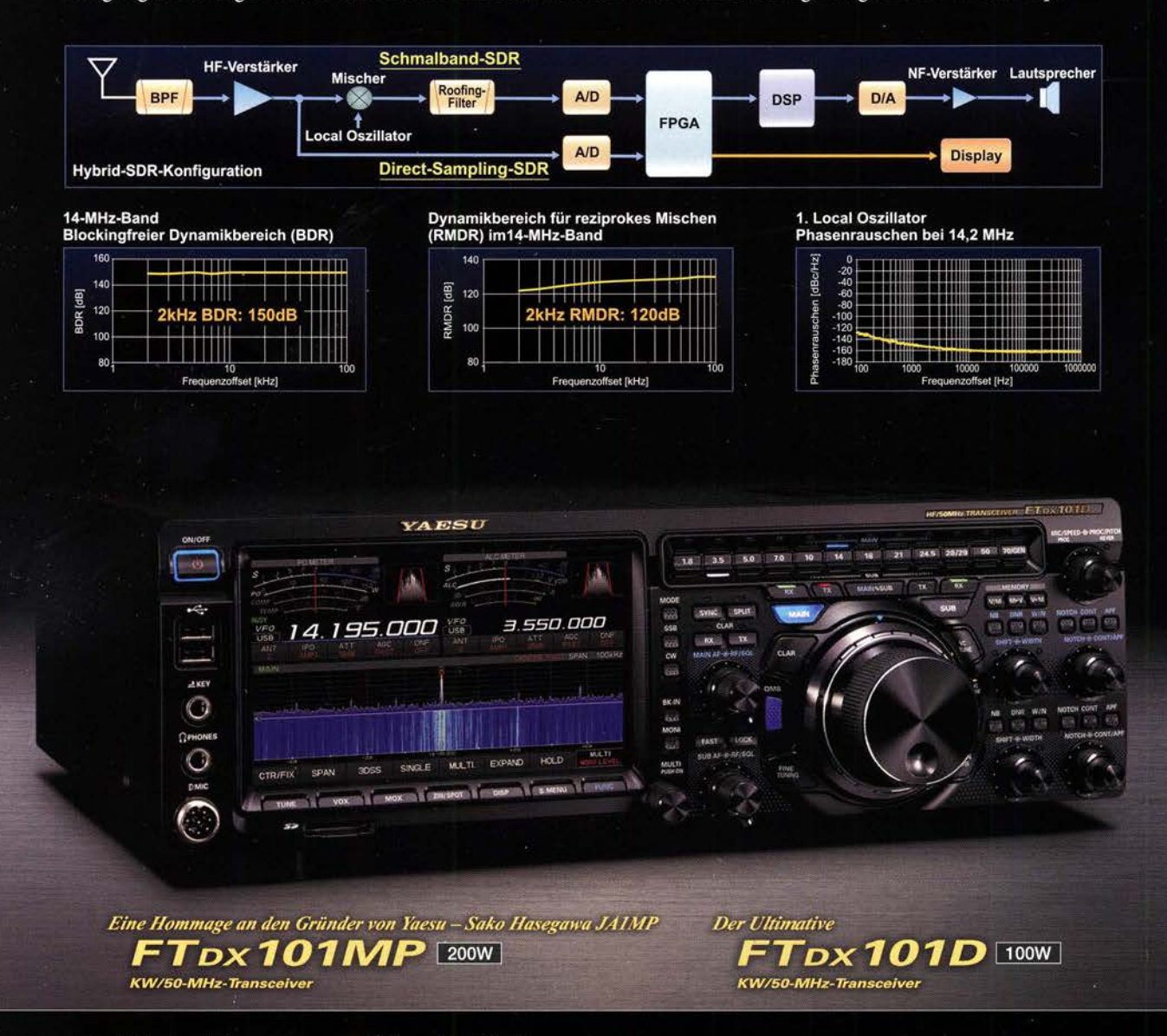

## **Unsere autorisierten Reparatur- und Service-Center**

**13/STU** 

radic

ZA

**Garant Funk** Tel.: +49-(0)22515-5757 www.garant-funk.de

WiMo Antennen und Elektronik Tel.: +49-(0)7276-96680 www.wimo.com

**DIFONA Communication** Tel.: +49-(0)69-846584 www.difona.de

> **I.L. ELETTRONICA** Tel.: +39-0187-520600

**Funktechnik Frank Dathe** Tel.: +49-(0)34345-22849 www.funktechnik-dathe.de **ELIX** Tel.: +420-284680695 www.elix.cz

**HF Electronics** Tel.: +32 (0)3-827-4818 www.hfe lectronics.be

**ATLAS COMMUNICATIONS** Tel.: +41-91-683-01-40/41 w.atlas-communication

> **ML&S Martin Lynch & Sons** Tel.: +44 (0) 345 2300 599 www.MLandS.co.uk

**YAESU UK** Tel.: +44-(0)1962866667<br>www.yaesu.co.uk

www.bapcom.it

#### **B.G.P Braga Graziano** Tel: +39-0385-246421 www.ielle.it

**CSY & SON** Tel.: +39-0332-631331 www.csyeson.it

## Editorial

#### **CIINIV A RAATEIID** *<u>Property</u>*

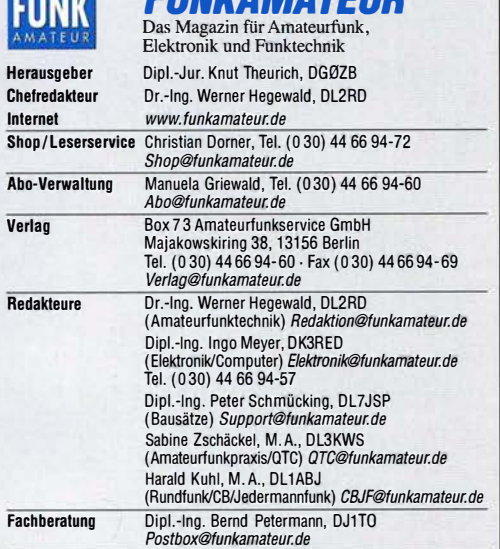

Ständige freie Mitarbeiter: W. Bedrich, DL1UU, DX·Praxis; Dipl.-lng. J. Berns, DL1YBL, Digital-QTC; Dr. M. Dornach, DL9RCF, DX-Berichte; J. Engelhardt,<br>DL9HQH, Digital-QTC; Th. Frey, HB9SKA, Sat-QTC; F. Janda, OK1HH, Ausbrei-<br>tung;P.John,DL7YS,UKW-QTC;F.Langner,DJ9ZB,DX-Infos;B. Mischlewski,<br>DF2ZC, U Dr.·lng. K. Sander, Elektronik; N. Schiffhauer, DK80K, Monitoring; D. Schirmer, DL5SE, IOTA·QTC; H. Schönwitz, DL2HSC, SOTA·QTC; C. Stehlik, OE6CLD, OE-QTC; M. Steyer, DK7ZB, Antennen; R. Thieme, DL7VEE, DX-QTC;<br>A. Wellmann, DL7UAW, SWL-QTC; N. Wenzel, DL5KZA, QSL-Telegramm; H.·D. Zander, DJ2EV, EMV(U)

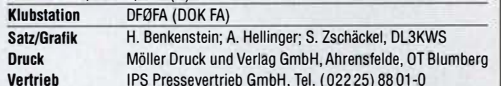

Vertrieb IPS Pressevertrieb GmbH, Tel. (022 25) 8801·0 Manuskripte: Für unverlangt eingehende Manuskripte u. A. schließen wir jede Haftung aus. Wir bitten vor der Erarbeitung umfangreicher Beiträge um Rück-<br>sprache mit der Redaktion – am besten per E-Mail. Manuskripthinweise auf<br>www.funkamateur.de → Schreiben für uns.

Kein Teil dieser Publikation darf ohne schriftliche Genehmigung des Verlags<br>in irgendeiner Form reproduziert oder elektronisch verarbeitet, vervielfältigt,<br>verbreitet oder im Internet veröffentlicht werden.

Haftung: Alle Beiträge, Zeichnungen, Platinen, Schaltungen sind urheberrechtlich geschützt. Außerdem können Patent· oder andere Schutzrechte vorliegen. Die gewerbliche Herstellung von in der Zeitschrift veröffentlichten Leiterplatten und das gewerbliche Programmieren von EPROMs usw. darf nur durch vom Verlag autori· sierte Firmen erfolgen. Die Redaktion haftet nicht für die Richtigkeit und Funktion der veröffentlichten Schallungen sowie der technischen Beschreibungen.

Beim Herstellen, Veräußern, Erwerben und Betreiben von Funksende· und -empfangseinrichtungen sind die gesetzlichen Bestimmungen zu beachten. Bei Nichtlieferung ohne Verschulden des Verlags oder infolge von Störungen des Arbeitsfriedens bestehen keine Ansprüche gegen den Verlag.

Erscheinungsweise: FUNKAMATEUR erscheint monatlich und in der Regel am letzten Mittwoch des Vormonats. Inlandsabonnenten erhalten ihr Heft vorher.

Einzelpreise im Zeitschriftenhandel: Deutschland 5 €, Euro-Ausland 5,50 €, Schweiz 6,20 CHF, Dänemark 45 DKK, Polen 29 ZL lnlandsabonnement, jederzeit kündbar: 45,80 € für 12 Ausgaben,

als PLUS-Abo inkl. Jahrgangs-CD bzw. Download·Key 49,80 €.

Jahresabonnement Schüler/Studenlen Deutschland gegen Nachweis nur 34,80 €, als PLUS·Abo inkl. Jahrgangs-CD bzw. Download·Key 38,80 €. Flex·Abonnement Deutschland 5 € pro Monat. Zahlung nur per SEPA·Last· schritt möglich, Kontobelastung immer erst nach Lieferung des Heftes. Jahr· gangs·CD des Vorjahres jeweils mit Heft 1 als Bonus.

Jahresabonnement Ausland 49,90 € (PLUS·Abo 53,90 €); nach Übersee auf Anfrage; Schweiz 58 CHF (PLUS·Abo 62 CHF)

PLUS-Abonnement: 12 Ausgaben plus eine Jahrgangs-CD gegen 4 € Aufschlag.<br>Die CD wird Ende Dezember mit dem Heft 1 des Folgejahrgangs geliefert.

Kündigungen von Jahresabonnements bitte der Box 73 Amateurfunkservice GmbH sechs Wochen vor Ablauf schriftlich anzeigen.

Zustell- und Portokosten sind, außer für Luftpost, in den Preisen für die Abonnements enthalten. Preisanpassungen müssen wir uns vorbehalten. Bestellungen von Abonnements bitte an den Verlag senden oder auf unserer Homenage www.funkamateur.de  $\rightarrow$  Abo und Probeheft

IBAN für Überweisungen in Euro: Box 73 Amateurfunkservice GmbH DE70 1009 0000 2181 7860 20 BIC: BEVODEBBXXX

IBAN für Überweisungen in CHF: Box 73 Amateurfunkservice GmbH CH82 0900 0000 4076 7909 7 BIC: POFICHBEXXX

Private Kleinanzeigen: Leser können pro Ausgabe eine bis zu 200 Zeichen lange Kleinanzeige gratis veröffentlichen, wenn diese über www.funkamateur.de Inserieren → Kleinanzeige online beauftragt wird. Alternativ können Sie Ihren

Text auch als E-Mail an *Kleinanzeigen@funkamateur.de* senden.<br>Schriftlich an die Box 73 Amateurfunkservice GmbH beauftragte private Kleinanzeigen bis zu 6 Zeilen mit je 35 Anschlägen kosten bei Vorkasse (Bargeld<br>bzw. IBAN für SEPA-Lastschrift) pauschal 5 € Bearbeitungsgebühr. Chiffre-Anzeigen sind nicht möglich.

**Gewerbliche Anzeigen und Beilagen:** Mediadaten bitte beim Verlag anfordern<br>oder als PDF-Datei von *www.funkamateur.de → Inserieren → Mediadaten mit<br><i>Preisliste* herunterladen. Zurzeit gilt die Preisliste Nr. 29 vom 1.1. 2 Für den Inhalt der Anzeigen sind allein die Inserenten selbst verantwortlich.

Vertriebs-Nr. A 1591 - ISSN 0016-2833 Redaktionsschluss: 10.1. 2019 Erstverkaufstag: 30.1. 2019

Druckauflage: 37 400

© 2019 by Box 73 Amateurfunkservice GmbH. Alle Rechte vorbehallen

# Auf die Mischung kommt es an

An manchen Tagen erscheinen die Amateurfunkbänder auf Kurzwelle, vor allem im oberen HF-Bereich, wie abgeschaltet. Beim Absuchen der Bänder ist weit und breit kein Signal zu entdecken und scheinbar sind es die Ausbreitungsbedingungen, die keine Verbindung zulassen. Letzteres ist derzeit tatsächlich häufig die Ursache, oft aber auch nicht. Vielmehr kann ein leeres Band daran liegen, dass trotz Öffnung einfach niemand funkt und sich alle allein aufs Hören konzentrieren oder sich auf das DX-Ciuster verlassen.

Umso größer ist dann die Überraschung, wenn man selbst einen allgemeinen Anruf startet und die Antwort aus unerwarteter Richtung kommt. Ein wohl extremes Beispiel durfte ich vor einigen Jahren erleben, als ich spätabends im wenig belebten 20-m-Band in SSB rief und nach kurzer Zeit eine Station auf Deutsch zurückkam. Der OM hatte offenbar eine leistungsfähigere Antenne als ich mit meinem Vertikalstrahler auf dem Balkon, sodass ich sein Rufzeichen erst beim zweiten Durchgang korrekt aufnehmen konnte. Dies war die für mich bis dahin spektakulärste Amateurfunkverbindung: Die Antwort auf meinen CQ-Anruf kam von den Galapagosinseln im Pazifik, einem für viele europäische OXer raren DXCC-Gebiet.

Zugegeben, ein derartiger Glücksfang kommt nicht oft vor. Doch ohne meinen CQ-Ruf, von dem ich mir angesichts meiner schwierigen Antennenlage wenig versprochen hatte, wäre dieser Funkkontakt nicht zustande gekommen. Der Funkfreund lebte ständig auf Galapagos und hatte kein Interesse an Pile-ups. Hätte er doch selbst CQ gerufen, wäre mein Signal aufgrund des im Handumdrehen hohen Andrangs sehr wahrscheinlich nicht mehr bis zu ihm durchgedrungen. Doch muss es nicht gleich die Aussicht auf eine Verbindung mit einer Station im fernen Pazifik sein, um selbst auf den Bändern zu rufen und interessante Gesprächspartner zu finden. Einen Versuch, besser mehrere, ist es allemal wert.

Dennoch ist der Hörbetrieb ebenso wichtig. Viele an DX-Verbindungen interessierte Funkamateure, und ich schließe mich selbst nicht aus, nutzen heute gerne Meldungen im DX-Ciuster oder im Reverse Beacon Network, RBN. Beide sind unbestritten hilfreiche Werkzeuge, um sich einen Überblick der aktuellen Funkaktivitäten zu verschaffen und die für einen selbst interessanten DX-Stationen zu finden.

Doch verpasst man seltene Gelegenheiten, sofern man sich alleine darauf verlässt. So tauchte kürzlich das Rufzeichen einer außergewöhnlichen Station in der Antarktis in den Meldungen bei RBN überhaupt nicht auf, obwohl deren Signal im 30-m-Band hier einigermaßen gut lesbar war. Aufgrund wohl selektiver Ausbreitungswege an jenem späten Abend erreichte es offenbar die Antennen der europäischen RBN-Stationen nicht.

ln Berichten von Teilnehmern an DXpeditionen liest man zudem immer wieder, dass die erhofften Pile-ups erst an Dynamik gewannen, nachdem die Frequenz der betreffenden Station im DX-Ciuster gemeldet wurde. Im Umkehrschluss könnte man vermuten, dass viele OXer die einschlägigen bzw. oft vorab veröffentlichten Frequenzen der DXpeditionäre selbst nicht mehr beobachten und ohne DX-Ciuster die Aktivität gar verpassen würden.

Letztlich kommt es bei der erfolgreichen Suche nach interessanten Stationen noch immer auf die Mischung zwischen selber rufen und mit gespitzten Ohren hören an. Dies gilt umso mehr, wenn man keine Richtantenne aufbauen kann und das begehrte Rufzeichen im Log haben will, bevor ein Pile-up beginnt.

Haruld Hull, DLIAB)

Harald Kuhl, DL1ABJ

## **Amateurfunk**

## Die Zukunft der Vergangenheit: Amateurfunkmuseum sucht Hilfe

Spratly, 9MOW' Pile-ups für die Insel Layang Layang

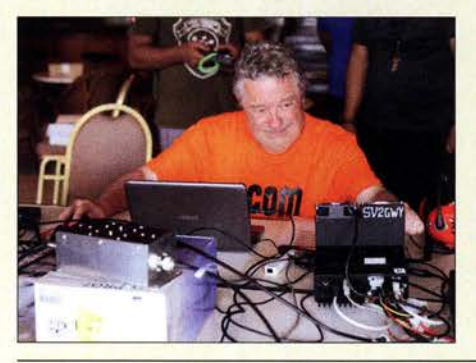

Die im Südchinesischen Meer gelegenen Spratly-lnseln zählen als eigenes DXCC-Gebiet, sind aber aufgrund der angespannten Lage in der Region für DXpeditionen schwer erreichbar. Nach Jahren sorgfältiger Planung gelang es im Früh jahr einem multinationalen Team dennoch, aus diesem entlegenen Teil der Welt auf den Bändern aktiv zu werden und den OXern eine Gelegenheit für Funkkontakte zu bieten. DXpeditionsleiter Hrane, YT1AD, berichtet über die Erfüllung eines Traums. Foto: Team 9MOW

Micro Keyer 111 von MicroHam- auf ein Neues!

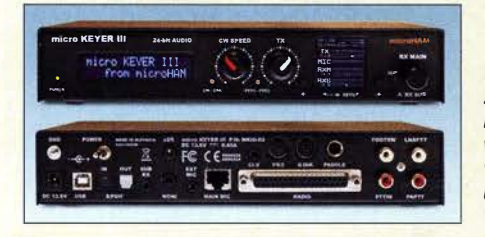

Vor Kurzem stellte der slowakische Zubehörhersteller MicroHam den Micro Keyer III vor. Der Beitrag zeigt, was die dritte Generation dieses universellen Transceiver-lnterfaces bietet und verrät, ob sich ein Umstieg vom Vorgänger lohnt. Werkfoto 119

## DVstick 30- ein Schweizer Messer für Digital Voice

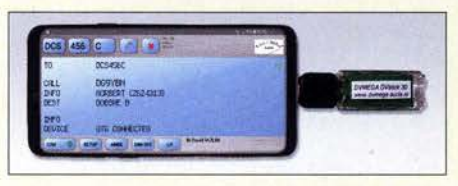

Der DVmega DVstick 30 mit der freien Software BlueDV erlaubt es lizenzierten Funkamateuren - etwa außerhalb des Einzugsbereichs lokaler DV-Repeatervia Internet auf D-STAR- und DMR-Netze zuzugreifen und Sprechverbin-<br>dungen zu führen. Foto: DL1YBL dungen zu führen. Foto: DL1YBL 122

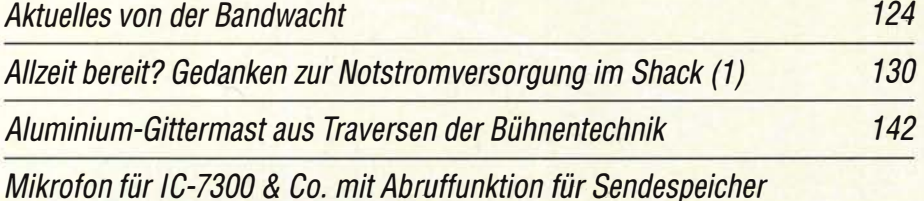

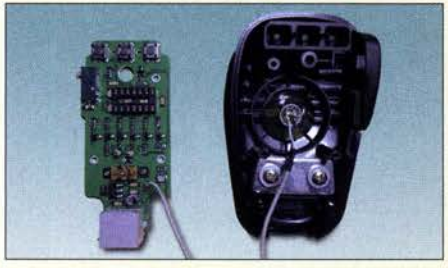

Der Speicherabruf bei modernen /com-Transceivern wie dem /C-7300 lässt sich über das Bedienmenü oder eine externe Zusatzschaltung realisieren. Letztere wurde hier ins Mikrofongehäuse integriert, was nicht nur Platz auf dem Display und dem Stationstisch spart, sondern im Gontest auch zeitvorteile bringt. Foto: DH8BQA 153

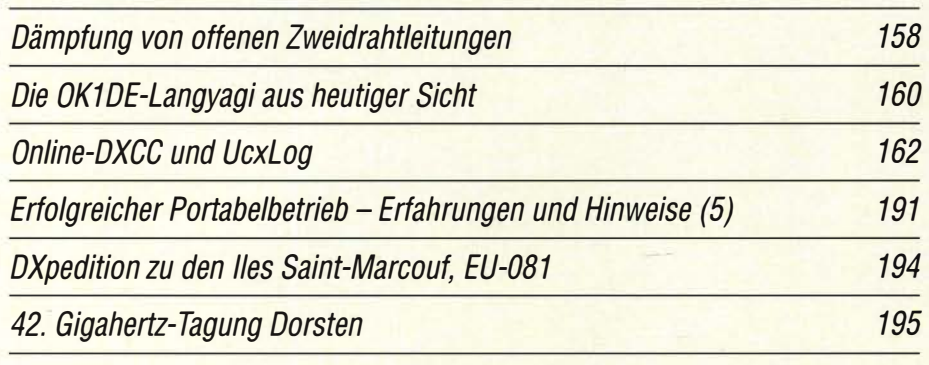

## **Aktuell**

111

112

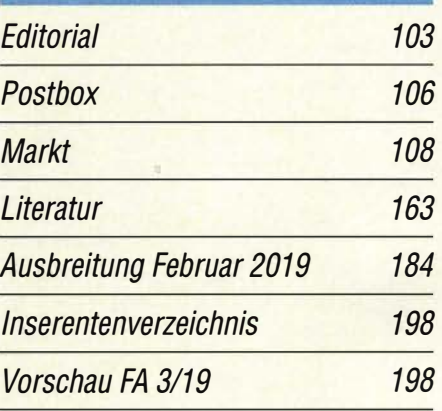

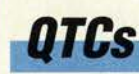

AATiS e.V. 180

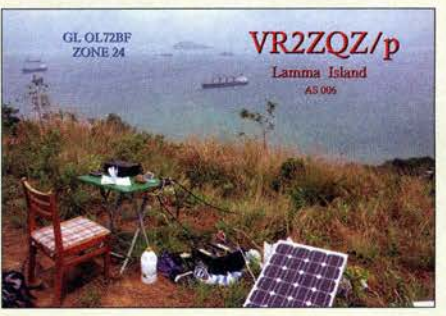

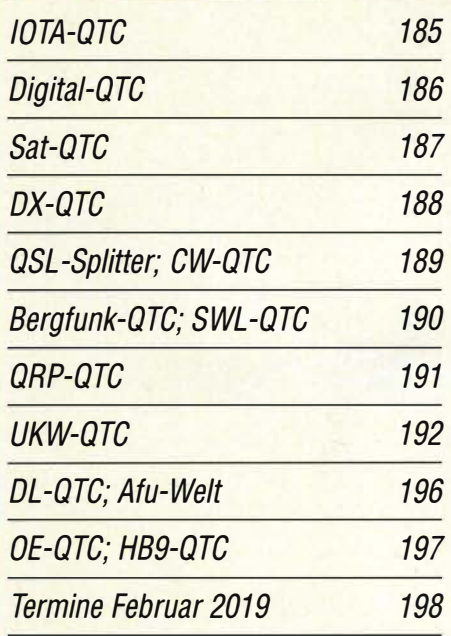

QSL-Telegramm und QSL-Manager sind stets im Download-Bereich auf funkamateur.de als PDF-Datei zu finden.

Die Daten sind außerdem bis 1993 zurück unter http://qslroutes.funkamateur.de zugänglich.

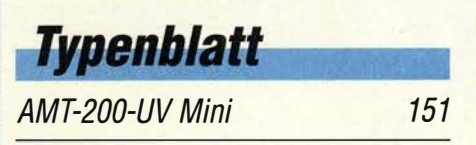

## ln dieser Ausgabe

126

138

146

## Unser Titelbild

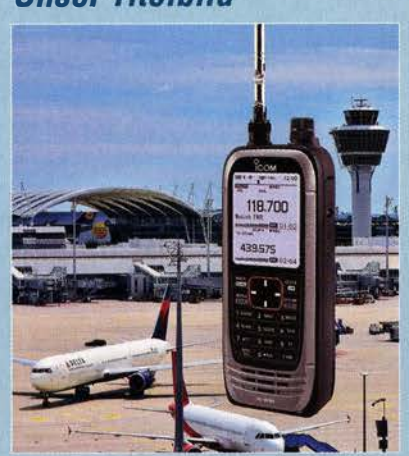

lcoms IC-R30 steht an der Spitze einer langen Reihe hochwertiger Empfänger mit geringen Abmessungen und großem Empfangsbereich. Das kompakte Gerät empfängt analoge sowie digitale Signale von Langwelle bis in den Gigahertzbereich und überrascht mit nützlichen Neuerungen. Dazu gehören ein eingebauter Digitalrecorder, ein GPS-Empfänger sowie die Möglichkeit der Fernbedienung per Bluetooth-Kurzstreckenfunk mittels Smartphone oder Tablet. Unser Bericht stellt das Gerät mit seinen wichtigsten Funktionen vor und gibt Einblicke in die Empfangspraxis.

Fotos: Pixabay, Werkfoto

## *Wissenswertes*

Weitere Informationen zu Galileo

Digitalkameras: Schneller, kleiner, raffinierter

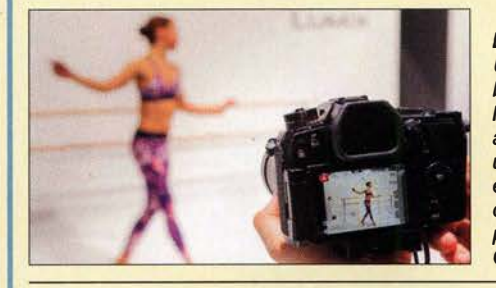

Bei den digitalen Kameras gibt es Unterschiede und immer noch bahnbrechende Neuentwicklungen. Hier folgt ein Überblick ohne Anspruch auf Vollständigkeit, um Funkamateuren und Elektronikern die Auswahl zu erleichtern und den Weg zu bestechenden Videos ihrer Funkaktivitäten oder perfekten Bildern neu aufgebauter<br>Geräte zu weisen. Werkfoto Geräte zu weisen. Werkfoto 128

## **Funk**

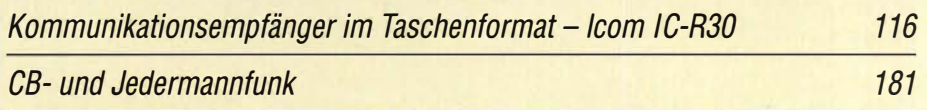

## **Elektronik**

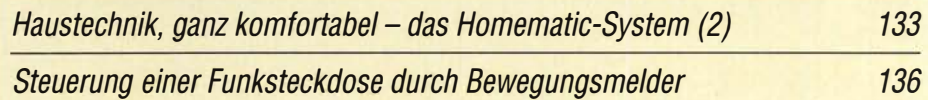

HF-Messungen mit einem Rauschgenerator

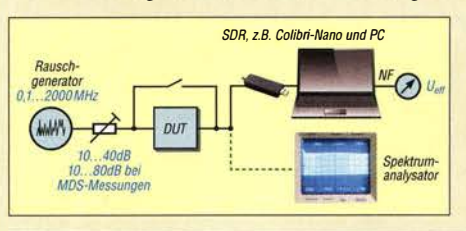

SDR, z.B. Colibri·Nano und PC Das Ausgangssignalspektrum eines Rauschgenerators macht diesen zu einer fast idealen Signalquelle für viele HF-Messungen an Verstärkern, Filtern oder Empfängern. Die beschriebenen Messbeispiele zeigen, wie man ihn einsetzen kann und die Ergebnisse richtig interpretiert.

## **BC-DX**

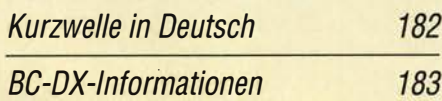

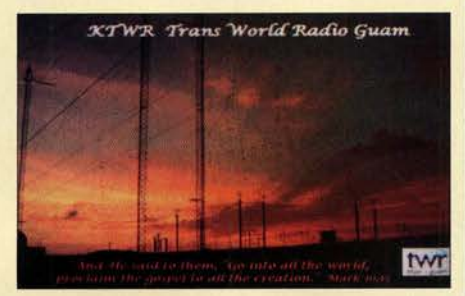

Auf der Pazifikinsel Guam betreibt Trans World Radio die Station KTWR.

## **Bauelemente**

Umrechnung Reflexionsdämpfung, Reflexionsfaktor, Stehwellenverhältnis, Impedanz 149 Messung von Gleich- und Wechselströmen mit Hall-Sensoren

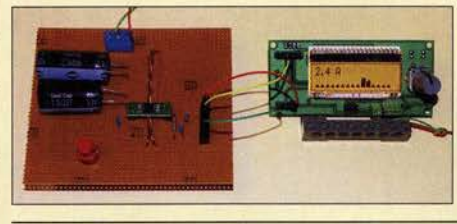

restores | televizioni

Strommessungen dienen zur Ermittlung des Energieverbrauchs oder zur Beurteilung der Funktion von Schaltungen. Dadurch sind frühzeitig Störungen in Geräten erkennbar. Der vor 140 Jahren entdeckte Hall-Effekt stellt die Grundlage für ein bequemes<br>Messverfahren dar. Foto: Sander Messverfahren dar.

#### *<u>Einsteiger</u>* Verbesserte Reset-Schaltung für Mikrocontroller 141 DXCC-Diplom-wie beantragen? (2) Wir behandeln nun den Fall, wie sich On not 10 pet a puper DICC Andreaders form and factors Const by 1 .<br>. uf the DNCC Record . Tou mest yout out and bong buth the ONTC mainst Application and all pages<br>Sheet produced by this bysiskin when identy your cards to a <u>DNTC Cand checker</u> ein vom LoTW aus eingereichter  $o$  You prest pent out and include the DIEC statest Application produced by this system if you are rending Diplomantrag, zu dem noch Punkte your cards to -..9 tor checking. • QSL card information entered via this metern does not automatically become part of your DSCC record. You will he<br>- avarised oveds for the QSLE that you have annewed after you complete and subset a DICCC Award Application fehlen, durch Papier-QSLs ergänzen · a <u>DXCC. Card Checker</u> verifies your cards, forwards your paperiment to <u>ABBL HC</u> and HQ staff completes<br>. The proc<u>essing</u> of your application, or lässt. Die geschilderte Verfahrensweise unter Nutzung des ARRL-Online-DXCC Citck the button at the buttom witen you are signify move east of event step of subinitially your application.<br>You nasy return to steps that you have allied y completed in amplitation in the labour.<br>A new tab appears after

gilt auch, wenn jemand das DXCC-Diplom ohne das LoTW beantragen möchte. Screenshot: FA 156

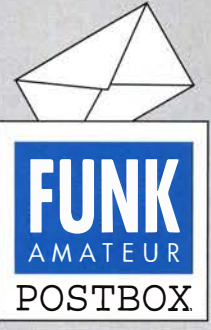

Redaktion FUNKAMATEUR postbox@funkamateur.de

## **Großes Lob**

Endlich ein richtig interessanter Beitrag zu Anwendungen mit GNU Radio im FA 1212018, S. 1160. Damit sind Sie voll auf dem Stand der Zeit. Weiter so! Peter Sandner

## **DXpeditionen**

ln der vorigen Postbox schreibt ein DK1LX auf Seite 7 unter "Ermutigend", dass ihn die Beiträge über DXpeditionen "stören". Zu seinem Brief möchte ich nichts sagen, wohl aber, dass Sie bitte diese Berichte über DXpeditionen beibehalten mögen. Es sind meine Lieblingsseiten, zumal ich nicht so gut und so reich bin, dass ich jemals an einer solchen Expedition teilnehmen könnte. Umso mehr "lebe" ich mit den Berichten anderer OMs und vollziehe deren Abenteuer im Kopf nach. Ein treuer Leser

Wie im Dezember-Editorial geschildert, wird nicht jeder Leser alles im FA lesenswert finden. Bei den DXpeditions-Berichten legen wir jedenfalls Wert darauf, sie auch für Elektroniker, Ehepartner und andere Nicht-Funkamateure verständlich zu machen, indem wir weitestgehend auf unseren Fachjargon verzichten. Den finden Sie selbstredend auf den speziellen QTC-Seiten.

### ADIF-Spezifikation erweitert

Zum Beitrag "JS8Call - Rückbesinnung auf persönliche QSOs" im FA 1/19 möchte ich bemerken, dass die Sendeart JSB inzwischen in der ADIF-Spezifikation enthalten ist. Siehe: http://adif.org/309/ADIF \_309.htm#Mode \_Enumeration Thomas Lindner, DL2RUM

#### Was ist eine fundierte Störungsmeldung?

Seit Februar 2018 findet sich auf Seite 7 des FA im roten Kasten ein geänderter Text zum Thema Funkstörungen. Hier wird von einer "fundierten Störungsmeldung" gesprochen, die man bei der BNetzA einreichen sollte. Was ist darunter zu verstehen?

Mein Versuch, die Weihnachtsaussendung 2018 von SAQ auf 17,2 kHz zu empfangen, scheiterte daran, dass gerade dann in der Nachbarschaft (dörfliche Siedlung, frei stehende Einzelhäuser) ein Gerät eingeschaltet wurde, das SAQ völlig zudeckte .

Mit einem breitbandigen SDR-Empfänger konnte ich feststellen, dass u.a. irgendwer in der Nähe mit Powerline bis etwa 60 MHz das gesamte Spektrum zumüllt. Die Notches in den Amateurfunkbändern sind bestenfalls 10 bis 12 dB tief, was eben auf Powerline-Mischprodukte oder weitere zusätzliche Störquellen schließen lässt. Mit 100 Hz modulierte Störungen deuten zudem in Richtung nicht entstörter Sperrwandler-Schaltnetzteile. Mit Weltempfänger mit Ferritantenne versuchte ich auf LW und MW zu peilen. Keine Chance! Jeder Laternenmast in der Straße strahlt starke HF-Störungen aus .

Zuhause schaltete ich das ganze Haus stromlos: Der hohe Störpegel blieb unvermindert erhalten. Der kam jetzt hauptsächlich von der Wasserleitung und etwas weniger stark von der elektrisch mit dem Netz verbundenen Gasleitung.

Die metallische Wasserleitung endet im Keller am Zubringer aus Kunststoff und hängt in der Küche am elektrischen Warmwasserboiler und im Bad am Gas-Durchlauferhitzer. Somit verschleppe ich Störungen auf dem Nullleiter (altes Haus, TN-C-Netz ohne PE) in der Küche auf die Wasserleitung und von dort im Bad auf die Gasleitung. Nach dem Trennen des Warmwasserboilers vom Stromnetz reduzieren sich die Störungen um geschätzt 30 dB. Dieses Szenario dürfte kaum zu toppen sein!

#### Winterstürme

Ein Funker an der Waterkant hat sich im Wasser voll verrannt, weil er Antennen wegen Sturm, ersetzen musst' durch Wattes Wurm.

©DC9ZP

Was soll ich in so einem Fall als "fundierte Störungsmeldung" an die BNetzA abgeben? Ich weiß nur, dass ich die Störungen nicht selbst verursache und dass von Langwelle bis in den unteren VHF-Bereich hinein ein Störteppich liegt, der auf keiner Frequenz einen ungestörten Empfang zulässt. Wo sich die Störquellen befinden, ist mit meinen Messmitteln nicht feststellbar. Axel Schäffler, DF2UZ

Ein umfangreicher Beitrag zu dieser Problematik ist beim FUNKAMATEUR in Vorbereitung, vorab nur soviel: - ·

Aus unserer Serie Gegensätze: Pollensuche kompliziert und einfach

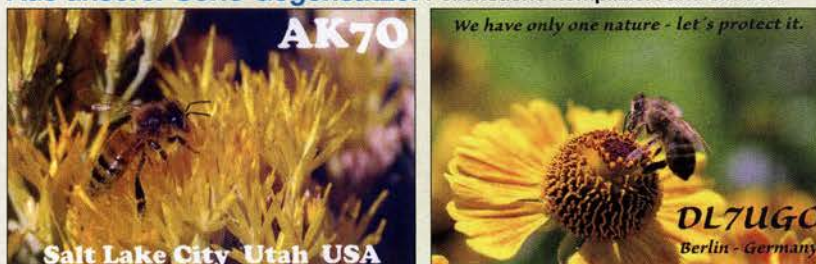

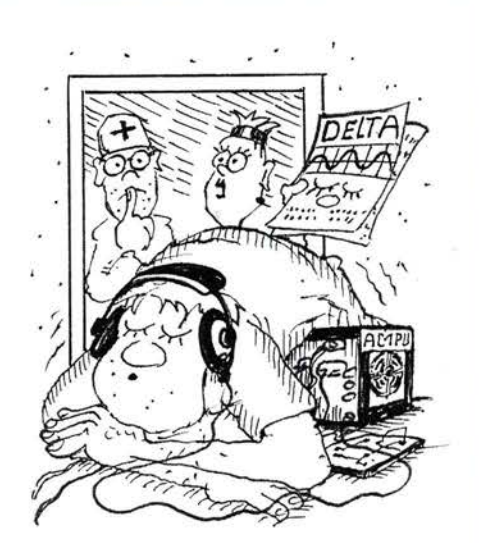

"Vor zehn Tagen hat er diese Einschlafhilfe aus dem FA 7/18 gebaut..

Zeichnung: Achim Purwin

Eine fundierte Störungsmeldung ist generell in Schriftform an die Funkstörungsannahme der Bundesnetzagentur, Außenstelle Hamburg, Standort ltzehoe, Postkamp 26,25524 Breitenburg, zu senden - vorzugsweise per E-Mail an: funkstoerung@bnetza.de

Die Störungsmeldung muss Folgendes enthalten:

- 1. Genaue Störungszeiten: Datum und Uhrzeit der ersten Feststellung sowie den genauen zeitlichen **Gesamtverlauf**
- 2. Genaue Frequenzangaben der gestörten Amateurfunk- und/oder Rundfunkfrequenzbereiche, bis 30 MHz in Kilohertz und oberhalb in Megahertz
- 3. Maximaler Störungspegel mit der eingestellten Empfangsbandbreite in S-Meter-Werten,jedoch gerade bei der Nutzung von SDR-Equipment besser in dBm oder in  $dB\mu$ V
- 4. Signalcharakteristik (Rauschen, Puls, Knattern, Brummen usw.) als zusätzlichen Hinweis; SDR-Nutzer bitte unbedingtAudiomitschnitte und Screenshots vom Störungsspektrum der Störungsmeldung anfügen.
- 5. Genaue Adresse des Betriebsortes der gestörten Empfangsstation und eine zu üblichen Geschäftszeiten nutzbare Telefonnummer

In der Regel erhält man einen Tag nach der Absendung der Störungsmeldung von der BNetzA per E-Mail eine Bestätigung des Eingangs der Störungsmeldung. Darin findet sich auch eine Auftragsnummer und der Hinweis, dass die Störungsmeldung mit der Auftragsnummer an die örtlich zuständige Dienststelle des Prüf- und Messdienstes (PMD) der Bundesnetzagentur weitergeleitet wurde. Man bekommt dann von der Disposition dieser Dienststelle, meist per Telefon, einen Terminvorschlag für den lokalen Einsatz des PMD. Kurt H. Röhlig, DL3UXI

#### Mini·Ringkernrechner

Im FA 1/2019 stand auf S. 9 der Hinweis, dass die Version 1.3.2 dieses beliebten Programms wieder wichtige Verbesserungen enthält. Leider gibt es beim Herunterladen von www.dl0hst.de  $\rightarrow$  "Software mit Windows 10" eine Warnung, dass darin ein Trojaner/Virus versteckt sein soll. Deshalb wage ich es nicht, das Program zu installieren. Ed van Rooij, PA2EVR

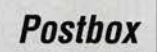

Hierbei handelt es sich definitiv um eine Fehlermeldung von Windows 10 oder des von Ihnen verwendeten Virenscanners.

Ich habe gerade beide zum Download angebotenen Dateien des Mini-Ringkernrechners zum Test bei Virus Total hochgeladen. Das Ergebnis: ohne Virusfund bei 60 unterschiedlichen Virenscannern. Sie können es aber auch selbst ausprobieren, indem Sie die Dateien unter www. virustotal.com/de zum Testen hochladen. Ich wünsche Ihnen viel Spaß mit dem Programm.

Karsten Warsow, DGOKA, Webmaster www.diOhst.de

#### Reparatur eines Kassettenrekorders

Ich besitze einen betagten Stereo Cassette Recorder CR 110 von Grundig. Nach täglicher Benutzung sind all diese dünnen Gummiantriebsringe total ausgeleiert oder gerissen. Ein Versuch mit "normalen" Gummiringen für Verpackungszwecke verlief absolut unakzeptabel.

Sind die für Kassettenrekorder erforderlichen Gummiantriebsringe Standardware und in jedem Elektronikmusikgeschäft unschwer erhältlich? Oder haben Sie vielleicht sogar solche Ersatzteil-Gummiringe auf Lager?

## Hans-Jürgen Brockmann

Im Leserservice führen wir keine Antriebsriemen. Jedoch bietet Pollin Electronic (www.pollin.de) unter der Bestell-Nr. 800041 für 2,95 € ein Sortiment an, das zehn verschiedene Antriebsriemen von 15 mm bis 70 mm Durchmesser enthält. Es soll "zum Reparieren von Kassettenrecordern, Zählwerken, zum Einsatz im Modellbau- und Robotikbereich usw." geeignet sein. Eventuell ist darin auch ein passender Riemen für Ihren Kassettenrekorder enthalten.

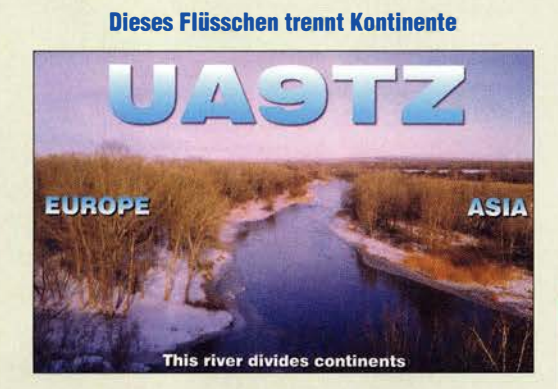

#### FTB unter Windows XP betreiben?

Ich möchte mit WSJT-X 2.0 (frühere Versionen sind ja inkompatibel) als Anfänger in FT8 einsteigen - auf meinem bisherigen Shack-Laptop mit Windows XP und allen bisherigen Steuerprogrammen.

Im englischen Text auf der Website https://physics. princeton.edu/pulsar/k1jt/wsjtx.html werden für WSJT-X 2.0 Windows-Versionen ab Vista gefordert. Die dort aktuell verfügbare Übersetzung von OEJEQW nennt als Betriebssystem jedoch Windows XP oder später. Ein Laptop-Wechsel!-Neuaujbau wäre sehr mühevoll und ist zur Zeit nicht möglich. Können Sie mir klärend und funktional helfen?

#### Gerald Kropp, DLSHAG

Vermutlich dürfte die englische Angabe zutreffen und XP nur noch bis zur WSJT-X-Version 1 .9 nutzbar gewesen sein. Überdies wird Windows XP von Microsoft nicht mehr mit Sicherheits-Updates versorgt. Selbst wenn einzelne Programme noch unter XP laufen sollten, stellt es ein beträchtliches Risiko dar, einen XPbasierten PC mit dem Internet zu verbinden. Hinsichtlich des FT8-Betriebs bedeutet dies, dass ein

NTP-basierter Abgleich der PC-Zeit nicht verfügbar ist und somit nur GPS als Alternative infrage kommt. Auch ein Online-Log oder die Chat-Funktion von JTAlert sollten keinesfalls unter XP genutzt werden.

Ein Infizierungsrisiko besteht bereits durch das Verbinden des PC mit dem Router, nicht erst durch Starten des Browsers oder einer vergleichbaren Software, denn eine DSL-Verbindung zum Internet steht am Router permanent zur Verfügung. Willi Paßmann, DJ6JZ

#### Einfach abrollen

Bei der Wendelantennen-Preisfrage vom Dezember wollten wir wissen, welchen Windungsabstand (a) ein 85 m langer (l) Draht für einen Dipol aufweisen muss, damit er sich gleichmäßig und vollständig auf ein 2 m langes (h) und 10 cm dickes (D) Rohr aufwickeln lässt.

Dass in der Fragestellung keine Drahtdicke (d) erwähnt wurde, lässt die Schlussfolgerung zu, dass mit Windungsabstand der von Drahtmitte zu Drahtmitte zu verstehen war. Ersatzweise möge man einen unendlich dünnen Draht annehmen.

Eine einleuchtende Lösung ergibt sich, wenn man sich die vorliegende Schraubenlinie des Drahtes abgewickelt vorstellt. Es ergibt sich ein rechtwinkliges Dreieck mit den Katheten Rohrlänge h sowie dem Produkt von Windungszahl n und Rohrumfang  $u = \pi \cdot D$ . Die Hypotenuse ist die Drahtlänge l. Daraus lässt sich per Satz des Pythagoras (oder auch trigonometrisch) die Windungszahl errechnen:  $n = \sqrt{(\ell^2 - h^2)/(\pi^2 \cdot D^2)}$  $=$  270,49. Der Windungsabstand  $\alpha$  ist dann einfach der Quotient aus Rohrlänge h und Windungszahl n;  $a = h/l = 2$  m/270,49 = 0,007394 m = 7,394 mm  $\approx$  7,4 mm. Alles zusammen in einer Formel wäre.dann  $a = h/\sqrt{(l^2 - h^2)/(\pi^2 \cdot D^2)}$ .

Die 3 x 25 € für die richtige Lösung erhalten:

#### Christian Rausch, DM1CR Stephan Ulrich Robert Wölflein, DL1MFV

Herzlichen Glückwunsch!

## Wendelantennen-Preisfrage (2)

Da etlichen Einsendern die Wendelantennen-Preisfrage vom FA 12/2018 (s.o.) nicht kompliziert genug war, hier eine aufgesattelte Version:

Wie lang muss (millimetergenau!) ein 10 cm dickes Rohr sein, damit ein 85 m langer 3-mm-Draht für eine Wendelantenne gleichmäßig gewickelt bei 3 mm lichtem Abstand zwischen den Windungen exakt auf das Rohr passt?

Unter den Lesern mit richtiger Antwort verlosen wir

## 3x25€

Einsendeschluss ist der 28. 2. 2019 (Poststempel oder E-Maii-Absendedatum). Die Gewinner werden in der Redaktion unter Ausschluss des Rechtswegs ermittelt. Wenn Sie die Lösung per E-Mail übersenden (an quiz@funkamateur.de), bitte nicht vergessen, auch die "bürgerliche" Adresse anzugeben, sonst ist Ihre Chance dahin.

Auch an der Zusammenstellungs-Preisfrage vom FA 1/2019 können Sie sich noch bis zum 31.1.2019 versuchen.

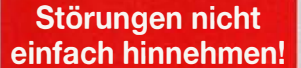

Wenn Amateurfunkbetrieb und/oder Rundfunkempfang infolge elektromagnetischer Störungen nicht mehr bestimmungsgemäß möglich ist, sollte eine fundierte (!) Störungsmeldung bei der BNetzA abgegeben werden:

funkstoerung@bnetza.de

### Winterimpressionen

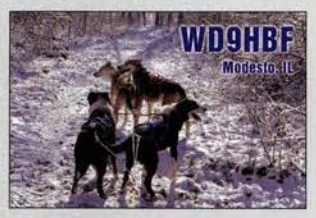

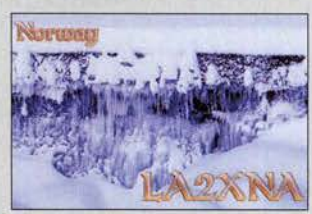

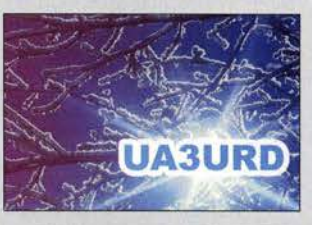

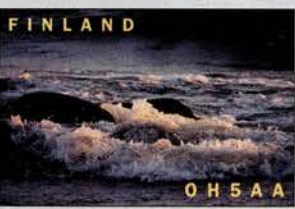

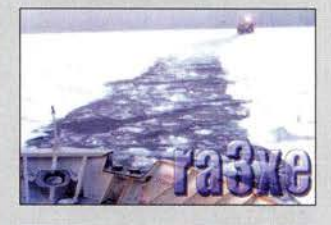

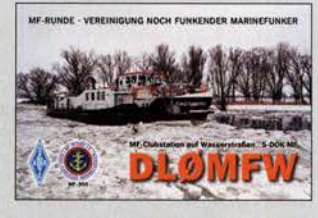

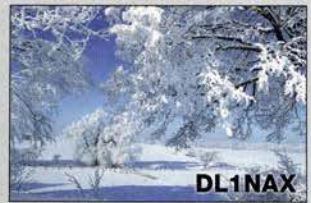

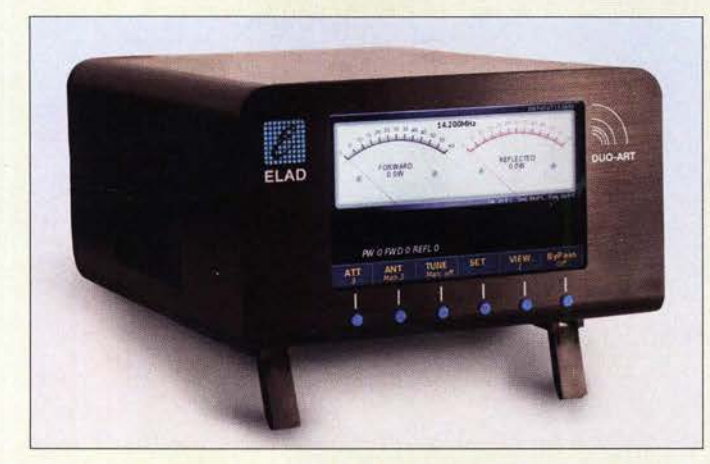

#### Endstufe DUO-ART 120

#### DUD·ART 120 Linearendstufe

- Frequenzbänder: 160m, 80 m, 60 m, 40 m, 30m, 20m, 17m, 15 m, 12m, 10m, 6m
- e Eingangsleistung:
- 5 W für P<sub>A</sub> = 120 W, ≤ 10 W<br>• Ausgangsleistung (P<sub>E</sub> = 5 W):  $100$  W auf  $160$  m,  $6$  m 120W von 80m bis 10m
- $\bullet$  Oberwellenunterdrückung: > 50 dBc auf KW, > 65 dBc auf 6 m
- Anzeige: TFT-LC-Display,  $800 \times 480$  Pixel, 5 Zoll
- $\bullet$  Abmessungen (B  $\times$  H  $\times$  T):<br>180 mm  $\times$  110 mm  $\times$  315 mm
- Masse: 5 kg • Spannungsversorgung. 100 ... 240 V, 50/60 Hz. 2,3 A bei 115 V, 1,2 A bei 230 V
- Preise: DUO-ART 60  $ohne/mit$  AT U 999/1099 € DUO-ART 120  $1199/1299 \in$

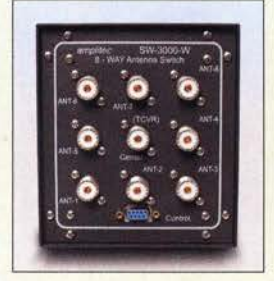

Die Außeneinheit SW-3000-W und die passende Umschaltbox SW-3000-8 werden über ein Kabel mit Sub-09- Steckverbindern zusammengeschaltet. Alle Steuergeräte sind mit einer USB-Schnittstelle ausgerüstet und darüber wahlweise auch vom PC aus steuerbar.

## SW·3000,SW6·2 Antennenschalter **·** Ausgänge:

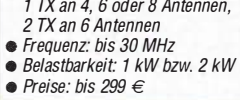

## ELAD mit 60 W bzw. 120 W Ausgangsleis-

tung sind für den KW-Bereich und 6 m ausgelegt. Ein Netzteil ist integriert, ebenso Preselektoren für einen separaten Empfänger. Der integrierte Antennentuner ist optional. Drei Betriebsmodi erlauben die Steuerung durch den SDR-Transceiver ELAD FDM-DUO, den Yaesu FT-817 und andere KW-Transceiver.

KW/6-m·Endstufen von ELAD Die Linearendstufen **DUO-ART 60** und DUO-ART 120 des italienischen Herstellers

Auf 20 Speicherplätzen lassen sich Einstellungen sichern. Frequenzabhängig wird einer der acht Preselektoren und eines der sechs Tiefpassfilter in den Signalweg eingefügt. Außerdem lassen sich drei Antennen anschließen. Die Geräte sind bei WiMo erhältlich.

Bezug: WiMo GmbH, Am Gäxwald 14,76863 Herxheim, Tel. (072 76) 9 66 80, Fax 96 68 11; www.wimo.com, info@wimo.com

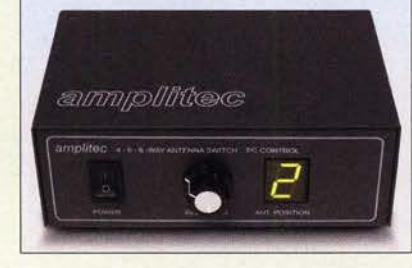

## Antennenschalter fernsteuern

Bei Difona stehen die fernsteuerbaren Antennenschalter der Serie SW-3000 von Am· plitec für vier, sechs oder acht Antennen zur Verfügung. Sie bestehen aus einem wetterfesten Metallgehäuse mit den Schaltern zur Montage im Freien sowie einem Tischgehäuse mit Siebensegment-LED zur Anzeige des gewählten Antennenausgangs.

Außerdem ist der Antennenschalter SW6·2 verfügbar, der es ermöglicht, zwei Transceiver auf maximal sechs Antennen zu schalten. Der durch einen Transceiver belegte Ausgang lässt sich nicht durch den anderen nutzen. Die Belastbarkeit der Schalter liegt bis 30 MHz je nach Ausführung bei 1 kW bzw. 2 kW. Difona GmbH, Sprendlinger Landstr. 76, 63069 Offenbach, Tel. (069) 84 65 84, Fax 84 64 02; www.difona.de, E-Mail: info@difona.de

## **Markt**

## Empfangsmiseher für P4·A

Da handelsübliche TV-Satelliten-LNBs und Receiver ohne Modifikationen nicht für den Empfang von P4-A-Signalen nutzbar sind, hat die **AMSAT-DL** den universellen Empfangsmischer **P4-A DC** entwickelt, der den Empfang der 10-0Hz-Signale des P4-A-Transponders im Es'hail-2 einfach möglich macht. Das von einem TV-LNB gelieferte 739-MHz-Schmalbandsignal wird auf eine ZF von 145 MHz herabgemischt. Passend zu herkömmlichen Satellitenreceivern oder SDR-USB-Sticks erscheint gleichzeitig das 745-MHz-Breitbandsignal auf 1339 MHz.

Die koaxialen Eingänge sind mit einem LNB kompatibel, also F-Standard und 75 Q. Die notwendigen Versorgungsspannungen von 14 V und 18 V werden lokal generiert und über einen Jumper umgeschaltet. Bei Bedarf lässt sich zur Stabilisierung des Gesamtsystems ein externes 10-MHz-Referenzsignal einspeisen.

Bezug: AMSAT-DL, http://shop.amsat-dl.org

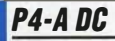

- Bausatz • Platine:  $109 \text{ mm} \times 72 \text{ mm}$ passend für Weißblechgehäuse  $111$  mm  $\times$  74 mm
- SMD:Bauelemente: bestückt e HF' 739 MHZ, 745 MHz
- $\bullet$  *LO-Frequenz: 594 MHz*
- ZF: 144 MHz, 1339 MHz
- Rausch maß: etwa 10 dB
- Anschlüsse:<br>LNB, Sat F-Norm, 75 Ω  $ZF BNC, 50 \Omega$
- $\bullet$  Preis: 178,50  $\in$

Die Platine des Bausatzes für den P4-A DC ist bereits vollständig mit SMD-Bauelementen bestückt. Es sind nur noch wenige bedrahtete Bauteile einzulöten, z. B. die Koaxialbuchsen und Steckbrücken.

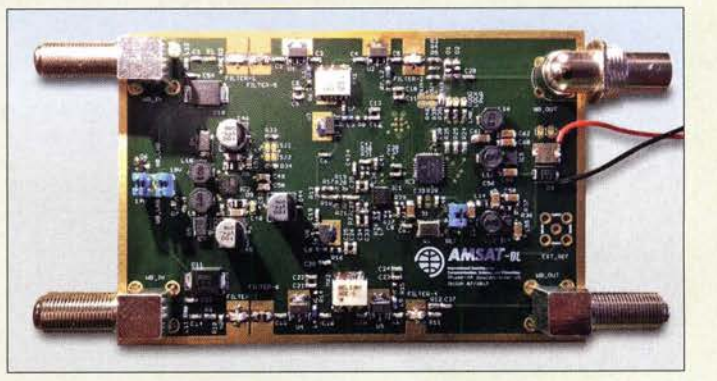

## 2-m· Vorverstärker mit VOX

Bonito hat seine Produktpalette um zwei weitere 144-MHz-Vorverstärker des italienischen Herstellers JG Hitechnology erweitert. Beide verwenden ein GaAs-Modul ATF531P8 mit 0,3 dB Rauschmaß, um das zugeführte Signal um 23 dB zu verstärken. Eine Bandsperre für 88 MHz bis 108 MHz ist integriert.

Der Preamp 144 besitzt keine VOX, die des Preamp 144 VOX ist bis 100 W belastbar. Das Rauschmaß erhöht sich bei Letzterem im geschalteten Zustand auf 0,5 dB. Die zylindrischen Gehäuse bestehen aus Anticorodal-Aluminium.

Bonito, Dennis Walter, Gerichtsweg 3, 29320 Hermannsburg, Tel. (05052) 6052; www. bonito.net, E-Mail: anfragen@bonito.net

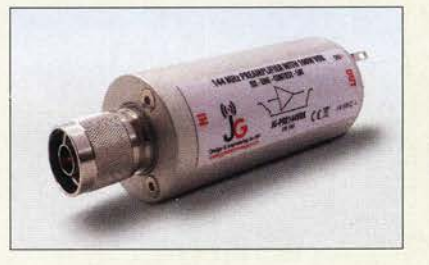

## Preamp 144, Preamp 144 VOX Vorverstärker

- Frequenz: 144 MHz
- Verstärkung: 23 dB
- $OIP3: 29 dBm$  $\bullet$  Impedanz: 50  $\Omega$
- Rauschmaß: ohne VOX 0,3 dB mit VOX (geschaltet) 0,5 dB
- VOX-Belastbarkeit: 100 W • Anschlüsse:
- N-Stecker, N-Buchse • Spannungsversorgung:
- 9 ... 13,8V/100mA
- Abmessungen: 0 31 mm, 1 = 76,2 mm • Preise: ohne VOX  $129 \in$ mit VO.

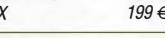

Die Sende-Empfangs-Umschaltung des Preamp 144 VOX erfolgt intern mit zwei Relais.

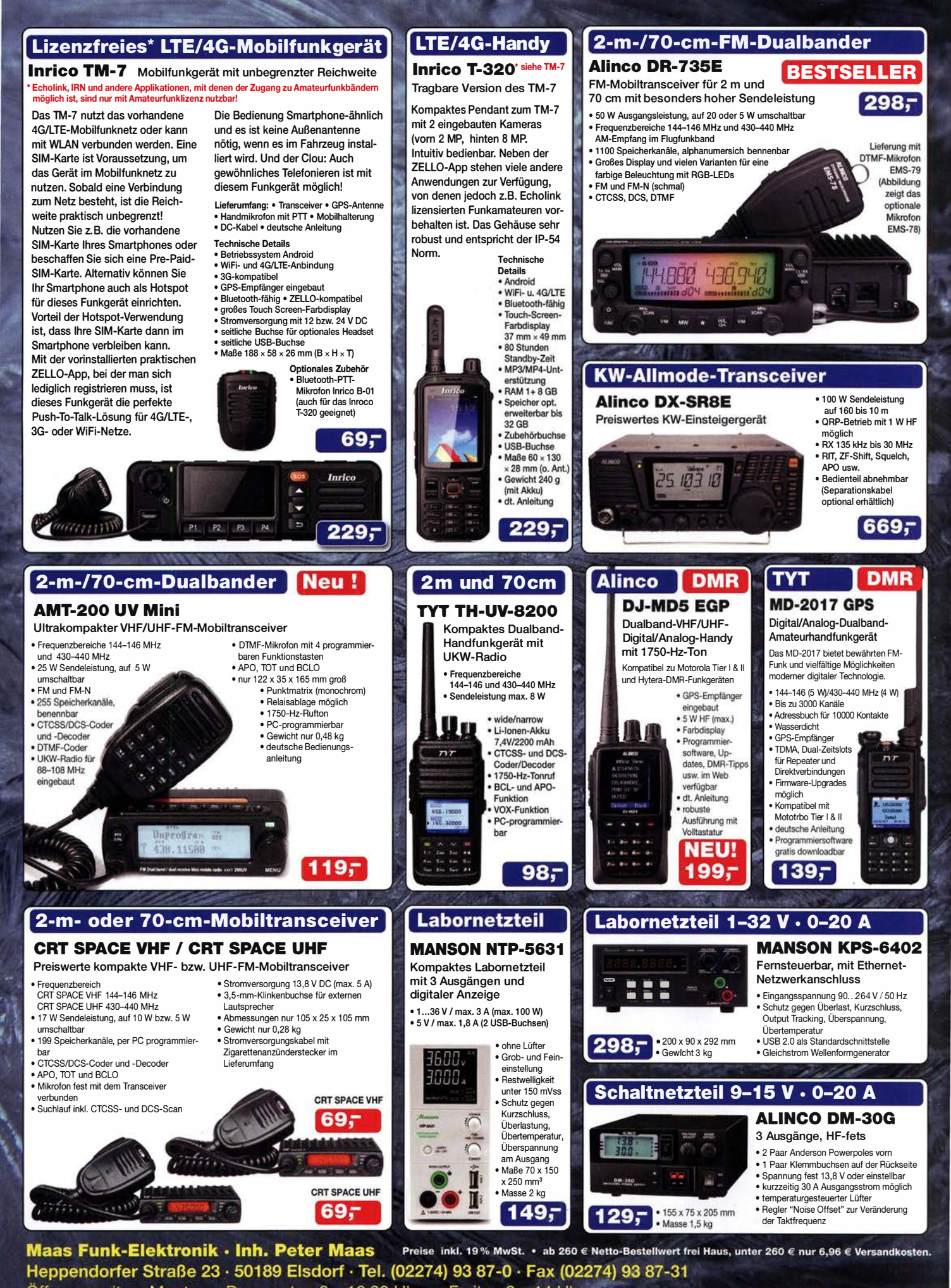

Öffnungszeiten Montag - Donnerstag 8 - 16.30 Uhr · Freitag 8 - 14 Uhr info@maas-elektronik.com · www.maas-elektronik.com

Tagesaktuelle Sonderangebote finden Sie in der Rubrik "Angebote".

maas

## **Markt**

Verstärkerplatine oben und einsatzbereite Gleichstromweiche DCW-1 im Bausatz für einen Aktivdipol

## **Aktivdipol**

- . Verstärker und Speiseweiche
- **•** Frequenzbereich: 20 kHz bis 60 MHz
- Verstärkung: 10 dß Eingangswiderstand:
- mehrere Hundert Kiloohm
- $\bullet$  Ausgangsimpedanz: 50  $\Omega$
- e iP3: 33 dBm
- e iP2: 43 dBm
- Abmessungen: Verstärkerplatine  $72 \text{ mm} \times 80 \text{ mm}$ Gleichstromweiche ( $B \times H \times T$ )  $93$  mm  $\times$  45 mm  $\times$  44 mm
- Spannungsversorgung:  $11 \quad 16$   $V/110$  mA über 2,5-mm-Hohlstecker
- Entkopplung zwischen HF-Zweig . und Stromversorgung:
- 67 . .. 64 dß bei 1 ... 30 MHz  $\bullet$  Preis: 165 $\in$

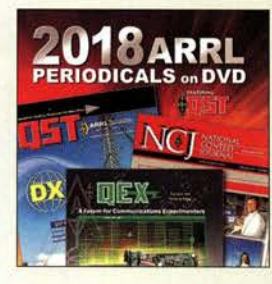

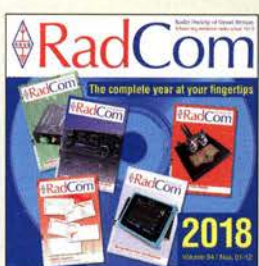

Über den FA-Leserservice sind die 2018 veröffentlichten Ausgaben der ARRL-Zeitschriften QST, QEX und NCJ sowie der RSGB-Zeitschrift RadCom als PDF-Dateien auf DVD (AC-018, 24,95 €) bzw.  $CD$ -ROM (*RC-018*, 19,95 €) erhältlich.

## kurz und knapp

## DL6LAU bei WiMo

Seit Dezember 2018 ist Carsten Esch, DL6LAU, Vertriebsleiter bei WiMo (www.wimo.de). Er kann als aktiver Funkamateur, Entwickler und früherer geschäftsführender Gesellschafter der appello GmbH einen breiten Erfahrungsschatz für Vertrieb, Kundenbetreuung und Auftragsabwicklung einbringen.

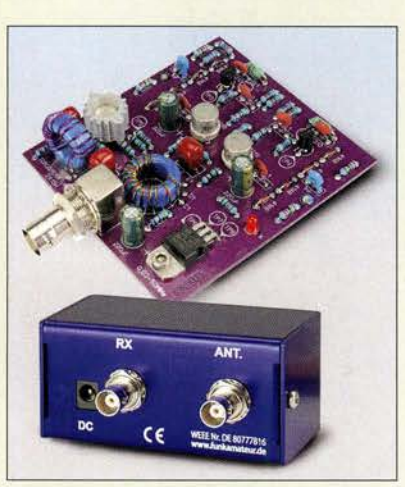

## Neues aus dem Leserservice

Der von Heinz Stampfl, HB9KOC, entwickelte Verstärker für einen Aktivdipol ist für Frequenzen von 20 kHz bis 60 MHz ausgelegt. Der aus Vorverstärkerbaugruppe nebst Gleichstromweiche bestehende Bausatz ist beim FA-Leserservice unter der Bestellnummer BZ-020 für 165 € erhältlich (technische Daten siehe Tabelle).

Zum Lieferumfang gehören eine fast komplett bestückte Verstärkerplatine, eine fertig aufgebaute Gleichstromweiche DCW-1 im Gehäuse, Befestigungsmaterial, Stecker und Kabel zur Stromversorgung sowie ein Faltblatt mit Schaltung und Aufbauhinweisen. Lediglich die ebenfalls mitgelieferte BNCbzw. SMB-Buchse ist noch einzulöten.

Die Verstärkerschaltung ist für Dipolelemente mit 0,5 m bis 1 m Länge und 2,5 mm bis 15 mm Durchmesser ausgelegt. Diese sowie ein Gehäuse für die Verstärkerplatine gehören nicht zum Bausatz.

Bezug: FA-Leserservice, Majakowskiring 38, 13156 Berlin, Tel. (030) 44 66 94-72, Fax -69; www.funkamateur.de, shop@funkamateur.de

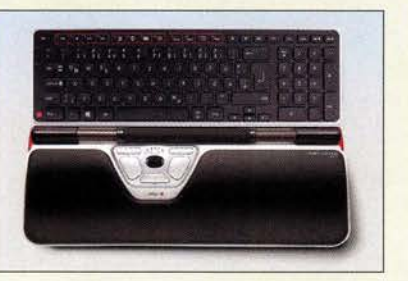

## Roller statt Maus

Entspanntes Schreiben verspricht das Balance Keyboard von Contour Design. Statt der üblichen Maus befindet sich unterhalb des Tastenfeldes ein dreh- und seitlich verschiebbarer Rollstab, der die Mausfunktionen übernimmt. Zusätzlich sind feste Links-Rechts-Tasten und ein Scrollrad vorhanden. Die komplette Tastatur ist kabellos und für 240 € bis 330 € erhältlich.

Info: Contour Design, www.contourdesign.de Bezug: Fachhandel

## TurboLog 4. 15 verfügbar

TurboLog Communications stellt die erweiterte Version 4.15 des zweisprachigen (dt./engl.) nutzbaren Log- und Stationsmanagement-Programms TurboLog zur Verfügung. Der Nutzer profitiert nun u. a. von der sehr komfortablen Schnittstelle zu den JT-Modes, die jetzt voll kompatibel zu den neuen Merkmalen in WSJT-X V2.0 sind.

Alle von den Decodierprogrammen zur Verfügung gestellten Logbuchdaten werden direkt ins TurboLog geschrieben, sodass zusätzliche Ex -/Importe entfallen. Zudem ist ein eigenes Analysefenster mit den Zeilen der decodierten Signale vorhanden. In diesem Fenster wird jedes empfangene Rufzeichen hinsichtlich DXCC-Relevanz, LoTW-Benutzer und Vorhandensein im Log mit frei wählbaren Farben markiert.

Dr. Alwin Güdesen, DJ9KG, TurboLog Communications; www.turbolog .de

## Schnelles WLAN mit Repeater

Der Fritz-Repeater 3000 von AVM lässt sich in vermaschten WLAN-Netzen einsetzen und soll auch für große Wohnflächen hohe Übertragungsgeschwindigkeiten gewährleisten.

Er besitzt zwei Gigabit-LAN-Ports und arbeitet mit drei Funkeinheiten gleichzeitig im 2,4-GHz- und 5-0Hz-Bereich. Über ein zusätzliches 5-GHz-WLAN-Band ist die Anbindung aller Geräte ins vermaschte Netz der Fritz-Box möglich. Innovative WLAN-Techniken sorgen dafür, dass Smartphones schneller das Frequenzband wechseln können. Info: AVM, www.amv.de Bezug: Fachhandel

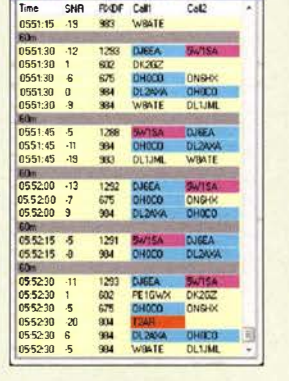

4 JT-Modes vs logged DXC

Ausschnitt der Benutzeroberfläche von TurboLog

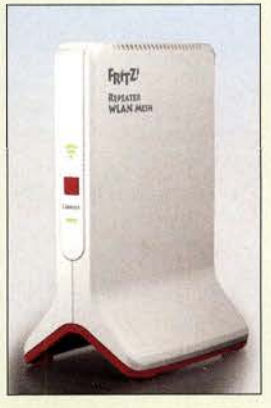

Der Fritz-Repeater 3000 von AVM ist im Handel erhältlich; UVP: 129 €.

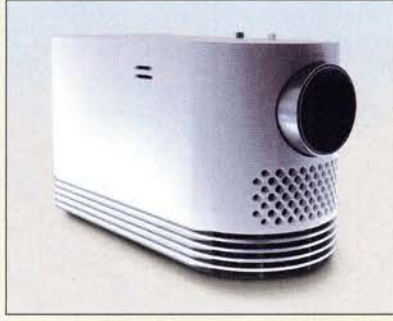

## 4K·Laserprojektor

Einen Laserprojektor mit 4K-Auflösung  $(4096 \times 2160$  Bildpunkte) hat LG Electronics entwickelt. Der HF80LS erlaubt eine Projektionsfläche mit 120 Zoll Diagonale bei 2000 !m Lichtstrom und Full-HD-Wiedergabe. Die vertikale Keystone-Korrektur erfolgt automatisch. Der Laser soll eine Lebensdauer von 20 000 h aufweisen. Der Projektor besitzt zwei 3-W-Lautsprecher und lässt sich vornehmlich an mobilen Geräten betreiben. Info: LG Electronics, www.lg.com/de Bezug: Fachhandel

Laserprojektor HF80LS von LG

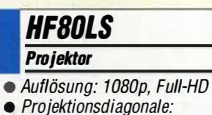

- Projektionsdiagonale: 76 ... 305 cm
- Lichtstrom: 2000 Im • Kontrast: 150 000:1
- Lautsprecher:  $2 \times 3$  W
- $Masse: 2.1 kg$  $IIVP: 1399 \in$

## Die Zukunft der Vergangenheit: Amateurfunkmuseum sucht Hilfe

## ALFRED FRÖSCHL - DLBFA

Der Förderverein Amateurfunkmuseum e. V. gestaltet und betreut seit Jahrzehnten eine Ausstellung im Deutschen Museum München. Ferner präsentiert er auf Amateurfunkmessen und -tagungen seine Exponate. Während es an Letzteren nicht mangelt, fehlen Geld und helfende Hände ...

Im Deutschen Museum München gibt es seit 1989 die Ausstellung Amateurfunk, ausgestattet mit Exponaten des Fördervereins Amateurfunkmuseum e. V. in Vitrinen, die vom DARC e . V. gestellt wurden. Eingebunden in den täglichen Vorführbetrieb des Museums besetzt ein Funkamateur mindestens von 11 bis 12 Uhr die Station DLODM und steht daneben den interessierten Besuchern – einzeln oder in Gruppen - für Fragen zum Funk und speziell zum Amateurfunk zur Verfügung.

Eine oft gehörte Frage: "Warum sind die Geräte in den Vitrinen immer noch die glei-

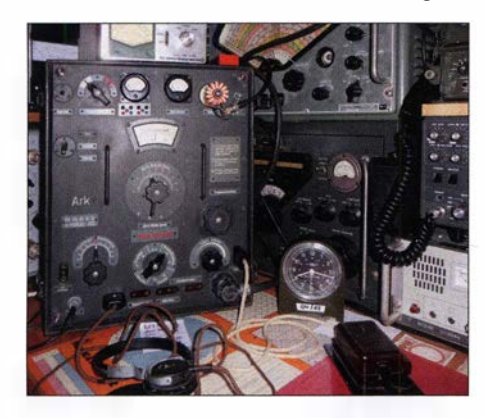

gar in Betrieb nehmen - oder gleich wegwerfen, wie es heutzutage üblich ist?

Damit würde ein ganzes Stück Historie ausgelöscht und womöglich ersetzt durch einen modernen Transceiver der Spitzenklasse mit großem Bildschirm, durch einen USB-Stick am Computer mit Internetanschluss oder ein Smartphone mit Amateurfunk-Apps. Solche Einrichtungen sind sicher inzwischen Stand der Technik, sie gehören aber heute noch nicht in ein Museum.

Der Verein hat seit der Gründung im Jahr 1 981 den Weg des Sammelns gewählt, und

15-W-Sender/Empfänger b, Telefunken 1 942 (Ii.) u. a. militärische/kommerzielle Funktechnik

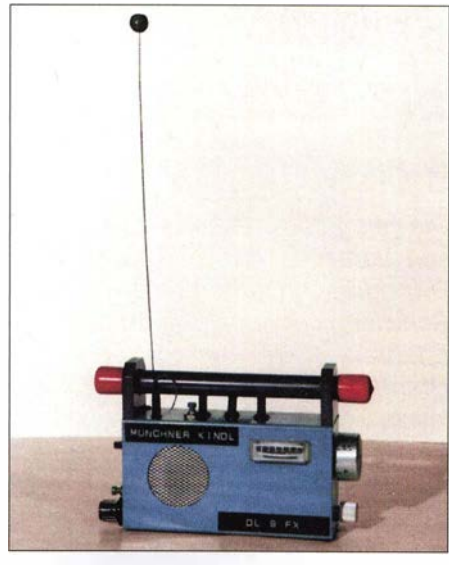

Original des 80-m-Peilempfängers "Münchner Kindl" von Günter Hoffschildt, DL9FX; Bauanleitung erschienen in CQDL 3/1975

glieder sind schon in den 1980er-Jahren beigetreten, damals meist mit einem einmaligen Beitrag. Das hat dazu geführt, dass der Kontakt zum AFM einfach verlo-

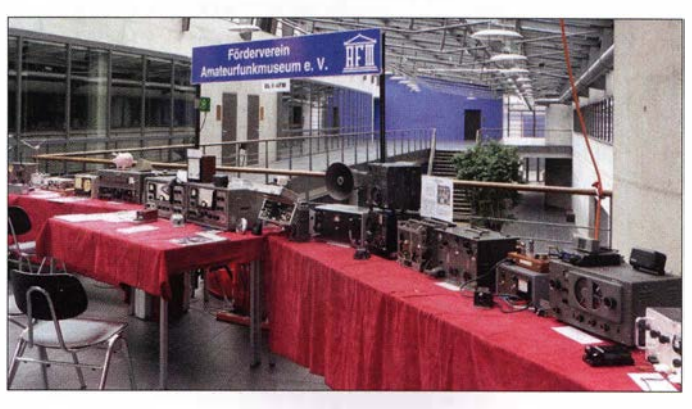

chen wie vor Jahrzehnten? Es gibt doch moderne Technik."

Der Amateurfunk ist seit rund 100 Jahren einem dauernden Wandel gefolgt, und der Verein - kurz AFM - hat aus dieser Zeit Exponate gesammelt und archiviert. Nach Experimenten auf Holzbrettern haben Funkamateure Sender und Empfänger sowohl im Eigenbau als auch aus kommerzieller Fertigung verwendet. Meist besitzen sie ein Stahlblechgehäuse und enthalten Transformatoren sowie Drosseln - deshalb sind sie groß und schwer. Soll man solche Dinge sammeln, sachgemäß lagern, vielleicht funktionsfähig machen, bei der Amateurfunktagung in München und der Harn Radio in Friedrichshafen ausstellen und so-

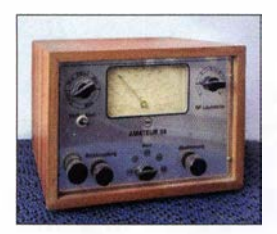

Liebevoll aufgebauter Audionempfänger 0-V-2 für die fünf klassischen Amateurbänder auf Basis eines Bausatzes von RIM, 1958

Präsentation des AFM auf einer Münchner Amateurfunktagung

mit den Exponaten sollten andere Museen ausgeriistet werden, um die Geschichte des Amateurfunks einer breiten Öffentlichkeit zu zeigen. Das heute bekannte Problem war damals noch nicht zu erkennen: Alle dem AFM überlassenen Geräte, die zugehörigen Beschreibungen und viele andere Schriftstücke brauchten immer mehr Platz; das Klima in einem solchen Lager durfte nicht zu Rost und Schimmel führen.

Außerdem sollte wenigstens zur Inventur zwischen den Regalen genügend Bewegungsfreiheit bleiben, unabhängig von der Jahreszeit.

Der Auszug aus der Grafinger Schule bedeutete für den Förderverein leider die große Wende, und seitdem bemühen wir uns um größere trockene Räume - möglichst im Münchner Umland - in denen alles Platz findet, was jetzt an verschiedenen Orten ausgelagert ist.

Weil das mit unserer Vereinskasse allein nicht zu schaffen ist, suchen wir auch neue Mitglieder, die sich aktiv oder passiv einbringen wollen. Viele der rund 400 Mitren ging und lediglich der jährliche Einladungsbrief zur Mitgliederversammlung daran erinnert.

Wer mit uns einer Meinung ist, dass die Vergangenheit des Amateurfunks nicht der Verschrottung überlassen werden darf und dem Förderverein Amateurfunkmuseum e. V. (www.amateurfunkmuseum.de) helfen will, das zu verhindern, den empfangen wir<br>mit offenen Armen! dl8fa@darc.de mit offenen Armen!

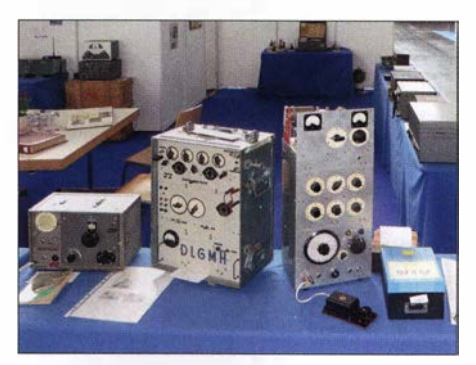

V. I. n. r.: 2-m-RX und 2-m-TX von Sepp Reithofer, DL6MH, 5-Band-KW-Sender von Eber-<br>hard Mannschreck, DJ3CF Fotos: DL8FA hard Mannschreck, DJ3CF

# Spratly, 9MOW: Pile-ups für die Insel Layang Layang

## Dr. HRANE MILOSEVIC - YT1AD

Die von mehreren asiatischen Ländern beanspruchten Spratly-lnseln sind seit Jahrzehnten ein Konfliktherd im Südchinesischen Meer und für DXpeditionen schwer aktivierbar. Nach jahrelanger Planung und einigen Schwierigkeiten gelang dies im Frühjahr 2018 einem multinationalen Team erfahrener Funkamateure unter der Leitung des bekannten DXpeditionärs Hrane, YT1 AD: Vom 8. bis 12. März sorgten die Signale von der von Malaysia verwalteten Insel Layang Layang für Pile-ups auf den Bändern.

Der Ursprung meines Traums, einmal eine DXpedition zu den Spratly-Inseln durchzuführen, liegt bereits über 45 Jahre zurück. In der Anfangszeit meiner Hobbylaufbahn in den frühen 1970er-Jahren gedenschätze erheben mehrere Länder der Region Gebietsansprüche zumindest auf einen Teil der Spratly-Inseln. Dazu gehören heute Malaysia, Brunei, Taiwan, Vietnam, die Philippinen sowie China. Auf

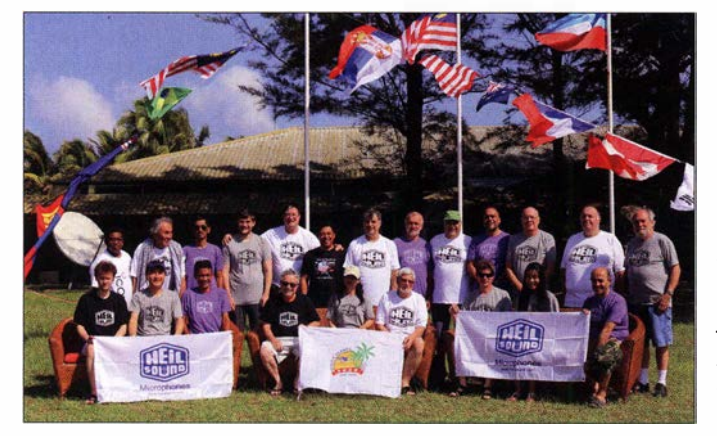

langen mir bald nach der Anerkennung der Spratly-Inseln als damals neues DXCC-Gebiet mehrere Verbindungen auf verschiedenen Bändern mit Teilnehmern der 1S1A-DXpedition, der ersten größeren Funkaktivität von dort. Gleichzeitig waren es meine ersten Funkkontakte überhaupt mit einer DXpedition. Nachdem ich dieses seltene DXCC-Gebiet zudem mit einer QSL-

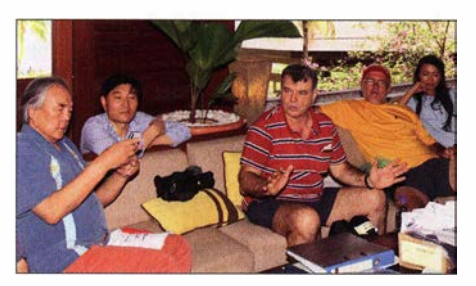

Erste Einweisung des DXpeditionsteams in Kota Kinabalu

Karte bestätigt bekommen hatte , stand für mich fest: Eines Tages würde ich mit einigen Freunden selbst von einer der entlegenen Inseln im Südchinesischen Meer auf den Amateurfunkbändern aktiv sein.

Allerdings ist die politische Lage rund um die Inselgruppe seit Jahrzehnten kompliziert, denn aufgrund strategischer Überlegungen sowie wegen dort vermuteter Bo-

Unserem internationalen 9MOW-Team gelangen von Layang Layang trotz des verkürzten Aufenthalts über 23 000 Funkkontakte. Fotos: 9MOW-Team

vielen der Eilande wurden Militärstützpunkte errichtet, um nationale Ansprüche zu untermauern und "Tatsachen" zu schaffen. Dies erschwert den Amateurfunkbetrieb von diesem gesuchten DXCC-Gebiet erheblich und im April 1983 endete eine von vier deutschen Funkamateuren versuchte DXpedition zur Spratly-Insel Amboyna äußerst tragisch: Bei einem Militärangriff auf das für den Transport gecharterte Segelboot kamen die beiden Funkamateure Gero Band, DJ3NG, und Diethelm Müller, DJ4EI, ums Leben.

### **DXODX** scheiterte

Dennoch gab ich meinen Plan, einmal von den Spratly-Inseln zu funken, nie auf. So gehörte ich 20 11 zum Team der von Chris, VK3FY, geleiteten DXpedition zur von den Philippinen beanspruchten und verwalteten Spratly-Insel Pag-asa, auch Thitu genannt. Unsere Gruppe hatte den Transport eines großen Schiffscontainers mit Funkausrüstung, Generatoren, Treibstoff, Nahrungsmitteln sowie weiterem zur Durchführung einer DXpedition notwendigen Material organisiert. Eine gültige Amateurfunkgenehmigung mit dem klangvollen Rufzeichen DXODX lag ebenfalls vor. Sämtliche Teilnehmer dieser DXpedition

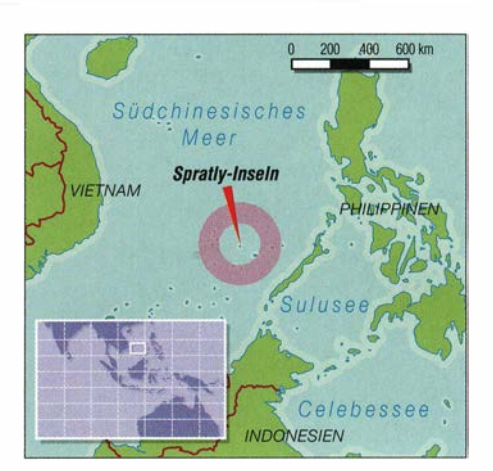

waren bereits auf Puerto Princessa, einer wunderschönen Insel der Philippinen in der Provinz Palawan, eingetroffen. Von dort wollten wir mit einem gecharterten Flugzeug weiter nach Pag-asa fliegen. Nun warteten wir darauf, dass uns die Chartergesellschaft den Flugplan mitteilen würde - allerdings vergebens. Nachdem wir vier Tage lang in einer Ferienanlage mit Warten verbracht hatten, brachen wir das Vorhaben schließlich ab und kehrten nach Hause zurück.

Selbstverständlich waren alle Mitglieder des DXODX-Teams über diese Entwicklung sehr enttäuscht. Wir hatten Geld und Zeit nutzlos vertan, tagelang vergeblich auf einen glücklichen Ausgang gehofft und es letztlich doch nicht geschafft, von diesem DXCC-Gebiet Funkbetrieb durchzuführen. Für die weltweit auf unsere Signale wartenden Funkamateure war die Absage der angekündigten Aktivität ebenfalls eine herbe Enttäuschung. Während des letzten gemeinsamen Abendessens vor un-

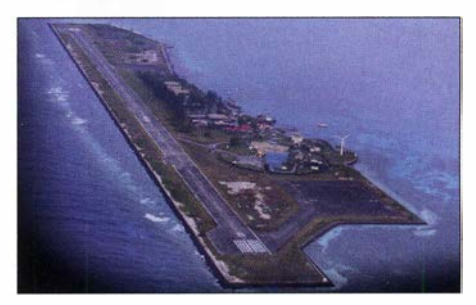

Layang Layang erinnert aus der Luft stark an die Umrisse eines Flugzeugträgers.

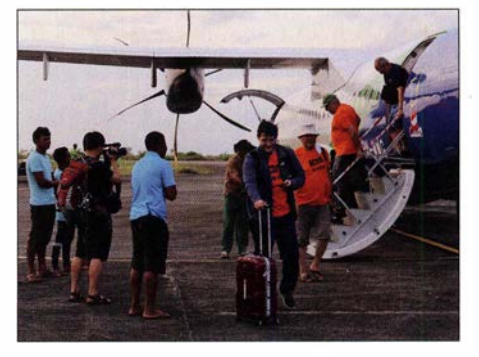

Nach vielen Jahren ist es endlich geschafft: Landung auf dem DXCC-Gebiet Spratly

serem Heimflug tröstete ich Chris und versprach ihm, dass die Spratlys bald uns "gehören" würden.

Doch sollte es noch einige Jahre dauern, bis es im Frühjahr 2018 endlich soweit war und die von mir geleitete 9MOW-DXpedition Spratly auf den Bänder aktiv wurde . Während dieser Aktivität konnte ich das Gefühl, das Chris während der Situation im Jahr 2011 gehabt haben musste, recht gut nachempfinden. Es ist das Gefühl, das entsteht, wenn ein außerhalb jeder Kontrolle des Teamleiters liegendes Problem auftaucht, das zu einer erheblichen Verzögerung oder gar zum kompletten Abbruch einer DXpedition führen kann. Doch dazu später mehr.

## **Neuer Ansatz**

Aufgrund der in Zusammenhang mit der gescheiterten DXODX-DXpedition gesammelten Erfahrungen suchte ich nach einem

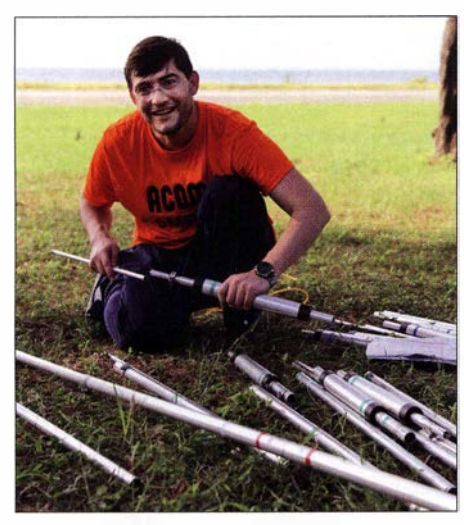

DXpeditionär Adrian, KOSSCA, beim Zusammenbau des A3S-Beams von Cushcraft

anderen Weg und stieß dabei auf Layang Layang, auch Swallow-Riff genannt. Dieses Riff mit einer Gesamtfläche von 10 km2 gehört ebenfalls zu den Spratly-Inseln, steht jedoch unter der politischen Verwaltung von Malaysia. Dies hat den großen Krassy, K1LZ (rechts) und Choi, HL5FUA, wid-<br>Vorteil, dass die Anreise von dort in das meten sich dem Vertikalstrahler für 160 m. Vorteil, dass die Anreise von dort in das Südchinesische Meer weitaus sicherer ist als von den Philippinen. Ich verbrachte nun einige Zeit mit dem Sammeln von Informationen über frühere DXpeditionen nach Layang Layang. Diese waren von der Stadt Kota Kinabalu gestartet, gelegen im Bundesstaat Sabah, dem malaysischen Staatsgebiet auf der Insel Borneo. Dieser Ansatz versprach für unser Unternehmen eine weitaus bessere Erfolgsaussicht als andere Möglichkeiten.

### **U** Vorbereitungen

Im April 2016 reiste ich mit Dragan, YT3W, nach Kota Kinabalu und traf dort MitglieBorneo Radio Club. Nach einem Abendessen mit Tim Kurin, 9M6TK, dem Sekretär des Klubs, und weiteren Klubmitgliedern präsentierte ich den Anwesenden zunächst ein Video über vorangegangene DXpeditionen. Danach stellten wir unsere Pläne vor, eine DXpedition nach Layang Layang durchzuführen.

Daraufhin sicherten uns die Verantwortlichen des Borneo Radio Clubs zu, unser Vorhaben mit allen verfügbaren Ressourcen zu unterstützen. Insbesondere würde man uns in technischer und logistischer Hinsicht zur Seite stehen. Überdies erhielten wir ein Empfehlungsschreiben für die Malaysian Communications and Multimedia Commission (MCMC), der u.a. für Amateurfunk zuständigen Regulierungsbehörde Malaysias, das unsere Zusammenarbeit mit dem Borneo Radio Club bezüglich der geplanten Funkaktivität von der malaysischen Spratly-Insel bestätigte .

Nach diesem für uns sehr positiv verlaufenen Treffen reisten wir nach Kuala Lumpur, der Hauptstadt Malaysias, um dort vom Büro des Premierministers sowie der zuständigen Militärabteilung die notwendige Landegenehmigung für Layang Layang zu erhalten. Ohne eine solche ist es

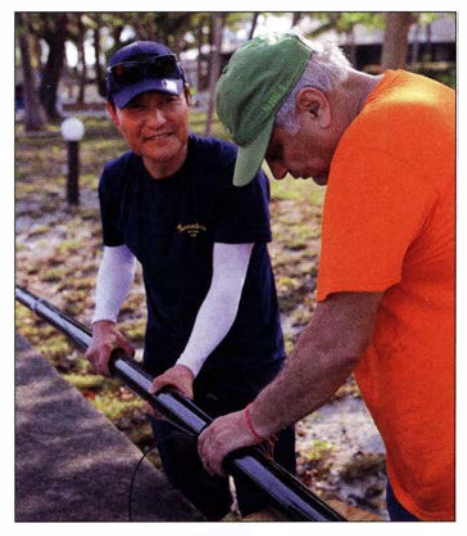

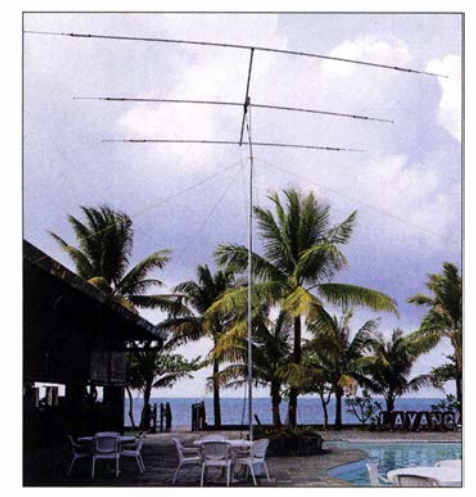

Sieht doch gut aus: unsere A3WS-Yagi-Antenne für die WARC-Bänder

nicht möglich, dorthin zu reisen. Dank der Unterstützung unserer malaysischen Funkfreunde konnten wir die für die Erteilung der Genehmigung verantwortliche Person persönlich treffen und unser Vorhaben besprechen.

Während dieses Treffens präsentierten wir unsere Pläne für die Durchführung einer Amateurfunkaktivität im Jahr 2018 und erhielten tatsächlich die mündliche Zusage, dass die zuständige staatliche Abteilung die erhoffte Genehmigung ausstellen würde . Dies unter der Voraussetzung, dass wir zuvor den genauen Zeitplan, die Anzahl der Teilnehmer sowie eine vollständige Materialliste übersenden würden.

## ■ Zeit des Wartens

Bis Anfang 2017 hatte ich befreundete Funkamateure von früheren DXpeditionen zur Teilnahme an der geplanten Spratly-Aktivität eingeladen und konnte nach entsprechenden Zusagen die geforderten Informationen zusammenstellen. Ich schickte diese an die zuständige Behörde in Malaysia und beantragte gleichzeitig das Rufzeichen 9MOW, das wir während der DXpedition von den Spratlys verwenden wollten. Danach vergingen ganze sechs Monate ohne jede Nachricht, ob wir die

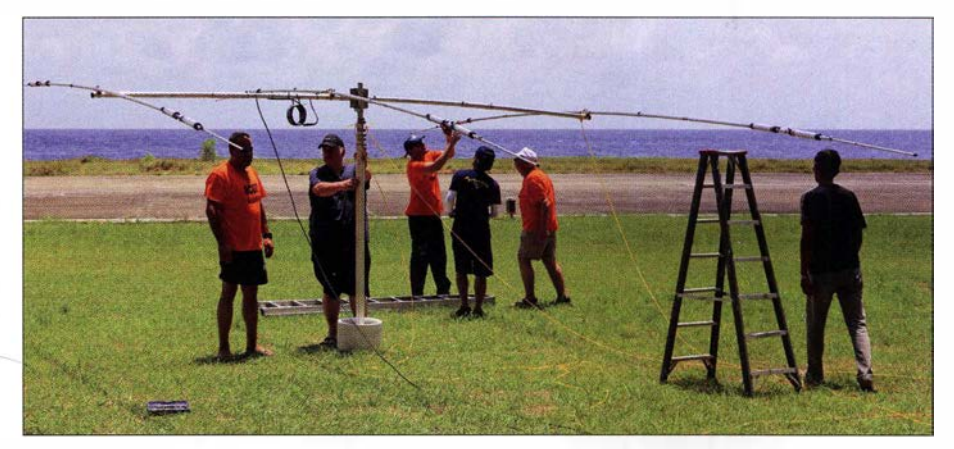

der des örtlichen Amateurfunkklubs, dem Teamarbeit beim Ausschieben des Mastes für den A3S-Beam

## Amateurtunkpraxis

mündlich bereits zugesagte Genehmigung für unser Vorhaben tatsächlich erhalten würden. Auch nachdem ich alle Informationen nochmals nach Kuala Lumpur geschickt hatte, kam keine Rückmeldung.

Es war inzwischen Oktober 20 17 und ich wurde zunehmend nervös, denn eine Antwort hinsichtlich unserer Landegenehmigung ließ weiterhin auf sich warten. Dann entdeckte ich in meinen Unterlagen die Visitenkarte einer Kontaktperson, die ich in Malaysia persönlich getroffen hatte, und bat diese schließlich respektvoll um Unterstützung. Ich erhielt den Rat, den Antrag nebst Begleitdokumenten nochmals per E-Mail an die zuständige Stelle zu übersenden und am darauffolgenden Tag dort persönlich anzurufen. Dem folgte ich und in dem Telefonat wurde mir tatsächlich bestätigt, dass die übersandten Dokum�nte vollständig eingegangen waren und alles in Ordnung sei. Im Januar 20 18 stellte die Regierungsstelle schließ-

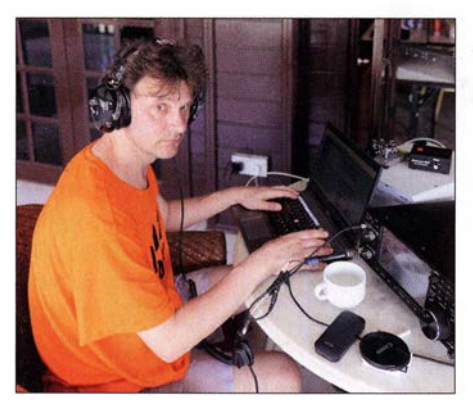

Immer konzentriert: Dragan, YT3W, beim Funkbetrieb unter 9MOW

lieh die ersehnte Landegenehmigung aus und es ist wohl gut nachvollziehbar, dass ich darüber sehr erleichtert und froh war.

## **• DXpeditionsteam**

Zu unserer Gruppe gehörten 21 Teilnehmer: Krassy, K1LZ, Jeff, K1ZM, Dragan, YT3W, Adrian, K08SCA, Fred, PY2XB , Choi, HL5FUA, Choigonjav, JTlCO, Peter, VK3FN, Radivoj, F6GNZ, Demetreos, SV2GWY, Jim, K9JM, David, WD5COV, David, W5XU, Dusko, ZL3WW, und seine Frau Lin, meine Wenigkeit sowie vier Mitglieder des örtlichen Radioklubs von Borneo, nämlich Julia, 9M6ABZ, Nur, 9M6ZAE, Ismail, 9M6KOM und Abdul, 9MRHM. Auch Chris, VK3FY, gehörte zu unserem DXpeditionsteam und würde nach dem 2011 gescheiterten DX0DX-Projekt nun doch noch von Spratly funken können. Leider war unser guter Freund David, K3LP, Anfang 2018 bei einem tragischen Unfall verstorben und konnte uns daher nicht mehr begleiten. Um Dave zu ehren, widmeten wir ihm die 9MOW-DXpedition. Als Standort auf Layang Layang würde

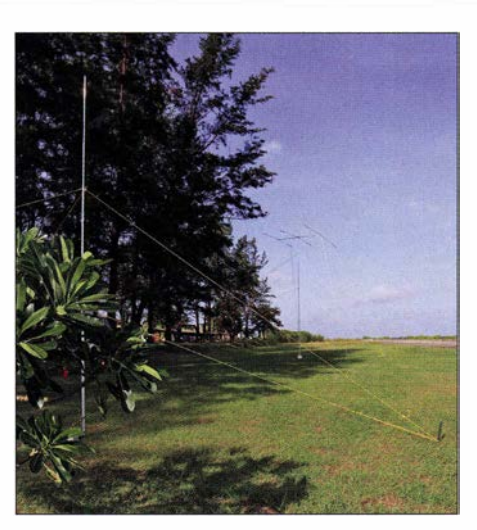

Teil unserer 9MOW-Antennenfarm auf Layang Layang

uns eine bei Hobbytauchern beliebte Ferienanlage dienen. Wir standen in regelmäßigem Kontakt mit deren Leitung und überwiesen noch im Oktober 2017 das Geld für unseren Aufenthalt sowie den Flug zur Insel. Die Teammitglieder aus Malaysia betrachteten wir als unsere Gäste und daher übernahmen wir deren Anreise und Unterkunft auf Layang Layang. Der ursprüngliche Plan sah eine Funkaktivität vom 13.3. bis 21.3.2018 vor, doch aufgrund von Kapazitätsproblemen durchkreuzte die Leitung der Ferienanlage dies und stornierte kurzerhand die Reservierung. Also planten wir neu und nach Absprache innerhalb des Teams einigten wir uns auf eine Verlegung der 9MOW-DXpedition auf den 6.3. bis 13.3.2018.

Sämtliche DXpeditionäre trafen am 4. 3. in Kota Kinabalu ein. Dort fand unser erstes Treffen im Hotel Shangri-La statt, wo wir den konkreten Ablauf unseres Vorhabens nochmals besprachen. Selbstverständlich erhielten bei dieser Gelegenheit alle Teilnehmer die offiziellen T-Shirts der DXpedition.

### **• Verzögerungen**

Nach dem sehr angenehmen Treffen sowie einem Abendessen kehrten wir in unsere Hotels zurück. Alle waren recht aufgeregt und voller Vorfreude, da unser Abflug für den 6. 3. um 5.30 Uhr morgens geplant war. Diesen Termin hatte uns der Eigentümer der Ferienanlage auf der Insel ausdrücklich bestätigt, doch erreichte uns am späten Nachmittag des 5.3. die erste schlechte Nachricht: Der für den kommenden Morgen geplante Abflug war aus "technischen Gründen" um einen Tag verschoben worden. Gut, das war eben "höhere Gewalt" und ich dachte zu diesem Zeitpunkt noch, dass ein einzelner Tag Verzögerung keinen allzu großen Einfluss auf das Gesamtergebnis der Aktivität nehmen würde.

Jedoch endeten damit die schlechten Nachrichten nicht: Am Morgen des 7. 3. erhielten wir die Information, dass der bereits um einen Tag verlegte Abflug aus denselben Gründen um noch einen weiteren Tag verschoben worden war. Diese Entwicklung beunruhigte mich sehr und ich begann, die Situation näher zu untersuchen. Dabei stellte sich heraus, dass der eigentliche Grund für die Verzögerung überhaupt kein technisches Problem war, sondern eine an dieser Stelle nicht näher dargelegte wirtschaftliche Vereinbarung zwischen der Fluggesellschaft Flying Wings MAS und der Ferienanlage auf Layang Layang.

Selbstverständlich protestierten wir sofort mit Nachdruck bei den Vertretungen beider Anbieter in Kota Kinabalu bzw. Kuala Lumpur, was Wirkung zeigte. Endlich, es war inzwischen der 7. 3. gegen 17 Uhr Ortszeit, bestätigte die zivile Luftfahrtbehörde Malaysias unseren Flug. Nun wussten wir wenigstens, dass die 9MOW-DXpedition definitiv am folgenden Morgen beginnen und nicht wie DX0DX 2011 mit einem enttäuschenden Abbruch enden würde.

### **Ankunft auf Spratly**

Angesichts der Sorgen, die uns während der beiden vergangeneu Tagen beschäftigt hatten, waren wir froh über den pünktlichen Abflug. Nachdem wir das Gepäck

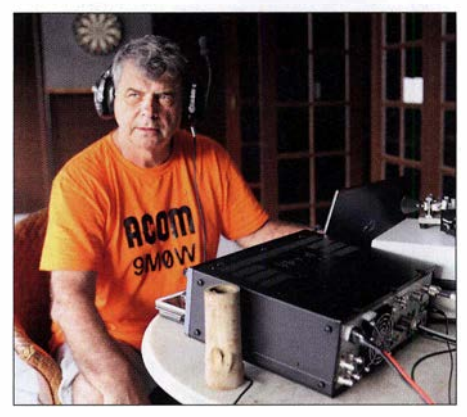

Contester und DXpeditionär: Teamchef Hrane, YT1AD

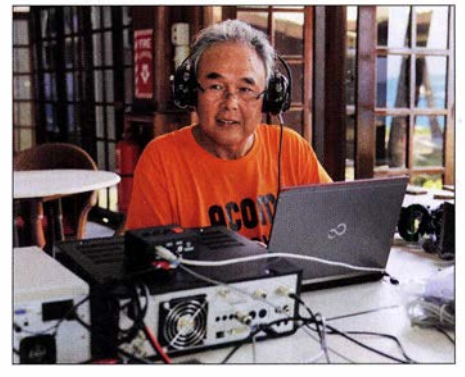

Chak, JT1CO, ist in der DX- und Contest-Szene ebenfalls sehr bekannt.

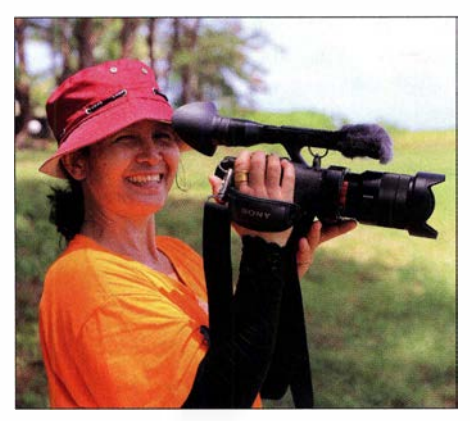

Julia, 9M6ABZ, hier beim Filmen, erwies sich als talentierte FTS-Funkerin.

aufgegeben und die Sicherheitskontrollen hinter uns gebracht hatten, folgte unter dem Gate mit der Flugnummer MH8900 das erste Gruppenfoto der DXpedition. Endlich konnte ich mir sagen: "Hallo Layang Layang, in einer Stunde wird das 9MOW-Team auf Dir landen!" Als die Insel beim Landeanflug schließlich unvermittelt aus den Wolken auftauchte, erreichte die Anspannung nach zwei Jahren akribischer Planung ihren Höhepunkt. Der lange gehegte Wunsch, das Ziel Spratly endlich zu erreichen, würde in wenigen Minuten zur ersehnten Realität werden.

Nach der Landung bezogen wir umgehend die zugewiesenen Unterkünfte . Nachdem uns der Leiter der Ferienanlage kurz begrüßt und eingewiesen hatte, machten wir uns wie vorab geplant an die Erledigung der zugewiesenen Aufgaben. Dabei stand wie zu erwarten der Aufbau der Antennen an erster Stelle. Das Team war gut vorbereitet und die einzelnen Arbeitsgruppen kamen gut voran. Nach den Antennen folgte die Installation des übrigen benötigten Materials zur Einrichtung der einzelnen Funkarbeitsplätze . Einige DXpeditionäre bauten die Computer auf und stellten eine Verbindung zum vor Ort verfügbaren Internetzugang her. Eine weitere Gruppe installierte den Cushcraft-Beam vom Typ A3WS für die WARC-Bänder, während andere eine Cushcraft A3S für 10 m, 15 m und 20 m sowie einen Vertikalstrahler für 30 m aufbauten.

Der Antennenbau für die unteren Bänder bedeutete einen erheblichen Zeitaufwand und gemeinsam mit Krassy, K1LZ, und Jeff, KlZM, sowie mit Unterstützung durch örtliche Helfer stellten wir die großen Strahler für 80 m und 160 m auf. Dusko, ZL3WW, und Peter, VK3FN, installierten in Zusammenarbeit mit örtlichen Helfern das 4-Square für 40 m und einen 4-Element-Beam für 6 m. Bereits gegen 14 Uhr Lokalzeit konnten die ersten Funkstationen den Funkbetrieb aufnehmen und 9MOW war endlich auf den Bändern aktiv.

#### **E**rfahrungen

Nach einigen Startschwierigkeiten kann ich die Freundlichkeit und Hilfsbereitschaft der Angestellten der Ferienanlage nur ausdrücklich loben. Die uns auf Layang Layang gewährte Unterstützung war unerwartet umfassend und ein besonderer Dank geht an Mark, dem Manager der Anlage, sowie an seine Angestellten Mohd, Alih und Ismail. Während der 9MOW-Aktivität kam es zu recht interessanten Ereignissen, die ich später in einem Vortrag oder einem Videofilm erzählen möchte . Aus unserem Team besonders herausheben möchte ich Rade, F6GNZ, ehemals YU1 KG, der sich mit seinen immerhin 80 Jahren als ein extrem aktiver Teilnehmer der Gruppe erwiesen hat. Er freute sich ganz besonders über die Möglichkeit, für diese DXpedition auf den Bändern aktiv sein zu können. Leider erkrankte Rade während der Aktivität und unser Dank gilt dem Kommandeur der benachbarten Marinebasis sowie seinen Sanitätern für die

schein hatte, als ob sie in diesem Digimode bereits seit Jahren aktiv war.

Insgesamt gelangen 9MOW über 23 000 Funkverbindungen. Trotz der kurzen Betriebszeit von nur fünf Tagen standen im Schluss ansehnliche 23 468 Kontakte (18 596 CW, 4082 SSB, 789 Digimodes) im DXpeditionslog, wobei der Europa-Anteil bei 38,4 % lag. Leider zeigten sich die Ausbreitungsbedingungen auf den höheren Bändern der Kurzwelle als recht schlecht und entsprachen damit den Vorhersagen. Besser lief es auf den unteren Bändern, was man den Statistiken der DXpedition gut entnehmen kann.

## **• Fazit**

Als Teamleiter dieser DXpedition ziehe ich zum Schluss das Fazit, dass dieses Abenteuer trotz der hohen Kosten ein sehr angenehmes Erlebnis war und wir mit der Aktivierung der Spratly-Inseln viele unserer Ziele erreichen konnten. Ich möchte mich bei allen Teilnehmern für ihr auch finanzielles

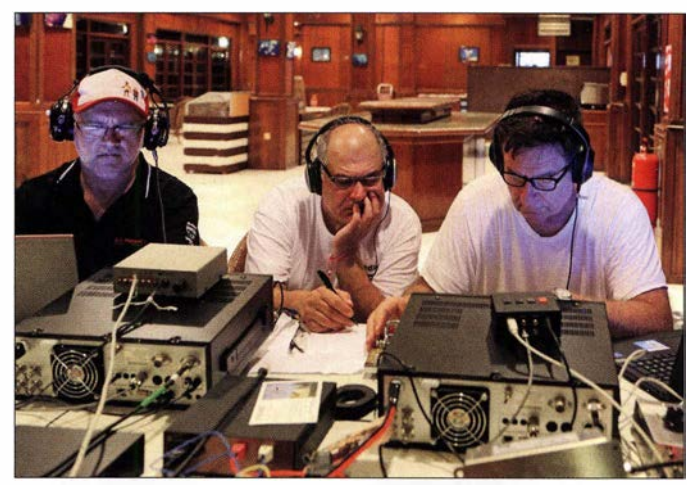

Unser erfahrenes Lowband-Team mit (von links) Dusko, ZL3WW, Krassy, K1LZ, und Jeff, K1ZM

Unterstützung bei der Behandlung unseres Freundes. Auch Verletzungen, die sich Teammitglieder beim Antennenbau zugezogen hatten, bedurften einer ärztlichen Behandlung.

Ein Glücksfall für die 9MOW-Aktivität war Julia, 9M6ABZ, die sich von Fred, PY2XB , in den Funkbetrieb in der Sendeart FT8 einweisen ließ. Julia stellte sich dabei so geschickt an, dass es den An-

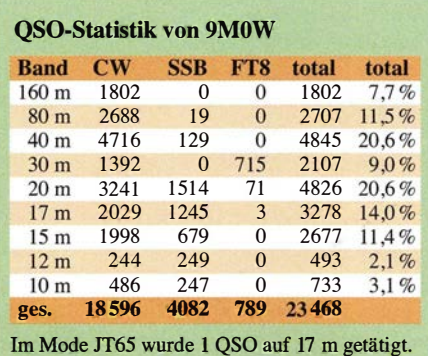

Engagement bedanken. Mit unseren Funkkollegen aus Malaysia und den anderen Teamkameraden konnten wir Freundschaften schließen, die sich wohl nur anlässtich solcher Aktivitäten ergeben. Weiterhin gebührt mein aufrichtiger Dank unseren großzügigen Sponsoren, nämlich IcomAmerica, Heil Sound, EA Antenna Systems, ACOM, Low Band Systems und RigExpert sowie der brasilianischen Araucaria DX Gruppe und dem spanischen QRQ-Club. Mein großes Dankeschön geht selbstredend zudem an alle Funkamateure weltweit, die sich in den stundenlangen Pile-ups um eine Funkverbindung mit uns bemüht haben.

Wir freuen uns bereits heute darauf, dass wir Sie demnächst aus einem anderen entlegenen Teil unserer Welt wieder erreichen können. Die finale Frage lautet einmal mehr: Wohin geht es denn als Nächstes? Nun , ich denke , dass es bald eine Antwort darauf geben wird.

Übersetzung und Bearbeitung: Dr. Markus Dornach, DL9RCF

## Kommunikationsempfänger im Taschenformat - Icom IC-R30

## HARALD KUHL - DL 1ABJ

Nachdem lcom mit dem IC-R8600 den neuen Standard bei stationären Kommunikations- und Breitbandempfängern gesetzt hat, folgt mit dem IC-R30 ein kompaktes Gerät für den portablen Einsatz. Dessen bewährtes technisches Konzept wird durch viele für die Empfangspraxis hilfreiche neue Funktionen ergänzt, die erstmals in einem solchen Empfänger verfügbar sind.

Der IC-R30 empfangt Signale im Frequenzbereich von 100 kHz bis 3304,9 MHz und demoduliert die Sendearten FM, FM -breit, AM, CW, LSB und USB. Außerdem decodiert der Breitbandempfänger die digitalen Sprechfunkverfahren (DV) D-STAR, dPMR, APCO P25, NXDN und DCR

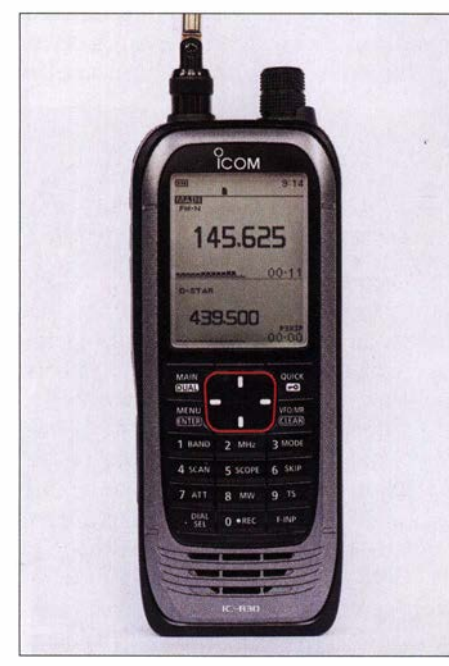

Bild 1: lcoms neuer Breitbandempfänger IC-R30 erfasst Signale bis in den GHz-Bereich. Fotos und Screenshots: DL1ABJ

(Digital Convenience Radio). Nicht berücksichtigt bleiben damit die hierzulande im Amateurfunk regional verbreiteten Digitalmodi DMR und C4FM Fusion sowie digitaler Hörfunk DAB+ .

Dank der Dualwatch-Funktion lassen sich gleichzeitig zwei Frequenzen empfangen, die mit Einschränkungen in verschiedenen Frequenzbereichen liegen können. Icom unterscheidet dabei A-Band und B-Band, dazu später mehr. Im A-Band arbeitet das Gerät als Dreifachsuper mit 1. ZF 266,65 MHz , 266,7 MHz bzw. 266,75 MHz, 2. ZF 58,05 MHz und 3. ZF 450 kHz. Beim Empfang in der für UKW-Hörfunk verwendeten Sendeart Breithand-FM wechselt der IC-R30 zum Doppelsuper mit 1. ZF 266,65 MHz , 266,7 MHz bzw.

266,75 MHz und 2. ZF 10,7 MHz. Im B-Band arbeitet das Gerät grundsätzlich als Doppelsuperhet mit den Zwischenfrequenzen 46,35 MHz und 450 kHz . Sämtliche technische Daten des IC-R30 stehen im FUNKAMATEUR-Typenblatt (Download unter www.funkamateur.de/typenblaet  $ter-1.html$ .

Mit Blick auf den Vorgänger, den IC-20, haben lcoms Entwickler ein bewährtes Konzept weiterentwickelt. Das gemäß Schutzklasse IP57 vor eindringender Feuchtigkeit geschützte Gehäuse des IC-R30 ist wie gewohnt tadellos verarbeitet und hat mit Abmessungen von 58 mm x 140 mm <sup>x</sup> 30 mm (Breite x Höhe x Tiefe; ohne überstehende Bedienelemente; Masse: 200 g, ohne Akkumulator und Antenne) eine bedienfreundliche Größe. Die Frontplatte teilen sich ein großes Punkt-Matrix-LC-Display (38 mm x 48 mm) sowie ein Feld mit für die komfortable Bedienung ausreichend großen und dank heller Beschriftung gut ablesbaren Tasten. Beides ist bei jedem Bedienschritt kurzfristig oder auf Wunsch dauerhaft hintergrundbeleuchtet, sodass der Empfänger selbst bei Dunkelheit uneingeschränkt bedienbar ist. Am unteren Rand der Frontplatte strahlt der eingebaute Lautsprecher nach vorne .

Drei weitere Tasten auf der linken Gehäuseseite sowie auf der Oberseite ein robuster Drehknopf mit leichter Rastung ergänzen die Bedienelemente. Links neben Letzterem liegt eine SMA-Antennenbuchse zum Anschluss der mitgelieferten, komplett ausgezogen 69 cm langen, Teleskopantenne mit doppeltem Knickgelenk. Zum Anschluss einer anderen Antenne benötigt man also in den meisten Fällen einen Adapter, etwa SMA auf BNC.

Auf der rechten Gehäuseseite liegt eine 3 ,5-mm-Klinkenbuchse zum Anschluss eines externen Lautsprechers. Um bei Verwendung eines der üblichen Stereo-Kopfhörer auf beiden Ohrmuscheln etwas zu hören, benötigt man einen Stereo-Mono-Adapter.

Für die Stromversorgung des IC-R30 ist ein spezieller Lithium-Ionen-Akkumulator vom Typ BP-287 mit 3 ,6 V und typisch

3280 mAh zuständig, der auf die Rückseite des Empfängers gesteckt und dort verriegelt wird. Der Empfänger verbraucht auch im ausgeschalteten Zustand etwas Strom, sodass man bei längerer Nichtbenutzung den Akkumulator entnehmen sollte. Beim Anschalten zeigt der IC-R30 auf seinem Display kurz den aktuellen Ladezustand in Prozent an. Als Zubehör hat lcom den B atteriehalter BP-292 für drei Mignonzellen (Alkali) im Angebot.

Aufladen lässt sich der Akkumulator nicht nur mithilfe des mitgelieferten Standladegeräts, sondern zusätzlich über eine auf der rechten Gehäuseseite zugängliche USB-Schnittstellenbuchse . Hat man also unterwegs keinen Zugang zum 230-V-Stromnetz, lässt sich für einen Ladevorgang auch eine sogenannte Powerbank mit 5-V-Ausgang (minimal 1 A) als Stromquelle verwenden. Darüber hinaus dient die

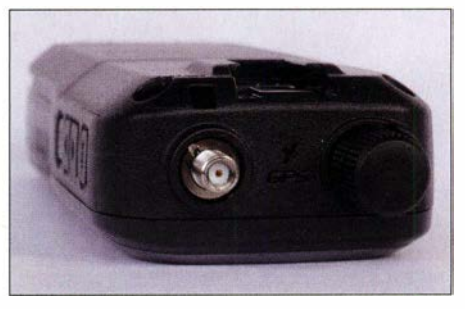

Bild 2: Der integrierte GPS-Empfänger samt Antenne liegt im oberen Bereich des IC-R30.

USB-Schnittstelle zur Datenkommunikation mit einem darüber angeschlossenen Computer bzw. der darauf installierten Programmiersoftware CS-R30, die Icom als Zubehör anbietet.

Zum Lieferumfang gehören der IC-R30 mit dem erwähnten Spezialakkumulator und dem Standladegerät BC-223 samt Steckernetzteil, eine Teleskopantenne, ein ansteckbarer Gürtelclip, eine Handschlaufe, ein USB-Schnittstellenkabel sowie eine gedruckte deutschsprachige Anleitung für die grundlegende Bedienung. Eine 1 50 Seiten umfassende ausführliche Bedienungsanleitung auf Deutsch liegt als PDF-Datei auf einer CD-ROM bei.

## ■ Übersichtliches Bedienkonzept

Trotz seiner umfangreichen Funktionen und Einstellmöglichkeiten bleibt der IC-R30 im täglichen Einsatz einfach bedien-

Bild 3: Dank Hintergrundbeleuchtung ist der IC-R30 selbst bei Dunkelheit uneingeschränkt bedienbar.

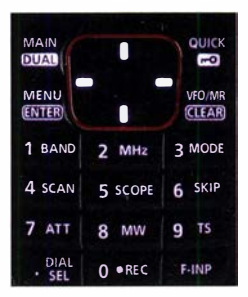

bar. Im VFO-Modus lässt sich nach einem Druck auf die Taste F-Inp (Frequency Input) die gewünschte Empfangsfrequenz in Megahertz über die Zifferntastatur direkt eingeben . Nach der letzten Dezimalstelle ruft der Empfänger die Frequenz auf. Auch andere oft geänderte Einstellungen, wie Sendeart und Abstimmschrittweite (10 Hz bis 200 kHz), sind direkt zugänglich: Nach einem Druck auf die Tasten Mode bzw. TS erscheint auf dem Display ein Auswahlmenü mit den bestehenden Optionen, aus denen man nun mittels Tastenwippe oder über den Drehknopf auswählt. Ein weiterer Druck auf die jeweilige Auswahltaste oder die Eingabetaste Enter ruft die gewünschte Einstellung auf. Den Ansprechpegel der Rauschsperre wählt der IC-R30 selbst, sofern man diesen nach einem Druck auf die seitliche SQL-Taste mittels Drehknopf nicht selbst einstellt.

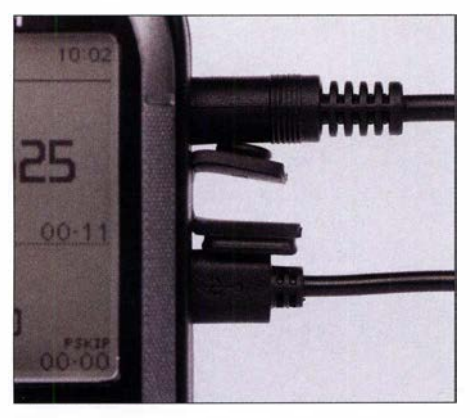

Bild 4: Auf der rechten Gehäuseseite schützen Gummiabdeckungen die Buchsen für NF-Ausgang und USB-Schnittstelle.

Zusätzlich unterstützen praktische Detaillösungen die Bedienung. So lassen sich über die Taste Dial Sel die Funktionen der seitlichen Pfeiltasten und die des Drehknopfes tauschen: Wahlweise wechselt man über Letzteren wie bei einem VFO-Knopf im gewünschten Raster von einem (Speicher-)Kanal zum nächsten oder nutzt diesen zur Einstellung der NP-Lautstärke . Das zweite Empfangsband, das B-Band, wird über einen langen Druck auf Main!Dual aktiviert. Nun ist das Display zweigeteilt und ein kurzer Druck auf diese Taste wechselt für Einstellungen zwischen dem Haupt- und Zweitband. Nicht alle Kombinationen von Empfangsfrequenzen bzw. Modi sind möglich, so steht der komplette Empfangsbereich nur im A-Band zur Verfügung, während das B-Band von 108 ,0 MHz bis 520 ,0 MHz reicht und SSB sowie CW darin nicht wählbar sind. Zur Demodulation solcher Signale nutzt man also das A-Band des IC-R30. Die Decodierung von digitalem Sprechfunk ist zurzeit nur auf einem Kanal möglich, während der Empfänger FM-Signale auf zwei Kanälen gleichzeitig demoduliert.

#### **B** Speicher und Suchlauf

Der IC-R30 speichert in seiner Datenbank bis zu 2000 Frequenzen mitsamt Sendeart, Abstimmschrittweite, Frequenzablage und Duplex-Ablagerichtung sowie einer alphanumerischen Bezeichnung mit sechzehn Stellen, die fortan zusätzlich zur Frequenz auf dem Display erscheint. Abhängig von der Sendeart kommen weitere Details hinzu, wie CTCSS oder Einstellungen zur Wiedergabe verschleierter Sprechfunksendungen. Belegte Speicherplätze lassen sich zur besseren Übersicht in bis zu 100 Speichergruppen organisieren. Einzelne Speicherinhalte kann man in andere Speicherplätze kopieren oder in den VFO-Modus übernehmen.

Die Optionen für den Suchlaufbetrieb sind ebenfalls umfassend. Dazu gehört ein VFOoder Frequenzsuchlauf mit verknüpfter Speicherautomatik, der in einem Bereich zwischen zwei programmierbaren Eckfrequenzen nach aktiven Frequenzen sucht und diese in hierfür reservierte bis zu 200 Speicherplätze ablegt. Damit verschafft der IC-R30 seinem Nutzer einen Eindruck von der Kanalbelegung im interessierenden Bandbereich. Im Speicherplatzsuchlauf sucht der Empfänger innerhalb der belegten Speicherplätze nach den momentan aktiven Kanälen. Dabei ist der Empfänger erheblich schneller als seine Vorgänger und rast mit bis zu 200 Kanälen/s durch die Speicherbänke .

Sowohl im VFO- als auch im Speicherplatzsuchlauf ist ein Tonsuchlauf aktivierbar, der mitgesendete CTCSS- Frequen-

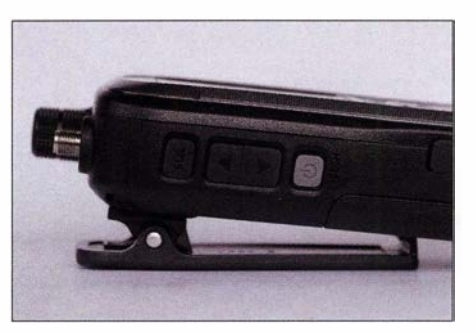

Bild 5: Der rückseitig ansteckbare Gürtelclip dient dem Empfänger auch als Stütze. Auf der linken Gehäuseseite ergänzen vier Tasten das frontseitige Bedienfeld.

zen oder Codes erkennt. Ebenfalls lassen sich Frequenzen bzw. Speicherplätze vorübergehend oder dauerhaft markieren, wenn der Suchlauf diese ignorieren soll.

#### $\blacksquare$  Integrierter Recorder

Der interne NP-Recorder des IC-R30 zeichnet aufTastendruck oder automatisch Signale auf. Für dessen Nutzung ist zunächst eine nicht zum Lieferumfang gehörende Micro-SD- oder Micro-SDHC-Speicherkarte in den auf der linken Gehäuseseite unter einer Gummikappe liegenden

Kartenschacht zu stecken und im Gerät übers Einstellmenü zu formatieren. Verwendbar sind für die Aufzeichnungen im verbreiteten WAV-Audioformat Karten mit bis zu 32 GB Speicherkapazität.

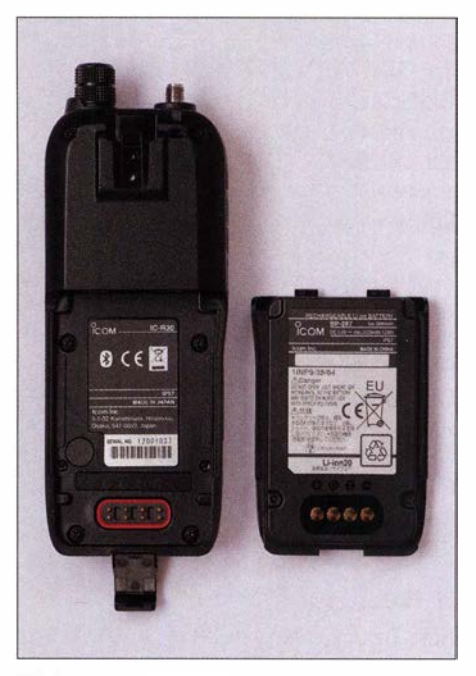

Bild 6: Der mitgelieferte Akkumulator wird hinten aufs Gerät gesteckt und verriegelt.

Der Recorder startet nach einem Druck auf die Fronttaste Rec und lässt sich gekoppelt an den Status der Rauschsperre oder unabhängig davon betreiben. Übers Einstellmenü ist zudem festlegbar, ob der IC-R30 bei jedem Start einer Aufzeichnung eine neue Datei anlegt oder ob die Mitschnitte in einer gemeinsamen Datei gesammelt werden. Erreicht die Größe einer WAV-Datei 2 GB, legt der IC-R30 automatisch eine weitere mit der Fortsetzung der Aufzeichnung an.

Die Speicherung der Mitschnitte erfolgt in einem Datumsordner in der Reihenfolge des Aufnahmestarts . Geschieht die Wiedergabe über den IC-R30 , sind diese Daten im entsprechenden Auswahlmenü übersichtlich aufgeführt. Zudem werden neben Datum und Zeitpunkt des Beginns eines Mitschnitts automatisch die zugehörige Empfangsfrequenz , die gewählte Sendeart sowie die Aufnahmedauer gespeichert und sind übers Display ablesbar. Bei D-STAR-Empfang ergänzen das Rufzeichen des Funkamateurs und des Repeaters die Begleitinformationen einer NP-Datei.

Damit lässt sich die Funkaktivität auf einer Frequenz bzw. im Zusammenspiel mit dem Suchlauf des IC-R30 auf mehreren gespeicherten Kanälen oder in einem kompletten Band automatisch analysieren. Die Audioqualität der digitalen Mitschnitte ist dank der hohen Abtastrate von 128 kBit/s recht gut, wenn auch primär auf Sprachübertragungen ausgerichtet.

## GPS-Empfänger

Der im IC-R30 integrierte GPS-Empfänger ermittelt die eigene Position und bietet eine Logger-Funktion. Diese speichert in Abständen von 1 s bis 60 s aktuelle Positionsdaten, Richtung, Geschwindigkeit, Datum sowie Uhrzeit in einer Datei auf der Speicherkarte. Zudem zeigt die GPS-Bildschirmansicht den eigenen Locator, errechnet aus den ermittelten Positionsdaten. Die Logger-Daten lassen sich per PC auswerten, um mithilfe einer geeigneten Software die zurückgelegte Route auf einer virtuellen Landkarte anzuzeigen. In Zusammenspiel mit dem Suchlauf und der Aufnahmeautomatik lässt sich so später ermitteln, wo eine Aufzeichnung stattgefunden hat. Zur Navigation eignet sich der GPS-Empfänger im IC-R30 nicht.

Eine weitere Funktion des GPS-Moduls ist die Au�wertung von Positionsdaten, die Funkamateure mittels D-PRS über digitale Sprechfunkverfahren wie D-STAR ausstrahlen.

### **• Bluetooth-Modul**

Eine Besonderheit des IC-R30 ist zudem das eingebaute Bluetooth-Modul, das die Übermittlung des NF-Signals per Kurzstreckenfunk an drahtlose Kopfhörer oder Lautsprecher ermöglicht. Icom empfiehlt die Verwendung des als Zubehör angebotenen eigenen BT-Headsets vom Typ VS-3, doch eignen sich ebenso reine Kopfhörerlösungen. So ließ sich hier ein BT-Ohrhörerpaar von Sennheiser mit dem IC-R30 verbinden . Wahlweise läuft der interne Lautsprecher weiter oder wird abgeschaltet, sobald die BT-Verbindung steht. Schaltet man den Kopfhörer ab, ist der Lautsprecher automatisch wieder aktiv.

Die zweite BT-Funktion ist die Fernbedienung des Empfängers per Smartphone oder Tablet mithilfe der darauf installierten Applikation (App) RS-R301 bzw. RS-R30A. Diese Software stellt Icom zum kostenlosen Herunterladen für die Betriebssysteme iOS ab Version 9 sowie Android ab Version 5 in den jeweiligen App-Katalogen beider Anbieter bereit. Nach Herstellung einer BT-Verbindung lassen sich per App Frequenzen mitsamt Sendeart und Kanalraster eingeben, gespeicherte Frequenzen abrufen und ein Suchlauf starten. Auch der Recorder ist hierüber steuerbar, ebenso wie der Eingangsabschwächer sowie die zehnstufige Verstärkungsregelung (RF Gain). Programmierungen des IC-R30, etwa von Speicherfrequenzen oder Bandabschnitten für den Suchlauf, sind hierüber bislang nicht möglich. Dies ist weiterhin Icoms Programmiersoftware CS-R30 vorbehalten.

Davon abgesehen steigert die Ausstattung mit Bluetooth den Bedienkomfort nochmals deutlich. Einerseits dürfte mancher

Nutzer die große Frequenzanzeige auf einem Tablet begrüßen. Andererseits lässt sich der IC-R30 unterwegs nun unauffällig übers Smartphone steuern, während der Empfänger im Rucksack bleibt und NP-Signale an den BT-Ohrhörer sendet. Icom sollte diese Idee ausbauen und künftig auch Handfunkgeräte mit BT ausstatten.

### ■ Gelungenes Gesamtkonzept

Der IC-R30 vereint eine solide Empfangsleistung und eine trotz bestehender Punktionsvielfalt stets übersichtliche Bedienung in einem tadellos verarbeiteten Gehäuse. Ausgehend von einem konventionellen Empfängerkonzept als Dreifach- bzw. Doppelsuper haben die Entwicklungsingenieure mithilfe von Digitaltechnik neue Funktionen ergänzt. Dazu gehören die Decodierung der genannten digitalen Sprechfunkverfahren in einem DSP, der Digitalrecorder und das BT-Modul.

Hauptsächlich für den portablen Einsatz mit entsprechend kurzen Antennen ausgelegt, ließ sich der IC-R30 hier auch an einer breitbandigen Discone-Antenne problemlos betreiben. Die erwarteten Relaisstationen der Region waren darüber gut aufzunehmen, bei angehobenen Bedingungen ebenso manche entfernte Bake . Schade nur, dass DMR nicht zu den decodierten Digitalmodi gehört; auch wenn sich das Amateurfunkaufkommen über

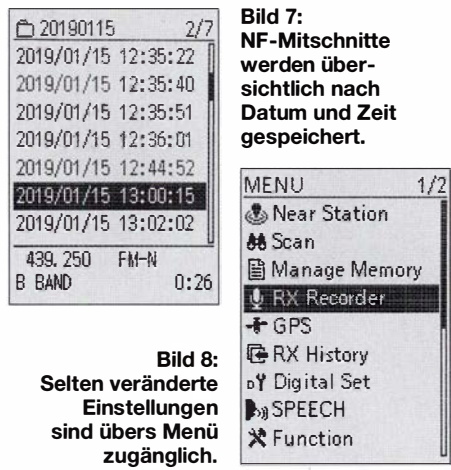

den hiesigen DMR-Repeater nach anfänglicher Euphorie in Grenzen hält. Für UKW-Hörfunkempfang der lokalen und regionalen Stationen eignet sich das Gerät ebenfalls gut, für die DX-Jagd in diesem Band mangels eines schmalen ZF-Filters eher nicht. Nominell selektiert das für FMbreit eingebaute Filter mit 150 kHz, doch hörte es sich mehr wie 200 kHz an.

Vergleichsweise gute Ergebnisse brachte der IC-R30 zudem beim Empfang auf Kurzwelle. Bereits bei Verwendung der mitgelieferten Teleskopantenne waren beim direkten Vergleich mit einem konventionellen Reiseempfänger mit beiden Gerä-

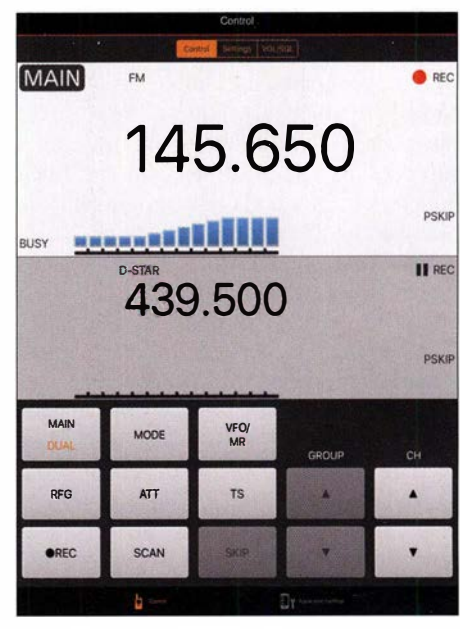

Bild 9: Die App RS-R30 ermöglicht die Fernsteuerung des IC-R30.

ten die gleichen Stationen in sehr ähnlicher Lesbarkeit aufzunehmen. Beim AM-Empfang kam aber bald der Wunsch nach digitalen Filtern auf, wie sie heute die üblichen DSP-Reiseempfänger bieten. Dennoch: Zum Hören stark einfallender AM-Stationen eignet sich der neue lcom durchaus, was ein Fortschritt gegenüber vergleichbaren älteren Geräten ist.

In den Amateurfunkbereichen der KW waren SSB-Signale gut aufzunehmen, auch im 80-m-Band. Das für SSB eingebaute ZF-Filter selektiert mit nominell 1 ,8 kHz und ist eine praxisgerechte Lösung. Letzteres gilt ebenso für die AGC, sodass keine Verzerrungen selbst beim Empfang sehr starker Signale auffielen. Das ist ein Vorteil gegenüber DSP-Weltempfängern, deren AGC schnell überfordert ist.

Schon beim SSB-Empfang zeigte sich der IC-R30 als sehr frequenzstabil, was sich später auf den Fax- und Fernschreibfrequenzen des Deutschen Wetterdienstes bestätigte . Kommt es bei Verwendung externer Antennen zur Übersteuerung, lassen sich diese mithilfe der zehnstufig einstellbaren HF-Verstärkung (RF Gain) reduzieren. Alternativ steht ein dreistufiger Eingangsahschwächer (ATT) bereit. Beides gut dosiert eingesetzt, ließ sich der IC-R30 in den Abendstunden selbst an einer FD4- Windom-Antenne verwenden.

Als Fazit bleibt festzuhalten, dass Icom mit seinem IC-R30 in dieser Geräteklasse einmal mehr Maßstäbe setzt. Dank seiner üppigen Ausstattung ermuntert das Gerät dazu, die lokale, regionale und internationale Frequenzlandschaft zu erkunden. Dies jetzt auch abseits des heimischen Störspektrums. Der IC-R30 ist für etwa 680 € im Funkfachandel erhältlich.

cbjf@funkamateur.de

## Micro Keyer III von MicroHamauf ein Neues!

## THOMAS LINDNER - DL2RUM

## Vor Kurzem stellte der slowakische Zubehörhersteller MicroHam den Micro Keyer II/ vor [1]. Was bietet die dritte Generation dieses universellen Transceiver-Interfaces und lohnt sich ein Umstieg vom Vorgänger?

Dieser Beitrag geht hauptsächlich auf das Gerät selbst ein, wobei man beachten muss, dass ein großer Teil der Möglichkeiten von der angewendeten Software vorgegeben wird.

MicroHam-Geräte verfügen über eine wohl einmalige Vielfalt an Möglichkeiten, Optionen und Anwendungs gebieten. Sie verbinden nicht nur den Transceiver mit dem Computer für alle Sendearten, sondern können auch noch zwei Mikrofone, Endstufen, Vorverstärker oder Antennensteuergeräte mit einbinden. Viele Funktionen ste-

Software für Windows-Betriebssysteme an. Die MicroHam USB Device Router genannte Anwendung stellt eine Anzahl virtueller COM-Schnittstellen zur Verfügung, womit sich andere Programme verbinden können. Dieses Prinzip ist z.B. unter MacOS nicht geläufig. Logbuchprogramme müssen hier spezielle MicroHam-Treiber selber mit an Bord haben.

Das Gerät hat die Abmessungen von 232  $mm \times 44$  mm  $\times 105$  mm bei 1,3 kg, genau wie der Vorgänger Micro Keyer II. Auf der Frontplatte dominieren ein zweizeiliges

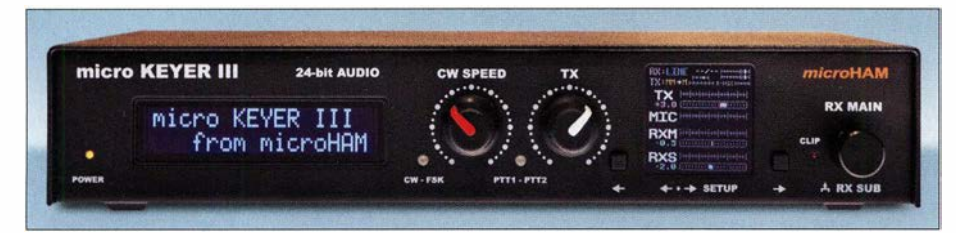

Front des Micro Keyer III - neu ist das farbige Grafikdisplay, welches 14 Balkenanzeigen für verschiedene Pegel gleichzeitig darstellt. Der obere Teil der Grafik ist schon bedenklich klein geraten, aber immer sichtbar. Im Normalfall werden selbige Anzeigen unten deutlich größer dargestellt. Die unteren 4/5 des Displays dienen auch für die Anzeige der Einstellungsmenüs und der RTTY-Abstimmung. Außer den aktuellen Pegeln werden noch die Reglereinstellungen analog und digital angezeigt.<br>Fotos: Werkfotos (2), DL2RUM (2) Fotos: Werkfotos (2), DL2RUM (2)

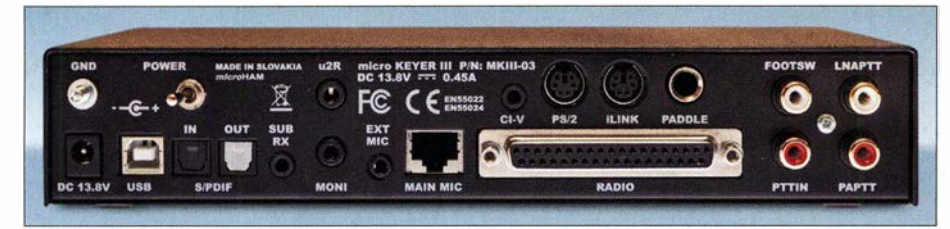

Auf der Rückseite findet sich kaum noch Platz für Erweiterungen. Leider wurde die Buchse fürs Zweitmikrofon nach hinten verlegt. Neu sind die optischen S/PDIF-Anschlüsse. Die Buchse u2R dient zur Verbindung mit anderen MicroHam-Geräten. Hier lassen sich Hauptund Zweitempfängersignale für eigene Anwendungen abgreifen.

hen auch stand-alone, also ohne Computerverbindung zur Verfügung. So lassen sich Endstufen und Antennencontroller mit Frequenz- und Sendeartdaten versorgen. Diese vielfältigen Möglichkeiten fordern den Preis umfangreicher Konfigurationsarbeiten.

Das perfekte Zusammenspiel von Computer und Micro Keyer III erfordert immer spezielle Software. Nur die integrierten Soundkarten sind direkt vom Betriebssystem verwendbar. Alle anderen Funktionen wie der K 1EL-WinKeyer oder die CAT-Schnittstelle stehen nicht direkt zur Verfügung. Leider bietet MicroHam nur eine

LC-Display, ein grafikfähiges farbiges OLED-Display, zwei Potenziometer und ein Drehgeber mit Schaltfunktion. Im Vergleich zum Vorgängermodell fehlt die separate Pegeleinstellmöglichkeit für einen Zweitempfänger. Software-, hardware- und anwendungstechnisch ist der Micro Keyer III voll mit dem Micro Keyer II kompatibel. Der Micro Keyer III bietet zusätzlich die Möglichkeit der Pseudo-FSK- und QSK-CW-Tastung (siehe Kasten). Alle anderen Änderungen und Verbesserungen befinden sich im Gerät selber und haben keinen direkten Einfluss auf die verwendete Hard- oder Software .

Alle vom Micro Keyer II bekannten Steckverbindungen finden sich auch am Micro Keyer III wieder. Vorhandene Kabelsets lassen sich weiterhin verwenden. Der Micro Keyer III bietet zusätzlich je einen optischen Ein- und Ausgang für die Soundkarte. Leider ist aber die Buchse für das Zweitmikrofon auf die Rückseite verlegt worden.

Ein Alleinstellungsmerkmal der Micro-Ham-Geräte ist die Möglichkeit der Konfiguration abhängig von der Sendeart, hauptsächlich CW, Fonie und Data. Im Data-Mode gibt es noch feine Unterschiede, ob echtes FSK (RTTY) oder eine andere audia-basierende digitale Sendeart gewählt wurde. In Abhängigkeit davon lassen sich alle PTT-Optionen, verschiedene Audioroutings und Monitorfunktionen konfigurieren. Die Sendeart des Micro Keyer III wird von der verwendeten Software vorgegeben oder kann vom Micro Keyer III selbst an Hand der CAT-Daten festgelegt werden.

## **• CAT**

Im Stand-alone-Betrieb kann der Micro Keyer III auch mit dem Transceiver über die CAT-Schnittstelle selbstständig kommunizieren und anhand des ARRL-Bandplans die Sendeart einstellen. Es werden alle klassischen CAT-Schnittstellen wie CI-V, FIF-232, IF-232 oder RS-232 mit bis zu 57 000 Baud unterstützt, jedoch nicht USB oder LAN. Das Format wird durch Drahtbrücken im 37 -poligen Stecker bestimmt. CAT-Daten können an der CI-V-Schnittstelle wieder ausgegeben werden und stehen dort im lcom-Format für Endstufen, Antennenkappier oder anderen Interessenten zur Verfügung.

## • PTT

Auch der Micro Keyer III unterstützt zwei getrennt steuerbare PTT-Ausgänge (Open-Kollektor, maximal 30 V/400 mA) zum Transceiver. Diese verlaufen üblicherweise zur Mikrofonbuchse und zu einem rückwertigen Anschluss. Somit lässt sich flexibel auf herstellerspezifische Eigenheiten der Geräte reagieren. Einige Modelle nutzen das PTT-Signal, um den entsprechenden Eingang zur Modulation zu nutzen. Zwei weitere PTT-Ausgänge dienen zum Schalten einer Endstufe und eines Vorverstärkers und werden über einen Sequenzer gesteuert. Zum Schalten werden Halbleiterrelais verwendet, die bis zu 0,1 A bei 300 V Gleich- oder Wechselspannung schalten können. Ferner lässt sich eine Fußtaste anschließen.

## **• CW**

Auch im Micro Keyer III arbeitet ein Win-Key-IC, keine Emulation sondern ein echter KlEL-WinKeyer, hier in der dritten Version. Damit stehen alle Annehmlichkeiten dieses bekannten CW-Keyers zur Verfügung. Durch den Micro Keyer III selbst werden neun interne CW-Speicher verwaltet. Jeder Speicher lässt sich mit bis zu 50 Zeichen füllen.

Ein Speicher kann sich auch selber wieder aufrufen (Wiederholung) oder andere Speicher starten (Aneinanderreihung). Dazwischen lässt sich eine Pause von 0 s bis 24 s definieren. Die Speicher lassen sich auch über eine am Micro Keyer III angeschlossene PS/2-Tastatur nutzen. Letztere kann dann auch als CW-Generator verwendet werden. All diese Funktionen stehen auch offline zur Verfügung, es wird keine Verbindung zum Computer benötigt. Über den rechten Audiokanal ist eine QSK-CW-Tastung möglich.

## **Audio**

Der Audioteil im Micro Keyer III wurde völlig neu gestaltet. Alle eingehenden analogen Signale werden zuerst digitalisiert,

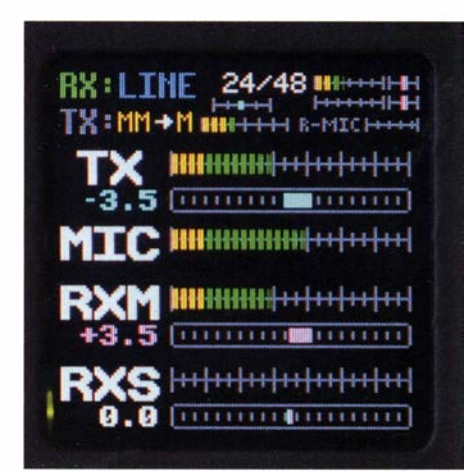

Darstellung bei Empfang; die obere Zeile zeigt die Audioquelle (Line oder SPDIF), die Samplingrate (24 Bit/48 kHz), die aktuellen Pegel und die Position der Steller für Haupt-( oben) und Zweitempfänger (unten). Darunter erkennt man das aktuelle Audiorouting (MM  $\rightarrow$  M): das Handmikrofon (Main Mic) ist mit dem Mikrofoneingang des Transceivers verbunden.

die weitere Verarbeitung und Pegeleinstellungen erfolgen dann in 24 Bit über DSP. Der Dynamikumfang soll typisch 110 dB (minimal 105dB) betragen. Für den Vorgänger Micro Keyer II wurden noch 84 dB (82 dB Minimum) angegeben. Den Vorteil der 24 Bit demonstriert Jozef Urban, OM7ZZ, eindrucksvoll in [1].

Am Computer meldet sich der Micro Keyer III mit zwei Audiogeräten. Der Mikrofonund der Line-Eingang lassen sich nun unabhängig und gleichzeitig nutzen. Beim Micro Keyer II musste man sich noch für einen Eingang je nach Bedarf entscheiden. Für den Mono-Mikrofonkanal stehen 16 kHz, 24 kHz oder 48 kHz für die Abtastrate zur Auswahl, die Auflösung beträgt fest 16 Bit. Der Stereo-Line-Eingang erfasst

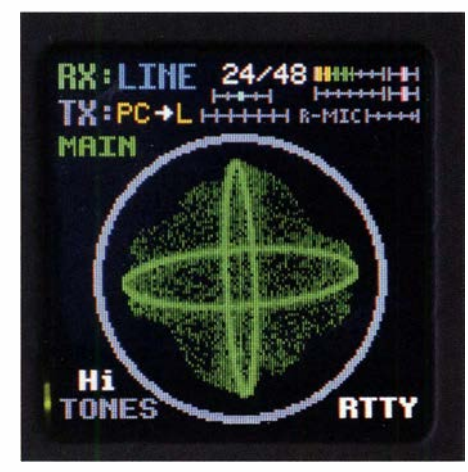

RTTY-Abstimmhilfe (crossed bananas)

Audiosignale fest in 24 Bit bei 48 kHz oder 96 kHz.

Der rechte Kanal ist einem eventuellen Zweitempfänger zugeordnet. Ausgangsseitig zum Transceiver lässt sich die Soundkarte auf 16 Bit oder 24 Bit bei einer Datenrate von 16 kHz , 24 kHz oder 48 kHz einstellen. Der linke Kanal dient für die Modulation, der rechte Kanal wird nur intern für QSK-CW bzw. Pseudo-FSK verwendet. Auf andere Abtastraten hat man bewusst verzichtet, um höchste Qualität zu gewährleisten. Vom Computer aus lassen sich keinerlei Pegel einstellen, das geht nur am Micro Keyer III selbst. Somit ist es auch nicht möglich, dass Programme unwissentlich die Pegeleinstellungen verändern können.

Am Micro Keyer III lassen sich zwei Mikrofone anschließen, z. B. ein Handmikrofon und eines vom Headset. Diese sind völlig unabhängig voneinander konfigurierbar. Für eine einfache Benutzung kann man die Umschaltung automatisch vornehmen. So wird bei Betätigung der Fußtaste, oder auch nach Ansprechen der VOX, das Headset benutzt, bei Betätigen der PTT-Taste am Handmikrofon aber Letzteres. Beide Mikrofoneingänge unterstützen einen weiten Bereich an Eingangspegeln.

Eine Vorspannung für den Betrieb von Elektret-Mikrofonen lässt sich bei Bedarf zuschalten. Diese Spannung ist fest vorgegeben und beträgt 8 V fürs Handmikrofon und 2,5 V fürs Zweitmikrofon.

Völlig neu bei einem MicroHam-Gerät ist die Möglichkeit, den Frequenzgang der Mikrofone zu beeinflussen. Hierbei lassen sich Höhen oder Tiefen anheben, micro-Ham nennt diese Funktion Emphasizing. Ein echter Equalizer oder wenigstens eine getrennte Höhen- und Tiefenregelung wäre wünschenswert. Hier ist noch Luft nach oben für künftige Firmware-Updates.

Ebenfalls neu ist eine optional zuschaltbare Mikrofon-ALC. Beide Mikrofoneingänge verfügen über je einen optional zuschaltbaren speziellen ALC-Verstärker, der die Verstärkung dynamisch in Abhängigkeit vom Eingangspegel regelt. Leise Passagen bleiben unbeeinflusst, während bei lauterer Stimme die Verstärkung heruntergeregelt wird. Dieses soll Übersteuerungen und einen zu starken ALC-Eingriff des Transceivers vermeiden.

Die Mikrofon-ALC lässt sich in einem weiten Bereich  $(0 \dots 100)$  feinfühlig einstellen, hier kann viel experimentiert werden. microHam empfiehlt zu Beginn eine Einstellung von 60. Das entspricht einer Grundverstärkung von 0 dB, laute Passagen werden aber um bis zu 30 dB gedämpft.

#### **• Fonie**

Eine weitere Stärke der Micro-Keyer-Reihe ist das Audio-Routing. Mikrofon- und Dateneingang am Transceiver lassen sich wahlweise mit dem Mikrofon- oder Soundkartenausgang des Micro Keyer III verbinden. Vier Kombination stehen zur Auswahl:

- Mikrofon zum Mikrofoneingang
- Soundkartenausgang zum Dateneingang - Soundkartenausgang zum Mikrofoneingang
- Mikrofon zum Mikrofoneingang und Soundkartenausgang zum Dateneingang

Eine diese vier Varianten wird nun abhängig vom PTT-Status gewählt, hier gibt es wiederum drei Alternativen:

- Keine PTT, Empfang
- PTT wurde durch Computer (Software) aktiviert
- PTT wurde durch Fußtaste, VOX, Mikrofon etc. aktiviert.

Bei diesen zwölf Kombinationen soll es aber noch nicht bleiben. Diese lassen sich nämlich noch je Micro-Keyer-III-Sendeart einstellen:

- $-$  CW
- Data inkl. FSK
- Fone

Theoretisch sind so 36 Varianten denkbar, in der Praxis sind aber deutlich weniger wirklich sinnvoll. Bedeutung erlangen entsprechende Einstellungen zum Aufnehmen und Abspielen von Sprachspeichern. Entgegen der Aussage von microHam verfügen die Micro-Keyer-Geräte über keinerlei eigene Fähigkeiten, um Sprache zu speichern oder abzuspielen. Zum Nutzen der DVK-Funktion ist also zwingend eine entsprechende Anwendersoftware notwendig. Audiosignale werden im Micro Keyer III nur noch elektronisch geschaltet, nicht mehr über Relais.

## **Data und FSK**

Auf Soundkarten basierende Sendearten profitieren von den hochwertigen Komponenten im Micro Keyer III. Entsprechend ausgestattete Transceiver können erstmals über optische Kabel (Toslink) angeschlossen werden. Es wird echtes FSK unterstützt, entweder aus einem Anwenderprogramm heraus oder auch selbstständig über eine angeschlossene PS/2-Tastatur. Wie bei CW auch, können neun Textspeicher zu je 50 Zeichen genutzt werden. Es stehen keinerlei Funktionen für die Decodierung von RTTY-Signalen zur Verfügung, dies ist externer Software oder Transceiver internen Decodern vorbehalten. Allerdings lässt sich auf dem OLED-Display eine sehr nützliche klassische Abstimmhilfe (crossed bananas) anzeigen. Diese ist für High- und Low-Tones konfigurierbar und kann alternativ auch Signale vom Zweitempfänger zeigen.

## $\blacksquare$  **Monitorfunktionen**

Ein angeschlossener Lautsprecher kann teilweise das zu sendende Signal wiedergeben. Für CW lässt sich der Mithörton aus vier Frequenzen (338 Hz , 450 Hz , 675 Hz und 1350 Hz) wählen. In den anderen Sendearten wird nur die Ausgabe über die Soundkarte wiedergegeben, also nichts wenn das Mikrofon benutzt wird oder man in FSK arbeitet. Die Einsatzgebiete erscheinen mir recht begrenzt.

Weitaus interessanter sind die neuen Aufnahmemöglichkeiten über den Micro Keyer III. Damit lässt sich der gesamte Funkverkehr empfangs- und sendeseitig mitschneiden. Dies war z. B. eine Forderung zur Teilnahme bei der WRTC 20 18. Als Quelle für das Sendesignal kann der Transceiver oder der Micro Keyer III gewählt werden. Wird der Transceiver genutzt, muss die dortige Monitorfunktion aktiviert sein und

das Signal muss auch am Line-Ausgang bereitstehen.

Wer das nicht kann oder möchte , wählt den Micro Keyer ill als Quelle. Hierbei wird auch das Mikrofon mit unterstützt, lediglich für FSK steht kein Mithörton bereit. Für CW lässt sich die Frequenz zwischen 200 Hz und 1 500 Hz in 5-Hz-Schritten einstellen. Quelle und Pegel lassen sich für jede Betriebsart separat einstellen, dieses geschieht direkt am Micro Keyer III.

## **B** Setup

Im Handbuch ist die Einrichtung der Hardware sehr detailliert beschrieben. Ein zentraler Punkt der Installation ist die Verbindung mit dem Funkgerät. microHam bietet hierfür über 30 fertig konfektionierte und qualitativ hochwertige Kabelsätze, teilweise in zwei Längen, an. Mikrofone mit einem RJ45-Stecker lassen sich direkt mit dem Micro Keyer ill verbinden, für achtpolige Fosterstecker liegt dem Micro Keyer III ein Adapterkabel bei. Andere eventuell benötigte Adapter werden mit dem entsprechenden Kabelsatz geliefert. Für den Selbstbauer stehen Schaltpläne zum Download bereit [2].

Intern im Micro Keyer ill sind bei Bedarf nur noch zwei Steckbrücken zu ändern. Eine dient zur Wahl der Stromversorgung (extern oder vom Transceiver), die andere zur PTT-Erkennung bei lcom-Geräten. Pegel und Art der CAT-Schnittstelle sowie die Belegung der Mikrofonbuchse werden über Drahtbrücken im 37-poligen Anschlussstecker festgelegt. Alle anderen Pe-

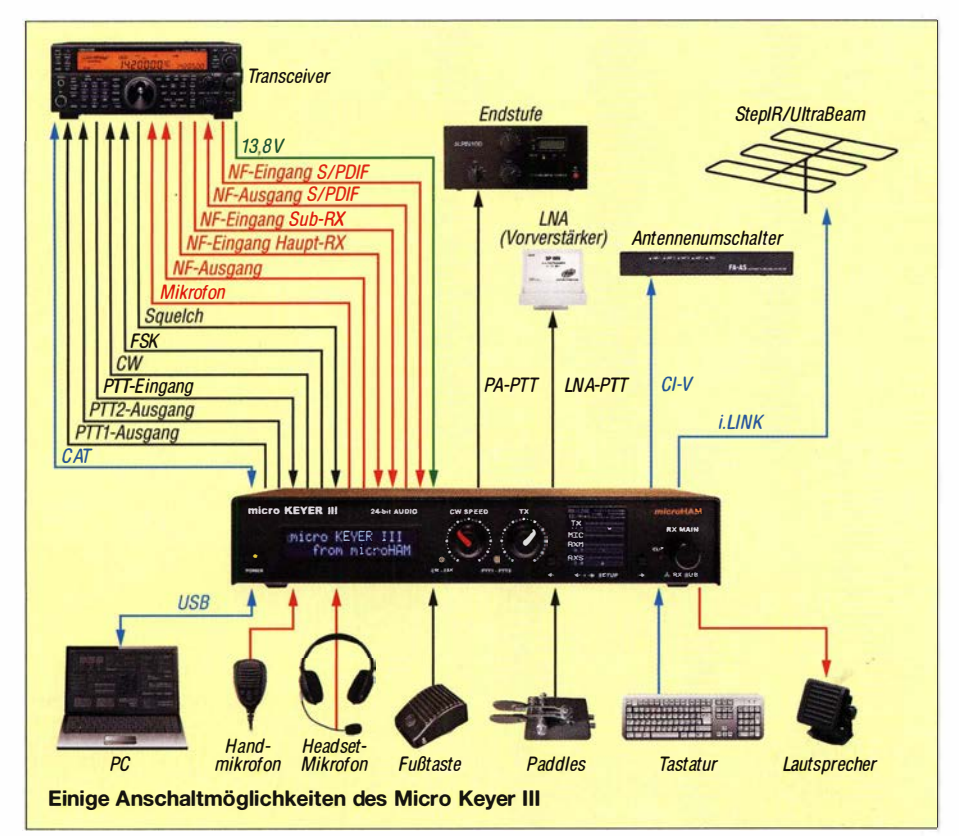

### Pseudo-FSK, QSK-CW

FSK- oder CW-Tastsignale lassen sich nur bedingt über eine Computerschnittstelle korrekt ausgeben. Deutlich einfacher und genauer ist die Generierung von Audiosignalen. Für RTTY wird auf Mark ein Ton ausgegeben, quasi ein AFSK-Signal ohne den Space-Ton. Eine einfache Schaltung wandelt diese Töne dann in Tastsignale für CW oder FSK. Der Micro Keyer 111 (wie auch der Digi Keyer II, nicht aber der Micro Keyer II) unterstützt dies jetzt für beide Sendearten. Die Audiodaten dafür werden auf dem rechten Kanal erwartet. Die Software Fldigi unterstützt die Ausgabe von Pseudo-FSKund QSK-CW-Daten.

gel und die Art der verwendeten Mikrofone lassen sich bequem über das OLED-Display, zwei Taster und den Drehsteller beeinflussen.

Eines fiel nach der Inbetriebnahme sofort auf: Es waren keinerlei Mikrofoneffekte mehr feststellbar. Diese hatten mich am Vorgängermodell immer wieder gestört. Für die Einstellung der Pegel zum und vom Transceiver sollte man sich etwas Zeit nehmen. Die Anleitung [3] beschreibt sehr genau, wir man verfahren sollte , um den maximalen Dynamikumfang der Soundkarten auszunutzen. Auf jeden Fall sind Übersteuerungen (Clipping) zu vermeiden. Diese haben im DSP weitaus größere Auswirkungen als im analogen Signalweg. Dank den Pegelanzeigen und einer extra LED (Clip) lässt sich dieser Zustand sofort erkennen. Zur Hilfe ist ein einfacher Tongenerator integriert.

## ■ Fazit

Der glückliche Micro-Keyer-11-Besitzer wird sich nun fragen, ob sich ein Update aufs neue Modell lohnt. Egal welche Sendeart man selbst bevorzugt, für jeden findet sich etwas Neues. Nutzer, die viel in Fonie arbeiten, profitieren zweifelsfrei am meisten von den neuen Funktionen durch die digitale Signalverarbeitung. Wer noch kein universelles Interface besitzt, für den ist der Micro Keyer III auf jeden Fall eine klare Empfehlung wert.

Der offizielle deutsche Händler WiMo (www. wimo. com) bietet den Micro Keyer III für 389  $\epsilon$  an.

#### Literatur

- [1] Urban, J., OM7ZZ: micro KEYER Ili Introduction. www.youtube. com/watch?v=S\_Ze20w0454 [2] MicroHam: Cable Diagrams. www.microham.com/
- contents/en-us/d153.html [3] MicroHam: Software updates. www.microham.
- com/contents/en-us/d29\_downloads.html [4] MicroHam: USB micro KEYER IIJ. www.micro
- ham.comlcontentslen-us/d126\_MKIII.html
- [5] Kuhl, H., DLl ABJ: MicroHam Digi Keyer: ein USB-Interface mit Soundkarte. FUNKAMATEUR 55 (2006) H. 10, S. 1 140-1141
- [6] Höding, M., DL6MHW: USB Micro Keyer: USB-Problem gelöst und einiges mehr. FUNK-AMATEUR 53 (2004) H. 10, S. 998-999

# DVstick 30 - ein Schweizer Messer für Digital Voice

Dipl.-Ing. JOCHEN BERNS - DL1YBL

Der DVmega DVstick 30 kombiniert einen AMBE-3000-Vocoder-/C und A/D- bzw. DIA-Umsetzer in einem USB-Stick. Mit der freien Software BlueDV können lizenzierte Funkamateure - etwa außerhalb des Einzugsbereichs lokaler DV-Repeater - über das Internet auf D-STAR-, DMR- und C4FM-Fusion-Netze zugreifen und so eine Sprechverbindung führen. Man benötigt lediglich einen PC mit Soundkarte, Mikrofon und Lautsprecherauch Tablet oder Smartphone - sowie den DVstick 30.

Der DVmega DVstick 30 ist als der Nachfolger des DVmega-AMBE nur noch so groß wie ein Standard-USB-Stick. Dank geringer Stromaufnahme ist zudem in Verbindung mit einem OTG-Adapter der Betrieb an· einem Tablet oder Smartphone möglich. Allerdings ist auch der DVmega-AMBE weiterhin noch erhältlich.

http://nwdigitalradio.com/product/thumbd Allerdings beherrscht der ältere Stick nicht die volle Datenübertragungsgeschwindigkeit von 460,8 kBaud, sondern nur die Hälfte mit 230,4 kBaud. Im praktischen Betrieb dürfte das so gut wie keine Auswirkungen auf die Sprachqualität haben, wohl aber beim Einsatz in einem XLX-

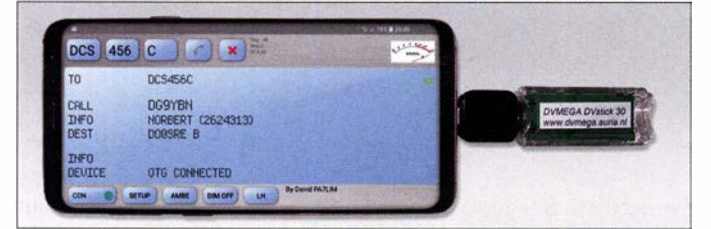

Bild 1: DVstick 30 an einem Smartphone Samsung 89+, angeschlossen und mit Strom versorgt über einen OTG-Adapter

Die Kommunikationsgeschwindigkeit ist über die Hardwarekonfiguration einstellbar. Dies macht den DVstick 30 sehr flexibel und rückwärtskompatibel mit vorhandener Software wie Dummy Repeater und AMBE Server. Der DVstick 30 wurde in den Niederlanden entwickelt. Hinter der Bezeichnung DVmega steht Dooren Electronic Solutions. Auf der Website www. dvmega.nl/dvstick30 sieht man noch weitere Informationen zu dem Produkt.

Es gibt übrigens ein ähnliches Produkt schon längere Zeit als ThumbDV unter:

Reflektorsystem, bei dem z.B . D-STAR-Sprachpakete in C4FM-Fusion- oder DMR-Pakete umgerechnet werden müssen. Für diesen speziellen Anwendungsfall haben die Niederländer außerdem den DV stick 33 im Angebot, der gleichzeitig drei DV-Kanäle verarbeitet.

Nun aber zum DVstick 30; der besteht aus einemAMBE-3000-Codec , geeigneten A/D- und D/A-Umsetzern, NF-Verstärkern sowie einem FTDI-Chip zur Anpassung an ein USB-konformes Datenprotokoll, s. Bild 3.

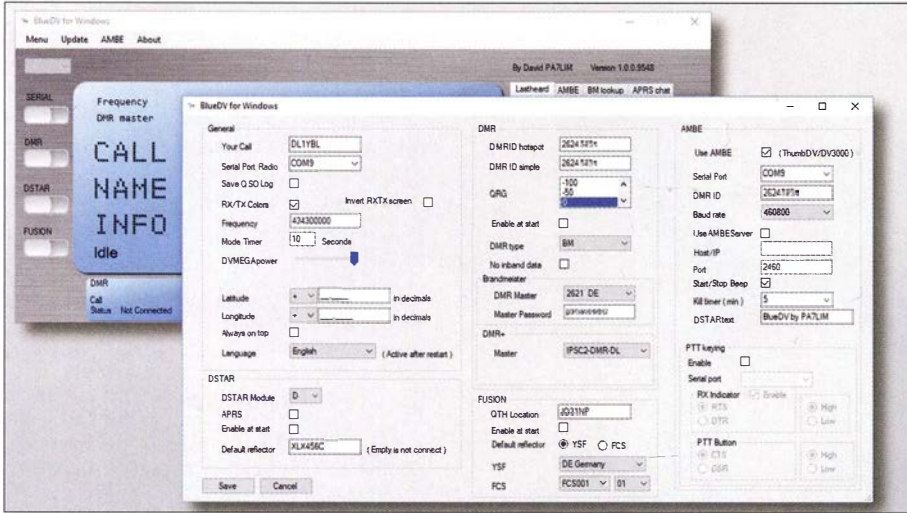

Bild 2: Einzustellen für den ersten Betrieb sind das Rufzeichen, die DMR-ID und die über den Gerätemanager herausgefundene Com-Schnittstelle. Foto und Screenshots: DL1YBL

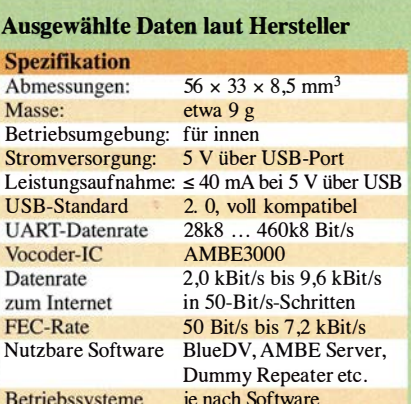

BlueDV z.B. Windows  $(\ge 7, \ge 32 \text{ Bit}),$ Linux (alle mit Mono 4),

Android  $\geq 4.0$ , iOS

 $\blacksquare$  Inbetriebnahme

Betriebssysteme

Der Stick wird in einem stabilen Pappkarton geliefert und ist ohne Umstände sofort betriebsbereit. Das Gerät herausnehmen und an einen vorhandenen Windows-PC oder über einen OTG-Adapter an ein Android-Tablet bzw. -Smartphone anschließen - das war es schon hardwareseitig. Für Windows lädt man sich die Software BlueDV von PA7LIM unter www.pa7lim.nl/ bluedv-windows herunter. Ein Klick auf Menu und dann auf Setup zeigt das Konfigurationsfenster von BlueDV (Bild 2). Hier sind zunächst das eigene Rufzeichen (links oben) und die serielle Portadresse des DVstick 30 einzutragen.

Auf der rechten Seite ist noch die Konfiguration für AMBE wichtig. Hier kann man auch die IP-Adresse oder DNS eines eigenen AMBE-Servers eintragen, falls vorhanden, siehe weiter hinten. Für die DV-Sendearten gibt es die Möglichkeiten der Voreinstellung, die man nach persönlichen Vorlieben ändern kann.

Die BlueDV-Software für Windows, bei mir in Version 1 .0 .0 .9548 , lief einwandfrei, hatte allerdings anfangs auf verschiedenen PCs Probleme: Zum einen gelang es nicht, den Stick zu finden (Problem mit der Com-Schnittstelle?), und zum anderen kam sendeseitig keinerlei Modulation heraus. Leider traf das gerade auf meinen heimischen PC sowie auf meinen 64-Bit-Laptop mit Windows 10 zu.

Der Amateurfunk-"jungfräuliche" Laptop der XYL musste daher nun für die Versuche herhalten. Ebenfalls unter Windows 10, 64 Bit, ließ sich der Stick auf diesem Rechner problemlos finden und installieren. Die Lautstärke des eingebauten Mikrofons erwies sich als ausreichend und gut zu verstehen . Beim Betrieb mit einem Headset wurden dagegen von den Gesprächspartnern Atemgeräusche und ein starkes "Pumpen" des NF-Signals bemängelt.

## Amateurtunktechnik

### **• Betrieb mit einem Smartphone**

Der nächste Versuch war die Installation auf einem Smartphone Samsung S9+ mittels OTG-Adapter und der Beta-Version der Software BlueDVAMBE aus dem Google-Playstore . Das funktionierte nach Auswahl des OTG-Adapters in der Software sofort.

Neuerdings bietet Dave , PA 7LIM, auch eine Version für iOS-Geräte an, die sich noch im frühen Beta-Stadium befindet und lediglich DMR sowie C4FM-Fusion bedient. Da sich an I-Phone und I-Pad kein OTG-Adapter anschließen lässt, muss die Kopplung via Bluetooth unter Zuhilfenahme eines weiteren Gerätes erfolgen, das unter der Bezeichnung iBlueStack im Online-Handel oder z. B. bei WiMo erhältlich ist.

### **Betrieb in DV-Netzen**

Als Verwendungsmöglichkeiten für DMR bietet der DVstick 30 mit BlueDV derzeit das DMRplus- (IPSC2)-Netz sowie das Brandmeister-Netz (TG 2621) an. Ein "QSO" mit der TG2621 oder im Reflektor 4006 war problemlos an wählbar und machbar.

Im täglichen Gebrauch war der DVstick 30 bei mir mit dem D-STAR-Reflektor XLX 456C verbunden (Bild 5), da dort mein DARC-OV und viele von mir betriebene DV-Relais eingebucht sind. Das funktionierte problemlos und in guter Qualität. Leider funktionierte bei mir C4FM-Fusion nicht. Ich habe dafür die Ursache bisher

Bild S: BlueDV unter Windows 10. hier sowohl verbunden mit dem D-STAR-Reflektor XLX456C als auch mit dem Brandmeister-Netz in der DMR-TG 2621

nicht ergründen können. Prinzipiell sollte es klappen, allerdings hat sich durch Aufgabe der Gruppe um DG IHT im Netz viel verändert - mag das vielleicht einer der Gründe sein?

Bei der BlueDV-Software unter Windows und Linux lässt sich unter dem Reiter AMBE sehr gut die Lautsprecher- und Mikrofonverstärkung einstellen. Hier kann man für jeden DV-Mode die Lautstärken für TX und RX anpassen. Die Last-heard-Liste zeigt alle QSO-Partner für DMR und D-STAR an, was bei einem verpassten Anruf des befreundeten OMs sehr praktisch ist. Die Brandmeister-Look -up-Tabelle findet die passenden DMR-TGs und trägt sie auf Klick in die AMBE-Konfiguration ein.

### **Der Clou: ein eigener** AMBE-Server

Eine Möglichkeit des Betriebs via Smartphone ohne störenden OTG-Adapter nebst DVstick 30 ist ein AMBE-Server. Der besteht z. B. aus einem Raspberry Pi mit angestecktem DV stick 30 und der frei erhält-

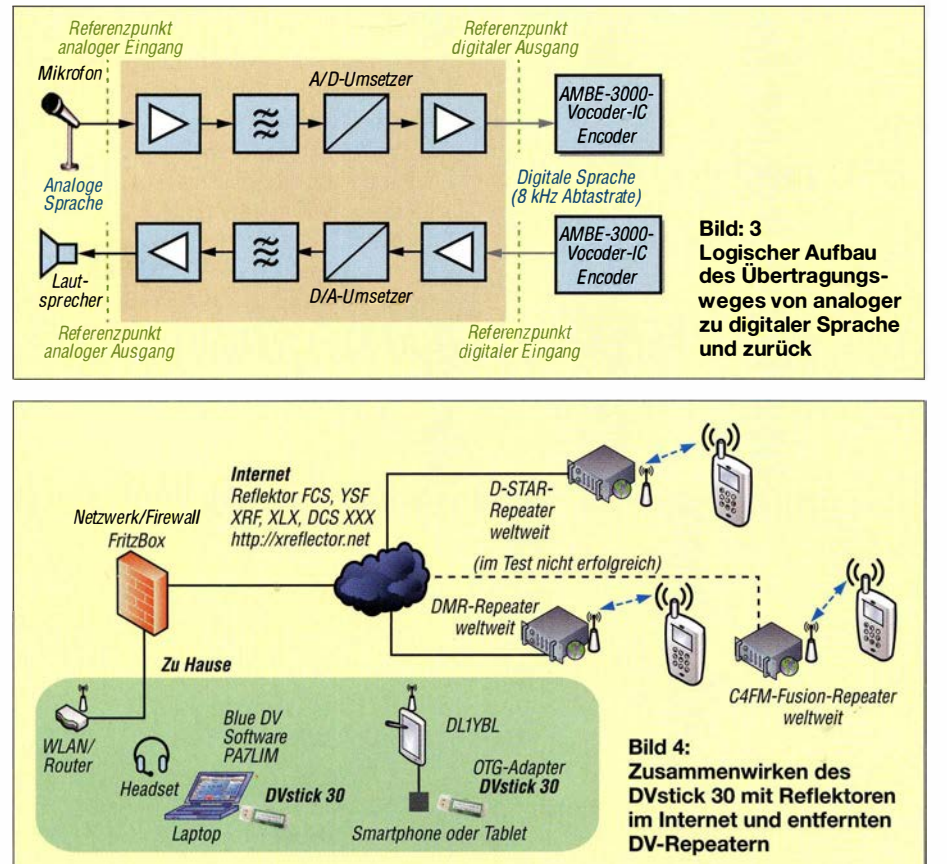

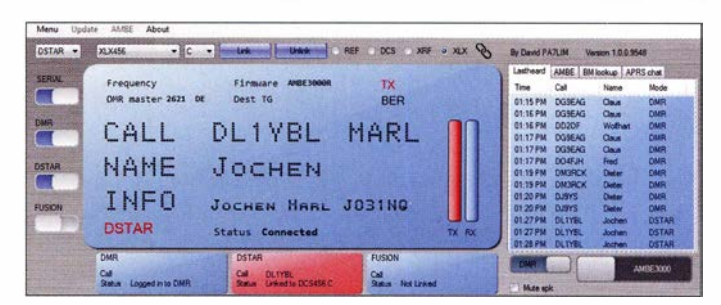

liehen AMBE-Server-Software unter Linux. Dazu muss für den AMBE-Server der UDP-Port 2460 im DSL-Router bzw. in der Fritz-Box geöffnet werden. Danach lässt sich der DVstick 30 von allen Geräten wie Laptops,

| <b>DCS</b><br><b>REF</b> | 456         | C          | ×<br><b>VIEW</b>                                              | يتللن     |
|--------------------------|-------------|------------|---------------------------------------------------------------|-----------|
| <b>XRF</b>               |             | <b>NOT</b> | CONNECTED                                                     | Listening |
| <b>DMR</b><br>$DM+$      |             |            |                                                               |           |
| DEST                     |             |            |                                                               |           |
|                          | <b>UU U</b> |            | 2010/07/22                                                    |           |
| <b>DCS</b>               | 001         | C          | ×<br><b>VEEAR</b>                                             | يستنفع    |
| T <sub>0</sub>           | 002         | <b>NOT</b> | CONNECTED                                                     | Listening |
|                          | 003         |            |                                                               |           |
| CALL                     | 004         |            |                                                               |           |
| <b>INFO</b>              | 005         |            |                                                               |           |
| DEST                     | 006         |            |                                                               |           |
| <b>INFO</b>              | 007         |            |                                                               |           |
| <b>DEUTCE</b>            | 008         |            |                                                               |           |
| CON                      | 009         | UP         | <b>By David PA7LIM</b><br>DIM OFF<br><b>Df</b><br><b>AMBE</b> |           |

Bild 6: Auswahl des gewünschten Netzes und des Reflektors, hier unter Android

Tablets und Smartphones von überall auf der Welt ansprechen, ohne ihn mit sich führen zu müssen.

Das ist äußerst flexibel und funktioniert bei mir tadellos. Man muss nur selbst dafür Sorge tragen, dass mehrere Rechner wie PC Laptop oder Smartphone nicht gleichzeitig auf den Stick zugreifen. Passiert das irrtümlich, bleibt einem nur noch der Restart des Raspberry Pi bzw. AMBE-Servers. Für die Installation eines AMBE-Servers unter Linux erstelle ich eine eigene Anleitung für den Download-Bereich auf: www.funkamateur.de

## **B** Fazit

Der DV stick 30 macht einen sehr guten und professionellen Eindruck. Insbesondere für Funkamateure, die keinen geeigneten lokalen Repeater erreichen können, stellt er eine Möglichkeit dar, am internationalen DV-Verkehr teilzunehmen. Falls noch nicht geschehen, ist für D-STAR und DMR eine Anmeldung obligatorisch bei: https:/1 register.ham-digital.org

Der Stick ist u.a. bei WiMo Antennen und Elektronik GmbH für 105 € erhältlich. Vielen Dank an WiMo für die Leihstellung des DVstick 30. dl1ybl@darc.de

#### Literatur und Bezugsquellen

- [1] Berns, J., DL1 YBL: Openspot ein Multimode-Hotspot für digitale Sprachsendearten. FUNK-AMATEUR 66 (2017) H. 1, S. 18-19
- [2] Berns, J., DL1YBL: Openspot 2 Multimode-Hotspot für digitale Sprachsendearten. FUNK-AMATEUR 68 (2019) H. 1, S. 24-25

# Aktuelles von der Bandwacht

## WOLFGANG HADEL - DK20M

ln dieser Ausgabe der Bandwacht geht es um eine ausbreitungsbedingt veränderte Situation, um die exzellente Zusammenarbeit mit den Mitarbeitern der BNetzA in Konstanz und daraus resultierende Erfolge sowie um neue Ortungsmethoden dank SDR und Internet.

## Gedränge auf den unteren Bändern

Die schlechten Ausbreitungsbedingungen auf den oberen Bändern im Herbst und Winter 2018 verlagerten nicht nur den Amateurfunkbetrieb auf die unteren Bänder, sondern auch die Intruder- und Mitbenutzerszene . In den Mittagsstunden gab es zwar zuweilen Bandöffnungen auf 21 MHz, doch auf 14 MHz waren bei Dunkelheit oft keine Verbindungen mehr möglich. So registrierten wir auf 7 MHz wesentlich mehr Intruder, auf 3,5 MHz wurde es manchmal eng. Bitte aber beachten: Das 80-m-Band ist uns zwar primär, aber nicht

Striche auf der unteren Frequenz (Space-QRG). Der unvernünftige Kollege befindet sich in Ostdeutschland. Mit seinen Aktionen rettet er nicht unsere Bänder, sondern schadet allen Amateuren, die den Amateurfunk als seriösen Funkdienst verstehen und praktizieren. Wie man dem Amateurfunk auch anderweitig schadet, zeigt das nächste Beispiel.

## **Propaganda im 80-m-Band**

Am 7. Oktober 20 18 wurden 3780 kHz und 3699 kHz für Propagandazwecke missbraucht. Es erfolgte die Sendung von AfD-Bundestagsreden ohne Rufzeichennennung.

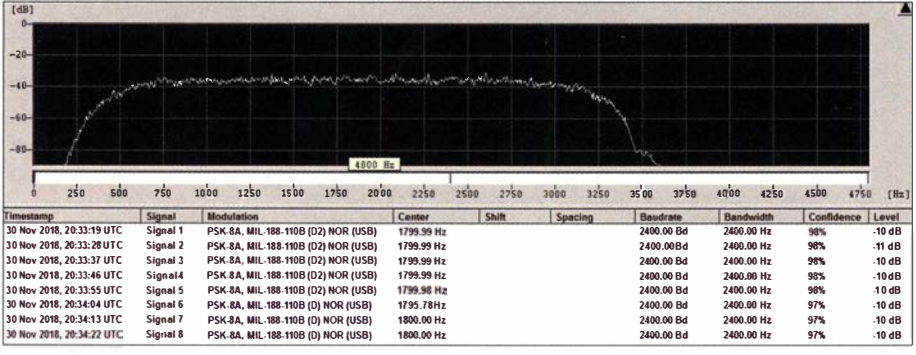

Bild 1: Erfassung von MIL-188-110B mit dem Wavecom Classifier

exklusiv zugeteilt! Ich erfasse grundsätzlich alle Mitbenutzer der nicht exklusiven Bänder, allerdings nicht unter dem Etikett Intruder. Daraus ergibt sich ein realistisches Bild von den Zuständen auf den Bändern.

Monitoring bedeutet für mich nicht nur Intruderjagd. Wer meine Newsletters, s. Kasten, regelmäßig liest, kann das leicht verfolgen. Wenn auf 80 m für die CWisten weniger Platz bleibt, liegt das nicht an den Bandplänen, sondern an den zahlreichen Mitbenutzern mit ihren breiten digitalen Signalen. Dazu kommen um die Weihnachtszeit die vielen lokalen Lichtquellen mit ihren Störsignalen.

Permanente Rauschteppiche treten in den Abendstunden mit S7 oder höher auf. Da gehen QRP-Signale weitgehend unter. Mit selektiven Antennen und schmalen Filtern kann man manchmal schwächere Signale "herausbohren" .

## **B** Sinnloser Kleinkrieg

Ein Funkamateur versuchte immer wieder, russische Funkfernschreiber auf 40 m und 80 m zu stören. Er sendete Punkte oder Ob wirklich ein Funkamateur dahintersteckte, war uns nicht bekannt. Die Bandwacht bekam zahlreiche Mitteilungen und die BNetzA verfolgte die Vorgänge mit Peilungen und Messungen.

## ■ Rundfunksender im 40-m-Band

Nach einer Pause von mehreren Wochen begann Radio Hargeisa aus Somalia im November 2018 wieder auf 7120 kHz, täglich um 1500 UTC, mit erhöhter Leistung zu senden. Frühere Beschwerden durch die BNetzA hatten keinen Erfolg. Auch die Interventionen von Baldur, DJ6SI, und mir führten nicht zu einem FrequenzwechseL Da er gute Beziehungen zur dortigen Ad-

ministration pflegt, habe ich ihn um die Vermittlung meiner Beschwerden seitens der IARU-Region 1 gebeten. Baidur hat diese Beschwerden auch an die verantwortlichen Ansprechpartner weitergereicht und meine Vorschläge unterstützt. Da es keine Lösung gab, müssen die Betreiber von Radio Hargeisa auch weiterhin mit Beeinflussungen durch Amateurfunkverkehr leben.

## Mitteilungen an die Bandwacht

Wolfgang Hadel, DK2OM, Leiter der Bandwacht des DARC e.V. und Koordinator des IARU Monitoring Systems Region 1; Postanschrift: Baumschulstraße 30, 35768 Siegbach; E-Mail: bandwacht@darc.de

### Zuständigkeiten:

Die Bandwacht ist keine Bandpolizei . Sie kümmert sich nur um illegale Eindringlinge.

Website der Bandwacht des DARC und des IARU Monitoring Systems in Region 1: www.iarums-r1.org; s.a. Rubrik Newsletter

lntruder-Logger der Region 1: http://peditio.net/intruder/bluechat.cgi

Radio Eritrea sendete trotz zahlreicher Beschwerden auf 7 140 und 7180 kHz , allerdings ohne die Störungen durch Radio Äthiopien. Radio Sudan auf 7205 kHz war zugleich auf 7198,5 kHz mit Nebenprodukten zu hören. Die BNetzA Konstanz bestätigte meine Messungen und veranlasste eine Beschwerde.

Ein anderes Problem löste weltweit Verärgerung und Beschwerden aus. Die australische Behörde ACMA erlaubte einem Rundfunksender den Betrieb auf 7190 kHz. Schuld war eine Fehlinterpretation bezüglich des exklusiven Amateurbandes von 7000 kHz bis 7200 kHz . Auf Grund weltweiter massiver Proteste der Amateurfunkgemeinde war das Problem nach wenigen Tagen gelöst.

## **Example 3 Ferfolge dank BNetzA Konstanz**

Im Oktober 2018 war der Bandanfang des 40-m-Bandes wochenlang von einer Militärstation in Nord-Polen belegt. Es handelte sich um das System MIL-188-110B im Burst-Mode (d. h. kurze Datenpakete). HB9CET und ich konnten es einwandfrei klassifizieren, aber natürlich nicht entschlüsseln. Hier die Parameter für Experten: PSK8A, 2400 Bd, 2400 Hz Shift (Bild 1). Nach einer offiziellen Beschwerde durch die BNetzA Konstanz hörten die Sendungen auf.

Seit mehr als 20 Jahren arbeite ich als Bandwächter eng und harmonisch mit der BNetzA Konstanz in Sachen Amateurfunk zusammen. Mein besonderer Dank gilt Herrn Grim und natürlich auch den Kollegen, die ich rund um die Uhr erreichen kann. Sie unterstützen meine Beschwerden und Messungen kompetent und sehr freundlich. Nicht gelöst ist dagegen nach zweijähriger Dauer ein lokaler Störfall bei mir. Ich hatte dadurch immer wieder Probleme mit der Erfassung kritischer Intrudersendungen. Zuständig ist hier die BNetzA Eschborn.

## • Das neue Amateur-Ortungssystem TDoA

TDoA bedeutet Time Difference of Arrival. Verschiedene Kiwi-Empfänger mit GPS-Anbindung messen die Signallaufzeiten zu einem bestimmten Sender. Die Ergebnisse

## Amateurfunkpraxis

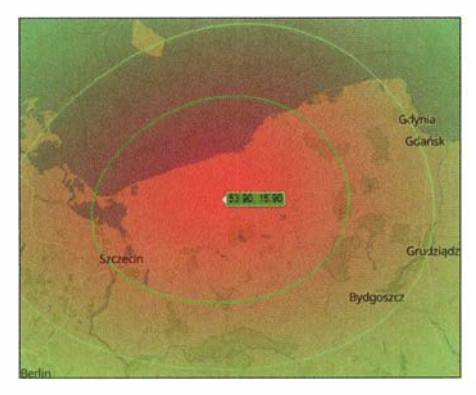

Bild 2: Ortung des polnischen Systems auf 7000 kHz USB mit TDoA

werden von einem Zentralrechner ausgewertet, s. https://sdr.hu. Aus den Zeitdifferenzen ergeben sich Ortungen mit erstaunlicher Genauigkeit. Dabei ist zu beachten, dass Erfolge naturgemäß nur dann eintreten können, wenn die Peiler das Signal auch mit ausreichender Feldstärke empfangen.

Bei der Auswahl der Peiler sind geometrische Grundkenntnisse sowie Informationen über die Ionosphäre (tote Zone usw.) in Korrelation zu den Tageszeiten und geografischen Gegebenheiten erforderlich. Unser Monitoring-Team der Region 1 konnte inzwischen einige Intruder erfolgreich lokalisieren. Bild 2 und Bild 3 zeigen, wie gut TDoA funktioniert.

Zu Bild 3: Das mysteriöse Brummen in den Abendstunden auf unserem neuen sekundären Miniband bei 535 1 ,5 kHz kommt von dem russischen Küstenradar "Sonnenblume" (russ. Podsolnukh) in Makhachkala am Kaspischen Meer. Es arbeitet mit 43 Sweeps/s im Mode FMOP (Frequency Modulation on Pulse). Es soll sogar Tarnkappenflugzeuge erkennen.

### ■ Russisches Radar Contavner sendet auf dem 20-m-Band

Das russische Überhorizontradar Contayner erschien im November nach längerer Zeit wieder im 20-m-Band. Es gab vorher schon Gerüchte über Wartungs- und Umbauarbeiten.

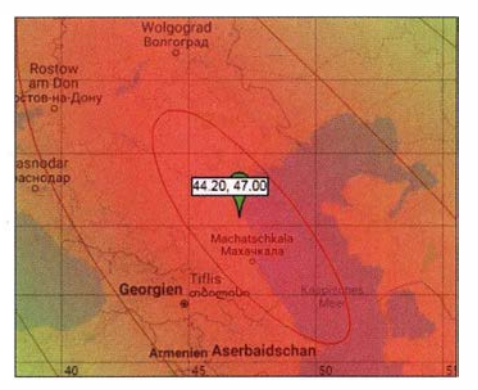

Bild 3: Ortung des russischen Küstenradars Sonnenblume auf 5351,5 kHz mit TDoA

Deshalb waren wir nicht überrascht. Der Signalaufbau erinnerte teilweise an die "Sonnenblume". Die Signale waren manchmal mittig geteilt mit altemierenden Sweeps auf der unteren und oberen Hälfte . Im Gegensatz zum Zypernradar mit exakten Signalgrenzen waren die Signalränder verwaschen. Daher war die Signalbreite schwer messbar. Bild 4 zeigt das Contayner-Signal mit FMOP und 50 Sweeps/s (PRF 50, PRF ist Pulse Repetition Frequency). Das Contayner-Radar arbeitet übrigens mit abgesetzten Sende- und Empfangsstellen. Ich konnte die Sendestelle auf 14 335 kHz am 22. 11.2018 nordöstlich von Penza orten.

### **• Mysteriöse Piepstöne** und die Gerüchteküche

Wir beobachteten im Spätherbst geheimnisvolle Piepstöne auf unseren Bändern. Auch außerhalb der Amateurbänder wurden sie registriert. Sie traten immer im Sekundenabstand auf und wechselten die Frequenzen nach bestimmten Mustern. Dank TDoA gelang einem unserer Mitarbeiter eine Ortung. Die Sendungen stammten aus dem Raum Chicago.

Bild 4: Contayner-Radar auf 14335 kHz am 22. 11. 2018

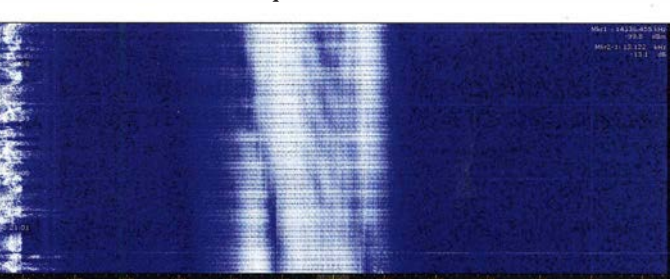

Bild S: Sonagramm und Ausmessung der Piepstöne auf 10115 kHz mit Wavecom-W-Code Screenshots: DK20M

Und schon brodelte die Gerüchteküche . So wurde berichtet, dass die mysteriösen Piepser zur späteren Synchronisation von Börsennachrichten dienen sollten. Ein solches System wäre leicht angreifbar. Gezielte Indiskretionen, Falschmeldungen und Verschwörungstheorien sind schon seit Jahrtausenden ein gängiges Mittel der psychologischen Kriegsführung. Das Internet ist für solche Zwecke geradezu wie geschaffen.

Man kann einen potenziellen Gegner ohne Einsatz physikalischer Methoden schwächen oder sogar erpressen. Seriöses Monitoring aber arbeitet mit Langzeitbeobachtungen und der Auswertung verschiedener und zuverlässiger Quellen. Meine derzeitige Einschätzung der Piepstöne: Ich habe vor einigen Jahren ähnliche Signale für die Beobachtung von Backscatter-Signalen auf unseren Bändern verwendet. So konnte ich relativ gut die Entfernung reflektierender Ionosphärenschichten von meinem Standort bestimmen. Ansonsten rate ich abzuwarten und nicht mitzubrodeln.

## **• Militärische Signale** auf unseren Bändern

Während der Manöver in Fernost-Russland und der letzten NATO-Manöver konnten wir keine zusätzlichen Belastungen unserer Bänder feststellen. In Buropa beobachten wir schon seit vielen Jahren digitale Sendungen russischer Militärs in unseren exklusiven Bändern.

Dazu kommen mittlerweile auch Signale und Radare aus Buropa und dem Fernen Osten. Man sollte hier nicht feindseliges Verhalten gegenüber dem Amateurfunk unterstellen.

Bedingt durch die derzeitigen Ionosphärenzustände ist es nicht immer einfach, saubere Frequenzen zu finden. Kleine Länder be-

auf Grund der toten Zonen. Wenn sich Amateurfunkverkehr auf die FT8-Sammelstellen konzentriert, bleiben oft größere Lücken im Fonie- und CW-Bereich. Das ist nicht nur für die Militärs eine freundliche Einladung. Auch die Fischer mit ihren Amateurfunktransceivem und PLC-Betreiber sind hocherfreut. Aus dieser Perspektive betrachtet beweisen Conteste in CW, SSB und RTTY, dass wir immer noch aktiv sind und unsere Bereiche wirklich nutzen.

vorzugen naturgemäß niedrige Frequenzen

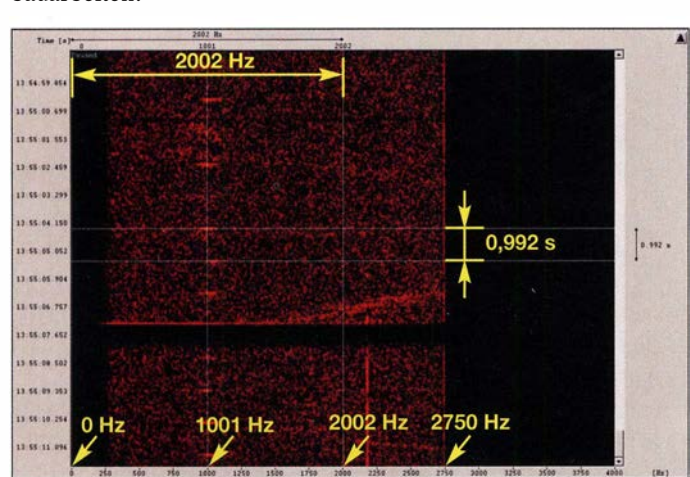

# Weitere Informationen zu Galileo

## AXEL LEHMANN - DG3AL

Der Begriff GPS ist im allgemeinen Sprachgebrauch ein Synonym für die satellitengestützte Standortbestimmung und Navigation. Hintergründe dieser Technik sind meist nur Spezialisten bekannt.

Grund genug, diese über die Einführung [1] hinausgehend zu beleuchten, Unterschiede zwischen ziviler und militärischer Nutzung aufzuzeigen sowie dabei auch das russische GLONASS- und das europäische Galileo-System einer genaueren Betrachtung zu unterziehen.

Vorbild für Galileo ist das GPS: Das System war von Anfang an mit einer zivilen Komponente (SPS - Standard Positioning Service) definiert, allerdings, wie in [1] richtig angemerkt, mit einer künstlichen Verschlechterung (SA - Selective AvailabiAußerdem fanden clevere Nutzer, vor allem die Geodäten, Möglichkeiten, auch die Phase des Signal und das militärische Signal aufL2 für Korrekturzwecke zu nutzen. Durch genügend lange Beobachtung lassen sich die Mehrdeutigkeiten beim Pha-

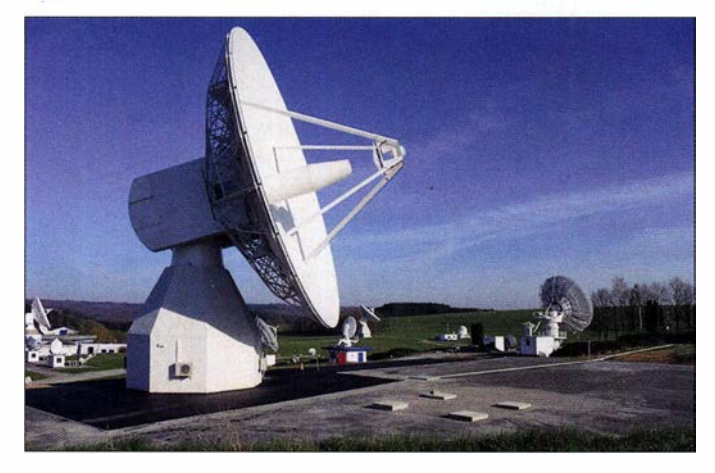

Bild 1: Galileo IOT-L-Band-Antenne an der ESA-Redu-**Empfangsstation** Foto:

European Space Agency, CC BY 3.0

lity). Das SPS-Signal war nämlich notwendig, damit man sich auf das militärische Signal (PPS - Precision Positioning Service) überhaupt aufsynchronisieren konnte.

Auch ein militärischer Empfänger musste erst das SPS-Signal empfangen und dann erst konnte er sich über das HOW (Hand Over Word) auf das PPS-Signal synchronisieren. Während das SPS-Signal einen Gold-Code von 1 ms Länge benutzt, verwendet das PPS-Signal einen extrem langen Code von 256 Tagen. Der wird nach Bedarf gewechselt, normalerweise alle drei Monate. Man musste also genau wissen, an welcher Stelle der Code war, um die Aufsynchronisation vornehmen zu können. Das war auch eine der Schwächen des "alten" GPS . Inzwischen gibt es für den M-Code massive parallel correlators , die das SPS-Signal nicht mehr benötigen.

SA wurde schon von Anfang an von den Benutzern durch sogenannte Differential GPS (DGPS) ausgetrickst. Dabei diente eine Feststation zur Beobachtung der Satelliten als Relais zur Aussendung von Korrekturdaten an andere GPS-Empfänger. Für die Marine wurde ein ganzes Netzwerk von NDBs (Non-Directional Beacons, ungerichtete Funkfeuer auf LW) weltweit installiert.

senvergleich der Satelliten auflösen und dann Genauigkeiten im Zentimeter- und sogar Millimeterbereich erreichen.

Auf L2 (bei etwa 1 ,2 GHz) wird dasselbe Signal gesendet wie auf L1, aber nur das PPS-Signal. Damit kann man die Laufzeit durch die Ionosphäre korrigieren - einer der größten Fehler beim GPS .

Deshalb erfolgte schon Anfang der 90er-Jahre eine Änderung des militärischen Codes. Und es wurde ein neuer Code (M-Code) für den künftigen Ausbau definiert. Schon kurz nach der Inbetriebnahme - die vorläufige Inbetriebnahme erfolgte am 8. Dezember 1 993 , die Freigabe am 17. Juli 1 995 - wurde klar, dass für zivile Anwendungen der große Markt in der Landnavigation liegen würde; entsprechende Studien waren damals Thema zahlreicher Konferenzen.

Es war auch klar, dass dafür eine bessere Genauigkeit erreicht werden musste, aber möglichst ohne DGPS . Die Telekom entwickelte in den 90er-Jahren noch ein bundesweit verfügbares, auf Langwelle ausgestrahltes KorrektursignaL

Um diesem Massenmarkt zum Durchbruch zu verhelfen - SA mit DGPS ließ sich austricksen und das militärische Signal war inzwischen neu definiert – verkündeten die USA bereits 1996, SA abzuschalten, was dann 2000 auch geschah: SA war obsolet. Heute ist man dabei, in den USA die primär für die zivile Schifffahrt eingerichteten NDB-DGPS-Stationen wieder abzuschalten, da die Systemstabilität und die Genauigkeit durch WAAS (Wide Area Augmentation System) ausreichend ist.

Es wurde das CGS/C - Civil Global Positioning System Service Interface Committee beim DoT (Department of Transportation - das amerikanische Verkehrsministerium) eingerichtet, welches die Interessen der zivilen Nutzer gegenüber dem DoD (Department of Defence - das amerikanische Verteidigungsministerium) vertritt; das System blieb und bleibt unter ausschließlicher Kontrolle des Militärs.

Interessant ist anzumerken, dass es in der Jugendzeit des GPS nicht die Navigatoren, sondern in weit höherem Maße die Geodäten waren, die das Potenzial von GPS erkundeten und ausreizten. Es war erstmals Anfang der 90er-Jahre möglich, die Vermessungshauptnetze neu und genauer als je zuvor auszumessen, wobei sich größere Fehler eliminieren ließen.

Heute wird ein Großteil der Vermessung mithilfe von GPS abgewickelt, wobei spezielle Empfänger und kostenpflichtige, über verschiedene UKW-Sender abgestrahlte DGPS-Signale Verwendung finden. Das System haben die Vermessungsanstalten der Länder unter dem Kürzel SAPOS aufgebaut.

Von Anfang an wurde auch das Potenzial von GPS für die Luftfahrt erkundet. Man hatte die Hoffnung, die Vielzahl der landgestützten Navigations- und Landesysteme (VOR/DME und ILS/MLS) durch GPS ablösen zu können. Spektakuläre Studien zur automatischen Flugführung und Landung demonstrierten das Potenzial von GPS. Bis heute ist davon aber wenig umgesetzt, weil GPS viele Anforderungen der zivilen Luftfahrt nicht erfüllen kann.

Durch unterstützende Systeme (SBAS - Space Based Augmentation Systems) wie WAAS in den USA und EGNOS (European Geostationary Navigation Overlay Service) in Europa sowie die Nutzung speziell ausgerüsteter GPS-Empfänger finden inzwischen bei vielen Flughäfen auch GPS-gestützte Anflugverfahren Anwendung.

## GLONASS

Die UdSSR hat GLONASS nicht entwickelt, weil GPS damals mit SA versehen war. Als Weltmacht konnte sich Russland gar nicht leisten, ein System zu benutzen, das es nicht selbst kontrollieren kann. Das war bei den vorhergehenden Satellitensystemen (Transit) auch schon so. GLONASS

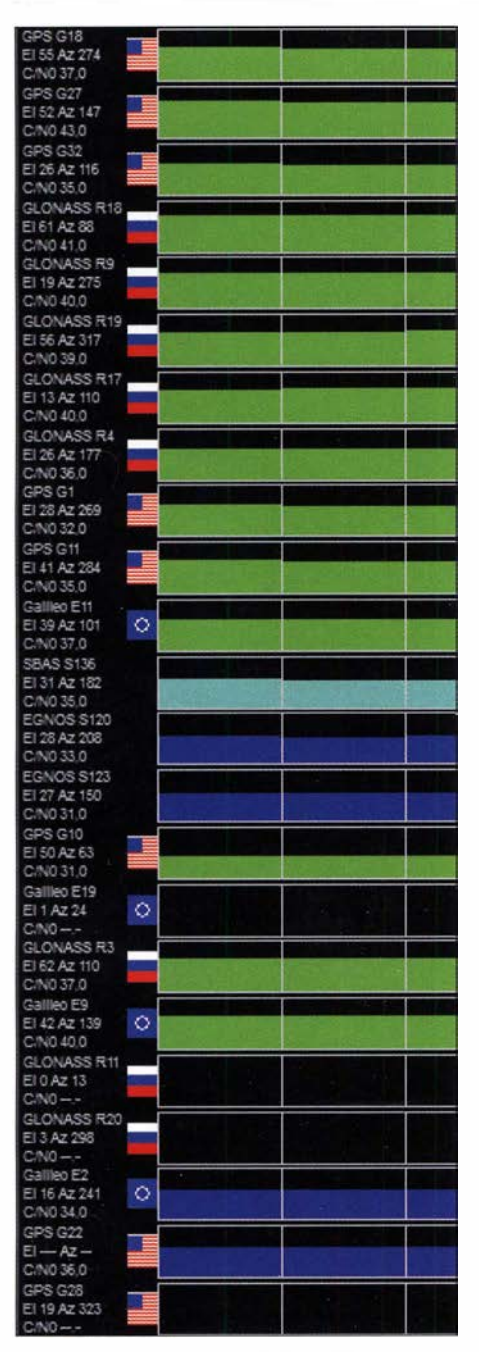

Bild 2: Decodierung von Galileo-Signalen mittels eines Navilock und der Sottware u-Center; erfolgreiche Empfänge sind durch ein Europafahnen-Symbol gekennzeichnet.

Screenshot: FA

entstand parallel zu GPS. Es war und ist primär ein militärisches Navigationssystem. Russland erklärte GLONASS ein Jahr nach GPS ( 1 996) offiziell für betriebsbereit. Das war es aber lange nicht, weil immer mehr Satelliten ausfielen und kein Ersatz zur Verfügung stand. Erst nach 2000 fing man wieder an, GLONASS erneut aufzubauen. In der schlechtesten Zeit sendeten nur noch sechs Satelliten. Inzwischen sind diese Probleme überwunden, aber die Akzeptanz von GLONASS in der Welt ist nach wie vor gering.

Das hat viele Gründe. GLONASS stieß ursprünglich auf Interesse, weil es kein SA kannte. Somit war es anfangs genauer als GPS mit SA. Aber GLONASS hatte auch nach seiner Einführung mit großen Problemen zu kämpfen, da sich die Satelliten als unzuverlässig erwiesen und sehr schnell ausfielen. Die Konstellation war noch lange unvollständig, als GPS bereits vollständig den Betrieb aufgenommen hatte. Und nach der Abschaltung von SA entfiel ein wesentlicher Vorteil von GLONASS.

Außerdem ist das GLONASS-Signal nicht kompatibel zum GPS-Signal, man braucht einen anders konfigurierten Empfänger (Frequenz-Multiplex- gegenüber Code-Multiplex-Verfahren). Weiterhin benutzen die Russen ein anderes Erdmodell (Krassowsky) gegenüber WGS-84, was bei der Kombination beider Systeme zu Problemen bei der Koordinatenberechnung und zu einem Genauigkeitsverlust führt.

Russland will mit der nächsten Generation von Satelliten auch auf CDMA umrüsten und eine Kompatibilität zu GPS und Galileo erreichen.

## **• Galileo**

Galileo hat Ende 2017 die IOC (Initial Operational Capability) erklärt. Es sind 22 Satelliten im Orbit, davon sind aber vier Satelliten falsch positioniert, bei vier weiteren handelt es sich um Testsatelliten. 2020 soll die Konstellation vollständig und damit dann die FOC (Full Operational Capability) erreicht sein.

Leider haben aber die Pannen bei Galileo dazu geführt, dass es immer noch nur wenige Fertiglösungen im Handel gibt, die für jedermann bezahlbar sind - obwohl zumindest einzelne Empfänger mit Ublox-8-Chipsatz bereits Galileo-Signale verarbeiten, wie Bild 2 zeigt.

Für kommerzielle Anwendungen gibt es schon lange diverse Empfänger, aber wer zahlt schon gerne mehrere Tausend Euro für ein Galileo-Empfanger-Board, wenn er komplette GPS-basierte Navigationsgeräte mit Karten für 1 00 € kaufen kann? Das wird sich hoffentlich in den nächsten Jahren ändern.

GPS ist, wie schon gesagt, ein rein militärisches System. Die Entwicklung erfolgte im Auftrag des US-Militärs nach militärischen Regeln. Und genau deshalb kann es in der Luftfahrt nur eingeschränkt Verwendung finden.

GPS ist nicht als Primary Means of Navigation zulassungsfähig und auch als Secondary ist es nur benutzbar, wenn bestimmte Anforderungen erfüllt sind – dies macht die flugtauglichen Empfänger sehr teuer.

Die benötigen nämlich RAIM (Receiver Autonomous Integrity Monitoring). RAIM ist ein sehr aufwendiges Rechenverfahren, bei dem die Redundanz der empfangenen Satellitensignale ausgenutzt wird, um de-

ren Validität zu bestimmen. Wenn man mehr als vier Satelliten empfängt, was fast immer der Fall ist, lassen sich verschiedene Vierergruppen bilden, mit diesen jeweils eine Position errechnen und diese dann miteinander vergleichen.

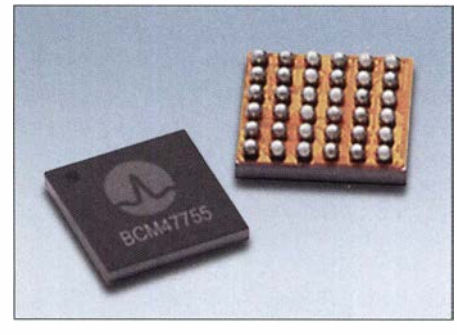

Bild 3: Broadcom BCM47755 - Satelliten-<br>empfänger-IC der 3 Generation - Werkfoto empfänger-IC der 3. Generation

Galileo wurde von vornherein als ziviles System unter ziviler Verwaltung nach Luftfahrtstandards entwickelt und soll als solches zertifiziert werden. Jedenfalls öffnet das die Tür zur Verwendung als Primary Means, wozu GPS aus den genannten Gründen nicht geeignet ist. Hier liegt eine der großen Chancen für die kommerzielle Anwendung von Galileo.

## Wo ist Galileo besser?

Galileo verwendet eine verbesserte Modulation (BOC - Binary Offset Carrier), die auch schon der M-Code verwendet. Dadurch ist Galileo besser gegen Mehrwegeempfang geschützt, was besonders in Stadtgebieten wichtig ist. Und es gibt Dienste, die sich direkt (also ohne Differenzial-Stationen) für die Geodäsie verwenden lassen.

Man muss aber feststellen, dass GPS (SPS) sehr leicht störbar ist, und da ist Galileo nur marginal besser, auch wenn man die Leistung der Sender gegenüber GPS erhöht hat.

Derzeit listet die Seite www.usegalileo. eu/EN/inner.html#data=smartphone unter Chips zwar etliche Komponenten auf, bei der Suche unter den Herstellern ist jedoch festzustellen, dass z. B. BCM 47775 von Broadcom eigentlich BCM 47755 heißt, und das bei Broadcom herunterladbare Datenblatt ist nicht wirklich aussagefähig . Der IC wäre aber interessant, weil er angeblich sogar L5 empfangen kann . Damit wäre auch bei GPS eine Genauigkeitsverbesserung möglich. Und der IC Intel WCS 2100 ist nicht auffindbar; Intel XMM 7560 ist hingegen ein LTE-Modem, aber kein GNSS-Empfänger. dg3al@dg3al.de

#### Literatur

[1] Roth, W., DL2MCD: Galileo: Das "europäische GPS" erreicht Regelbetrieb. FUNKAMATEUR 67 (2018) H. 6, S. 530-53 1

## Digitalkameras: Schneller, kleiner, raffinierter

## WOLFGANG E. SCHLEGEL

Digitale Kameras haben die analogen vollständig abgelöst, einige wenige Nischen ausgenommen. Doch es gibt Unterschiede und immer noch bahnbrechende Neuentwicklungen. Hier folgt ein Überblick ohne Anspruch auf Vollständigkeit, um Funkamateuren und Elektronikern die Auswahl zu erleichtern und den Weg zu bestechenden Videos ihrer Funkaktivitäten oder perfekten Bildern neu aufgebauter Geräte zu weisen.

Die verbliebenen Freunde der Analogfotografie überlegen vor jeder Aufnahme , ob alle Bedingungen für ein gutes Bild erfüllt sind. Auch gibt es noch einige wenige Filmhersteller, aber im Prinzip hat die Digitalfotografie die analoge vollständig abgelöst, denn zu .groß sind ihre Vorteile: sofortige sogenannte 1-Zoll-Sensoren (12,8 mm × 9 ,3 mm) weit verbreitet. Die Anzahl der Pixel ist nicht unbedingt ein Maß für die Qualität der Kamera: Es kann vorteilhaft sein, weniger Bildpunkte auf dem Sensor unterzubringen, diese dann aber größer und damit lichtempfindlicher zu machen.

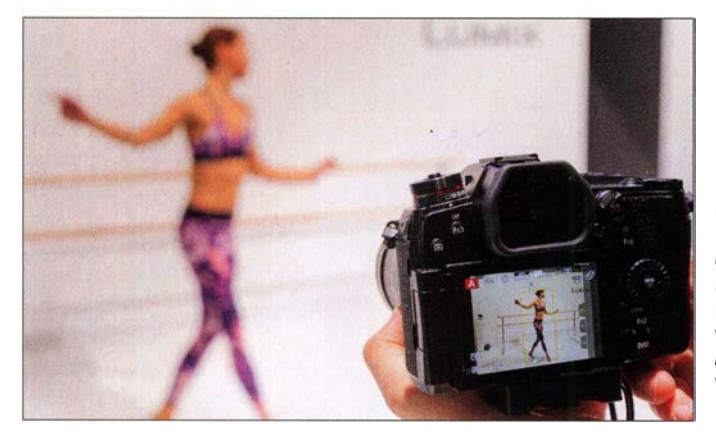

Bildkontrolle, einfachste Handhabung und attraktive Automatiken, die auch absoluten

Laien zu ansehnlichen Fotos verhelfen. Die digitalen Kompaktkameras traten einst einen triumphalen Siegeszug an, und doch ist diese Kategorie heute vom Markt fast vollständig verschwunden: Smartphones können ebenso gut fotografieren, ihre internen Bildverarbeitungsalgorithmen sind leistungsfähig und die Bildqualität genügt den meisten privaten Ansprüchen, trotz der sehr einfachen Optiken. Das untere Ende der Kameratechnik liegt jetzt bei sogenannten Bridge-Kameras mit fest eingebautem Objektiv und großem Zoombereich, geringen Abmessungen sowie kreativen Möglichkeiten, die nahe an die der Spiegelreflexkameras heranreichen.

## **Aktueller Stand**

Sensoren mit über 20 Mio. Pixeln sind heute Stand der Technik. Sie haben unterschiedliche Abmessungen. Weit verbreitet ist das APS-C-Format mit  $25.1 \text{ mm} \times 16.7 \text{ mm}$ , von dem es zwei zusätzliche Varianten, unter anderem von Canon und Nikon, gibt. Panasonic, Olympus und Leica verarbeiten vielfach Sensoren im  $\frac{4}{3}$ -Zoll-Format  $(18,0 \text{ mm} \times 13,5 \text{ mm})$ . Und schließlich sind

Neue Kameras ließen sich auf der Photokina ausprobieren passende Motive, wie hier am Panasonic-Stand, waren vorhanden. **Werkfotos** 

Neben dem Objektiv und dem Sensor ist der Bildprozessor das dritte wichtige Element einer Kamera. Über sein Innenleben verraten die Hersteller wenig bis nichts, geben ihm aber wohlklingende exotische Namen: Digic (Canon), Expeed (Nikon), Venus Engine (Panasonic) oder Bionz (Sony), um nur einige zu nennen. Grundsätzlich steuern sie in allen Kameras die Farbwiedergabe. unterdrücken Bildrauschen besonders bei hohen ISO-Werten und schärfen das Bild. Ihre Verarbeitungsgeschwindigkeit ist entscheidend für die Güte der Kamera.

Zum technischen Durchschnitt gehört heute auch, dass alle Kameras Fotos mit hohem Dynamikumfang (HDR, engl. High Dynamic Range) ermöglichen und sie in

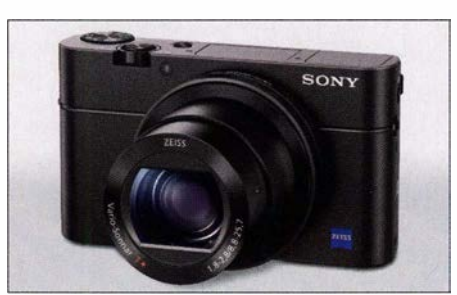

Technik für den Alltag bietet die DSC-RX100 Mark III von Sony.

der Lage sind, Videos mit 4K-Auflösung aufzunehmen. Hinzu kommen Kommunikationsfunktionen: per GPS ermittelte Positionsdaten für die spätere Archivierung der Bilder sowie Bluetooth- und WLAN-Tauglichkeit zur Vernetzung der Kamera mit anderen Geräten. Sie sind neben den eigentlichen Fotofunktionen unverzichtbar. So war z.B. die RXJOO von Sony mit ihrer

Technik vor rund fünf Jahren eine Vorreiterin. Heute ist diese handliche Kamera mit fest eingebautem Objektiv nicht mehr herausragend, weil die Modelle anderer Hersteller Gleiches leisten, aber immer noch mit aktuellen Modifikationen guter Durchschnitt: I-Zoll-Sensor mit 20,1 Mio. Pixeln, die Empfindlichkeit reicht von ISO 100 bis ISO 12 800, das Objektiv hat eine offene Blende von 1:1,8 (Weitwinkel) bis 1:2,8 (Telebereich) und eine Brennweite von 8 ,8 mm bis 25 ,7 mm (entsprechend 24 mm bis 70 mm beim Kleinbildformat). Der Bildprozessor Bionz X sorgt für die Rauschunterdrückung und erlaubt Serienbilder von maximal zehn Bildern pro Sekunde. Das verdeutlicht, weshalb hohe Bildverarbeitungsgeschwindigkeiten wichtig sind. Schließlich steuert der Prozessor auch die

Motivprogramme, die das Fotografieren vereinfachen, sowie die Bildeffekte zur Beeinflussung der Bildwirkung. Dabei variiert er Blende, Verschlusszeit, ISO-Empfindlichkeit, Farbsättigung und Tiefenschärfe so, dass nahezu alle fotografischen Situationen berücksichtigt werden - für den, der dies braucht.

## • Kl für die Kamera

Künstliche Intelligenz (KI) soll nun auch in die Fotografie einziehen. Dazu gehört u. a. die Möglichkeit, dass die Kamera geschlossene Augen erkennt und erst dann auslöst, wenn die Augen aller abzulichtender Personen geöffnet sind. Die automatische Gesichtserkennung, bereits heute in viele Produkte implementiert, muss auch dann funktionieren, wenn weitere gesichtsähnliche Motive im Bild vorhanden sind es wird zwischen menschlichen und nicht menschlichen Gesichtern unterschieden. Der Wunsch, aufgenommene Bilder bereits in der Kamera nachzubearbeiten, lässt sich

heute bereits z. T. erfüllen. Künftig soll gleich nach der Aufnahme eine automatische Retusche störender Elemente möglich sein, ebenso eine Sortierung der Bilder nach ähnlichen Motiven - in Datenwolken, die irgendwer eingerichtet hat und der man dann die eigenen Fotos anvertraut. Ob das immer sinnvoll ist, bleibt fraglich.

## **• Spiegellos im Vollformat**

Auf der Fachmesse Photokina stellten vom 26. bis 29 . 9. 20 18 die namhaften Kamerahersteller ihre Neuheiten vor. Dominierend

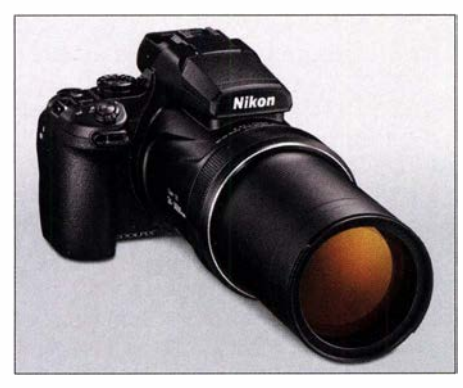

Mit einem Superzoom ausgerüstet ist die Bridge-Kamera P1000 von Nikon, UVP: 1099 €.

ist der Trend zu spiegellosen Systemkameras, die die volle Leistungsfähigkeit herkömmlicher Spiegelreflexkameras bieten und obendrein mit Sensoren im Vollformat (Kleinbildformat  $36 \text{ mm} \times 24 \text{ mm}$ ) ausgestattet sind.

Den gewohnten Blick durch das Prisma ersetzt einer auf ein elektronisches Display (LCD oder OLED), dessen Auflösung und Brillanz keine Unterschiede mehr zum optischen Sucher erkennen lassen . Zum System gehören Wechselobjektive. Sie wurden für die neuen Vollformatigen entwickelt und besitzen neue Bajonette mit mehr elektrischen Kontakten, um die Kommunikation zwischen Kamera und Objektiv zu beschleunigen. In der Regel sind auch vorhandene Objektive von Spiegelreflexkameras mithilfe eines Adapters nutzbar. Canon hat das spiegellose System EOS R

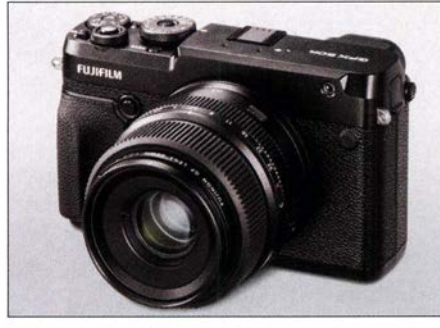

Die GFX 50R von Fujifilm besitzt einen Sensor mit 51 ,4 Mio. Pixeln, noch ohne UVP.

entwickelt, das aus einem Vollformatgehäuse sowie gegenwärtig vier Objektiven mit neuem Objektivbajonett und zwölfpoligem Anschluss besteht. Die Objektive sitzen näher am Sensor, was der Reaktionsgeschwindigkeit und der Lichtstärke zugutekommt. Selbst bei schlechten Lichtverhältnissen (-6 LW, s. Kasten) arbeitet der Autofokus mit einer Reaktionszeit von nur 50 ms noch einwandfrei.

Panasonie hat die spiegellosen Systemkameras Lumix SIR und SI mit Vollformat-Sensor entwickelt. Sie verfügen über eine 4K-60p-Videofunktion, und die Sensoren bieten Auflösungen von 47 Mio . Pixeln  $(SIR)$  bzw. 24 Mio. Pixeln  $(SI)$ . Ein zweifacher Bildstabilisator korrigiert sowohl in der Kamera als auch im Objektiv Verwacklungen und ermöglicht damit Aufnahmen von dunklen oder entfernten Szenen aus freier Hand. Das verwendete neue Leica-L-Bajonett passt nicht nur für neue Lumix-S-Objektive, sondern auch für solche von Leica und Sigma.

## **• Handlich und leistungsfähig**

Eine Klasse unter den mit oder ohne Spiegel arbeitenden Systemkameras sind sog. Bridge-Kameras mit relativ geringen Abmessungen, hoher Funktionalität und leistungsfähigen Zoom-Objektiven. Nikons neue Coolpix P1000 besitzt einen rückwärtig belichteten CMOS-Bildsensor mit einer Auflösung von 16 Mio. Pixeln. Ihr Objektiv arbeitet in einem Brennweitenbereich von umgerechnet 24 mm bis 3000 mm.

Ein 250-facher elektronischer Zoom erweitert die Brennweite auf 6 m, womit sich laut Nikon selbst Krater auf dem Mond aufnehmen lassen. Das Objektiv hat eine größte Blendenöffnung von 1:2,8 im Weitwinkel- und eine von 1:8 im Telemodus. Die Kamera eignet sich für unterwegs und wiegt mit 1 ,42 kg weniger als eine digitale Spiegelreflexkamera mit montiertem Teleobjektiv vergleichbarer Brennweite . Videos lassen sich in 4K/UHD-30p oder Full-HD ( 1080p) mit Bildraten von maximal 60p aufnehmen.

## **Ausblick**

Das Wachstum der Sensorflächen mit immer feiner werdenden Strukturen ist noch längst nicht abgeschlossen. Praktisch als "Spielwiese" für das Erproben neuer Sensortechnologien dienen Sensoren im Mittelformat, worunter man die Abmessungen 60 mm x 60 mm u. ä. versteht. Die Stückzahlen sind hier relativ gering und die Kameras teuer, sodass es vordergründig nicht auf möglichst niedrige Massenpreise ankommt.

Eine neue spiegellose Mittelformatkamera stellte Fujifilm auf der Photokina vor: die GFX 50R. Gegenüber Spiegelreflexkameras vergleichbarer Leistungsfähigkeit ist sie nur 66 mm dick und erinnert an eine Messsucherkamera. Sie verfügt über einen Bildsensor im Format 43 ,8 mm x 32,9 mm mit

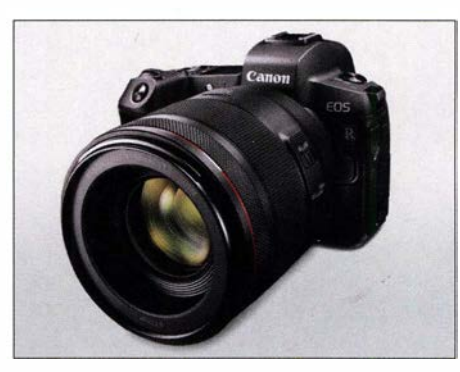

Neu ist das spiegellose System EOS R von Canon, UVP: 2499 € (für Gehäuse und EF-Bajonettadapter).

## **Begriffe**

- $\blacksquare$  Auflösungen
- Full High Definition, Full HD, FHD:  $1920 \times 1080$  Pixel, kurz 1080p. p steht für Progressive Scan (Vollbildverfahren) im Gegensatz zu i für lnterlaced Scan (Zeilensprungverfahren) Ultra High Definition, UHD 4K UHD: 4096 x 2160 Pixel BK UHD: 7680 x 4320 Pixel
- **Bildwiederholraten** 30p: 30 Vollbilder pro Sekunde 60p: 60 Vollbilder pro Sekunde
- **E** Lichtwert LW
	- Zahlenwert, der eine Belichtung in Zeit-Blenden-Kombinationen bestimmt; Berechnung als Logarithmus zur Basis 2 des Quotienten aus dem Quadrat der Blendenzahl und der Belichtungszeit
- Kontrast- oder Dynamikumfang Quotient K<sub>m</sub> aus Minimum und Maximum des Kontrasts; Angabe oft in Blenden- oder Lichtwertstufen; das Vermögen des Bildsensors, einen vorhandenen Kontrastumfang zu erfassen, wird gern als Dynamikumfang bezeichnet.
- Reaktionszeit

Zeit, die der Autofokus zum Scharfstellen des Motivs benötigt. Je schneller er arbeitet, desto sicherer werden auch sich schnell bewegende Motive korrekt erfasst.

**E Zollangaben bei Sensorgrößen** Sensorgrößen werden noch heute auf Basis der technisch überholten, nach dem Außendurchmesser des Glaskolbens klassifizierten Vidicon-Bildaufnahmeröhren angegeben, obwohl keine Röhren mehr Verwendung finden. Die Diagonale der lichtempfindlichen Fläche innerhalb der Röhre betrug nur etwa  $\frac{2}{3}$  ihres Außendurchmessers. Sensoren, die Vidicons ersetzen sollten, mussten genau deren lichtempfindliche Fläche abdecken. Ein Sensor, dessen lichtempfindliche Fläche der einer 1/<sub>2</sub>-Zoll-Röhre entspricht, wird als  $\frac{1}{2}$ -Zoll-Sensor bezeichnet, auch wenn dies nicht den wirklichen Abmessungen des CCD-Sensors entspricht.

einer Auflösung von 51 ,4 Mio. Pixeln. Die Kamera kann auch im Kleinbildmodus arbeiten, bei dem eine 36 mm x 24 mm große Fläche mit 30,5 Mio. Pixeln in der Mitte des Sensors verwendet wird. Interessanterweise ist sie mit einem Joystick ausgestattet, um den Fokusbereich schnell einstellen zu können, ohne die Kamera vom Auge zu nehmen. Und es geht weiter: Das Unter-

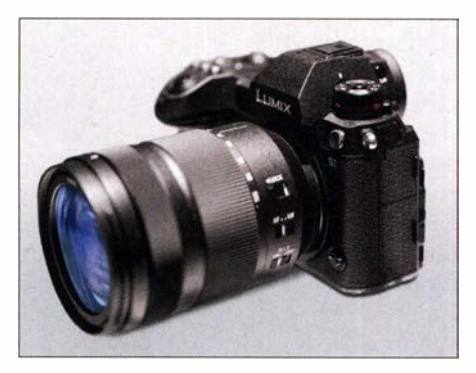

Mit einem doppelten Bildstabilisator wartet die Lumix S1 von Panasonie auf, noch ohne UVP.

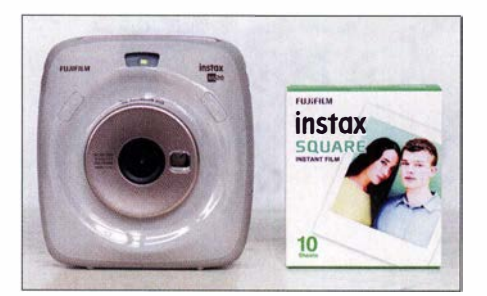

Sofortbildkamera Instax Square SQ20 von Fujifilm, UVP:  $199 \in$ 

nehmen arbeitet an einer Kamera mit einem 100-Mio.-Pixel-Sensor im Mittelformat

## **B** Sonstige Tendenzen

Sogenannte Action-Kameras zeichnen sich durch geringe Größe und volle 4K-Videoauflösung (60p) aus. Die am Körper getragenen Geräte sollen mit ihren Videos die oft aufregenden Aktivitäten ihrer Träger dokumentieren. Die Hero 7 Black von Gopro besitzt mit Hyper Smooth eine integrierte Videostabilisierung, die sogar unter Wasser sowie bei starken Stößen und kräftigem Wind funktioniert. Mit ihr wird auch eine neue Art von Videos (*Time Warp*) möglich, Besonders für Actionfilme geeignet ist die die stark beschleunigt sind und so einen Ef- Hero 7 Black von Gopro, UVP: 429,99  $\epsilon$ . die stark beschleunigt sind und so einen Ef-

fekt ähnlich einem fliegenden Teppich erzeugen. Die Nutzer können ihre Aufnahmen in Echtzeit auf Facebook, Twitch, Youtube, Vimeo und andere Plattformen streamen. Auf Zuruf lässt sich die Kamera in 14 Sprachen freihändig bedienen.

Eine fröhliche Wiederkehr feiern Sofortbildkameras, die allerdings hinsichtlich ihrer Leistungsfähigkeit ihre Vorgänger weit übertreffen. Die Instax Square SQ20 von Fujifilm verbindet die digitale Technik mit analoger Sofortbildfotografie . Ihr Bildsensor ist  $\frac{1}{5}$  Zoll (2,55 mm × 1,91 mm) groß und hat eine Auflösung von knapp 3 ,7 Mio.

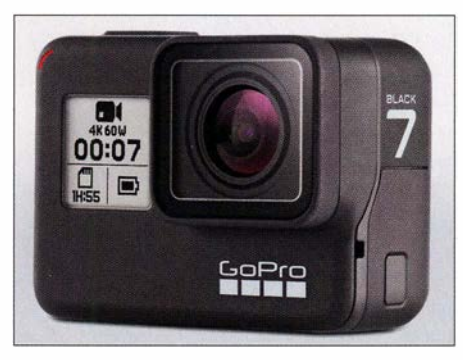

Pixeln. Die Empfindlichkeit wird automatisch innerhalb von ISO 100 bis ISO 1600 gewählt. Die auf einer SD-Karte gespeicherten Bilder lassen sich aber auch auf einem Instax-Film ausbelichten und im Format  $62 \text{ mm} \times 62 \text{ mm}$  sofort ausgeben. Auf dem 3-Zoll-Farbdisplay kann der Anwender seine Aufnahmen vor der Filmbelichtung noch einmal anschauen und bearbeiten, um z. B. Farb- und Helligkeitseinstellungen vorzunehmen. Der Modus Motion ermöglicht die Aufnahme eines bis zu 15 s dauernden Bewegungsablaufs. Mit Frame Grab lässt sich das beste Motiv als Standbild auswählen und belichten .

### ■ Zusammengefasst

Modeme Digitalkameras sind ohne leistungsfähige Elektronik undenkbar. Dank ihrer unbestreitbaren Vorteile haben sie ihre analogen Vorgänger nahezu komplett abgelöst. Trotz aller Perfektion ist diese Entwicklung längst nicht beendet: Auflösung, Bildbearbeitung, Schnelligkeit des Autofokus verbessern sich immer weiter. Die hier vorgestellten Kameras sind nur Beispiele und bilden nicht die gesamte Vielfalt des Handelsangebotes ab.

# Allzeit bereit? Gedanken zur Notstromversorgung im Shack (1)

## ALEXANDER VON OBERT - DL4NO

Obwohl der Notfunk hierzulande momentan eine eher untergeordnete Rolle spielt, sollte ein Funkamateur einige einfache Vorsorgemaßnahmen für den Fall der Fälle ergreifen. Nachstehend werden Ideen und Vorschläge aufgezeigt und naheliegende Querverbindungen zum Portabelbetrieb hergestellt. Mögliche Erweiterungen, Sicherheitsaspekte sowie die Vorstellung des Projekts einer kleinen Notstromzentrale runden das Thema ab und bieten Anregungen für individuelle Lösungen.

Vorangestellt sei, dass sich dieser Beitrag ausschließlich mit technischen Aspekten des Notfunkbetriebs befasst. Ernsthaft am Notfunk interessierte Funkamateure sollten sich entweder einer erfahrenen Notfunkgruppe anschließen oder mit örtlichen Hilfsorganisationen wie ASB oder THW in Verbindung setzen. So lassen sich Möglichkeiten der Zusammenarbeit ausloten, entsprechende Fähigkeiten und Fertigkeiten aneignen und in praktischen Übungen erproben. Ein schönes Beispiel dafür ist in [1] nachzulesen.

Einer Notfunksituation am nächsten kommt für die meisten Funkamateure sicher ein Fieldday. Dort gibt es oft kaum Alternativen zum herkömmlichen benzinbetriebenen Wechselstromaggregat. Dies sollte nicht zu knapp dimensioniert sein, um ausreichend Reserve für den Betrieb der Funkstation und zusätzlicher Verbraucher zu haben. Im heimischen Shack stellt sich die Situation hingegen etwas anders dar ...

### ■ Was sollte möglich sein?

Schätzen wir zunächst das Minimum ab: Der kleinste gemeinsame Nenner ist wohl FM-Notfunkbetrieb auf 2 m oder 70 cm. Sicher weiß jeder Funkamateur, welcher Auf wand für den Betrieb auf der "OV-Frequenz" oder über die nächstgelegenen Relais nötig ist. Häufig dürfte dafür ein Handfunkgerät an einer zweckmäßigen Antenne ausreichen. Auch wer gewöhnlich nicht von daheim funkt, sollte ein paar einfache Vorkehrungen treffen. Schon eine HB9CV-Antenne vor dem Fenster bringt einige S-Stufen mehr an Signalpegel im Vergleich zur "Gummiwurst" im Zimmer. Mehr als eine 1 00-W-Station wird man im Notfall

auch auf Kurzwelle kaum benötigen. Mit einem 1 -F-Kondensator kann man den mittleren Stromverbrauch einer 100-W-SSB-Station beim Senden auf 5 A drücken [2]. So funktioniert der KW-Sendebetrieb auch ohne voluminösen Akkumulator.

#### **• Typische Situation** bei Stromausfall

Fast täglich fällt irgendwo in Deutschland der Strom aus. Die meisten Ausfälle dauern aber nur wenige Stunden [3] und werden in aller Regel durch technische Defekte oder höhere Gewalt wie z. B. Blitzschlag oder einen umgestürzten Baum ausgelöst. Dabei stellt sich eher die Frage , wie man das Telefon funktionsfähig hält, als dass man ein Funknetz aufbaut. Zum Nachladen des Akkumulators im Mobiltelefon

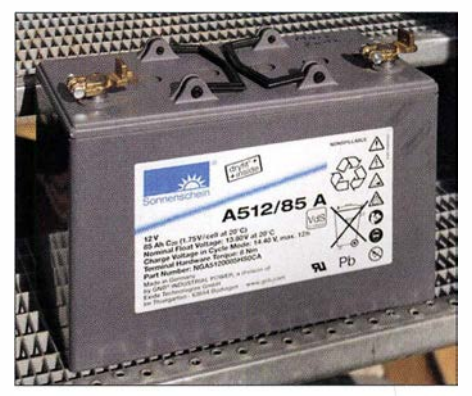

Bild 1: Dieser 85-Ah-Akkumulator verbrachte seine "Jugend" in einer kommerziellen Funkanlage. Fotos: DLSMA (1), DL4NO (3)

oder Smartphone reicht eine sogenannte Powerbank in kleiner Ausführung für wenige Euro.

In Zeiten von Voice over IP (VoiP) funktioniert ohne eigene Stromversorgung leider kein Festnetztelefon mehr. Mit einer herkömmlichen USV ( unterbrechungsfreie Stromversorgung) aus dem PC-Bereich wird es für die Festnetzgeräte knapp , denn schon ohne Last "saugt" der Wechselrichter den Akkumulator innerhalb von ein bis zwei Stunden leer.

Als Funkamateur ist man aber in der Lage, den Router aus einer geeigneten B atterie zu betreiben - man muss das Ganze nur vorbereiten. Ein Notebook mit geladenem Akkumulator sollte auf diese Weise den Stromausfall ebenfalls durchstehen.

## Wenn es dann ernst wird

Das zuvor Genannte hilft aber bestenfalls für einige Stunden. Danach dürfte die zivile Telekommunikations-Infrastruktur wegen fehlender oder unterdimensionierter Notstromversorgungen weitgehend ausfallen. Was dann noch funktioniert, ist wahrscheinlich heillos überlastet. Jetzt ist es Zeit, über Notfunk nachzudenken (unter Berücksichtigung des eingangs Gesagten). Manches Dualband-FM-Gerät lässt sich auch als Crosshand-Relais betreiben. An einem guten Standort kann es zu einem wertvollen Kommunikationsknoten werden.

Gehen wir die Frage nach der minimalen Betriebszeit einmal anders an: Welche Zeiten kann man mit sehr geringem Aufwand überbrücken? Ein Mobilgerät hat im reinen Empfangsbetrieb und bei 12 V etwa 0,5 A Stromaufnahme, dies entspricht 6 W. Ein Handfunkgerät ist mit 1 W (typisch) deutlich sparsamer.

Zwar kann man viele Handfunkgeräte auch mit 12 V betreiben, aber dann nehmen sie deutlich mehr Leistung auf als bei ihrer niedrigeren, normalen Betriebsspannung. In einem 12-V-System ist hier ein Abwärtsschaltregler in Betracht zu ziehen, z. B. die preisgünstige Baugruppe von Vellemann auf Basis des LM2596S (Bild 2) [4].

Für den Sendebetrieb sind Kühlmaßnahmen zu berücksichtigen, auch das entstehende Störspektrum ist nicht zu unterschätzen. Man sollte daher Keramikkondensatoren parallel zu den Elektrolytkondensatoren schalten und Drosseln in den Versorgungsleitungen vorsehen.

Direkt aus Fernost gibt es moderne Schaltreglermodule mit hohem Wirkungsgrad, die kaum Kühlung brauchen. Diese nutzen Schaltfrequenzen bis in den Megahertzbereich. Das reduziert zwar die Probleme auf LW und MW, führt aber zu Störungen ab KW aufwärts. Schaltfrequenzen und Spektrum sind vom Arbeitspunkt abhängig, können also wandern.

Die billigsten Akkumulatoren im interessierenden Leistungsbereich sind derzeit immer noch 12-V-Bleigel-Ausführungen mit 7 Ah bis 12 Ah. Daraus kann man 50 Wh bis 100 Wh entnehmen. Bei einem als Crosshand-Relais arbeitenden Mobilgerät reicht das noch nicht einmal für 24 h Empfangs betrieb . Ein Handfunkgerät kann damit leicht 100 h durchlaufen - und das bei 15 € bis 30 € Akkumulatorkosten.

Mit etwas Glück bekommt man gebrauchte Akkumulatoren fast umsonst. In vielen Anwendungen, beispielsweise Alarmanlagen, werden Bleigel-Akkumulatoren nach

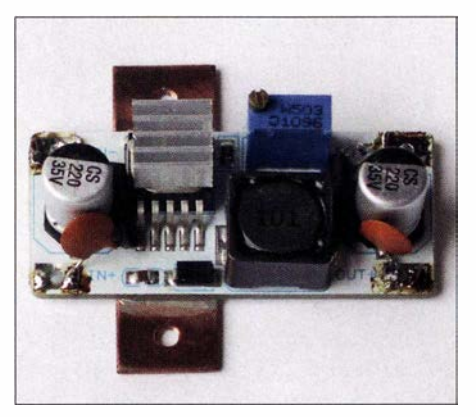

Bild 2: Ein Abwärtsschaltregler kann die Leistungsaufnahme des Handfunkgeräts beim Betrieb an einer 12-V-Spannungsquelle deutlich reduzieren.

drei Jahren ausgetauscht (Bild 1). Am Ende ihrer Lebensdauer sind sie dann noch längst nicht angelangt. Dies sind allerdings Akkumulatoren, die vorzugsweise im geladenen Zustand vor sich hin "gedämmert" haben und im Notfall relativ geringe Ströme abgeben sollten.

Der Sendebetrieb verkürzt die Zeiten der möglichen Energieentnahme. Man wird das Gerät aber kaum rund um die Uhr laufen lassen - irgendwann muss der Operator auch schlafen. 100 Stunden Betriebsbereitschaft könnten daher schon für eine Woche reichen.

Die Hersteller geben die Kapazität für  $I_{20}$ an, also in diesem Fall für die Stromstärke , mit der man den Akkumulator in 20 Stunden entlädt. Für eine 7-Ah-Bleigel-Ausführung wären das 350 mA. Bei  $I_5$  (Sendebetrieb) kann man vielleicht noch die halbe Kapazität nutzen. Drei Jahre alte Akkumulatoren haben weniger Kapazität. Die Lebensdauer hängt auch stark davon ab , wie tief man entlädt. Es lohnt sich, die einschlägigen Datenblätter zu studieren,  $z.B. [5]$ .

Wenn man einen gut gepflegten aber "schwächelnden" Bleigel-Akkumulator bekommt, kann man es mit dem Nachfüllen von destilliertem Wasser versuchen. Oft ist das Ergebnis überraschend positiv [6]. Die beiden Bleigel-Akkumulatoren der USV an meinem ADSL-Router samt Versorgung

einiger PoE-Geräte (engl. Power over Ethernet) sind mittlerweile acht Jahre alt und immer noch für mindestens 30 min Stützzeit gut.

Vor allem beim Laden sollte der Bleigel-Akkumulator immer senkrecht stehen, auch wenn das Datenblatt etwas anderes angibt.

## **USV als 12-V-Versorgung**

USV-Anlagen sind dafür vorgesehen, nach einem Netzstromausfall den Rechner geordnet herunterzufahren . Die meisten enthalten Bleigel-Akkumulatoren, typisch sind 12 V/7 Ah. Analysiert man das Innenleben, dann findet man:

- ein Akkumulator-Ladegerät,
- den Akkumulator,
- einen Wechselrichter von 12 V Gleichauf 230 V Wechselspannung sowie
- etwas Umschalt- und Überwachungselektronik.

Die beiden erstgenannten Komponenten brauchen wir auch für die Notstromversorgung. Der Wechselrichter ist ganz praktisch für den Lötkolbenbetrieb, wenn man z . B. mal schnell ein Kabel löten muss. Das alles bekommt man samt Gehäuse für etwa 50 € bis 80 € inklusive Akkumulator im Wert von 20 €. Gebraucht gibt es für solche Beträge sogar USVs mit einem 500-W-Sinus-Wechselrichter, allerdings meist ohne brauchbaren Akkumulator. Dazu weiter hinten jedoch mehr.

Was hindert uns daran, eine USV als gepufferte 12-V-Stromversorgung zu nutzen? Hoffentlich nur der fehlende 12-V-Aus-

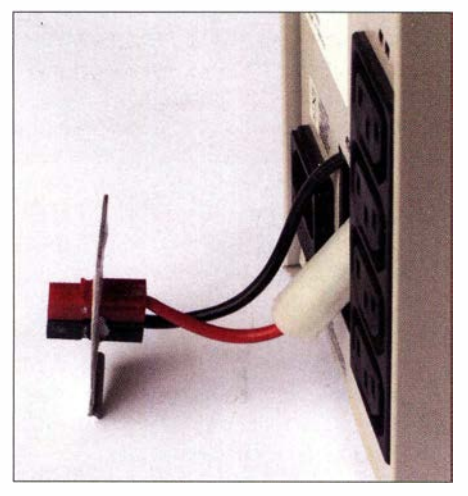

Bild 3: Den 12-V-Anschluss aus der USV herausführen - fertig ist die gepufferte Notstromversorgung.

gang (Bild 3). In aller Regel sind die Akkumulatoren durch eine Wartungsklappe leicht zu erreichen. Vorsicht ist geboten, wenn diese beim Öffnen auch die Batterieanschlüsse abklemmt. Dies kann auf fehlende Netztrennung im Gleichstromkreis hindeuten. Also zuerst die USV vom Netz nehmen, Akkumulator ausbauen und mit dem Durchgangsprüfer die Verhältnisse

## Stromversorgungstechnik

klären! Wenn der Minuspol des Batterieanschlusses mit der Schutzerde verbunden ist (und nur dann!), kann es frisch ans Werk gehen: Passende Buchse einbauen und an die Batterie anschließen, Sicherung (wie am Mobilgerät) nicht vergessen! Ein Querschnitt von 4 mm2 für diese Versorgungsleitungen ist zwar besser, leichter zu verarbeitende 2,5 mm2 sollten es in den meisten Fällen (kurze Leitungen) aber auch tun. Jede USV hat zwei Betriebszustände , die in unserem Fall wichtig sind:

- 1) Man kann die USV "ausschalten", d.h. sie liefert an den Ausgangsbuchsen keine Spannung mehr. Allerdings lädt sie dann immer noch den Akkumulator, sonst wäre sie im Ernstfall nicht einsatzbereit.
- 2) Wenn die USV ausgeschaltet ist und keine 230 V anliegen, wird der Akkumulator getrennt. Sonst würde er recht schnell tiefentladen und somit unbrauchbar.

Laden bedeutet bei Bleigel-Akkumulatoren, eine feste Spannung anzulegen und den Ladestrom  $I_L$  zu begrenzen [7]. Die Ladeeinrichtung muss den Akkumulator innerhalb weniger Stunden wieder voll bekommen. Auch bei einer 7-Ah-Ausführung kann man deshalb mit  $I_L \geq 1$  A rechnen.

Dieser Strom sollte für den Routinebetrieb eines FM-Geräts reichen. Beim Senden entnimmt man halt kurzzeitig einige Ampere aus dem Akkumulator. Dessen präzise Überwachung kostet Aufwand, den in der Billigklasse wohl kaum ein Hersteller betreibt.

Hinsichtlich der Ausgangsleistung der USVs gibt es mehrere Angaben, z. B. 500 VA/300 W Dauerlast, 800 VA Spitzenlast. Die Differenz zwischen den Werten in Voltampere und Watt ist die Blindleistung, die der Wechselrichter liefern kann. Sehr viele 230-V-Wechselstromlasten sind induktiv, z. B. Transformatoren oder Motoren. Letztere nehmen beim Start enorme Ströme auf, bis sie auf Nenndrehzahl gekommen sind. Schaltnetzteile haben am Eingang einen Gleichrichter, gefolgt von einem Ladekondensator. Deshalb ziehen sie während der ersten Wechselspannungsperioden erhebliche Ströme. Nur für solche Zwecke lässt sich die Spitzenlast nutzen.

Man ersetzt das übliche Netzgerät also einfach durch eine unterbrechungsfreie Stromversorgung, die man wie gewohnt mit dem Hauptschalter vom Netz trennt. Das hat nur einen Nachteil: Wenn man den Hauptschalter im Shack umlegt, läuft das Funkgerät weiter. Aber dafür haben wir den ganzen Aufwand schließlich getrieben...

## **• Solarregler ohne Solarmodul**

Eine wichtige Funktion fehlt noch - der Tiefentladeschutz für den Akkumulator. Den bereits erwähnten Abwärtsschaltreg-

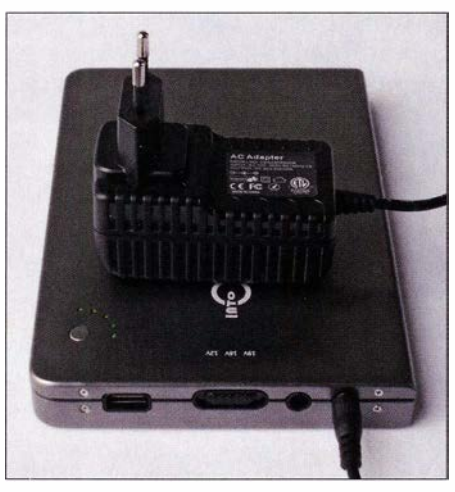

Bild 4: Es gibt Powerbank-Ausführungen, die sich gut für den Portabel- oder Notfallbetrieb eignen. Diese haben eine relativ hohe Akkumulatorkapazität und verfügen über einen 12-V-Ausgang.

ler kann man leicht dahingehend erweitern, dass er bei Unterspannung abschaltet. Das Datenblatt des LM2596 enthält dafür eine Schaltung [8].

Sogenannte Batteriewächter für 10 A Schaltstrom gibt es bereits für wenig Geld zu kaufen, auch als Bausatz. Eine 30-A-Ausführung, wie man sie für eine 100-W-KW-Station braucht, ist schon deutlich teurer. Für das gleiche Geld bekommt man auch einfache Solarladeregler, die den Tiefentladeschutz gleich mit enthalten. Nebenbei ergibt sich so die Möglichkeit, ein Solarmodul nachzurüsten.

Solarladeregler sind in reicher Auswahl zu überraschend niedrigen Preisen erhältlich. Daran merkt man, dass sich viele Besitzer von Wohnmobilen oder Kleingärten Solarmodule auf das Dach setzen. Solar-Laderegler bieten diverse Zusatzfunktionen. An dieser Stelle kommt unweigerlich die Frage nach einer Portabelstation auf. Die USV packt man wohl kaum für eine SOTA-Aktion in den Rucksack, einen kleinen Bleigel-Akkumulator hingegen schon eher. Portabelbetrieb wird man meist bei schönem Wetter machen, also liegt der Einsatz eines kleinen Solarmoduls zur Verlängerung der Betriebszeit nahe. Den Laderegler haben wir schon, ein kleiner Akkumulator kostet nicht die Welt.

Wenn man beim "Portabelbetrieb einen Bleigel-Akkumulator benutzt, kann man diesen dem USV-Akkumulator parallelschalten. Er ist dann jederzeit einsatzbereit. Man muss nur aufpassen, dass die Ladezustände (Klemmenspannungen) beim Zusammenschalten nicht allzu unterschiedlich sind, damit kein hoher Ausgleichsstrom fließt. Notfalls lädt man den Portabel-Akkumulator zuvor erst einmal auf, z. B. mithilfe eines Labornetzteils oder baut zu diesem Zweck einen Vorwiderstand ein.

Wer seine Portabelstation als Teil seiner stationären Notfallausrüstung ansieht, kann sich den kompakten Leistungsmanager PowerMini von Buddipole (www.buddipole. com) als Solarladeregler näher ansehen. Dieser hat ringsherum Powerpole-Anschlüsse und ist für relativ geringe Leistungen ausgelegt, was man an den Strommessbereichen erkennt.

Speziell hinsichtlich des Batteriekreises bin ich allerdings vom Powerpole-System nicht begeistert, da dies von Haus aus keine Verriegelung besitzt. Wenn man mehrere Akkumulatoren parallelgeschaltet hat, bemerkt man eine aufgetretene Unterbrechung lange nicht. Hinzu kommt, dass die 4-mm2-Kabel samt Isolierung nur schwer in die gebräuchlichen PP15/45-Steckergehäuse passen.

## **E** Lithium-Akkumulatoren

Wer das Thema von der Portabelstation her betrachtet, möchte vielleicht Masse sparen. Für rund 100 € Mehrpreis kann man gegenüber einem Bleigel-Akkumulator rund 2 kg sparen, wenn man eine größere Powerbank mit Lithium-Akkumulator nutzt. Die dort angegebene Kapazität bezieht sich auf die Anzahl der verbauten Zellen. Es sind typisch sechs bis acht Stück der Bauform, die sonst einzeln in Tablet-Computern vorkommen. Um die Verluste des Spannungsreglers zu berücksichtigen, sollte man bei der überschlägigen Berechnung der zur Verfügung stehenden Energie nur eine Zellenspannung von etwa 3 V ansetzen. Aus 26 000 mAh werden so rund 78 Wh. Unser Bleigel-Akkumulator hätte dann eine Nennkapazität  $C_{N} = 6 \cdot 7000$  mAh = 42 000 mAh, wenn auch bei einer deutlich niedrigeren Zellenspannung. (wird fortgesetzt)

### Literatur

- [I] Kuhl, H., DLI ABJ: DKOASB im Einsatz: Notfunk in der Praxis. FUNKAMATEUR 63 (2014) H. 8, S. 824-825
- [2] von Obert, A., DlANO: Mobil-Stromversorgung für Kurzwellenstation. http://www.dl4no.de/thema/ mobil-st.htm
- [3] Stromausfälle 2018: www.wa-stromerzeuger.de/ stromausfaelle-in-deutschland/stromausfaelle  $-2018/$
- [4] ELV Elektronik AG, 26789 Leer, Tel. (04 91) 60 08 88; www.elv.de, Best.-Nr. 68- 1 33302
- [5] Kolonary, J., KF7IJZ: 12V Battery Performance Comparison - Sealed Lead Acid vs A123 and Bioenno LiFePO4. https://www.youtube.com/ watch ?v=psjQ-FT6KYO
- [6] von Obert,A., DlANO: Vom Umgang mit Bleiakkus.www.dl4no.de/thema/vomumgan.htm
- [7] Yuasa Battery (Europe) GmbH: Gebrauchsanweisung ventilgesteuerte Bleibatterien (VRLA) www.produktinfo.conrad.com/datenblaetter/2500 00-274999/250831-an-01-de-YUASA\_BLEIAKKU \_RE7\_12.pdf
- [8] Texas Instruments: LM2596 Simple Switcher Power Converter 1 50-kHz 3-A Step-Down Voltage Regulator, p. 11. www.ti.com/lit/ds/symlink/lm2596. pdf

# Haustechnik, ganz komfortabel das Homematic-System (2)

## MICHAEL SCHULZ

Das Homematic-System von eQ-3 ist mit seinen Millionen eingesetzter Komponenten ein in Europa weit verbreitetes System für die Gebäudeautomation. Im abschließenden zweiten Teil betrachten wir zwei weitere Systeme: das funkbasierte Homematic IP und den busgesteuerten Ableger Homematic IP Wired.

Nachdem im ersten Teil vorwiegend das seit über 10 Jahren existierende System Homematic vorgestellt wurde, geht der zweite Teil auf die bei Bedarf weltweit steuerbaren Systeme Homematic IP und Homematic IP Wired ein.

noch recht junge, aber mit gut 100 Komponenten bereits sehr umfangreiche System Homematic IP [3] an. Der Name sagt es: Dieses System baut auf dem modernen Internetprotokoll 1Pv6 (UDP71P) auf, das nicht nur durch den erweiterten Adress-

Bild 11:

Cloud.

Die Grundkonfiguration des Homematic-IP-Systems basiert auf der App, dem Gateway und der anonymisierten

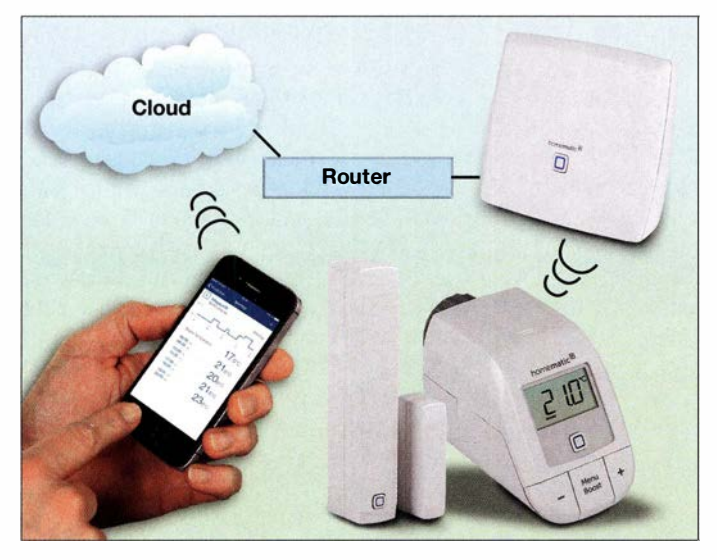

■ Ganz einfach -Homematic IP (HmiP)

Smart Horne soll für jeden einfach in Betrieb zu nehmen, zu konfigurieren und zu nutzen sein. Mit der wachsenden Anzahl von Lösungen auf dem Markt und der rasanten Entwicklung der Kommunikation via Smartphone und Internet meldete sich im Verlaufe der Jahre eine wachsende lnteressengemeinde , quasi die Generation Smartphone zu Wort. Genau hier setzt das

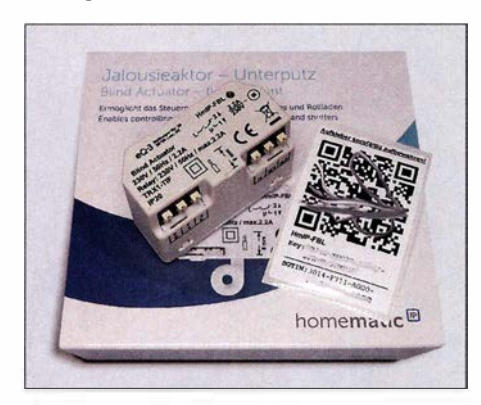

Bild 12: Anlernen super einfach: aus der App heraus einfach den mitgelieferten QR-Code einscannen (Code hier verfälscht)

**Bild 13:** Konfiguration, Verwaltung, Bedienung und der Empfang von Benachrichtigungen erfolgen im System Homematic IP bequem per Mobilgeräte-App.

raum die weltweite einmalige Adressierbarkeit, sondern vor allem die Realisierung des Ende-zu-Ende-Prinzips erlaubt. So ist eine sehr einfache Konfiguration der Verbindungen, egal wohin, möglich, da hier die unter 1Pv4 übliche mehrfache Adressumwandlung entfällt. 1Pv6 gilt so als Grundlage des Internets der Dinge (IoT, engl. Internet of Things), in das sich Homematic IP nahtlos einfügt.

Der Umgang mit diesem System ist kompromisslos nutzerorientiert: Grundausstattung sind ein Gateway, das man an seinen Router anschließt und an einen Cloud-Server anmeldet sowie eine Smartphone-App, Bild 11. Letztere kommuniziert nach der Anmeldung ausschließlich über die im Übrigen kostenfrei nutzbare Cloud mit dem System. So ist es ohne weitere Einrichtungen weltweit erreichbar. Komponenten des Systems werden schnell über die App durch Einscannen eines QR-Codes wie in Bild 12 angemeldet. Die gesamte Konfiguration und Bedienung erfolgt durch einfache Eingaben in der App, Bild 13.

Damit ist dieses System auch für Nutzer sehr einfach installier- und einsetzbar, die weniger technischen Background haben, aber moderne Haustechnik nutzen wollen. Hier entsprechen Einrichtung und Nutzung den Ansprüchen, die heute gestellt werden: schnell, einfach, überall verfügbar - eben wie eine Smartphone-App. Die Komponenten des Systems sind hochmodern ausgestattet und entsprechen in ihrer möglichen komplexen Nutzung den Vorgängern aus dem Homematic-System. Ja sie gehen noch weiter: Sie haben modernste, verhältnismäßig weit reichende Funktechnik sowie ausreichend Intelligenz und Speicher an Bord, sodass es u. a. bei vielen Komponenten möglich ist, Konfigurationen direkt in der Komponente zu

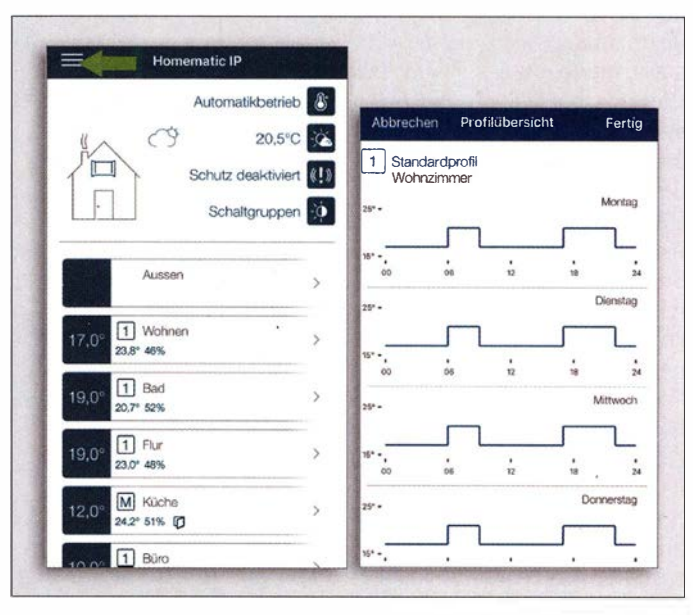

speichern. So kann z. B. ein Rollladenaktor völlig autark seine Abläufe abarbeiten, solange von außen keine Änderungen kommen. Oder man bildet untereinander agierende Gruppen von Komponenten, z. B. eine komplexe Lichtsteuerung. Die arbeitet dann auch, wenn z. B. die Internetverbindung unterbrochen ist.

Das alles kompensiert Ausfälle der Funkund Internetverbindungen und reduziert die Anzahl der Funkaussendungen. Denn besonders bei umfangreichen Installationen kann es sonst zur Überschreitung der zulässigen Duty-Cycle-Rate von 36 s Funkkanalbelegung pro Stunde kommen, was zu Einschränkungen bzw. Verzögerungen bei der Datenübermittlung führen kann.

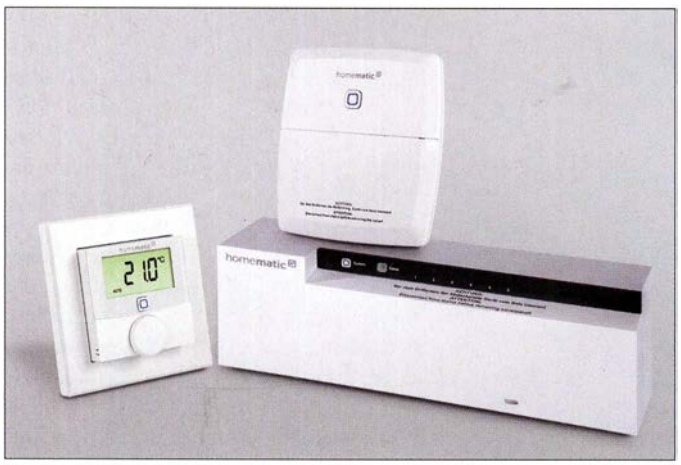

**• Hochsicher und** abwärtskompatibel

Das Homematic-IP-System ist hochsicher konzipiert, denn es ist durch AES-128 und CCM gesichert und mehrfach, etwa vom VDE, zertifiziert. Da keine Daten des Anwenders abgefragt und gespeichert werden, bleibt dieser auch in der Cloud anonym. Deren Server stehen übrigens in Deutschland. Damit ist Homematic JP. eines der sichersten Smart-Horne-Systeme überhaupt - bisher sind keine erfolgreichen Attacken bekannt.

Eine Besonderheit des Systems ist die nahtlose Integrationsmöglichkeit in das Homematic-System - es ist also abwärtskompatibeL So kann man die modernen HmiP-Geräte an einer Homematic-Zentrale anmelden und komplett über diese in das System einbeziehen. Hier offenbaren sich wieder die dem technisch versierteren Nutzer zugänglichen, erweiterten Möglichkeiten der Komponenten. Sie entsprechen im Wesentlichen den zusätzlichen Konfigurations- und Programmiermöglichkeiten der Homematic-Komponenten, freilich um moderne Features erweitert, Bild 15.

So hat auch der Besitzer einer meist recht umfangreichen Homematic-Installation Investitions- und Modernisierungssicherheit, denn der Hersteller verspricht eine Verfügbarkeit bis mindestens Ende 2030. Für den, der nach wie vor keine Cloud-Lösung möchte, bietet sich damit der Vorzug, auch mit HmIP eine rein lokale Anlage aufbauen zu können, denn beim Betrieb unter einer Homematic-Zentrale ist das HmiP-Gateway nicht notwendig. Der Fernzugang erfolgt hier in der Regel wieder per SSH/ VPN über die CCU. Inzwischen werden neue Komponenten ausschließlich für das HmIP-System vorgestellt – das ist einfach die modernere Technik.

Im HmiP-System sind die Möglichkeiten der Haussteuerung gegenüber Homematic stark erweitert worden. So gibt es eine ganze Anwendungsserie nur für die intelligente Fußboden-/Flächenheizung, Bild 14. Es gibt außerdem hochmoderne Sen**Bild 14:** 

Ein ganzes System, von passenden Raumthermostaten, über Heizungsaktaren mit sechs und zehn Kanälen für den Verteilereinbau bis hin zu weiteren speziellen Schaltaktoren für die Kesselsteuerung, macht eine komfortable und bedarfsgerechte Heizungssteuerung für Fußbodenheizungen mit ihren speziellen Anforderungen möglich.

soren und Melder für zahlreiche Klima-/ Wetterdaten, Bewegungserfassung (u. a. einen Präsenzmelder), einen Durchgangssensor mit Richtungsbestimmung, raffiniert verdeckt in den Fensterfalz einbaubare Fenstermelder wie in Bild 16 und Schalt-/Messsteckdosen, die eben auch alle Verbrauchsdaten angeschlossener Verbraucher erfassen und zur Auswertung melden. Diese Schalt-/Messsteckdosen, wie auch der Schaltaktor Hm/P PS, können auch eine Routing-Funktion übernehmen, indem sie Funk-Repeater agieren. Das funktioniert für HmiP-Komponenten sogar, wenn die Komponenten in das "alte" Homematic-System integriert sind. Auch beim HmiP-System gibt es die Bansatzoption für eigene Projekte, Bild 18. So kann man die hier hochsichere und besonders weit reichende Funktechnik auch für ganz eigene Elektronikprojekte nutzen, die gar nichts mit der Heimautomation zu tun haben. Daneben eignen sich die kleinen Sender-/Empfängerbausätze auch hervorragend für die Anhindung z. B. eigener Torsteuerungen an die Smart-Home-Installation.

## ■ Hausautomation am Draht -Homematic IP Wired

Zur Messe  $Light + Building$  in Frankfurt am Main stellte eQ-3 2018 ein weiteres Smart-Horne-System der HmiP-Reihe vor: das busbasierte Hm/P Wired, Bild 17, ein kabelgebundenes, mit den funkbasierten Systemen kompatibles System für die Hutschiene in der Elektroverteilung [4]. Basis ist hier ein RS485-Bus, dessen To-

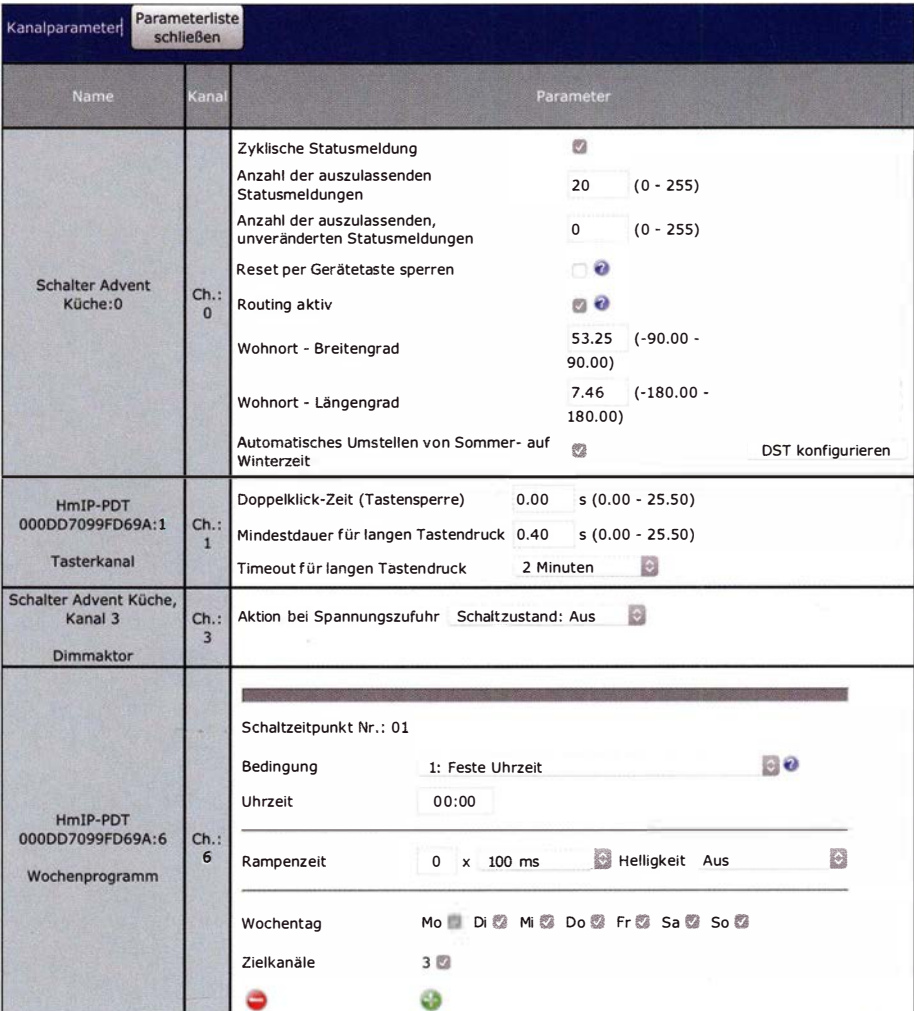

Bild 15: HmIP-Komponenten sind nahtlos in das Homematic-System und dessen WebUI einbindbar. Sie stechen durch besonders vielfältige Konfigurationsmöglichkeiten hervor. Zeitprofile etwa werden hier störsicherer direkt auf der Aktorkomponente gespeichert.

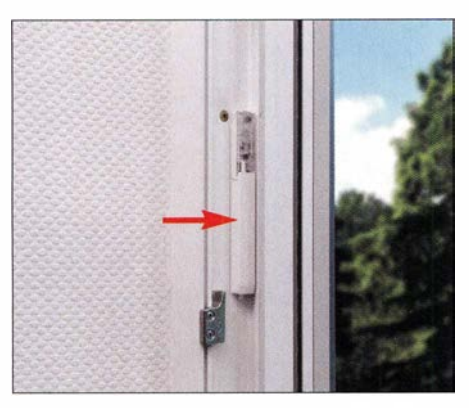

Bild 16: Bei geschlossenem Fenster nahezu unsichtbar - die neueste und kompakteste Generation von Tür-/Fenstermeldern; der Melder wird verdeckt im Fensterrahmenfalz eingebaut.

pologie nahezu beliebig aufgebaut sein kann. Das System unterstützt u.a. eine Ringtopologie und erweist sich dort als besonders fehlertolerant - wird ein Busstrang unterbrochen, schaltet das System auf verbleibende Busstränge um und bleibt so voll funktionstüchtig.

Das System ist wieder offen für zwei Errichtungsphilosophien: zum einen wie von steiler umfangreich geschult. Der Hersteller verspricht u. a., dass ein mit diesem System ausgerüstetes Gebäude deutlich preiswerter ausfallen kann als eines mit herkömmlicher Elektrotechnik.

Basis des Systems ist ein Wired-Access-Point, über den die Anhindung an Gateway und Cloud oder CCU3 erfolgt. Er überträgt die Konfigurationen an die einzelnen Geräte am Bus und regelt den Datenverkehr. Solange keine Bedien- und Konfigurationseingriffe von außen erfolgen, arbeitet dieses System autark.

Der Access-Point versorgt über zwei Busanschlüsse angeschlossene Aktoren und andere Systemgeräte mit bis 3 A Strom je Busstrang. Da die Installation ja hier üblicherweise im Hausanschlusskasten oder Unterverteilern erfolgt, sind somit die Geräte von der Anzahl der Kanäle her umfangreich ausgestattet. Die Schaltaktoren stehen gleich mit vier oder acht Lastausgängen zur Verfügung, die Eingangsmodule, an die Taster, Schalter, Melder etc . angeschlossen werden können, mit bis zu 32 Eingängen. Auch Dimrn- und Jalousieaktoren haben entsprechend mehrere Kanäle.

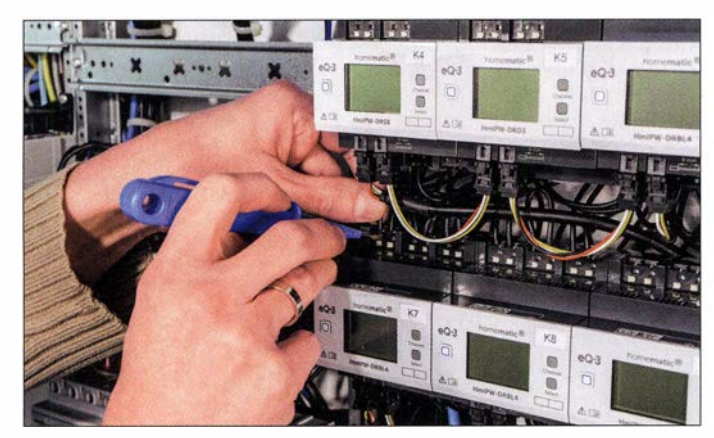

HmiP bekannt per Netzwerk via Router an den HmiP-Access-Point (Gateway) und damit an die Cloud angemeldet und zum anderen die rein lokale, vom Homematic-System bekannte Lösung über die aktuelle Smart-Horne-Zentrale CCU3 . Natürlich ist ein solches drahtgebundenes System besonders fehlersicher und robust. Es dürfte somit die erste Wahl für die Installation im Neubau sein, solange der Bus konsequent im Gebäude geführt wird. Für Geräte, die außen agieren, ist die übliche Anhindung per Funk an die CCU3 möglich.

eQ-3 wendet sich mit diesem System sowohl an Endkunden, als auch deutlich an Fachinstallateure , die jetzt die Chance haben, relativ preiswerte Systeme professionell und mit modernster Technik zu installieren – man denke nur allein an die gegenüber anderen Systemen fortfallenden laufenden Kosten für Neukonfigurationen oder Erweiterungen. Dementsprechend wird das Fachhandwerk auch vom Her**Bild 17:** Die neueste Generation Homematic IP Wired, interessant für Bauherren, Renovierer und das Fachhandwerk, arbeitet busbasiert Fotos, Screenshots: ELV/eQ-3/ Schulz/Penzler

Sehr pfiffig ist das sechsfach Unterputz-I/0-Modul in Bild 19, das abgesetzt in einem Raum installiert und dort direkt zum Zusammenfassen von Taster- und Schalterleitungen wie etwa drahtgebundenen Fensterkontakten oder der Ansteuerung von LED-Anzeigen im Raum, z.B. in Tastern, verwendet werden kann. Damit muss nur noch eine Busleitung in den Raum führen und man spart Schalterleitungen und eine Reihe von 230-V-Raumverteilungen und -Kabel.

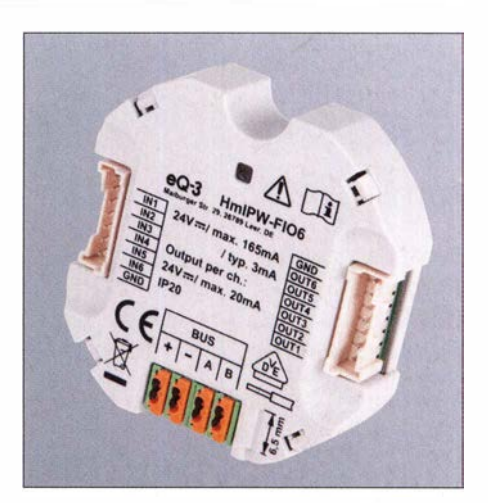

Bild 19: Spart Aufwand und Material - das abgesetzte Modul fasst Schalter, Taster und Signalisierungen in einem Raum zusammen.

Und auch dieses System lässt sich via CCU3 mit den beiden anderen Homematic-Systemen kombinieren bzw., wie bereits erwähnt, dort mit Funkkomponenten ergänzen, wohin keine Busleitung verlegbar ist. Die Kontrolle und Bedienung erfolgt genau so wie beim funkbasierten HmiP ebenfalls entweder über die App samt Gateway-/Cloud-Lösung oder per CCU3 und die bereits beim Homematic-System aufgezeigten Visualisierungslösungen - also genauso einfach, übersichtlich und jederzeit selbst durch den Nutzer ohne Folgekosten neu konfigurier- und ausbaubar.

Ach ja, beide Homematic-IP-Systeme sind direkt und ohne weiteren Dienstleister via Amazon Alexa und Google Asisstant über Sprachbefehle noch bequemer steuerbar. Als Fazit bleibt die Feststellung, dass das Gesamtsystem Homematic eine äußerst vielfältige, komplette und weit ausbaubare Lösung für das moderne Smart Home ist, die ihresgleichen sucht. Sowohl dem technisch Ambitionierten als auch dem an bequemer Einrichtung Interessierten und dem Fachhandwerker bieten die drei kombinierbaren und betriebssicheren Systeme ein weites Feld, um alle Vorteile der Hausautomation nutzen zu können.

#### Literatur und Bezugsquellen

- [3] eQ-3 AG: www.homematic-ip.com  $\rightarrow$  Produkte [ 4] ELV: Homematic IP Wired - Die neue Smart Horne Dimension. www.elv.de  $\rightarrow$  Smart Home Systeme
	- $\rightarrow$  Homematic IP Wired

**Bild 18:** Neben zahlreichen Selbstbausätzen für die "normalen" Komponenten verfügt das System HmiP über kleine Platinenbausätze, die sich einfach in eigene Applikationen einbauen lassen.

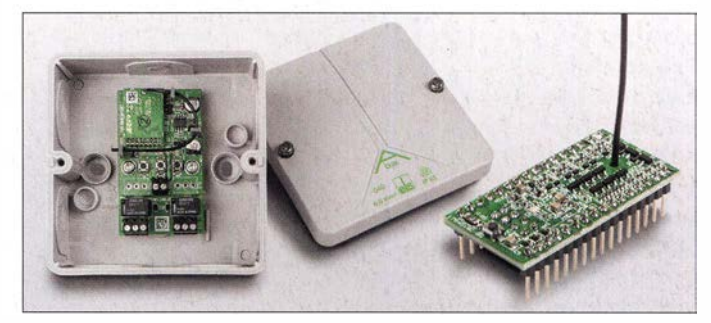

## Steuerung einer Funksteckdose durch Bewegungsmelder

## MATTHIAS FISCHER - DL9DWR

Wer Netzspannung schalten möchte, ohne den entsprechenden Schaltungsteil selbst bauen zu müssen, der kann per Funk steuerbare Steckdosen einsetzen. Der Beitrag zeigt zwei Varianten, die sich wahlweise per Fernbedienung und durch einen Bewegungsmelder ansteuern lassen.

Wer kennt das nicht? Für ein bestimmtes Projekt ist es erforderlich, Netzspannung (230 V) zu schalten. Doch entsprechende elektrische Anlagen und Betriebsmittel dürfen nur von einer Elektrofachkraft gemäß DIN VDE 1000-10 oder unter Leitung und Aufsicht dieser errichtet, geändert oder instandgesetzt werden. Wer Laie ist, sollte den Aufbau zumindest des Netzspannung führenden Teils einer Fachkraft überlassen,

## **E** Erforderliche Module

Per Funk schaltbare Steckdosen gibt es bei den meisten Elektronikhändlern und in Baumärkten. Prinzipiell sind alle Modelle geeignet. Ich verwende hier eine im !SM-Bereich um 433-MHz arbeitende Variante, zu der eine Fernbedienung mitgeliefert wurde. Im Internet finden sich diverse Anhaltspunkte zur Funktion dieser Schaltsteckdosen. [2] und [3] bieten Grundlagen

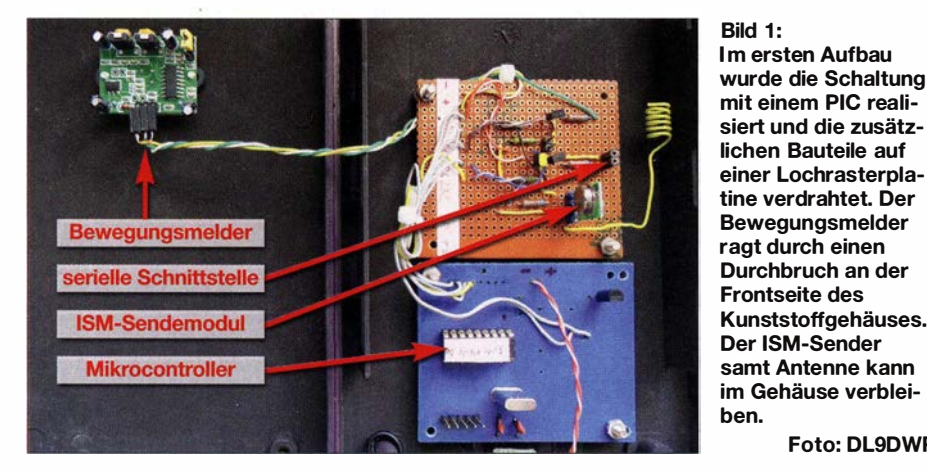

wenn ihm sein eigenes Leben und das anderer Personen lieb ist.

Das ganze Problem lässt sich durch die Verwendung industriell und nach Standard hergestellter Schaltbaugruppen umgehen. Passende Funksteckdosen gibt es für verschiedene Frequenzbereiche. Die Hürde bestand darin, eine der für den !SM-Bereich um 433 MHz vorgesehenen Funksteckdose sowohl über einen Bewegungsmelder als auch über die bei einigen Sets mitgelieferte Fernbedienung zu schalten. Es sollten auch keine Eingriffe in die Fernbedienung erforderlich sein, um dort, wie etwa in [1], zusätzlich Schaltleitungen anzuschließen.

Die Lösung ist relativ einfach: Der Steuercode zum Ein- und Ausschalten der Funksteckdose kann sowohl von der vorhandenen Fernbedienung als auch über den an eine neu entwickelte Baugruppe angeschlossenen !SM-Sender generiert und auf 433 MHz ausgesendet werden.

Dieser Beitrag stellt zwei mögliche Aufbauvarianten für die dazu erforderliche Baugruppe vor, wobei die Auslösung des Schaltvorgangs hier durch einen Bewegungsmelder erfolgt.

samt Antenne kann im Gehäuse verblei-

Foto: DL9DWR

zum verwendeten Steuerungscode sowie [4] Informationen zur grundlegenden Zusammensetzung des Codes. Aus diesen Informationen lassen sich wichtige Daten für das Steuerprogramm ableiten.

Das verwendete 433-MHz-Sendermodul ist beim FA-Leserservice (www.box73.de) unter der Bezeichnung /SM-Sender-Modul FSJOOOAJXY erhältlich. Als Bewegungsmelder kommt das Modul DYP-ME003 zum Einsatz, das ich bei Ebay erwarb. Es ist eine kleine, vollständig bestückte Leiterplatte, wobei die Elektronik auf der einen Seite und der mit einer Halbschale abgedeckte PIR-Sensor auf der anderen sitzen. Ausführliche Beschreibungen zu diesem Bewegungsmelder sind bei [5] und [6] verfügbar.

## **E** Steuerung mit PIC16F84

Als erste Variante entstand eine Steuerung mit dem PIC16F84, da ich mit diesem Mikrocontroller bereits viele gute Erfahrungen gesammelt habe. Der Programmablauf ist einfach. Es wird bis zur Erkennung einer Bewegung im Erfassungsbereich des Bewegungsmelders gewartet und

dann der Funksteckdosencode Ein gesendet. Nachdem sich kein Objekt mehr im Erfassungsbereich bewegt und die Karenzzeit abgelaufen ist, sendet der Controller den Punksteckdosencode Aus . Danach wird wieder bis zu einer erneuten Bewegung gewartet.

Das Programm dafür wurde mit dem BASIC-Compiler von [7] erstellt. Mithilfe dieses freien Programms lassen sich das Programm und die EEPROM-Belegung für den PIC16F84 erstellen. Die Hex-Datei, hier mit der Endung obj, muss dann nur noch in den PIC geladen werden.

Der Quelltext des für die Steuerung erstellten Programms fustdo bas sowie eine fertig compilierte Hex-Datei für einen PIC1 6F84 stehen als Ergänzung zum Beitrag im Download-Bereich auf www.funk amateur:de zum Herunterladen bereit.

Das Programm liest den im EEPROM-Bereich des PIC abgelegten Steuercode für die Funksteckdose beim Zuschalten der Betriebsspannung einmal aus und sendet ihn nach dem Erkennen einer Bewegung zur Sicherheit achtmal. Diese Verfahrensweise hat sich in der Praxis bewährt. Als Antenne wird ein Ende eines etwa 17 cm langen isolierten Drahts zu einer Spule mit 6 Wdg. und 5 mm Durchmesser gewickelt. Das ist ausreichend, um das Funksignal sicher über mehrere Meter zu übertragen.

Ein neuer Steuercode kann nach dem Stecken der Verbindung JPl und Verbinden des Steckers SV2 mit der seriellen Schnittstelle (COM) eines PC geändert werden. Dazu ist die Baugruppe kurz von der Betriebsspannung zu trennen. Nach der Initialisierung fragt das Programm dann die serielle Schnittstelle ab, liest den darüber empfangenen Code ein und speichert ihn im EEPROM des PIC ab. Zur Übertragung des Codes vom PC zur Mikrocontrollerbaugruppe eignet sich das Programm PuTTY, das auf www.putty.org für die Betriebssysteme Windows und Linux zur Verfügung steht. Anschließend die Verbindung an JPl entfernen. Nach einem Neustart der Baugruppe wird der neue Code eingelesen.

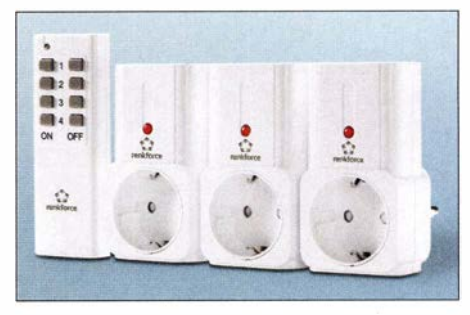

Bild 2: Durch die Verwendung industriell hergestellter, per Funk steuerbarer Steckdosen, wie diesen von Renkforce, lassen sich Arbeiten an der Netzspannung umgehen.
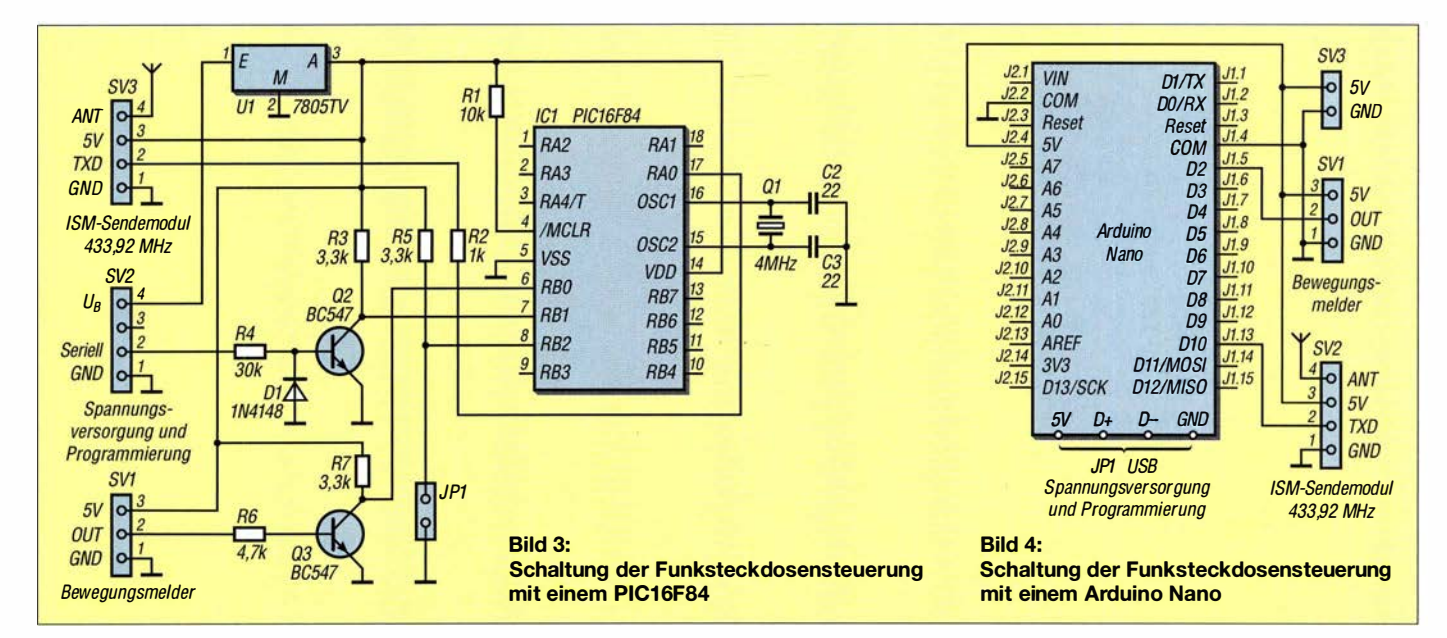

Bild 3 zeigt die Schaltung, die sich auf einer geätzten Platine (Bestückungsplan in Bild 5) oder im Hinblick auf die geringe Anzahl von Bauelementen auch auf einer Universalleiterplatte aufbauen lässt. Bild 1 zeigt die fertige Baugruppe .

Als Gehäuse fand ein vorhandenes Kunststoffgehäuse Verwendung. Mittlerweile ist diese Baugruppe nun über ein Jahr in Betrieb und arbeitet zuverlässig. In dieser Zeit habe ich mich auch etwas mit dem Arduino Nano beschäftigt. Daher stelle ich noch kurz die damit realisierte B augruppe vor.

## **E** Funksteckdosensteuerung mit Arduino Nano

Die Verwendung eines Arduino Nano oder eines funktionsgleichen Nachbaus vereinfacht Programmierung und Inbetriebnahme , da mit der Arduino IDE [8] eine Entwicklungsoberfläche verfügbar ist, die sowohl das Erstellen eines Steuerprogramms als auch dessen Einladen via USB-Schnittstelle in den Arduino ermöglicht. Auf [8] finden sich Anleitungen und Beispiele zur Benutzung der Arduino IDE.

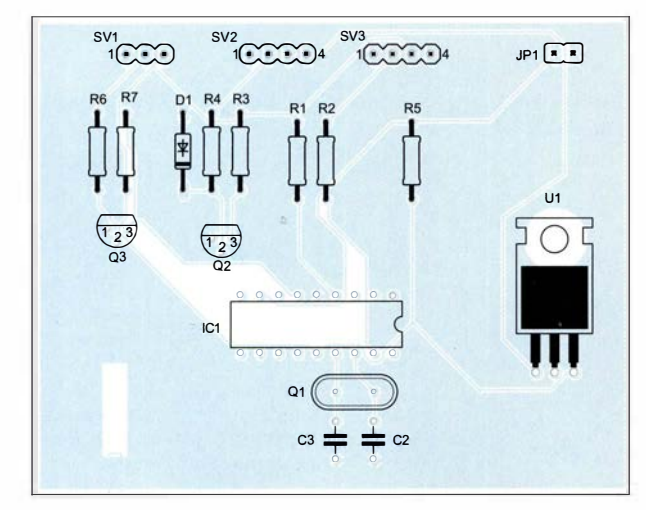

Das von mir erstellte Steuerprogramm mit gleichem Funktionsumfang wie oben beschrieben ist ebenfalls im Download-Bereich abrufbar. Ein für den Arduino erstelltes Programm wird als Sketch bezeichnet und trägt ino als Dateiendung.

Die Einstellung des Steckdosencodes verläuft etwas anders als bei der PIC-Baugruppe . Sie erfolgt im Quelltext in den mit PrimärCode und SekundärCode bezeichneten Zeilen. Vor dem Compilieren des Programms FunkSteckdose .ino ist die Datei rc-switch [9] in die Bibliothek der Arduino-IDE einzubinden, siehe auch hier [8]. Die Spannungsversorgung während der Programmierung erfolgt über die USB-Schnittstelle.

Nach dem Compilieren ist der Sketch auf den Arduino Nano zu laden – das Programm startet dann automatisch. Für den Betrieb als separate Baugruppe ist die Betriebsspannung über die entsprechend bezeichneten Anschlüsse am Arduino zuzuführen. Änderungen des Steuercodes sind durch Anpassung des Quelltextes, erneuter Compilierung und Übertragung in den Arduino möglich. Bild 4 zeigt die Schaltung. Die einzel-

Bild S:

Bestückungsplan der einseitig kupferkaschierten Leiterplatte für die Steuerung mit einem PIC; Abmessungen 63 mm x 80 mm, M 1:1; der Aufbau ist gleichfalls auf einer Universalleiterplatte möglich.

nen Module wurden mit vorgefertigten Kabeln verbunden. **dl9dwr@gmx.de** 

#### Literatur und Bezugsquellen

- [1) Zantis, F.-P.: Einbrechergräuel: Elektronik täuscht Anwesenheit im Haus vor. FUNKAMATEUR 67 (2018) H. 12, S. 1142-1145
- [2) Börke, J .: Die Ansteuerung von Funksteckdosen. http://avr.börke.de/Funksteckdosen.htm
- [3] Hess, N.: Funksteckdosen mit Atmel steuern. www. redlabs.delfunksteckdose-mit-atmel-avr-steuern
- [4] Marmann, C.: Hacking Intertec Funksteckdosen. http://hartgeloetet.blogspot.com/2014/05/hacking -intertec-funksteckdosen.html
- [5) Lemona Electronics: PIR Motion Sensor Module DYP-ME003SENS005. www.lemona.ee/LIUSE/ TIIEn1PdfiEF1 0030.pdf
- [6) Open Impulse: DYP-ME003 PIR Sensor Module Datasheet. http://cdn.openimpulse.com/blog/wp -content/uploads/wpsc/downloadables/DYP-ME 003 \_PIR\_Sensor \_Module \_Datasheet.pdf
- [7) Ing.-Büro Lehmann: Compiler+ Simulator + Assembler (16C83/16F627). www.il-online.del il indx1.htm  $\rightarrow$  Download
- [8] N.N.: Arduino IDE. www.arduino.cc/en/Main/ **Software**
- [9] Özgür, S.: Arduino lib to operate 433/315 MHz devices like power outlet sockets. www.github.com/ sui771rc-switch

# **Nachlese**

**E** Einbrechergräuel: Elektronik täuscht Anwesenheit im Haus vor FA 12/18, S. 1142-1145

Die Belegung des Flachbandkabels am HX2262 (Tabelle, S. 1 145) ist bei Taste Aus auf Pin 13 und bei Taste Ein auf Pin 12 zu ändern.

#### • Openspot 2 - Multimode-Hotspot für digitale Sprachsendearten FA 1/19, S. 24-25

Zu dem angegebenen Preis von 199 € sind noch 16,59 € Versandkosten und auf beides zusammen 43 ,12€ Umsatzsteuer fallig, macht insgesamt 258 ,71 €.

Alle bis zum Zusammenstellen der FA-Jahrgangs-CD bekannt gewordenen Fehler werden in der Jahrgangs-POP-Datei korrigiert.

# HF-Messungen mit einem Rauschgenerator

## Dipl. -lng. WERNER SCHNORRENBERG - DC4KU

Das Ausgangssignalspektrum eines Rauschgenerators macht diesen zu einer fast idealen Signalquelle für HF-Messungen an Verstärkern, Filtern oder Empfängern. Die nachstehend beschriebenen Messbeispiele aus der Praxis zeigen, wie man den Rauschgenerator einsetzen kann und die Ergebnisse richtig interpretiert.

Für Übertragungsmessungen an HF-Filtern und -Verstärkern verwendet man als Sender in der Regel einen HF-Generator und als Empfänger ein Messgerät mit HF-Tastkopf oder einen Spektrumanalysator.

ein Rauschband mit fast konstantem Pegel bis in den Gigahertzbereich liefert.

Legt man das Rauschsignal an den Eingang eines Spektrumanalysators (Bild 1), wird die Rauschpegelverteilung über der Frequenz sichtbar. Der Rauschpegel be-

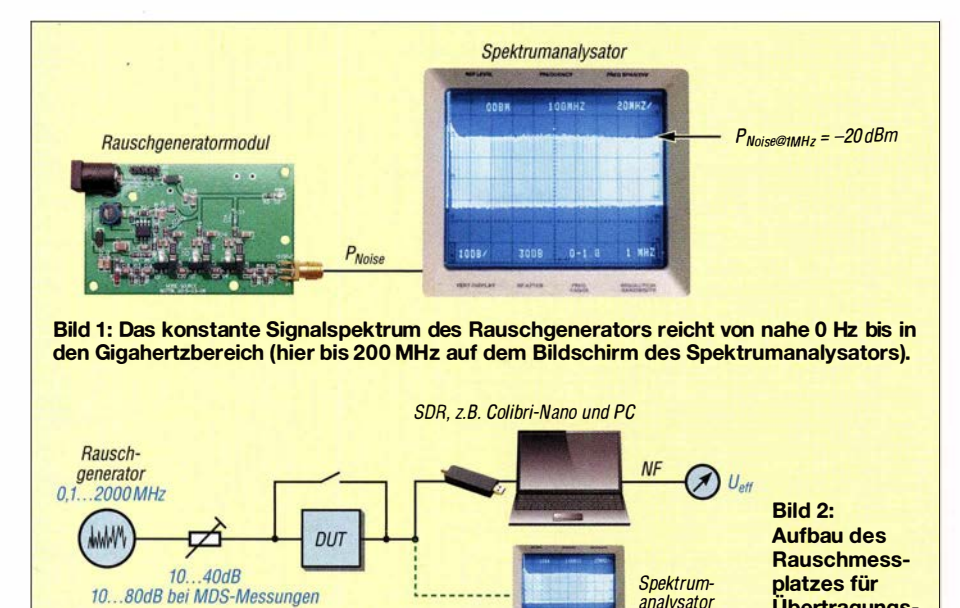

Ein Diodengleichrichter hat jedoch nur einen geringen Dynamikumfang und ein Spektrumanalysator, einschließlich Tracking-Generator, ist evtl. ziemlich teuer. Es geht aber auch anders: Für viele Messungen kann man anstelle des konventionellen HF- auch einen Rauschgenerator verwenden und als Spektrumanalysator lässt sich ein softwaredefinierter Empfänger nutzen, was Funkamateure interessieren dürfte. Nachfolgend zeige ich anband einiger Beispiele aus der Messpraxis, welche Möglichkeiten sich daraus im Hobbybereich

## **• Rauschgenerator**

Der Rauschgenerator erfüllt im Prinzip die gleiche Aufgabe wie ein Signalgenerator, nur wird kein einzelnes Signal erzeugt, sondern ein kontinuierliches weißes Rauschband. Für die nachfolgenden Messungen verwende ich ein fertig aufgebautes Rauschgeneratormodul von [1], welches trägt  $P_{\text{Noise}} = -20$  dBm bezogen auf eine Auflösungsbandbreite (Rauschbandbreite) des Analysators von 1 MHz. Die Leistungsangabe eines Rauschpegels in Dezibel pro Milliwatt ist nur dann gültig, wenn auch die dazugehörige Erfassungsbandbrei-

Übertragungsmessungen

analysator

te mit angegeben wird. Die Leistung des verwendeten Rauschgenerators, bezogen auf 1 Hz, beträgt in diesem Fall

$$
P_{\text{Noise@1Hz}} = -20 \text{ dBm} - 10 \cdot \lg \left( \frac{1 \text{ MHz}}{1 \text{ Hz}} \right) \text{dB}
$$

$$
P_{\text{Noise@1Hz}} = -20 \text{ dBm} - 60 \text{ dB}
$$

$$
= -80 \text{ dBm}.
$$

Daraus kann der Rauschüberhöhungsfaktor (engl. Exzessive Noise Ratio, abgekürzt ENR) des Generators berechnet werden

$$
ENR = P_{Noise@1Hz} - (-174 \text{ dBm/Hz})
$$
  
= -80 dBm/Hz - (-174 dBm/Hz)  
= 94 dB,

wobei -174 dBm/Hz das Grundrauschen eines Widerstands bei 17 °C Zimmertemperatur darstellt. Dies bedeutet, dass die Rauschleistung des verwendeten Generators um 94 dB über dem Widerstands-Grundrausehen liegt.

## **Rauschmessplatz**

Den prinzipiellen Aufbau meines Rauschmessplatzes für HF-Übertragungsmessungen zeigt Bild 2. Anstelle des einstellbaren HF-Signalgenerators im Frontend wird hier ein breitbandiger HF-Rauschgenerator verwendet.

Als Empfänger (Spektrumanalysator) verwende ich den direktabtastenden, softwaredefinierten Empfänger Colibri-Nano [2] , der über eine Eingangsbandbreite von 55 MHz verfügt (A/D-Umsetzer-Takt 1 22 MHz, Auflösung 14 Bit).

Bei einem künstlich erzeugten Rauschen besteht grundsätzlich die Gefahr der Übersteuerung des Empfängers. Legt man das Rauschsignal ungedämpft an den Eingang des SDR, dann müsste er eine kumulative Rauschleistung verarbeiten von

## $P_{\text{Noise@55MHz}} = -80$  dBm

+ $10·$ lg  $\left(\frac{55 \text{ MHz}}{1 \text{ Hz}}\right)$ dB  $=-80$  dBm  $+ 77.4$  dB  $=-2.6$  dBm.

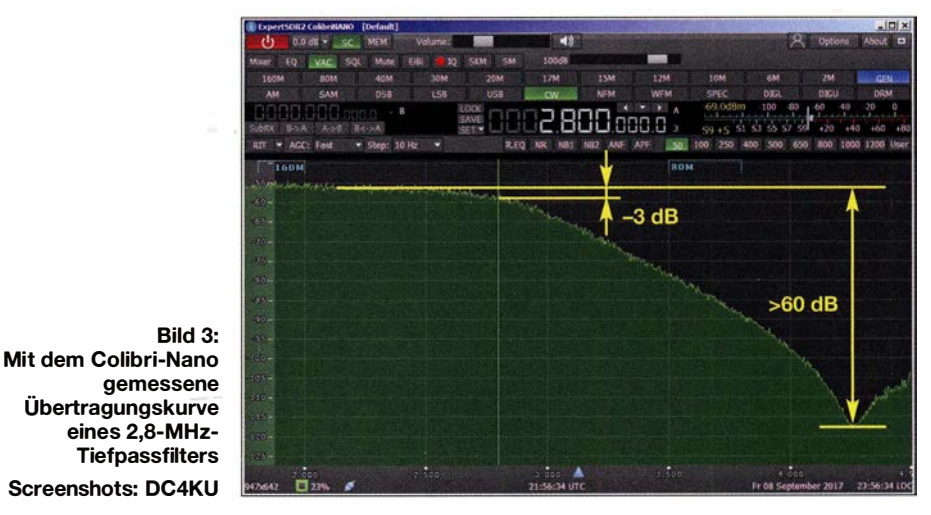

ergeben .

## Messtechnik

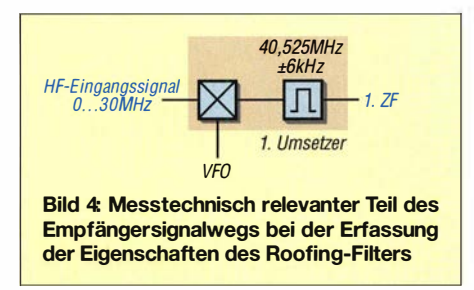

Bei dieser Leistung gerät das SDR allerdings in die Begrenzung (engl. Saturation) und die verwendete Software ExpertSDR2 zeigt uns dies auch durch die Warnmeldung Overload ADC im Display an. Die maximal zulässige Leistung am Eingang des breitbandigen Colibri-Nano beträgt bei einer eingestellten Verstärkung V= 0 dB etwa  $P_{\text{Noise}} = -20$  dBm. Deswegen bandige Messung ist das ein sehr guter Wert. Wird das eingespeiste Rauschsignal etwas erhöht, gerät der SDR in die Sättigung, was die Software auf dem Bildschirm signalisiert (Bild 8). Die gewählte Rauschleistung sollte in jedem Fall 3 dB bis 5 dB unterhalb des Sättigungspegels des SDR liegen.

Das nächste Messbeispiel (Bild 5) betrifft die Übertragungskurve eines 40,525-MHz-Quarzfilters (Roofing-Filter), eingebaut im ersten Umsetzer eines KW-Empfängers. Bei dieser Messung wurde das Rauschsignal in den HF-Eingang des Empfängers eingespeist und am ZF-Ausgang (1. ZF) gemessen (Bild 4). Die ermittelte Bandbreite beträgt 12 kHz. Obwohl der Empfänger bei dieser Messung auf  $f_e = 7.1$  MHz eingestellt war, wird die Übertragungskurve des Roo-

> Bild 5: Übertragungskurve eines Roofing-Filters mit 12 kHz Bandbreite

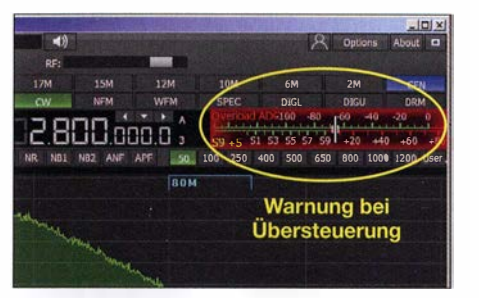

Bild 8: Bei zu hohem Rauschpegel erfolgt eine Übersteuerung des SDR.

Auf die gleiche Weise lassen sich die Übertragungskurven der ZF-Filter für CW, SSB, AM und FM im zweiten Umsetzer des Empfängers messen (Bild 7). Die Messkurve des schmalen 9-MHz-SSB-Quarzfilters ist in Bild 6 zu sehen. Bandbreite, Welligkeit und Selektivität sind im Kurvenverlauf gut sichtbar. Lediglich die Weitabselektion des Filters von mehr als 1 00 dB kann mit dieser breitbandigen Messmethode nicht mehr erfasst werden. Dazu wäre eine selektive Messung mit

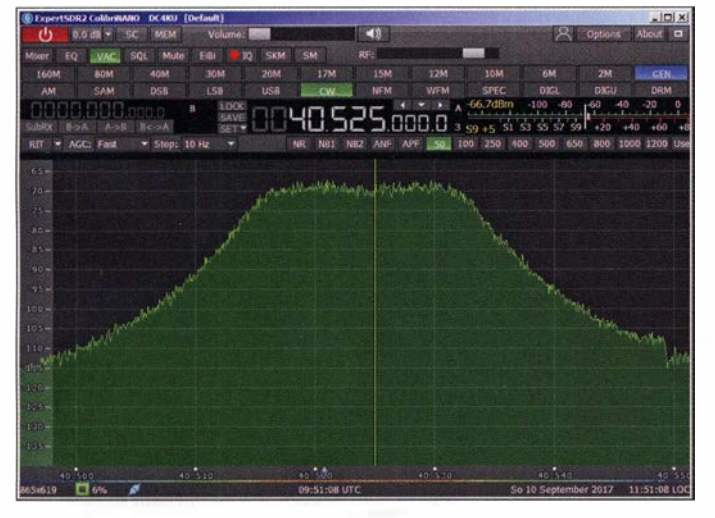

muss für Übertragungsmessungen mindestens ein 20-dB-Dämpfungsglied zwischen Generator und SDR geschaltet werden. Damit Übertragungsmessungen mit der größtmöglichen Dynamik durchgeführt werden können, sollte jedoch die Dämpfung bei allen Messungen so hoch gewählt sein, dass der SDR kurz vor der Begrenzung steht. Misst man z. B. die Übertragungskurve eines 1 -MHz-Tiefpassfilters, dann liegt nur ein Rauschband von 0 Hz bis 1 MHz am Eingang des SDR und die Rauschleistung beträgt insgesamt dann nur noch

$$
P_{\text{Noise@1MHz}} = -80 \text{ dBm}
$$

$$
+10.1 \text{g} \left(\frac{1 \text{ MHz}}{1 \text{ Hz}}\right) \text{dB}
$$

$$
= -20 \text{ dBm}
$$

und das vorgeschaltete Dämpfungsglied kann entfallen.

## **E** Messungen an HF-Filtern

In Bild 3 ist die Übertragungskurve eines 2,8-MHz-Tiefpassfilters zu sehen. Daraus können z. B. der Dämpfungsverlauf (Welligkeit), die Flankensteilheit und die 3-dB-Bandbreite abgeleitet werden. Die Messdynamik erreicht fast 60 dB, für eine breit-

Bild 6: Übertragungskurve eines 9-MHz-SSB-Filters mit  $B = 2,4$  kHz

fing-Filters bei 40,525 MHz angezeigt, unabhängig von der eingestellten Empfangsfrequenz. Diese Messmethode ist nur mit einem breitbandigen Rauschsignal am Eingang des Empfängers möglich. Zum Testen des Filters auf Bandbreite, Welligkeit und Flankensteilheit muss das Filter nicht aus dem Gerät ausgebaut werden.

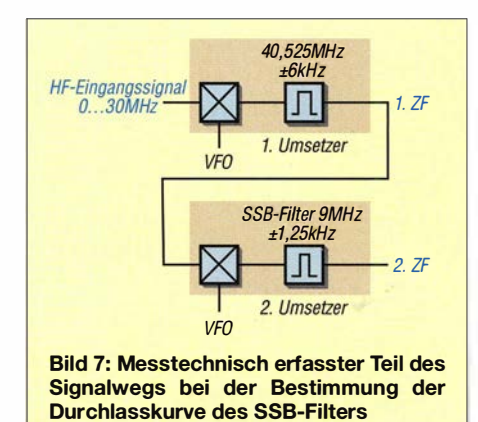

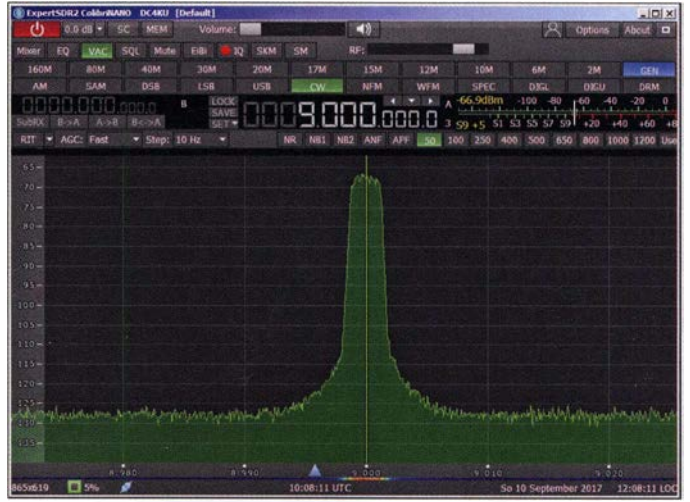

einem Spektrumanalysator einschließlich Tracking-Generator erforderlich.

## $\blacksquare$  Empfindlichkeitsmessung

Erzeugt ein Einton-HF-Signal (CW) am Lautsprecherausgang eines SSB-Empfängers einen Signal-Rausch-Abstand von 3 dB, dann entspricht dessen Pegel dem Grundrauschpegel des Empfängers (Bild 9). Anstelle eines CW- kann man auch ein Rauschsignal verwenden, beide Messungen kommen zum gleichen Ergebnis (Bild 10). Die Empfindlichkeit (engl. Minimum Detectable Signal, abgekürzt MDS) eines Empfängers wird in Dezibel pro Milliwatt und Hertz angegeben und entspricht dem Pegel seines Grundrauschens. Zu dessen Ermittlung schaltet man an den NF-Ausgang des Empfängers ein NF-Voltmeter und stellt den Rauschpegel über den Lautstärkeregler auf einen beliebigen Bezugswert ein, z. B.  $U_{\text{eff}} = 100$  mV. Anschließend wird der Empfänger mit dem

## Messtechnik

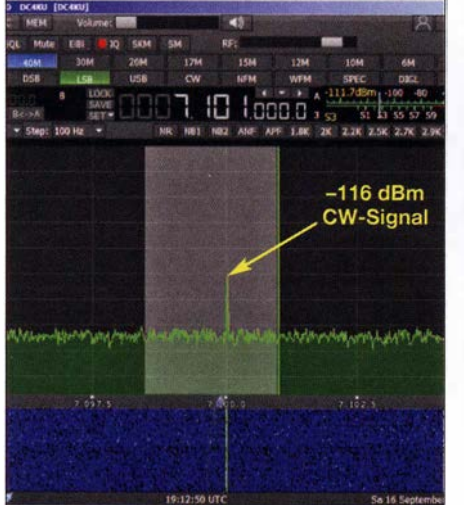

Bild 9: Signal-Rausch-Abstand von 3 dB bei einem HF-Signalpegel  $P = -116$  dBm

Rauschgenerator verbunden (Bild 2) und der Pegel so weit reduziert, bis das NF-Rauschen am Voltmeter um den Faktor 1 ,414 (entspricht 3 dB) ansteigt, im Beispiel auf  $U_{\text{eff}}$ = 141 mV. Beim Colibri-Nano erfolgte der 3-dB-Anstieg des Rauschens bei einer Dämpfung von 80 dB, entsprechend einem Rauschpegel von -150 dBm/ Hz bzw.  $P_{\text{Noise@2.5kHz}} = -116$  dBm.

Letzteres ist somit der Wert bei SSB-Bandbreite und eingestellter Empfangsfrequenz  $f_e = 7.1 \text{ MHz}.$ 

Der 3-dB-Anstieg des Rauschens kann am Display in Dezibel pro Milliwatt abgelesen werden oder aus der Anzeige des eingeblendeten S-Meters. Ich arbeite lieber mit einem Zeigerinstrument und dem Wert für  $U_{\text{eff}}$  am NF-Ausgang des Empfängers, weil es mir die etwas "ruhigeren" (gemittelten) Messwerte liefert.

Die erforderlichen Einstellungen am Colibri-Nano sind folgende:

- $-$  Empfangsfrequenz  $f_e$  = 7,1 MHz,
- $-$  Sendeart: LSB,  $B = 2.5$  kHz,
- $-$  Preamp 0 dB, RF 100 dB,
- Sampling-Rate 96 kHz.

## **• Großsignalfestigkeit (NPR)**

Auch die Großsignalfestigkeit von Empfängern kann mit Hilfe eines Rauschsignals getestet werden. Obwohl ich dies in [3] ausführlich beschrieben habe, möchte ich hier der Vollständigkeit halber noch einmal kurz darauf eingehen, da es sich um einen sehr wichtigen Parameter handelt.

Bei der Messung des Rausch-Leistungs-Verhältnisses (engl. Noise Power Ratio, abgekürzt NPR) wird der Eingang des Empfängers - ähnlich wie bei der Empfindlichkeitsmessung - mit weißem Rauschen angesteuert. Bei Erhöhung des Rauschpegels erzeugt der Empfänger ab einem bestimmten Pegelwert Intermodulationsprodukte, die sich als zusätzliches Rauschen bemerkbar machen.

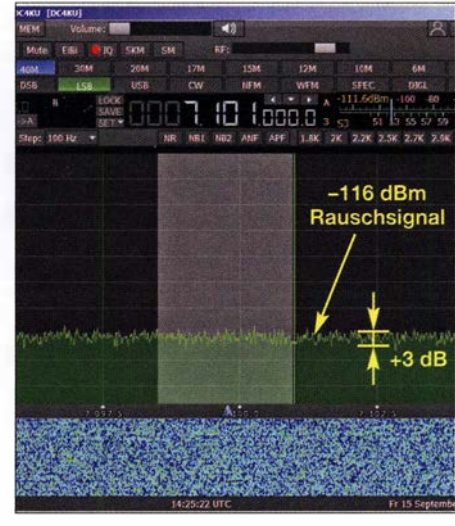

Bild 10: Rauschanstieg um 3 db bei einem eingespeisten Rauschpegel  $P_{\text{Noise}}$  = -116 dBm

Wenn die Pegel der entstehenden IM-Produkte den des Empfänger-Grundrauschens erreichen, ist der maximale Dynamikumfang bzw. der höchste NPR-Wert des Geräts erreicht. Damit dieser Punkt im Rauschen messbar ist, schaltet man ein schmalbandiges Kerbfilter (Notch-Filter) zwischen Rauschgenerator und Empfänger, im Beispiel wird ein 2,4-MHz-Filter verwendet. Dieses unterdrückt auf seiner Mittenfrequenz $f_{\rm M}$  = 2,4 MHz ( $\pm$  5 kHz) sämtliche Signale und damit auch das eingespeiste Rauschen. Im Sockel des Notch-Filters verbleibt - wenn der Empfänger nicht übersteuert ist – nur dessen Grundrauschen.

## Analoge Empfänger

Bei Empfängern in analoger Schaltungstechnik ist der Maximalwert des NPR dann erreicht, wenn bei Erhöhung des Rauschpegels das Rauschen im Fuß des Notch-Filters um 3 dB ansteigt. Dieses kommt dann jedoch nicht vom Generator, sondern ist das Ergebnis der Intermodulationsverzerrungen des Empfängers. Der Pegelunterschied zwischen dem Rauschsignal außerhalb zu dem innerhalb des Notch-Filters entspricht dem maximalen NPR-Wert des Empfängers.

Falls der zu messende Empfänger nicht über ein geeignetes Display verfügt, misst man den 3-dB-Rauschanstieg im Sockel des Filters über das NP-Rauschen am Lautsprecherausgang  $((S+N)/N = 3dB)$ .

## Digitale Empfänger (SDR)

Bei softwaredefinierten Empfängern liegt der Maximalwert des NPR kurz vor Einsatz der Begrenzung (engl. Saturation). Der Rauschpegel wird beim Messen in 1 -dB-Stufen so weit erhöht, bis der A/D-Umsetzer (ADU) in Begrenzung fährt. Die Begrenzung des ADU erkennt man an einem plötzlichen starken Rauschanstieg im Sockel des Kerbfilters. In diesem Fall reduziert man den Rauschpegel wieder um etwa 1 dB bis 3 dB, bis sich der ADC erneut im linearen Bereich befindet. Das resultierende NPR ist aus der FFT-Messkurve auf dem Bildschirm des PC direkt ablesbar und entspricht der Pegeldifferenz der Rauschleistung im Sockel des Notch-Filters zu jener außerhalb des Filters (siehe Bild 12).

In [3] hatte ich u. a. den Direct-Sampling-SDR Colibri-Nano als NPR-Messobjekt gewählt. Der Rauschgenerator wurde über Dämpfungsglied und Notch-Filter (Bild 11) mit dem Eingang des SDR verbunden. Der Colibri-Nano hat im Eingang lediglich ein 55-MHz-Tiefpassftlter. Bei einer Dämpfung von 20 dB, entsprechend einer Rauschleistung von  $P_{\text{Noise@55MHz}} = -22.5$  dBm, befindet sich der SDR kurz vor der Sättigung und es ergibt sich mit NPR = 50 dB ein maximaler Wert (Bild 12).

Die Messungen erfolgten bei folgenden Einstellungen des Colibri-Nano:

- $-$  Empfangsfrequenz  $f_e$  = 2,4 MHz,
- $-$  Sendeart: LSB,  $B = 2.5$  kHz,
- $-$  Preamp 0 dB, RF 100dB,
- NR/NB/ANF off, AGC Med,
- Sampling-Rate 768 kHz.

Die ermittelten 50 dB sind ein respektabler NPR-Wert. Der Parameter beschreibt den ungünstigsten Fall einer Empfangssituation. Dieser ist dann gegeben, wenn sämtliche Kanäle des Empfängers über eine Bandbreite von 55 MHz mit Signalen ausgefüllt sind, mit Ausnahme des Kanals im

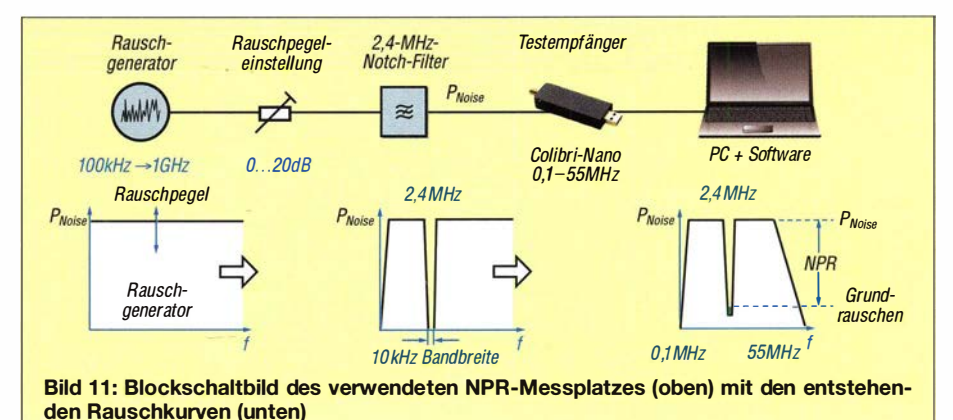

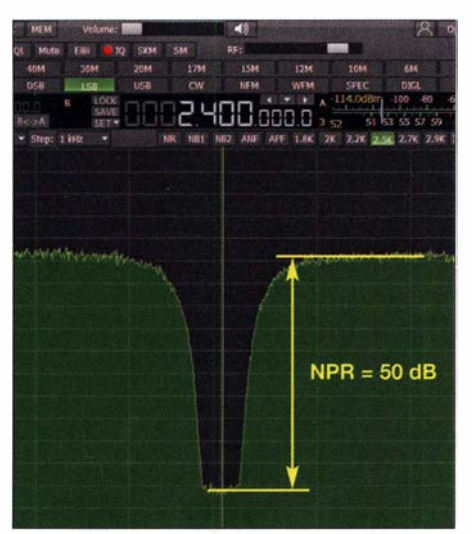

Bild 12: Messung des Rausch-Leistungs-Verhältnisses am Empfänger Colibri-Nano

Notch-Filter. Die kumulative Leistung beträgt dann

$$
P_{\text{Noise@55MHz}} = 80 \text{ dBm}
$$
  
+ 10 · lg  $\left(\frac{55 \text{ MHz}}{1 \text{ Hz}}\right) \text{dB}$   
= -2,6 dBm.

In dieses Frequenzband passen 21960 SSB-Kanäle ( $n = 55000$  kHz/2,5 kHz) und

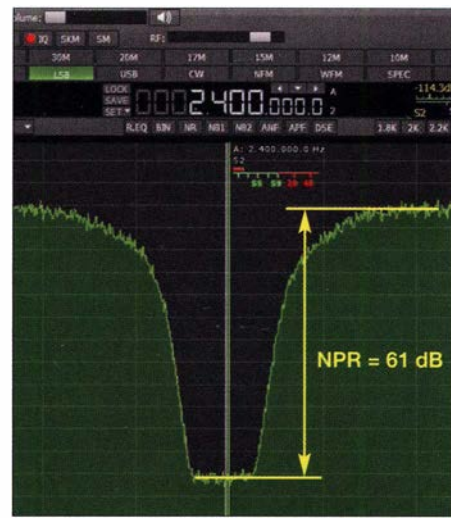

Bild 13: Bei einem Tiefpassfilter am Antenneneingang verbessert sich das NPR.

jeder einzelne wird mit einem Rauschpegel von -46 dBm entsprechend S9 + 33 dB angesteuert. Im Gegensatz zum klassischen Zweitonverfahren liefert das NPR ein hartes aber unbestechliches Ergebnis des maximalen, intermodulationsfreien Dynamikbereichs eines Empfängers.

Wenn vor den Antenneneingang des Colibri-Nano z . B. ein 3 ,7-MHz-Tiefpassfilter

# Verbesserte Reset-Schaltung für Mikrocontroller

Der Mikrocontroller MSP430F2013 verfügt u. a. über einen A/D-Umsetzer, der nach dem Sigma-Delta-Verfahren mit 16 Bit Auflösung arbeitet. Dieser IC ist bequem einsetzbar, denn er ist auch im DIP-14-Gehäuse verfügbar. Jedoch treten bei einigen Exemplaren Startprobleme bei einer relativ langsam ansteigenden Betriebsspannung auf.

Die hier mit 5 V versorgte Schaltung (3 V bis 32 V sind möglich) im Bild schafft Abhilfe. Sie erzeugt nach dem Anlegen der Spannung verzögert einen Reset-Impuls (Low) und ist damit für nahezu alle Mikrocontroller nutzbar. Nach dem Anlegen der Betriebsspannung lädt sich der Kondensator Cl über den Widerstand Rl auf. Der Operationsverstärker Ula arbeitet als Impedanzwandler. Die Spannung an Pin 1 ist somit gleich der an Cl.

Ulb arbeitet als Komparator. Er vergleicht die am Pin 5 liegende Spannung mit der halben Betriebsspannung (Spannungsteiler Rl und R2). Da die Spannung am Pin 6 nach dem Einschalten zunächst größer ist als die an Pin 5, liegt der Ausgang des Ul b auf 0 V. C2 ist entladen und der Transistor Tl über R5 gesperrt. Überschreitet die Spannung an Cl und somit an Pin 5 die halbe Betriebsspannung, schaltet Ul b die beim LM324 um 1,5 V verringerte Betriebsspannung an Pin 7 und C2 lädt sich auf  $\tilde{U}_B$  –  $1,5 \text{ V} - U_{\text{BET1}} = 2,8 \text{ V}$  auf.

Durch den während des Aufladens in den Transistor Tl fließenden Basisstrom steuert er durch. Ist der Aufladevorgang beendet, wird die Emitter-Kollektor-Strecke des Transistors wieder hochohmig. Aufgrund der Open-Kollektor-Anordnung müssen die Betriebsspannungen der Reset-Schaltung

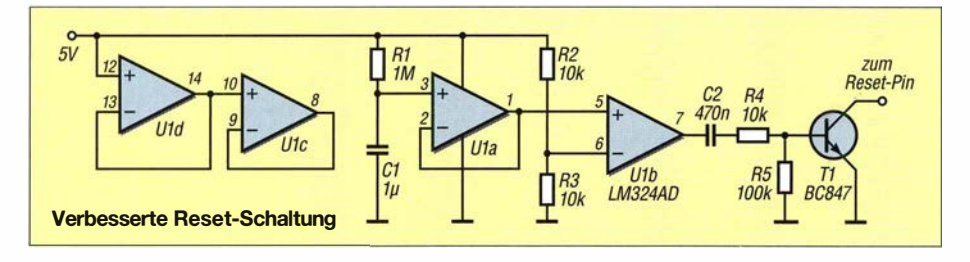

geschaltet und das Rauschspektrum dadurch entsprechend begrenzt wird, beträgt das eingespeiste Rauschen nur noch

$$
P_{\text{Noise@3,7MHz}} = -80 \text{ dBm}
$$
  
+ 10 · lg  $\left(\frac{3,8 \text{ MHz}}{1 \text{ Hz}}\right) \text{ dB}$   
= -14,4 dBm

und das Rausch-Leistungs-Verhältnis steigt auf 61 dB (Bild 13). Die eingespeiste Rauschleistung S9 + 33 dB pro Kanal bleibt dabei identisch zur vorherigen Messung, nur die HF-Bandbreite im Eingang des Empfängers wurde reduziert. Dies zeigt deutlich, dass eine Bandbegrenzung durch Tiefpassfilter im Antenneneingang die Großsignalfestigkeit eines Empfängers signifikant verbessern kann. dc4ku@darc.de

## Literatur

- [I] FUNKAMATEUR-Leserservice: Majakowskiring 38, 13156 Berlin, Tel. (030) 44 66 94-72, Fax -69, E-Mail: shop@funkamateur.de; Online-Shop: www.funkamateur.de  $\rightarrow$  Online-Shop; Rauschgenerator-Modul, Best.-Nr. BC-005
- [2] Schnorrenberg, W., DC4KU: Colibri-Nano direktabtastender Empfänger für 10 kHz bis 55 MHz. FUNKAMATEUR 67 (2018) H. 3, S. 220-223
- [3] Schnorrenberg, W., DC4KU: Empfängermessungen nach dem NPR-Verfahren. FUNKAMATEUR 66 (2017) H. 12, S. 1126-1129; 67 (2018) H. 1, S. 60-63

und des Controllers nicht zwangsläufig gleich sein. Bei allen MSP430-Mikrocontrollern wird der Kollektor von Tl mit dem Pin RST verbunden, der wiederum über einen 47-kQ-Widerstand mit der Betriebsspannung des Controllers verbunden ist. Die beiden nicht erforderlichen Operationsverstärker im LM324 sind als Spannungsfolger miteinander verbunden und so in einem stabilen Zustand. Für Cl sollte ein Vielschicht-Keramikkondensator Verwendung finden, da sein parasitärer Parallelwiderstand besonders hoch ist.

Nach dem Anlegen der Betriebsspannung dauert es ungefähr 750 ms, bis ein 10 ms langer Reset-Impuls ausgelöst wird. Durch Vergrößern von Cl oder Rl verlängert sich die Zeit bis zur Auslösung. Je größer C2 ist, desto breiter wird der Reset-Impuls. Die Zeiten sind auch abhängig von der Betriebsspannung. Der Impuls wird nur einmal beim Einschalten ausgelöst.

Nach dem Abschalten der Betriebsspannung entladen sich Cl u. a. über R1, R2 und R3 sowie C2 über R4, R5 , Tl und den Innenwiderstand von Ulb. Erst nach dem Entladen ist die Schaltung für den nächsten Einschaltvorgang bereit. Cl entlädt sich schneller, wenn parallel zu Rl eine Schottky-Diode liegt (Anode an Pin 3). Ein am Pin 7 nach Masse geschalteter 10-kQ-Widerstand beschleunigt die Entladung von C2. Franz-Peter Zantis zantis@physik -rwth-aachen.de

# Aluminium-Gittermast aus Traversen der Bühnentechnik

Dr. MATTHIAS ZWOCH - DD7NT

Ein Antennenmast für einen leichten KW-Beam lässt sich aus Bauelementen, die in der Bühnentechnik gebräuchlich sind, auch selbst herstellen hier konkret aus dem Heavy-Duty-Traversensystem HD 43 von Naxpro Truss. Wer allerdings noch Sonderwünsche wie Kippgelenk und Schlitten hat, kommt kaum ohne die Hilfe eines erfahrenen Metallbauers aus.

Mit diesem Beitrag möchte ich in erster Linie Anregungen vermitteln. Es handelt sich um keine Bauanleitung, da eine solche Konstruktion ohnehin von lokalen Gegebenheiten sowie individuellen Wünschen und Möglichkeiten abhängt.

## **Ausgangssituation**

Im September 20 13 bestellte ich mir den Hexbeam, den Christian, DLlELU entwickelt hatte. Beam und Ersatzteile dafür sind jetzt bei [1] erhältlich. Der Hexbeam kam auf einen 10-m-Aluminium-Teleskopma�t. Ein Yaesu-Rotor G-450C wurde unten eingefügt und das Ganze in zwei Ebenen mit Oberlagern abgespannt, sodass sich der Mast frei in den Abspannungen drehen konnte. Diese Konstruktion hat drei Jahre zuverlässig funktioniert. Mit dem Beam kamen viele neue DX-Verbindungen ins Log.

Mein QTH liegt in einer dörflichen Randlage, nahezu an der höchsten Stelle des Ortes. Ein besonders hoher Aufbau des Beams war nicht erforderlich. Meine Rapporte im DX-Verkehr waren immer deutlich besser als die befreundeter Funkkollegen

in innerstädtischer Lage. Allerdings ist das benachbarte Areal als "Frischluftkorridor" ausgewiesen und so habe ich neben einigen Dezibel besserem Signal-Rausch-Abstand auch "einige Dezibel" mehr Wind. Als der Wind gar zu heftig war, kam es zu Schäden an Beam und Mast.

Nachdem ich beides repariert hatte, ließ ich fortan den Mast bei Wind um 80 km/h immer herunter und verankerte ihn am Boden. Das Herunterlassen und Hochziehen des Mastes erwies sich aber als kräftezehrend: mit einer Hand den in Position geschobenen Mast halten, mit der anderen die jeweilige Mastschelle mit dem Inbusschlüssel festziehen. Spätestens beim untersten Mastsegment wird das zu einem mühsamen Kraftakt, weil dann die Masse des Beams und aller darüberliegenden Mastsegmente auf einer Hand lasten. Klemmt etwas oder fällt der Inbusschlüssel herunter, geht es von Neuem los.

Das Herunterlassen der Mastsegmente funktioniert nur bei Windstille problemlos. Bei Wind verkanten die Segmente und das Einfahren gelingt nur mühsam, wenn die hel-

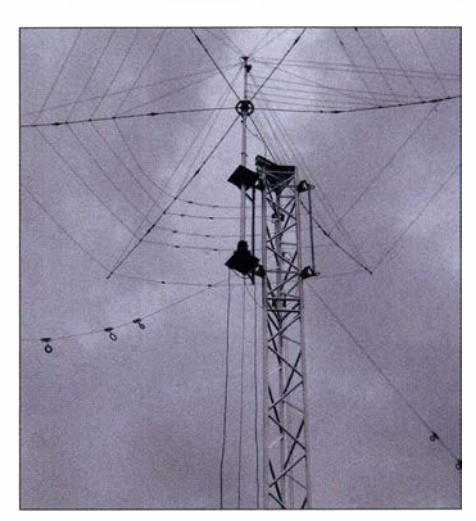

Bild 2: Der Eigenbau-Schlitten mit bestücktem Hexbeam kurz vorm Ziel

fende XYL den Mast mit den Abspannseilen in eine senkrechte Position bringen kann. Zudem ist die mechanische Belastung des Rotors durch den gesamten Mast trotz Abspannung nicht zu vernachlässigen. So reifte der Beschluss, den Mast gegen ei-

ne komfortablere Ausführung zu ersetzen, um Aufgaben wie die Sicherung vor Sturm, Abstimmarbeiten, Wechsel des Speisekabels etc. stressfrei erledigen zu können.

## $\blacksquare$  Zielstellung

Eine für mich passende Lösung sah ich bei Hardy, DLl VDL. Er besitzt einen Stahlgittermast mit Schlitten, an dem er seine Antennen per Elektrowinde hinaufziehen kann. Seine Demonstration – einmal herrunter und wieder hinauf- überzeugte. Somit waren die Punkte Winde und Schlitten "gesetzt".

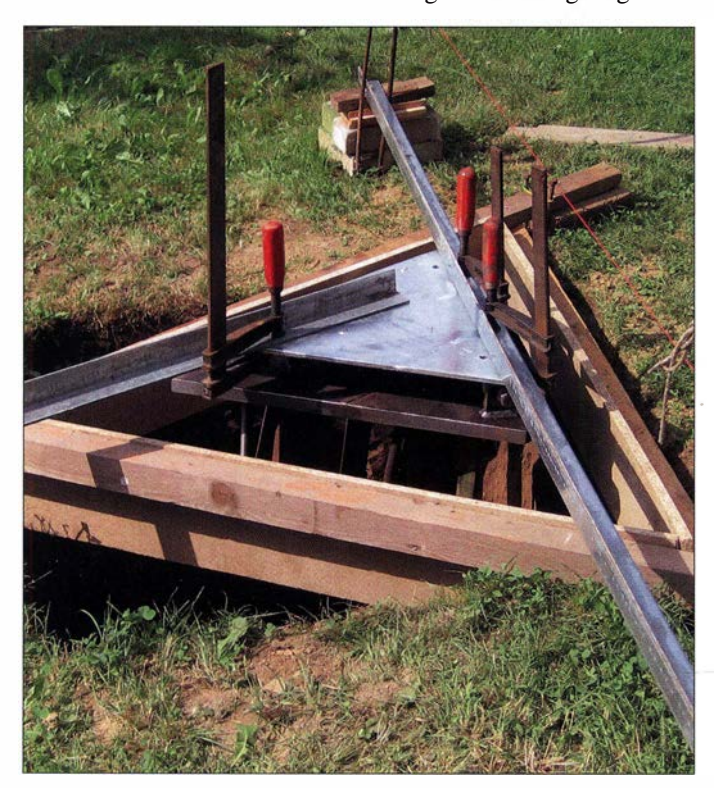

Bild 1: Schalung und Fixierung der Unterkonstruktion vor dem Betonieren; die Schalung lässt aus dem quadratischen Loch im Oberteil ein gefälligeres Dreieck herausschauen. Ferner sind Teile der an der Unterplatte angeschweißten Beweh- . rung erkennbar. Das Ganze wird mit Klötzchen so gerichtet, dass die untere Platte hinterher möglichst genau waagerecht und bündig in den Beton kommt. Das Fundament ist 1 ,2 m tief und hat unten 1,2 m  $\times$  1,2 m Fläche. Die Maße entsprechen kommerziellen Projekten vergleichbarer Größe.

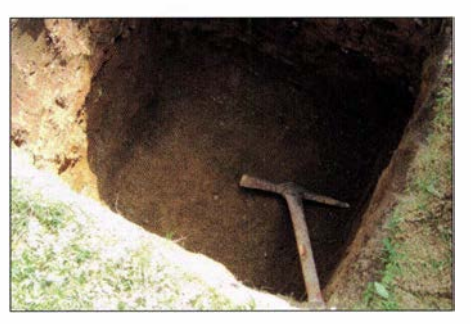

Bild 3: Das Ausheben der Fundamentgrube war im unteren Teil schweißtreibend.

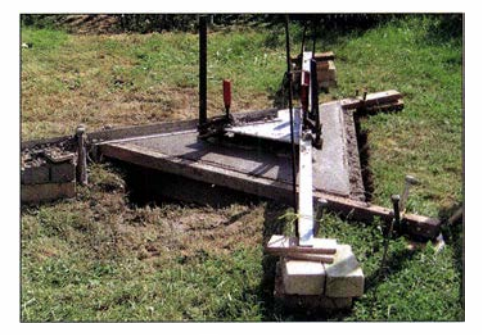

Bild 4: Fundamentguss mit sorgfältig fixierter Unterkonstruktion

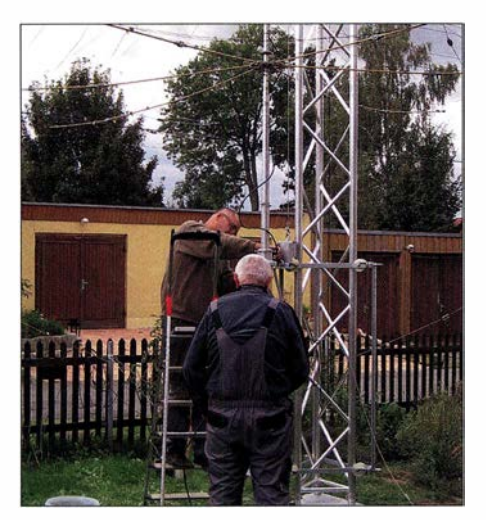

Bild 5: Erfolgserlebnis - der Beam ist im Schlitten.

Den Hexbeam wollte ich ebenfalls weiter nutzen. Dafür kam als Mast nur einer mit dreieckigem Querschnitt ("3-Punkt-Traverse") infrage . Zwar habe ich an mehrehabe ich lange gebrütet und Skizzen mit Maßvorstellungen angefertigt.

Dann hat mir einer unserer Nachbarn den Kontakt zu einem Metallbauer vermittelt, der sich überzeugen ließ , das Unterteil, den Schlitten und die Oberkonstruktion zu bauen und zum Verzinken zu geben. Als er meine Skizzen sah, sagte er: "... viel zu kompliziert, das machen wir einfacher. Bring ein Mastsegment her". Das war ein großer Glücksfall!

## **Fundament**

Aller Anfang ist schwer bzw. in diesem Fall hart. Ein Stück neben dem bestehenden Mast wurde die Grube für das neue Fundament ausgehoben. Geplant waren 1 m x 1 m Fläche und 1 ,30 m Tiefe. Das orientiert sich an den Bauplänen anderer kommerziell vertriebener Masten und das Fundament sollte den frostfreien Bereich erreichen.

Bei 1 m Tiefe war nach Mutterboden und eiszeitlichem Schluff die Grenze zum Gra-

Bild 6:

Mastoberteil beim Ansetzen

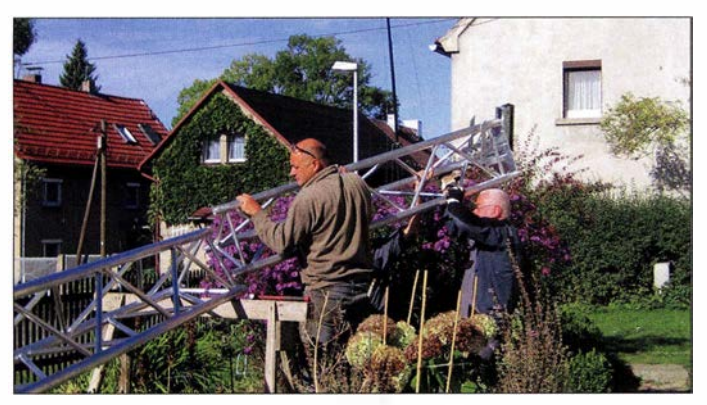

ren Stellen solche Masten lagern sehen, jedoch waren diese nicht vakant. Also habe ich mich nach einer Lösung umgesehen und fand sie schließlich bei der Bühnentechnik. Das Heavy-Duty-Traversensystem HD 43 von Naxpro Truss [2] sollte laut Datenblatt die Lasten verkraften.

Da man die Arbeit nur einmal macht und wir am Ortsrand das in den letzten Jahren bezüglich Wind und Gewittern härter gewordene Wetter "aus erster Hand" bekommen, habe ich mich für dieses stabile System mit 400 mm Seitenlänge entschieden. So bestehen zudem noch gewisse Freiheitsgrade bei der Antennenbestückung. Eine etwas schlankere Alternative wäre das System HD 33 mit 290 mm Seitenlänge .

Beim System HD 43 beträgt der Preis ganz grob etwa 1 € pro Zentimeter, zuzüglich Versandkosten. Ich habe ein Teil à 2 m und später zwei Teile a 4 m gekauft. Für den Schlitten kam nur Eigenbau infrage. Traversen dieser Längen ließen sich auch gut montieren. So ging es an die Arbeit.

Außer den Konussen zum Verbinden der Segmente fand kein weiteres Truss-Material Verwendung. Über die anderen Teile

Bild 7: Kleines Richtfest mit den hilfsbereiten Nachbarn

nit erreicht. Mit Spitzhacke , Schweiß und Spaten gelang es, noch 20 cm tiefer zu kommen und die Zersetzungszone abzutragen. Die Grube habe ich unten etwas erweitert, sodass sich eine leicht konische Form ergibt. Darauf folgte das Einhängen

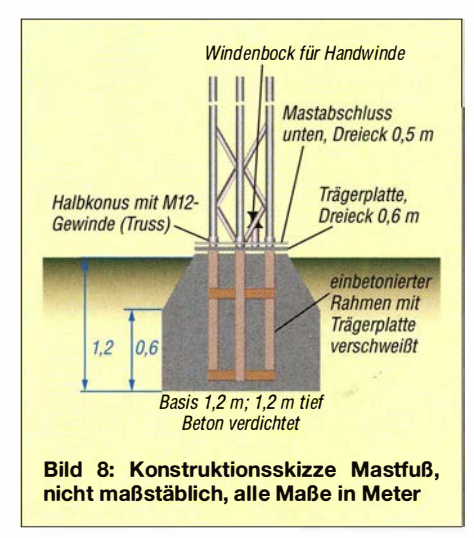

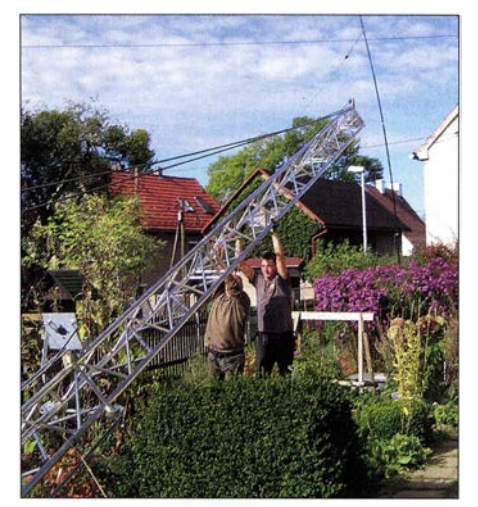

Bild 9: Das Schubteam bei der Arbeit zum Aufrichten des Mastes

und Einbetonieren der Unterkonstruktion in der Grube. Der Beton wurde verdichtet. Oben kam eine Schalung dazu, die den sichtbaren Teil des Fundamentklotzes dreieckig gestaltet, sodass Mast, Befestigungsplatten und Fundament optisch ein harmonisches Ganzes bilden.

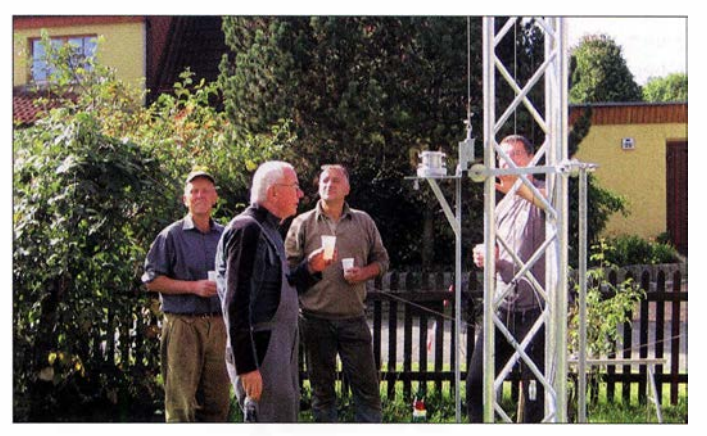

## **Unterkonstruktion**

Die Unterkonstruktion besteht ' aus zwei dreieckigen Platten. Die untere ist mit den Verankerungen verschweißt und im Beton des Fundaments plan einbetoniert (Bild 8). Die obere ist mit der unteren über zwei Laschen und einer Welle an beiden Platten sowie einer Schraube so verbunden, dass der Mast mit der Oberplatte gekippt und mit einer starken Schraube gesichert werden kann. Die Oberplatte hat ein etwas größeres Loch, sodass die Oberplatte beim Aufrichten die Schraube durchlässt.

Nach dem Aushärten des Betons stellte sich heraus, dass die untere Platte ganz geringfügig von der Waagerechten abwich. Außerdem zeigte eine Probemontage des Mastes, dass dieser in der Welle ein geringes Spiel hatte . Für Beides fand sich eine Lösung.

Das Spiel des Mastes nutzten wir, um mit zwei kräftigen passenden Schrauben und Muttern neben den Laschen (rechts in Bild 10) den Mast in dieser Richtung genau

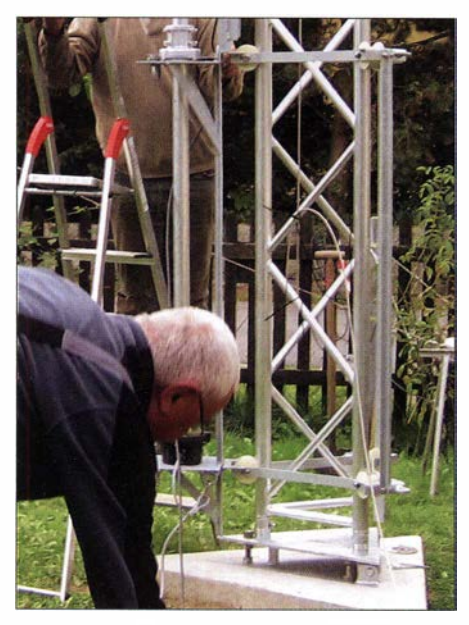

Bild 10: Details der Unterkonstruktion; an der Spitze der Dreiecksplatte sieht man - nach dem Aufrichten - die Verschraubung mittels M12-Schraube in der Unterplatte. Rechts sieht man den Gewindestab, der das Kippen des Mastes erlaubt.

senkrecht zu stellen und spielfrei zu verspannen. Die Schrauben wurden nach dem Mastaufbau lose eingesetzt und verspannt. Mit der Schraube in der anderen Richtung gelang es, auch diese genau in die Senkrechte zu bringen, sodass der Mast nun wirklich exakt senkrecht steht. Die in Bild 10 erkennbaren Muttern beidseitig der Oberplatte dienen der waagerechten Justierung des Mastes.

Hinter der Schraube ist auf die Unterplatte ein Bolzen aufgeschweißt, der beim Kippen einen Anschlag bildet.

Das Hochklettern auf 4 m Höhe und Rütteln am Mast ergab weder ein Spiel noch eine merkbare Vibration.

Die kippbare Platte nimmt den Truss-Mast mit drei Endkonussen auf, wobei 12-mm-Schrauben zur Fixierung dienen. In der Mitte des Mastes steht auf einem kleinen Bock eine 500-kg-Alko-Winde. Ich habe mich bewusst für eine Handwinde entschieden - für den Fall, dass es bei einem Unwetter zu einem Stromausfall kommt.

## **B** Schlitten

Während die Unterkonstruktion schwer und massiv gebaut ist, fand sich für den Schlitten eine leichtere Konstruktion (Bild 15). Jeweils drei gebogene Flachstahlteile und drei U-förmige Winkel wurden miteinander verschweißt und bilden einen Gleitbügel. Die Winkel nehmen die drei Myramid-Rollen auf, die auf dem Mast gleiten.

Die beiden Mastbügel sind mit drei T-Profilen im Abstand von 1 ,50 m verschweißt. Eines der drei T-Profile ist länger. An ihm sind die Rotorplatte und die Platte für das Oberlager angeschweißt. Beide Platten sind mit Querstreben gesichert, die die Last des Rotors und des Lagers aufnehmen.

Die Bohrungen wurden gemäß der Datenblätter des Rotors und des Oberlagers eingearbeitet. Rotor und Oberlager müssen nach der Montage des Schlittens exakt übereinander stehen, und das taten sie auch. Alle nicht verzinkten Stahlteile sind aus V2A oder besser V4A.

## **Oberteil**

Das Oberteil des Mastes ist unspektakulär. Auf einer dreieckigen Platte sind oben zwei Winkeleisen montiert, zwischen denen die beiden Umlenkrollen für das Zugseil laufen. Das Zugseil ist mit einem Blech abgedeckt. Das ergibt einen gewissen Schutz und verhindert das Herausgleiten des entlasteten Seils aus den Rollen.

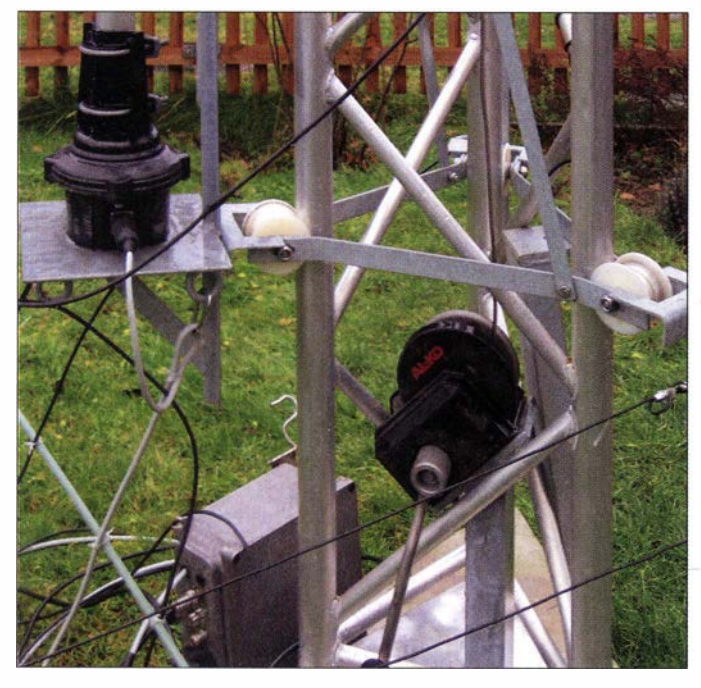

Bild 11: Das Foto zeigt die untere Seite des Schlittens, die den Mast umfassenden Gleiter mit den Rollen, die aus T-Material gefertigten Verbindungsstreben zwischen oberem und unterem Gleiter sowie die stabilisierende Querstrebe aus Flachstahl. Man sieht den Windenbock im Mast, die Rotorplattform, die Einhängeösen für Kabel etc. Am Boden liegt der Antennenumschaltkasten, der nach Hochfahren des Schlittens wieder in den Mast eingehängt wird.

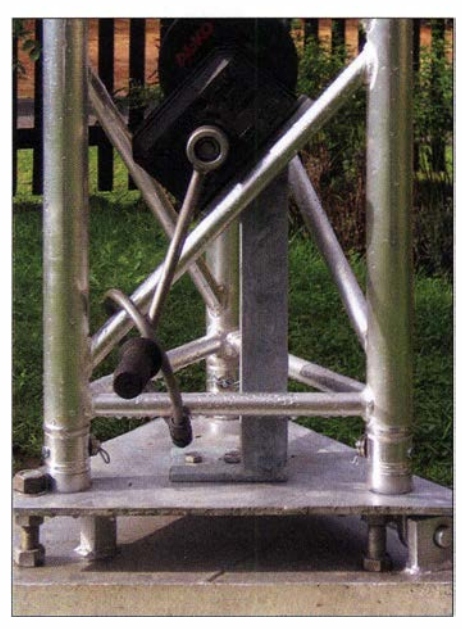

Bild 12: Unterkonstruktion mit Winde und Fixierung mit einem Fahrradschloss

Bild 13 verdeutlicht, wie die beiden V-Profile des Käfigs auf die Dreiecksplatte aufgeschweißt sind. Das Seil läuft durch eine Bohrung in den Mast. Die vordere Rolle sitzt vor der Spitze der Dreiecksplatte, sodass das Seil von dort zum Schlitten geht. Das Ganze ist mit einem Abdeckblech vor Regen geschützt.

Unter der Dreiecksplatte sitzt im Mast ein Rastmechanismus, in den sich der Schlitten beim Hochziehen einklinkt. Der Rasthebel hält den Schlitten.

Rechts ist der Anschlag für den RasthebeL Der Rasthebel kann so beim Hochfahren des Schlittens gehoben werden. Ist der Schlitten mit der Einhängung über den Hebel gerutscht, wird er wieder ein Stück heruntergelassen und der Hebel sperrt durch den Anschlag. Beim Herunterlassen das umgekehrte Spiel. Zunächst den Schlitten noch etwas hochfahren bis zum Anschlag, dann mit dem Dyneema-Seil (schwarz, rechts in Bild 13 neben dem grauen V2A-Seil) den Hebel von unten schräg stellen und halten. Dann kann man den Schlitten herunterlassen. Möge das Dyneema-Seil lange halten.

Das Seil muss also lediglich beim Hinaufoder Herunterfahren "arbeiten". Die Befestigung des Oberteiles am Mast erfolgte wieder über drei Halbkonusse , die man bei [2] extra bestellen muss.

Man sieht in Bild 13 am Rasthebel und an dem Flacheisen der Hebelhalterung viele Löcher, weil das Augenmaß nicht gleich zum Ziel führte.

## **• Montage**

Vor der Montage hatte ich mit einem 4-m-Mastsegment die Funktionsfähigkeit aller Teile geprüft. Dann ging der Aufbau des Mastes zügig vonstatten.

Zunächst verschraubten und versplinteten wir ein 4-m-Segment HD-43 mit der Bodenplatte . Die Bodenplatte wurde gekippt, um dann den Schlitten in das erste Mastsegment einzufädeln. Das Ganze fand auf einem Bock Platz . Jetzt ließ sich das zweite 4-m-Segment mit den Konusverbindern (sie gehören zum Lieferumfang jedes Segments) in das erste einsetzen und ebenfalls mit Konusstiften sichern und versplinten. Es empfiehlt sich, geeignete Scheiben bereitzuhalten und zwischen Mast und Sicherungsstift einzusetzen.

Dann stellten wir einen höheren Bock darunter und in gleicher Weise kam das mit dem Oberteil verbundene und vormontierte 2-m-Endstück hinzu. Dann war das

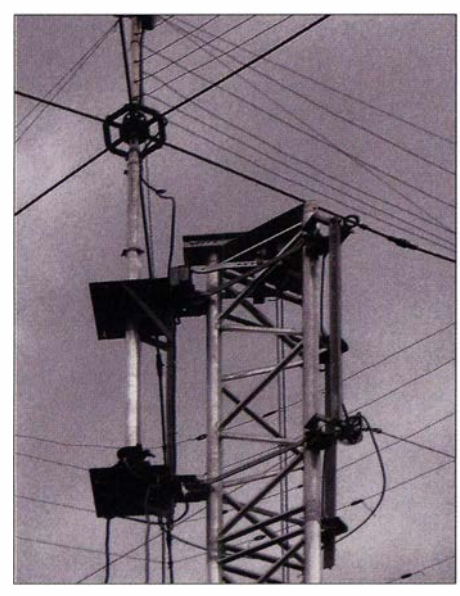

Bild 13: Über der dreieckigen Oberplatte sieht man den Käfig der Oberkonstruktion, in dem die beiden Seii-Umlenkrollen laufen. Die Rollen sind aus V2A gedreht und werden wieder mit Unterlegscheiben mittig gehalten.

Zugseil einzufädeln und mit dem Schlitten zu verbinden. Es gelangte ein 5-mm-Edelstahlseil (flexibel) von 25 m Länge zum Einsatz . Auch die Zugschnur zum Rastbügel musste nun mit einem Karabinerhaken

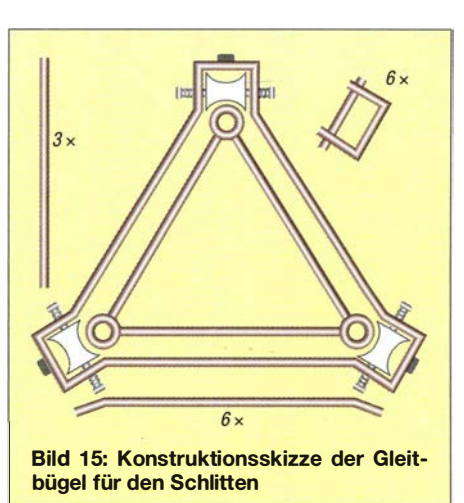

eingehängt werden. Jetzt war der 10-m-Mast fertig zum Aufrichten.

An dieser Stelle muss ich noch den größten Vorteil meines Standorts hervorheben: Das sind meine Nachbarn. Sie haben nicht nur den alten Mast und dessen "Strahlung" drei Jahre freundlich toleriert, sondern sich sogar für mein Hobby interessiert und mir bei der Suche einer Störung bereitwillig geholfen. Und wie aus den Bildern hervorgeht, halfen sie bei der Herstellung und beim Aufbau des Mastes tat- und zugkräftig.

Beim Hochziehen des Mastes zeigte sich der Vorteil des leichten, aber stabilen HD-43-Systems. Ein Bergsteigerseil und eine Mannschaft aus je zwei Mann "Zugteam" und "Schubteam" stellten den Mast ohne eine Hilfskonstruktion in einer Minute sanft senkrecht. Daraufhin gab es ein kurzes Richtfest.

Die weiteren Schritte waren: Verschrauben des Rotors mit der Rotorplatte des Drehgestells, Einfädeln des vorbereiteten Mastes (Verjüngung vom 50 mm Außendurchmesser auf 30 mm Innendurchmesser in mehreren Segmenten) in Oberlager und Rotor sowie ein kurzer Rotorprobelauf.

Erst wenn bis hierher alles stimmt, kann der Beam auf den Schlitten kommen. Das bedeutet, die beiden Dyneema-Seile in der

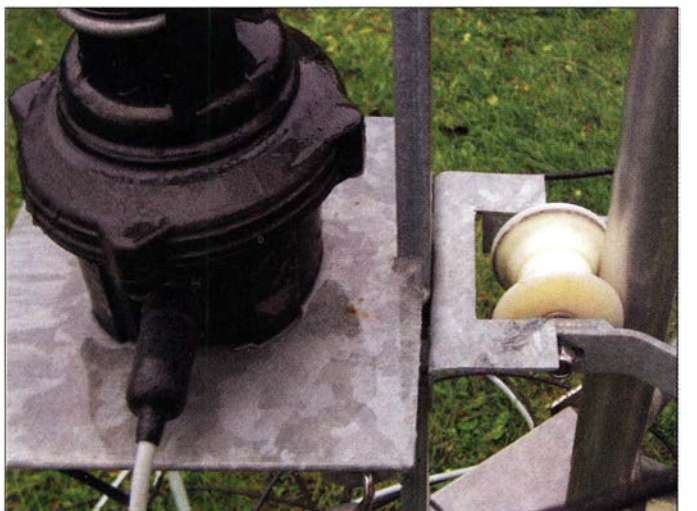

**Bild 14:** Rotorplattform und eine Rolle des Schlittens mit ihrer flachen breiten Nut im Mittelteil. Diese ist erforderlich, um über die Stifte zu kommen, welche die Verbindungskonusse sichern. Die Stifte sind gekürzt, müssen aber geringfügig herausschauen. Scheiben halten die Rolle mittig und ein Langloch erlaubt das Einstellen der Rollen für einen Lauf mit wenig Spiel.

Fotos: DD7NT

Strahleröffnung an einer Seite auszuhängen und nach Einfädeln des Beams in den Mast wieder einzuhängen. Zum schnelleren Ein- und Aushängen wurden die beiden Seile aufgetrennt und zwei Karabinerhaken eingefügt. Vorher ist der Rotor auf die Position zu stellen, in die die Strahlrichtung nach Montage zeigt. Jetzt ging es daran, noch die Speisekabel für den Beam und den mit anzuhängenden Multiband-Dipol Kelemen DP-8040201510H und das Rotorkabel zu befestigen.

Nachdem dies passiert war, trat zum ersten Mal die Winde in Aktion. Sanft ging der Schlitten nach oben, rastete ein und stand.

## $\blacksquare$  Materialien, Hinweise, Änderungsmöglichkeiten

Bei den verwendeten Materialien legte ich Wert auf Korrosionsbeständigkeit. Das Truss-Aluminium-Material weist eine gute Witterungsbeständigkeit aus. Die Stahlteile wurden verzinkt und für Schrauben, Scheiben, Seile, Seilklemmen, Karabinerhaken etc . kam V4A- bzw. V2A-Material zum Einsatz.

Die Truss-Segmente weisen an den Enden eine gewölbte Schweißnaht zwischen Mastrohr und Verbinderaufnahme auf. Diese ist ein Hindernis für die Myramidrollen, die über die Außenkante laufen, daher musste ich die Schweißnähte in diesem Bereich glätten. Die in dem Bereich sitzenden Konusstifte wurden so weit gekürzt, dass sie nicht hervorstehen. Letzteres ist unbedenklich. Die Schwächung der Schweißnaht sollte kein Problem darstellen, da die Naht offenbar lunkerfrei durchgeschweißt ist und die Materialdicke dort der des übrigen Mastes entspricht. Diese Stelle ist später periodisch zu kontrollieren. Will man die Schweißnaht mit der Wulst belassen, muss man die Myramidrollen straff federnd lagern und eine aufwendigere Konstruktion der Gleitbügel wählen.

Die Unterbringung des Windenbockes im Inneren des untersten Mastsegments ermöglicht das hindernisfreie Rasenmähen um das Mastfundament. Die Windenkurbel bekam für diesen Montageort eine Kröpfung. Die untere Endposition des Schlittens liegt damit etwas über der Kurbel. Der Schlitten wird auf ein kurzes Kantholz abgesetzt. Wer das vermeiden will, benötigt unten eine Umlenkrolle und muss die Winde seitlich an die Dreiecksplatte als Anhang setzen . Die Windenkurbel habe ich mit einem Fahrradschloss gegen neugierige Kinder gesichert.

### Bezugsquellen

[1] IT-Service Falk, 18055 Rostock, www.foldingan tennas.com

(2] Naxpro Truss, 46399 Bocholt, www.naxpro-truss.de

# Messung von Gleich- und Wechselströmen mit Hall-Sensoren

## Dr.-Ing. KLAUS SANDER

Die Strommessung ist z. B. wichtig zur Ermittlung des Energieverbrauchs oder zur Beurteilung der Funktion von kompletten Schaltungen bzw. einzelnen Stufen darin. So lassen sich auch frühzeitig Störungen in Geräten erkennen. Der vor 140 Jahren entdeckte Hall-Effekt stellt die Grundlage für ein bequemes Messverfahren dar.

Die Messung des elektrischen Stroms ist nicht nur bei der Energieerzeugung wichtig, sondern auch für Steuerungs- und Regelungsprozesse in Geräten. Ebenso lassen sich durch die Strommessung Störungen frühzeitig erkennen. Insbesondere bei hohen Betriebsspannungen ist eine galvanische Trennung zwischen dem Stromleiter und dem Messgerät notwendig. Eine optimale Lösung bietet dafür der Hall-Sensor.

Die Zahl der Elektronen nimmt somit auf der Seite von Punkt C zu. Auf der Seite mit Punkt D nimmt die Zahl hingegen ab . Auf diese Weise entsteht dort eine positive Ladung. Die Differenz führt zu einer Spannung zwischen den Punkten C und D. Die Höhe dieser Spannung ist von der Stärke des Magnetfelds abhängig [2] .

Die Richtung des Magnetfelds bestimmt die Seite in der Metallplatte, wo mehr oder we-

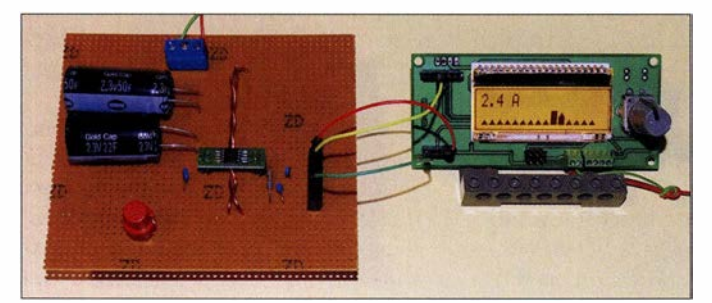

Bild 1: Mit diesem Versuchsaufbau wird der Strom in einer Leitung gemessen und grafisch dargestellt, in der beim Tastendruck durch die Entladung von Superkondensatoren Stromimpulse fließen. Fotos: Sander

Der Physiker Edwin Hall entdeckte vor 140 Jahren den nach ihm benannten Hall-Effekt und veröffentlichte ihn 1879 in seiner Dissertation. Zu den Untersuchungen wurde er durch Aussagen von James Clerk Maxwell angeregt. Zuvor hatten bereits andere Physiker versucht, den Effekt zu entdecken. Sie blieben jedoch erfolglos und lobten umso mehr die Forschungsergebnisse [ 1] .

## **Hall-Effekt**

Bild 2 zeigt das Prinzip des Hall-Effekts. Eine dünne Metallplatte dient als Sensor. Durch die Platte fließt ein Gleichstrom die Elektronen bewegen sich in der Richtung von A nach B. Wenn ein externes Magnetfeld die Metallplatte senkrecht zur Bewegungsrichtung der Elektronen durchdringt, werden entsprechend der Lorentzkraft die Elektronen verschoben und sie fließen vor allem auf einer Seite .

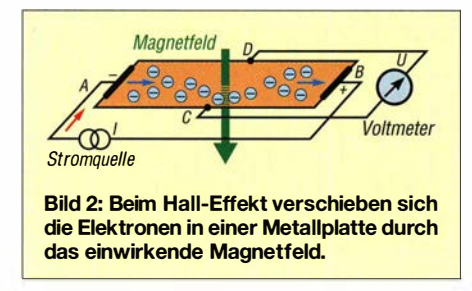

niger Elektronen fließen. Das Magnetfeld wird hier durch eine externe Leitung erzeugt, durch die der zu messende Strom fließt. Auf diese Weise lässt sich mit einem Hall-Sensor nicht nur die Stromstärke, sondern auch die Stromrichtung messen. Ein besonderer Vorteil ist die galvanische Trennung zwischen Sensor- und Messstromkreis. Auf diese Weise sind sogar Strommessungen in Hochspannungsleitungen problemlos und ohne Gefahren möglich.

Der Aufbau des Systems ist sehr einfach, wenn höhere Ströme durch die Stromleitung fließen, denn dadurch wird ein ausreichend starkes Magnetfeld erzeugt. Heutzutage steht eine Reihe von Hall-Sensorschaltkreisen verschiedener Hersteller zur Verfügung. Der Aufbau ist simpel, Bild 3. Im einfachsten Fall lässt sich über oder unter dem Sensor die Stromleitung anordnen. Bei zweiadrigen Stromkabeln ist jedoch darauf zu achten, dass sich nur eine der beiden Adern über dem Sensor befindet. Liegen wie bei einem Netzkabel beide Adern über dem Sensor, addieren sich die beiden entgegen ausgerichteten Magnetfelder und in Summe ist das Magnetfeld dann verschwunden. Alternativ ist die Anordnung einer ausreichend großen Kupferfläche auf der Leiterplatte möglich. Bei höheren Strömen muss die Kupferschicht ausreichend dick sein.

Geringe Ströme lassen sich auch mit dem Hall-Sensor messen. Jedoch ist dazu das Magnetfeld der Stromleitung durch spezielle Körper aus Weicheisen zu bündeln. Geeignet sind auch Ferrit-Ringkerne, Bild 4. Die Strommessung nach dem Hall-Sensorverfahren hat einen weiteren Vorteil. Die Elektronen in der Metallplatte des Hall-Sensors werden durch das Magnetfeld mit hoher Geschwindigkeit verschoben. Dadurch sind nicht nur Gleichströme exakt messbar, sondern auch hochfrequente Ströme und Stromimpulse. So sind auch Störungen in Wechselstromkreisen schnell erkennbar.

Heutzutage werden für Bildungszwecke meistens nur noch Simulationsmodelle in Computern benutzt. Echte Versuche tragen jedoch mehr zur Bildung bei. Deshalb empfehle ich ein eigenes Experiment. In Bild 6 ist der einfache Aufbau dargestellt. Dazu verwenden wir eine Kupferfolie oder eine kleine Leiterplatte, bei der die Kupferbeschichtung vollständig ist.

An den vier Seiten der Kupferfolie sind Drähte angelötet. Über zwei gegenüberliegende Drähte wird der Strom eingespeist. Zur Strombegrenzung liegt ein Widerstand in Reihe zur Spannungsquelle . An die anderen beiden Anschlüsse ist ein Voltmeter anzuschließen. Das Voltmeter ist auf einen empfindlichen Messbereich einzustellen. Da die zu messende Spannung gering ist, lässt sich für die Messung alternativ ein Oszilloskop benutzen. Nähern wir nun einen Magnet der Kupferfläche von oben, ist der Hall-Effekt nachweisbar.

## ■ Anwendungen

Auf Basis des Hall-Effekts sind Stärke und Richtung des Magnetfelds messbar und so-

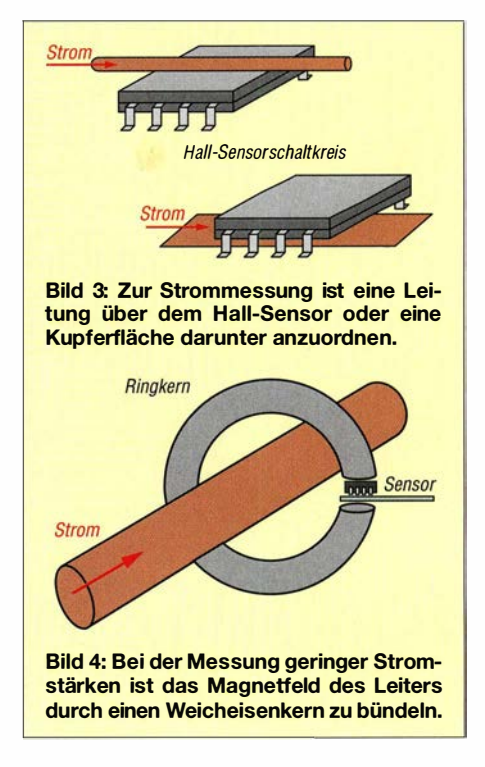

mit viele Anwendungen möglich. In [3] wurde ein Sensor zur Messung der Positionsänderungen vorgestellt. In diesem Beitrag geht es um die Messung des Stroms durch eine Leitung, was in vielen Bereichen erforderlich ist. Werden beispielsweise in einem Haushalt viele Geräte mit höherem Energieverbrauch, wie z.B. Waschmaschine und Elektroofen, gleichzeitig benutzt, kann das zu einer Überlastung des Stromkreises führen. Die Sicherung schaltet dann alles ab. Besser ist es, rechtzeitig vor der Überlastung zu warnen. Ein weiteres Anwendungsbeispiel sind mit Solaranlagen ausgestattete Wohnhäuser. Tagsüber muss während des Sonnenscheins ausreichend Energie gespeichert werden. Um den Energiespeicher möglichst schnell zu füllen, sollte der Verbrauch im Haus zu dieser Zeit nicht zu hoch sein. In einem intelligenten Haus warnt das Messgerät rechtzeitig bei zu hohem Stromverbrauch.

Außerdem sind bei größeren Solaranlagen die einzelnen Solarzellen durch eine Reihenschaltung zu sogenannten Strings verbunden. Somit addiert sich die gelieferte Spannung. Mehrere dieser Reihenschaltungen werden anschließend parallelgeschaltet, wodurch sich der Strom aus den einzelnen Reihen addiert. Der maximale Strom einer Reihenschaltung wird durch die Solarzelle bestimmt, die den niedrigsten Stromwert liefert. Beim Defekt oder zu starker Versehrnutzung nur einer einzigen Zelle sinkt somit der insgesamt gelieferte Strom. Deshalb ist eine getrennte Messung und der Vergleich des gelieferten Stroms aller Reihenschaltungen sinnvoll. Fehler sind so frühzeitig erkennbar.

Stromsensoren kommen ebenso bei Frequenzumrichtern für die Ansteuerung von Motoren zum Einsatz . Frequenzumrichter finden vorrangig in der Industrie bei Hebeeinrichtungen, Pumpen, Fließbändern und anderen Maschinen Verwendung. Über den Stromverbrauch lässt sich die aktuelle Belastung ermitteln und der Prozess entsprechend steuern. Bei der Feststellung kurzer Stromimpulse kann die Ursache in einer Überlastung des mechanischen Antriebs liegen. Ein Fehler wird so rechtzeitig erkannt. Diese Anwendung ist auch im Hobbybereich und Haushalt bei eigenen Maschinen sinnvoll.

Im Hobbybereich gibt es weitere Anwendungen. Dort finden Stromsensoren zum Beispiel in Robotern und Quadrokoptern Verwendung. In Letzteren werden z. B. über Motoren die vier Rotorblätter angetrieben. Durch die getrennte Messung des Stromverbrauchs lässt sich das exakte Flugverhalten steuern.

## **B** Schaltung

Diese genannten Einsatzgebiete sollen nur als Beispiel dienen - wir können eine Vielzahl weiterer nützlicher Anwendungen finden. Aus dem Grund stellen wir hier ein einfaches Strommessgerät auf Basis von Hall-Sensoren vor. Damit sind im ersten Schritt Experimente möglich. Nebeneffekte des später aufzubauenden Projekts werden so frühzeitig erkannt.

Unter anderem Melexis (www.melexis.com) stellt Stromsensoren her. Diese sind vorrangig für den Einsatz in der Industrie und in Fahrzeugen vorgesehen. Sie besitzen eine

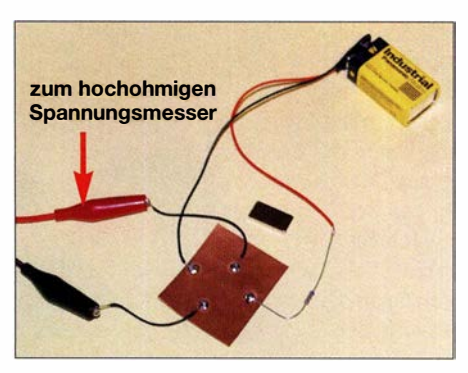

Bild 6: Bei diesem Experiment muss der hier daneben liegende Magnet über die Metallfolie gehalten werden.

hohe Qualität und Zuverlässigkeit. Für diese Schaltung habe ich den MLX91208 ausgewählt, der in mehreren Varianten zur Verfügung steht. Die Version MLX9 1 208 LDC-CAH-000 hat eine höhere Empfindlichkeit und ist deshalb auch für Messungen im Bereich von ±2 A geeignet. Entscheidend ist der mechanische Aufbau, da er die Magnetflussdichte beeinflusst. Sollte für die Anwendung die Messung höherer Ströme erforderlich sein, sind alternativ die Versionen CAH und CAV einsetzbar.

Der Schaltkreis liefert ein analoges Ausgangssignal, welches sich leicht über A/D-Umsetzer eines Mikrocontrollers einlesen lässt. Der hier verwendete Sensorschaltkreis erlaubt die Messung von Gleichströmen bis zu Impulsströmen im Bereich von 200 kHz. Der Einsatz ist damit auch zur Steuerung und Überwachung von Motoren geeignet.

Mit der in Bild 5 dargestellten Schaltung sind bereits erste Experimente für eine

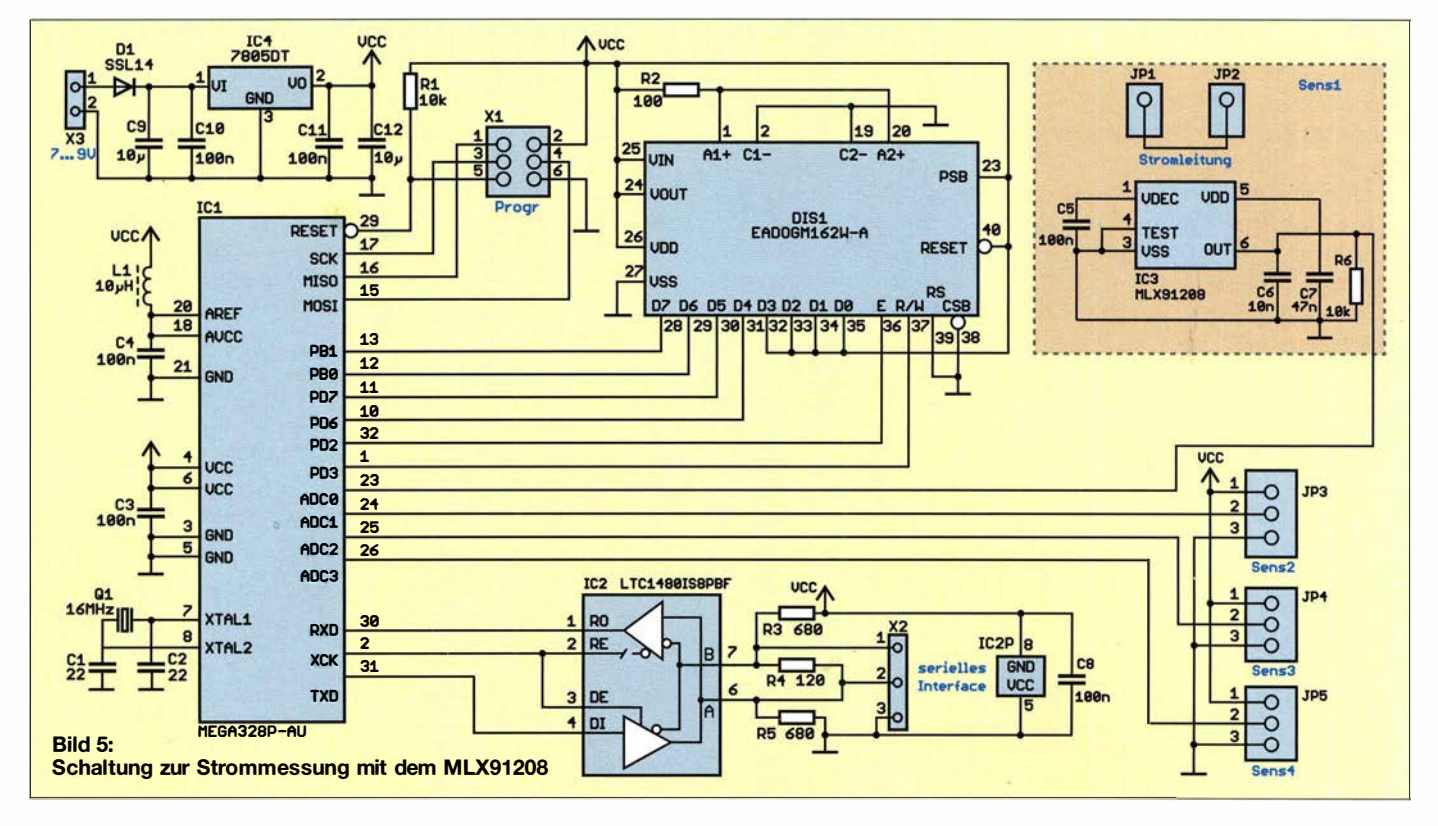

später realisierte Anwendung möglich. Als Mikrocontroller kommt der ATmega328 zum Einsatz, der mit einer Taktfrequenz von 16 MHz arbeitet. Der Controller liest die Daten des Stromsensors IC3 über seinen ND-Umsetzereingang PCO/ADCO ein. In der Schaltung ist nur ein Stromsensor eingebaut. Bei Bedarf lässt sich der eingerahmte Schaltungsteil Sens1 mehrfach aufgebaut an die Anschlüsse JP3 , JP4 und JP5 anschließen. Der zu messende Strom für Sensl wird über JPl und JP2 eingespeist. Dieser Stromleiter befindet sich auf der linken Seite der Platine .

Der A/D-Umsetzer des ATmega328 hat eine Auflösung von 10 Bit. Um Störungen zu vermeiden, erfolgt die Einspeisung der Betriebsspannung für den integrierten analogen Schaltungsteil und die Referenzspannung des Controllers über das aus Ll und C4 bestehende Filter an den Eingängen AVCC und AREF.

Die Messwerte gibt der Controller auf dem Display DIS1 aus. Ich setze das verbreitete EADOGM162W mit zwei Zeilen und jeweils 16 Zeichen ein. Eine zusätzliche Hintergrundbeleuchtung verbessert die Lesbarkeit. Zusätzlich sind die Messdaten über die serielle Schnittstelle übertragbar, für die der Schaltkreis IC2 , ein LTC 1480IS8PF, zum Einsatz kommt. Die Daten lassen sich so im RS485-Datenformat über große Kabellängen übertragen. Zur Stromversorgung ist eine Gleichspannung von etwa 7 V bis 9 V erforderlich. Die Betriebsspannung von 5 V erzeugt der lineare Spannungsregler IC4.

## **• Nachbau**

Für den Nachbau des Strommessgeräts steht das Layout bei www.funkamateur.de zum Download bereit. Die zweiseitige Platine hat die Abmessungen 95 mm x 40 mm. Auf Anfrage ist sie auch als Bausatz oder fertige Baugruppe von mir erhältlich. Da von der jeweiligen Anwendung abhängig unterschiedliche Bauformen und Dicken des Leiterzugs erforderlich sein können, sind die Einzelheiten dann jedoch vorher mit mir zu klären.

Bild 7 zeigt den Bestückungsplan. Um die Platine klein zu halten, sind die meisten Bauelemente auf der Platinenunterseite angeordnet und nur der Stromsensor und das

Display auf der Oberseite. Der obenliegende Stromsensor ermöglicht den einfachen Anschluss des zu messenden Stromkabels. Bei der bereits auf der Platine angebrachten Variante handelt es sich um einen breiten Leiterzug, der unter dem Sensorschaltkreis durchgeführt ist. Alternativ lässt sich auch ein Kabel über dem Sensor anbringen. Da es stabil befestigt sein muss, sind auf der Platine vier Bohrungen in der Nähe des Sensorschaltkreises vorhanden. Zur Messung geringerer Ströme können hier auch spezielle Ferritkerne das Magnetfeld bündeln.

## **Firmware**

Die Firmware des Mikrocontrollers wurde in BASCOM-AVR geschrieben. Sie ist jedoch abhängig von der jeweiligen Anwendung und dem damit in Verbindung stehenden Sensoraufbau. Sie lässt sich jedoch auch einfach selbst schreiben.

Im ersten Schritt ist die Konfigurierung des Controllers erforderlich. Danach können die Daten vom A/D-Umsetzer eingelesen werden. Dazu ist bei der Variablen channel zuvor die Nummer des A/D-Umsetzerkanals einzustellen, an dem der Sensor angeschlossen ist. Mit den Befehlen

 $channel = 0$ messw = Getadc(channel)

erfolgt das Einlesen und danach mit

Messw\_str = Str(messwert)

eine Umwandlung des Binärsignals in einen Text (String). Der Messwert kann dann über die Befehle

## Locate 2, 1 LCD Messw\_str

auf der ersten Position der zweiten Zeile des Displays angezeigt werden. Die Daten können bei Bedarf mit dem Befehl

## Print Messw\_str

über die serielle Schnittstelle weitergeleitet werden. Neben diesen kurzen Befehlsangaben sind in dem Programm weitere Aufgaben, wie z. B. Einstellungen, das Zeitverhalten usw. erforderlich. Es zeigt jedoch, dass die Programmierung mit BASCOM-A VR leicht verständlich ist.

Nach der Anzeige der ersten Messwerte fällt auf, dass beispielsweise bei 2 A Strom

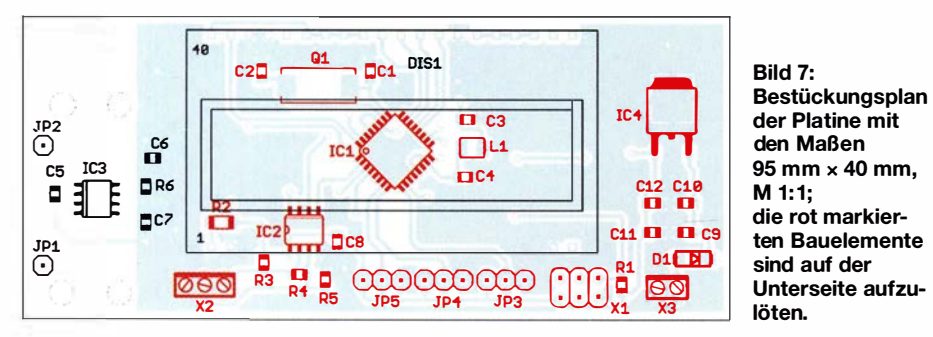

Bild 7: der Platine mit den Maßen 95 mm x 40 mm, M 1:1; die rot markierten Bauelemente sind auf der Unterseite aufzulöten.

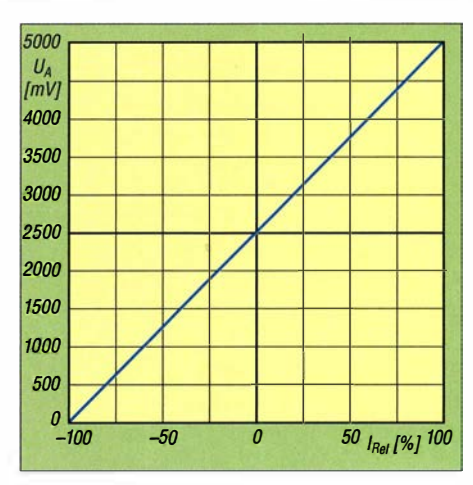

Bild 8: Der MLX91208 liefert ein zur Stromstärke lineares Ausgangssignal.

durch den Stromleiter nicht die Zahl 2, sondern irgendeine Zahl dargestellt wird. Das ist leicht erklärbar. Im Datenblatt des Herstellers finden wir nur die Empfindlichkeit in Millivolt pro Millitesla (mV/mT). Die Ausgangsspannung bezieht sich somit auf die Magnetfeldstärke . Diese ist nicht nur von der Stromstärke abhängig. Entscheidend ist ebenfalls der mechanische Aufbau, wie der Abstand zwischen Sensor und Stromleiter und die Konzentration des Magnetfelds z. B. durch Ferritkerne. Aus diesem Grund kann es beim Sensorschaltkreis nur eine Grundeinstellung durch den Hersteller geben, jedoch keine Kalibrierung.

Nach dem Aufbau müssen wir deshalb mehrere Messungen mit unterschiedlichen Stromstärken und -richtungen durchführen. Da die Beziehung zwischen Magnetfeld und dem Ausgangssignal linear ist, reichen wenige Messungen aus. Bild 8 verdeutlicht das Prinzip, wobei in diesem Diagramm das zu messende Signal in Prozent angegeben ist.

Nach den Messversuchen kann die Umrechnung der Ausgangsspannung in den Strommesswert erfolgen. Alternativ ist eine Kalibrierung über den internen EE-PROM des Sensors möglich. Hierfür sind jedoch ein spezielles Gerät und PC-Software erforderlich. Die Kalibrierdaten werden damit direkt im Sensorschaltkreis abgespeichert. Dieser Vorgang muss jedoch vor dem Auflöten des Schaltkreises auf die Leiterplatte erfolgen. Für unsere Anwendung reicht eine eigene Kalibrierung mit Speicherung der Berechnungsdaten im Mikrocontroller. k.sander@s-elabor.de

#### Literatur und Bezugsquelle

- [1] Wikipedia: Hall-Effekt. http://de.wikipedia.org/ wiki/Hall-Fffekt
- [2] von Ardenne, M.; Musiol, G.; Reball, S.: Effekte der Physik und ihre Anwendungen. Deutscher Verlag der Wissenschaften, Berlin 1988, S. 356–360
- [3] Sander, K.: MLX90393 zur Erfassung von dreidimensionalen Bewegungen. FUNKAMATEUR 68 (2018) H. 9, S. 846-848
- [4] Sander electronic: www.sander-electronic.de

## FUNKAMATEUR - Bauelementeinformation<br>
Umrechnung Reflexionsdämpfung, Umrechnung Reflexionsdämpfung, \_ - Reflexionsfaktor, Stehwellenverhältnis, Impedanz

 $\cup$ 

 $\cup$ 

#### Rückflussdämpfung Reflexionsfaktor Stehwellenverhältnis reelle Impedanz  $\begin{array}{c|c}\n\text{Rückflussdämpfung} & \text{Reflexionsfaktor} \\
\hline\n\end{array}$  reelle Impedanz  $\begin{array}{c|c}\n\text{Rellenverhältnis} & \text{reelle Impedanz} [\Omega] & \text{reelle Impedanz} [\Omega]\n\end{array}$ bei  $Z_{\text{X}} > 50 \Omega$  $1$  0,8913 17,3910 869,55 2,88 2 0,7943 8,7242 436,21 5,73 3 0,7079 5,8480 292,40 8,55 4 0,6310 11,31  $5 \qquad \qquad 0,5623 \qquad \qquad 3,5698 \qquad \qquad 178,49 \qquad \qquad 14,01$ 6 0,5012 3 ,0095 150,48 16,61  $7 \t 0,4467 \t 2,6146 \t 130,73 \t 19,12$ 8 0,3981 2,3229 116,14 21,53 9 0,3548 2,0999 104,99 23,81  $10 \t 0,3162 \t 1,9250 \t 10$   $96,25$  25,97  $11$  0,2818 1,7849 89,24 28,01  $12 \t\t 0,2512 \t\t 1,6709 \t\t 83,54 \t\t 29,92$  $13 \hspace{10mm} 0,2239 \hspace{10mm} 1,5769 \hspace{10mm} 18,84 \hspace{10mm} 31,71$  $14$  0,1995 | 1,4985 | 74,93 | 33,37 15 0,1778 |  $1,4326$  |  $71,63$  |  $34,90$ 16 0,1585 1,3767 68,83  $\frac{36,32}{ }$  $17 \t\t 0,1413 \t\t 1,3290 \t\t 66,45 \t\t 37,62$ 18 | 0,1259 | 1,2880 | 64,40 | 38,82 19 0,1122 | 1,2528 | 62,64 | 39,91 20 0,1000 1,2222 61,11 40,91 21 0,0891 1,1957 99,78 41,82 22 0,0794 1,1726 58,63 1 42,64 23 0,0708 1,1524 57,62 1 43,39 24 0,0631 1,1347 56,73 1 44,06 25 0,0562 1,1192 55,96 1 44,68 26 | 0,0501 1,1055 | 55,28 | 45,23 27 0,0447 1,0935 54,68 45,72 28 0,0398 1,0829 34,15 46,17 29 0,0355 1,0736 1 53,68 1 46,57  $30 \t 0,0316 \t 1,0653 \t 53,27 \t 46,93$ 31 0,0282 1,0580 52,90 1 47,26  $32 \t\t\t 0,0251 \t\t 1,0515 \t\t 52,58 \t\t 47,55$  $33$  0,0224 1,0458 52,29 1 47,8 1 34 0,0200 1,0407 52,04 48,04 35  $0,0178$   $1,0362$   $1,81$ ,  $1,81$  48,25 36 0,0158 1 ,0322 51,61 48,44 37 0,0141 1,0287 51,43 48,61 38 0,0126 1 ,0255 51,27 48,76 39 0,0112 1 ,0227 51,13 48,89 40 0,0100 1,0202 1 51,01 49,01 41 0,0089 1,0180 50,90 1 49,12 42 0,0079 1,0160 50,80 49,21 43 0,0071 1,0143 50,71 1 49,30 44 0,0063 1,0127 1 50,63 1 49,37 45 0,0056 1 ,0113 50,57 49,44 46 0,0050 1,0101 1 50,50 1 49,50 47 0,0045 1,0090 1 50,45 1 49,56 48 0,0040 1,0080 50,40 49,60 49 0,0035 1,0071 1 50,36 1 49,65 50 | 0,0032 | 1,0063 | 50,32 | 49,68 51 0,0028 1 ,0057 50,28 49,72 52 0,0025 1,0050 50,25 1 49,75 53 0,0022 1,0045 50,22 1 49,78 54 0,0020 1,0040 50,20 1 49,80 55 0,0018 1,0036 1 50,18 1 49,82 56 0,0016 1 ,0032 50,16 49,84 57 0,0014 1 ,0028 50,14 49,86 58 | 0,0013 | 1,0025 | 50,13 | 49,87 59 0,0011 1,0022 50,11 1 49,89 60 0 0,0010 1,0020 1 50,10 1 49,90 61 0,0009 1 ,0018 50,09 49,91 62 0,0008 1,0016 1 50,08 1 49,92 63 | 0,0007 | 1,0014 | 50,07 | 49,93 64 0,0006 1,0013 1 50,06 1 49,94

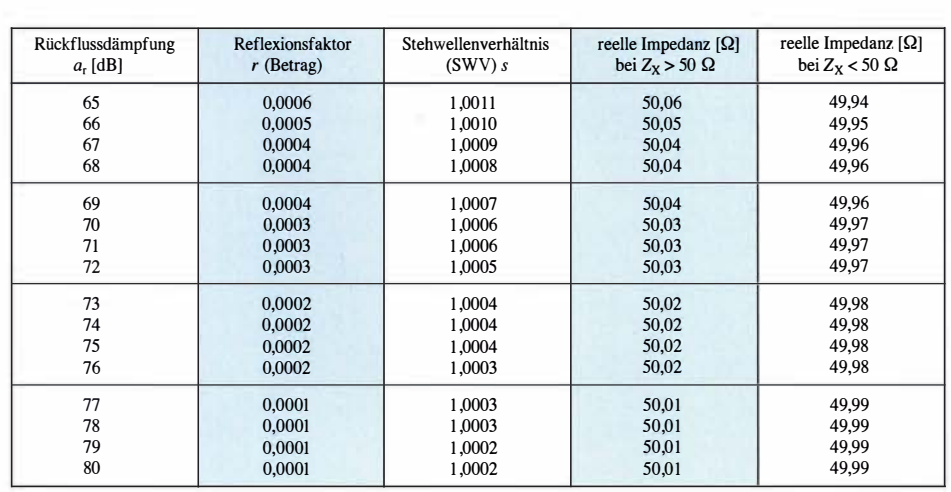

## Erläuterungen

Die Reflexionsdämpfung (engl. Reflection Loss oder Return Loss) besitzt das Formelzeichen  $a_r$  und wird in Dezibel angegeben. Ihr Wert ist, wie alle anderen Dämpfungen auch, immer positiv. Sie beschreibt die Dämpfung der Amplitude der reflektierten Welle in Bezug auf die gesendete Welle .

Die Reflexionsdämpfung  $a_r$  kann folgende Extremwerte annehmen:

 $a_r = \infty$  bei perfekter Anpassung,  $a_r = 0$  dB bei Leerlauf bzw. Kurzschluss

Der Reflexionsfaktor, Formelzeichen  $r$ , (engl. *Reflection Coefficient*  $\Gamma$ ), ist dimensionslos und liefert genauere Aussagen zur Anpassung eines Verbrauchers als beispielsweise das Stehwellenverhältnis. Aus ihm lassen sich unmittelbar Rückschlüsse auf die Verhältnisse an der eigenen Funkstation ziehen. Bei komplexen Impedanzen, d. h. bei vorhandenem Blindanteil, ist der Reflexionsfaktor ebenfalls komplex, dann als  $r$  geschrieben.

Sein Betrag  $|r|$ , hier vereinfachend als r bezeichnet, entspricht der entlogarithmierten Reflexionsdämpfung. Man be-

Beispiele

Zwei Beispiele sollen hier die praktische Anwendung der Tabelle verdeutlichen.

#### Reflexionsdämpfung

Bei 100 W Sendeleistung (Vorlaufleistung  $P_V = 50$  dBm) und einer Reflexionsdämpfung von  $a_r = 10$  dB (entspricht  $s \approx 2$ ) gelangen als Rücklaufleistung

 $P_{\rm R} = P_{\rm V} - a_{\rm r}$  $= 50$  dBm  $- 10$  dB  $= 40$  dBm  $= 10$  W

nicht zum Verbraucher. Vergrößert sich die Reflexionsdämpfung auf  $a_r = 20$  dB (entspricht  $s \approx 1,22$ ), sind es hingegen nur

nötigt diesen Wert auch, um z.B. das Stehwellenverhältnis (SWV) berechnen zu können. Die Beziehungen zwischen  $a_r$  und r lauten:

$$
r = 10 \left( -\frac{a_r}{20 \text{ dB}} \right), \quad a_r = -20 \text{ dB} \cdot \lg r
$$

Der Reflexionsfaktor r schwankt zwischen:

 $r = -1$  bei Kurzschluss

 $r = 0$  bei perfekter Anpassung

 $r = 1$  bei Leerlauf

Das Stehwellenverhältnis (SWV) hat das Formelzeichen s und ist immer größer oder gleich 1. In der Literatur sind auch SWR oder VSWR üblich, abgeleitet vom englischen Voltage Standing Wave Ratio, d.h. Spannungs-Stehwellenverhältnis. Die Gleichung für das Stehwellenverhältnis lautet:

 $s = \frac{1+r}{1-r}$ 

 $P_{\rm R} = P_{\rm V} - a_{\rm r}$ 

Das Stehwellenverhältnis s kann folgende Extremwerte annehmen:

 $s = 1$  bei Anpassung,

 $= 50$  dBm  $- 20$  dB  $= 30$  dBm  $= 1$  W.

dämpfung heranzuziehen.

strahlte Sendeleistung zu.

 $s = \infty$  bei Leerlauf bzw. Kurzschluss

Der Unterschied beim Stehwellenverhältnis hat auf den ersten Blick keinen so großen Leistungsunterschied erwarten lassen. Wenn die MÖglichkeit besteht, ist daher stets die Reflexions-

Doch auch der in der Regel beim Abstimmen der Antenne stets eingeschaltete Stehwellenmesser lässt schon Rückschlüsse auf die Antenne und die abge-

Liegt das Stehwellenverhältnis bei  $s = 3$ , so ist eine Ausgangsimpedanz von  $Z_{x}$  = 150  $\Omega$  oder  $Z_{\text{X}} = 16,6 \Omega$  vorhanden. Die Reflexionsdämpfung beträgt dann jedoch

Bei bekanntem Stehwellenverhältnis kann die Impedanz  $Z_X$ , welche zur Reflexion und zum Stehwellenverhältnis führt, einfach berechnet werden - sofern es sich um eine rein reelle Impdeanz handelt, s.a. [1], d. h. ohne vorhandenen Blindanteil! Doch Vorsicht: Das SWV, das zwischen 1 und  $\infty$  liegen kann, hat stets zwei Lösungen für den dazu gehörenden Widerstand. Bezogen auf eine Systemimpedanz von 50  $\Omega$  ergeben sich dann:

 $\cup$ 

 $\cup$ 

$$
Z_{\rm X} = 50 \ \Omega \cdot s
$$
  
und

$$
Z_{\rm X} = \frac{50 \ \Omega}{\rm s}
$$

Durch Umstellung der Formel ist auch eine Rückrechnung möglich. Je nachdem, wie groß  $Z_X$  ist, sind zwei Fälle zu unterscheiden.

$$
\text{Bei } Z_{\text{X}} > 50 \text{ } \Omega \text{ gilt } s = \frac{Z_{\text{X}}}{50 \text{ } \Omega}
$$
\n
$$
\text{and } \text{bei } Z_{\text{X}} \leq 50 \text{ } \Omega \text{ gilt } s = \frac{50 \text{ } \Omega}{\Omega}
$$

and bei 
$$
Z_X < 50 \Omega
$$
 gilt  $s = \frac{s - 1}{Z_X}$   
 $r = \frac{s - 1}{s + 1}$ 

nur noch  $a_r = 6$  dB. Und das wären entsprechend bereits genanntem Beispiel:

$$
P_{\rm R} = 50 \text{ dBm} - 6 \text{ dB}
$$

$$
= 44 \text{ dBm} = 25 \text{ W}
$$

Somit gelangen 25 % der Ausgangsleistung nicht zum Verbraucher. Diese Leistung kann also gar nicht über die Antenne abgestrahlt werden, selbst wenn man eine ansonsten verlustfreie Übertragung zur Antenne annimmt.

#### Literatur

- [1] Hegewald, W.; DL2RD: Darstellung von SWV-Messwerten mit Excel oder Calc . FUNKAMATEUR 59 (20 10) H. 3, S. 263
- [2] FA-Bauelementeinformation: Umrechnung Leistung/Spannung. FUNKAMA-TEUR 67 (2018) H. 2, S. 149-150

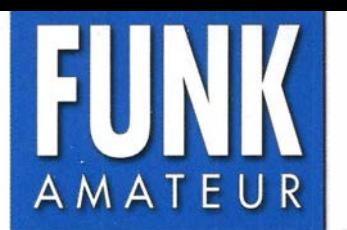

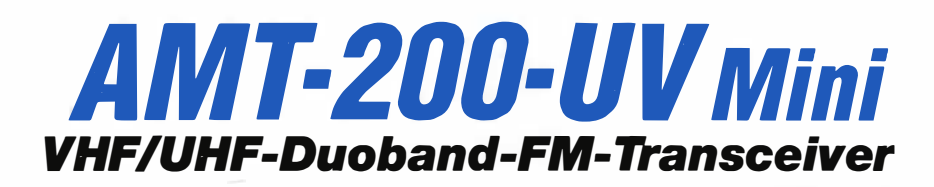

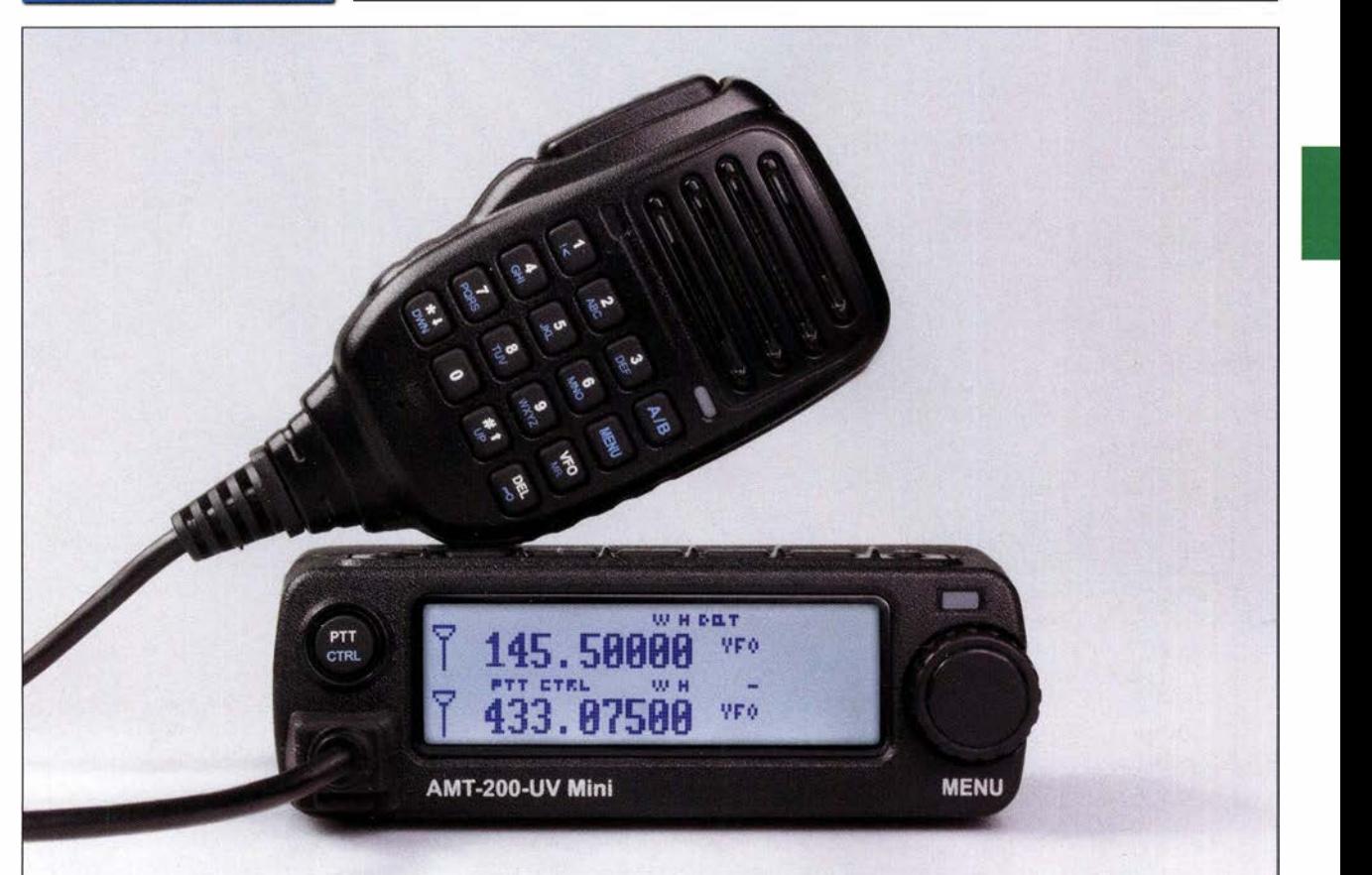

#### Sender

 $\cup$ 

 $\cup$ 

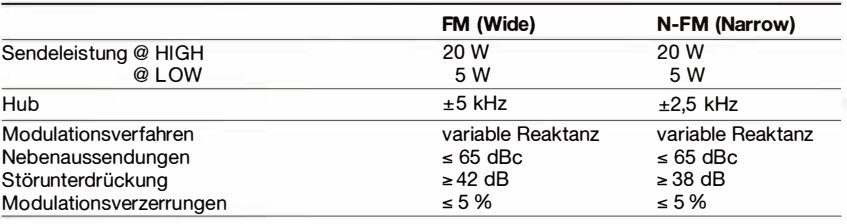

## Empfänger

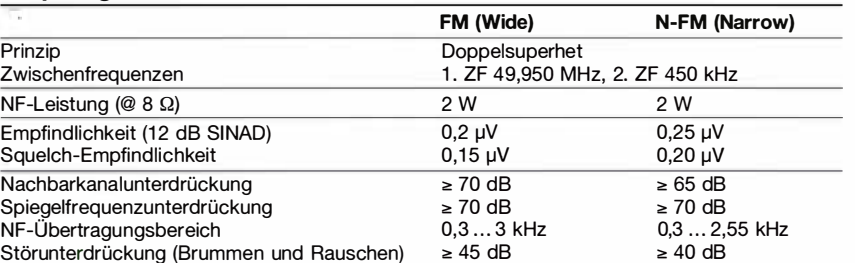

## Allgemeines

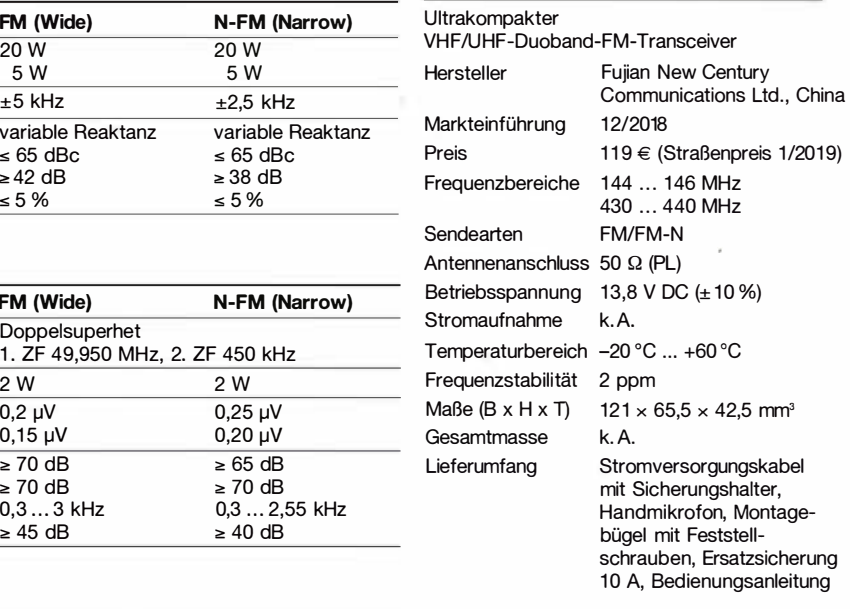

## Besonderheiten

- monochromes Punktmatrix-Display,
- **beleuchtbar**
- Sendeleistung von 20 auf 5 W reduzierbar
- FM-Radio eingebaut • Sendearten "Wide" FM und "Narrow" FM-N
- Betrieb möglich im VFO-Modus, Speicher-
- modus mit Namen- oder Frequenzanzeige • Abstimmschrittweiten 5/6,25/10/12,5/25/
- 50/100 kHz • 255 programmierbare Speicherkanäle, die sich mit Namen versehen lassen
- vier programmierbare Tasten am Mikrofon
- Mikrofon mit Haltemagnet ausgestattet
- APO- und TOT-Funktion
- BCLO-Funktion
- Tastensperre
- 1750-Hz-Rufton
- CTCSS/DCS-Coder und -Decoder
- diverse Scan-Funktionen
- Anschlussbuchsen für Audiozubehör (Headset, Lautsprecher usw.)
- DUplexer eingebaut
- zahlreiche Funktionen vom Mikrofon aus steuerbar
- umfangreiches Zubehör lieferbar
- PC-programmierbar mit kostenlos downloadbarer Programmiersoftware (optionales USB-Programmierkabel erforderlich)

## Zubehör (optional}

- USB-Programmierkabel
- Netzteile (mindestens 10 A Dauerstrom)
- Programmiersoftware

#### Importeur/Großhändler

Maas funk-elektronik · lnh. Peter Maas Heppendorfer Straße 23 501 89 Elsdorf-Berrendorf Telefon (0 2274) 9387-0 Telefax (0 75 25) 938731 www.maas-elektronik.com

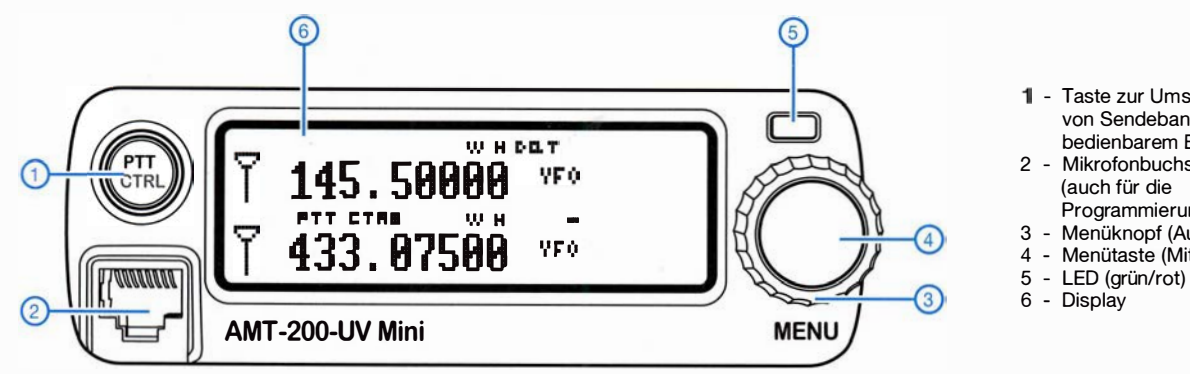

- Taste zur Umschaltung von Sendeband und bedienbarem Band
- 2 Mikrofonbuchse (auch für die Programmierung per PC)
- 3 Menüknopf (Außenring)
- 4 Menütaste (Mittelteil)
- 

## **Oberseite**

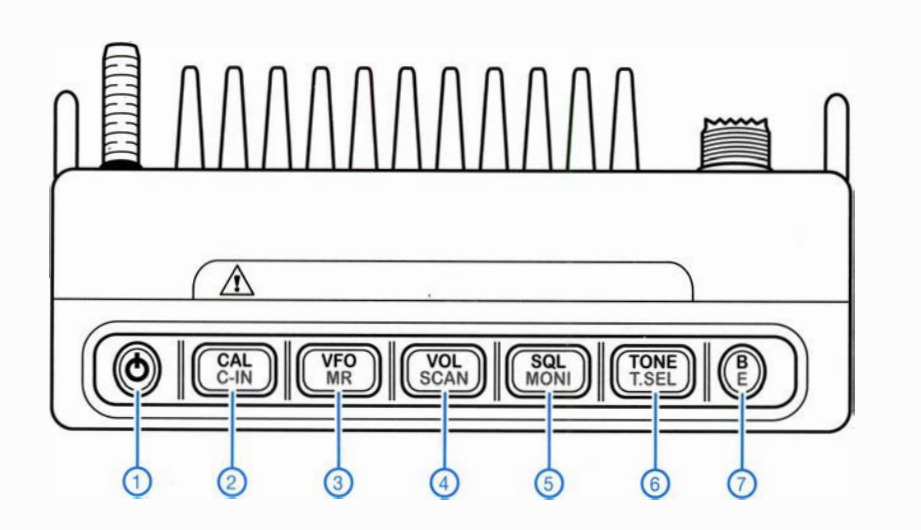

- 1 Ein/Aus-Taste
- 2 Taste für Anrufkanal, Revers-Funktion und Kanalverriegelung
- 3 Taste zur Wahl von VFO- und Speichermodus 4 - Taste zum Aufrufen der
- Einstellmöglichkeit für die Lautstärke und für den **Suchlauf**
- 5 Taste zum Aufrufen der Einstellmöglichkeit für den Squelch-Pegel und für die Monitorfunktion
- 6 Taste zur Wahl von CTCSS bzw. DCS sowie zur VHF/UHF-Umschaltung
- 7 Abbruchtaste sowie Tastenverriegelung

## Rückseite

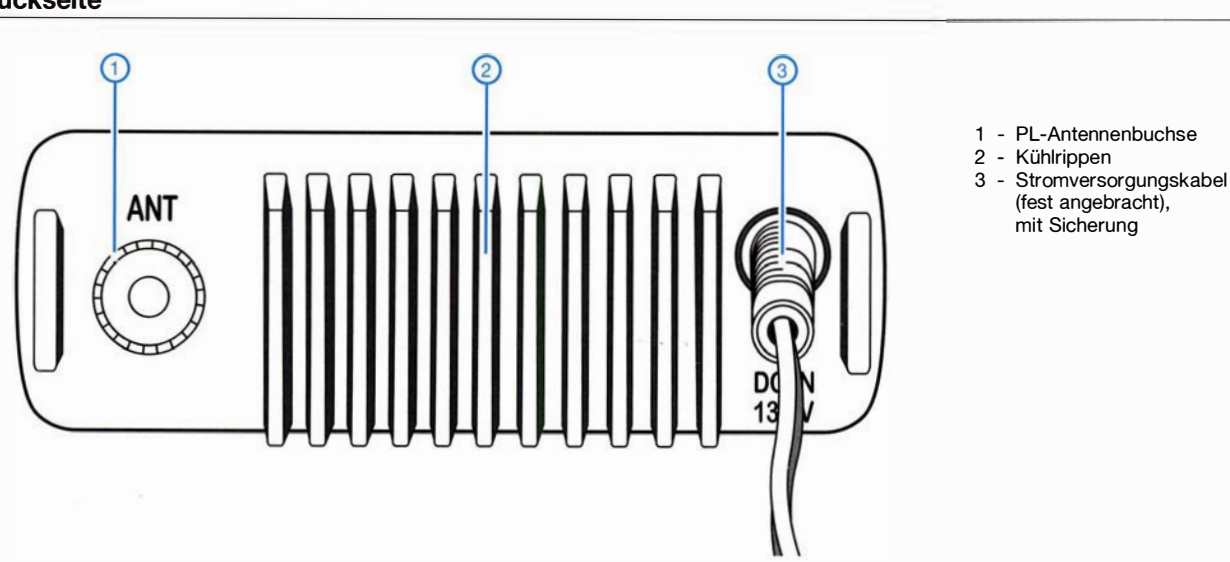

# Mikrofon für /C-7300 & Co. mit Abruffunktion für Sendespeicher

## OLIVER DRÖSE - DHBBQA

Moderne Icom-Transceiver wie der IC-7300 verfügen über Speicher für CW, RTTY und Telefonie, die sich über das Menü oder eine kleine externe Zusatzschaltung abrufen lassen. Das dafür extra nötige Kästchen mit Tastern belegt aber nicht nur den oft knappen Platz auf dem Stationstisch. Es bildet durch die Parallelschaltung zum Mikrofon auch noch eine potenzielle Fehlerquelle im Signalweg. Das hier beschriebene Fernbedienmikrofon löst das Problem auf einfache Weise.

Es ist schon faszinierend, wie viele Funktionen Icom in solch einem relativ kleinen Gerät wie dem IC-7300 untergebracht hat [ 1]. Besonders nützlich finde ich neben dem Bandscope und dem Touchscreen die eingebauten CW-, RTTY- und Voice-Keyer, die im Gegensatz zum IC-7000 [2] nun

zurufen. Dies erspart dem Nutzer, ständig im Menü zwischen der Speichersteuerung und anderen Funktionen wie dem Bandscope hin und her zu wechseln, was nicht nur dazu führt, dass das Bandscope zwischenzeitlich verdeckt ist, sondern speziell im Contest unnötig Zeit kostet.

Bild 1:

So präsentiert sich das Bandscope des IC-7300 in voller Pracht und maximaler Größe bei hoher Signaldichte auf dem Band.

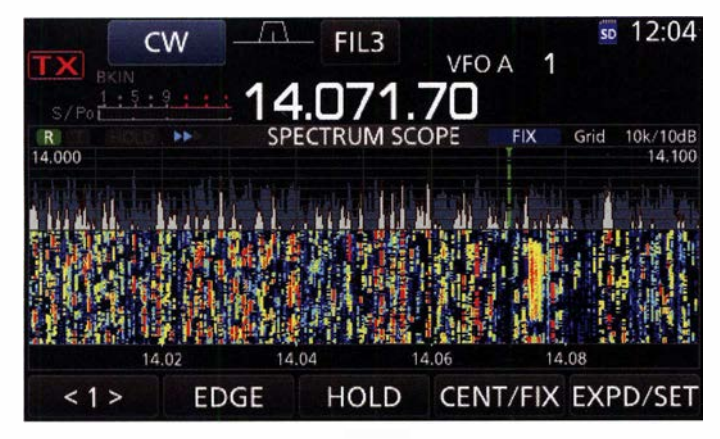

auch automatische Wiederholungen unterstützen. Komfortabel gesteuert werden die Speicher über die Tasten auf dem Touchscreen.

Dies hat allerdings einen gravierenden Nachteil: Die Speicherabrufbedienung muss sich den Platz mit dem Bandscope teilen, somit steht bei Nutzung der Speicher deutlich weniger Platz für die Scope-Funktion zur Verfügung (Bilder 1 und 2).

## **Externe Steuerungsoption**

Möchte man den maximalen Platz für das Bandscope erhalten, bietet Icom jedoch eine Lösung: Im Benutzerhandbuch des Transceivers findet sich der Hinweis auf eine kleine externe Beschaltung, die es ermöglicht, die Speicher mittels Taster ab-

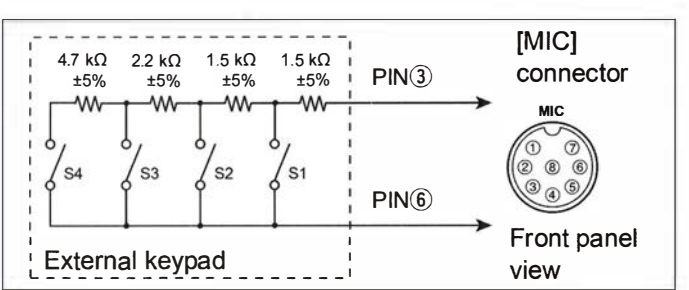

Bild 2: Die Tasten der Speichersteuerung nehmen einen Großteil des Displays ein, fürs Bandscope bleibt dann kaum noch Platz.

## Speicherabruf über Mikrofonbuchse

In Bild 3 ist der besagte Schaltplan aus dem Handbuch dargestellt. Wie funktioniert das Ganze? Der IC-7300 stellt intern an Pin3 der Mikrofonbuchse eine Spannung zur Verfügung und überwacht diese. Drückt man nun einen der Taster S1 bis S4, ändert sich diese Spannung in Abhängigkeit vom resultierenden Betrag des gegen Masse liegenden Widerstands (Pin 6). Den dann am betreffenden Punkt des Span-

> Bild 3: **Originalschaltplan** gemäß Handbuch für das externe Zusatzgerät zum Abruf der ersten vier Speicherplätze beim IC-7300

nungsteilers liegenden Wert erfasst die Steuerelektronik des IC-7300 und erkennt daraus, welcher Taster gedrückt wurde. Daraus leitet sie ab, welcher Speicher abgespielt werden soll.

Leider hat Icom diese externe Speicherabrufmöglichkeit nur für die ersten vier Plätze realisiert, während je Sendeart acht davon zur Verfügung stehen. In der Praxis komme ich aber mit den ersten vier problemlos aus, den meisten Lesern wird es sicher ähnlich gehen.

## **E** Steuerelemente im Mikrofon

Diese externe Steuerungsmöglichkeit macht sich auch mein Fernbedienmikrofon zunutze. Ich wollte auf ein zusätzliches Kästchen mit Tastern und Einschleifen der Mikrofonleitung zum Transceiver verzichten . So entstand die Idee, wie beim Mikrofon mit integriertem Sprachspeicher [3] alles Notwendige in ein Handmikrofongehäuse einzubauen.

Basis dafür ist auch hier wieder ein Yaesu MH31B8 mit achtpoligem Foster-Stecker und Kabelbelegung zum direkten Anschluss an den IC-7300. Auf Basis meiner bisherigen Erfahrungen mit ähnlichen Projekten habe ich die Schaltung in Bild 5 und eine

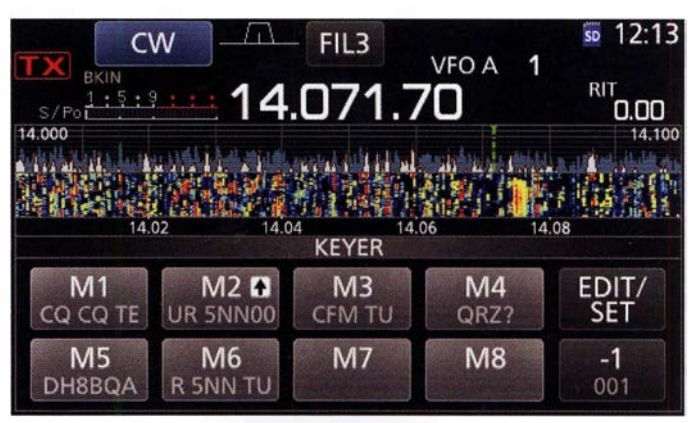

entsprechende Platine entwickelt. Die Funktion der in Bild 3 dargestellten Taster übernehmen Transistoren. Diese dienen als Schalter nach Masse und so kann die Steuerung bequem per Mikrocontroller erfolgen. Steht am jeweiligen Ausgangs-Pin High-Pegel an (etwa +5 V), schaltet der betreffende Transistor, was letztlich den gleichen Effekt hat wie ein Tastendruck.

Der Mikrocontroller erhält die auslösenden Signale zum Speicherabruf durch die Betätigung der angeschlossenen Tastschalter S3 bis S5 . Auf dem Mikrofongehäuse sind diese mit DWN, FST und UP beschriftet. Außerdem wertet er den Schaltzustand des PTT-Tasters S2 aus und sorgt damit für die Sende-Empfangs-Umschaltung des Transceivers. Der beim Originalmikrofon zur Beeinflussung des Frequenzgangs genutzte Schiebeschalter auf der Rückseite des Gehäuses (hier SI) verliert

## Amateurfunktechnik

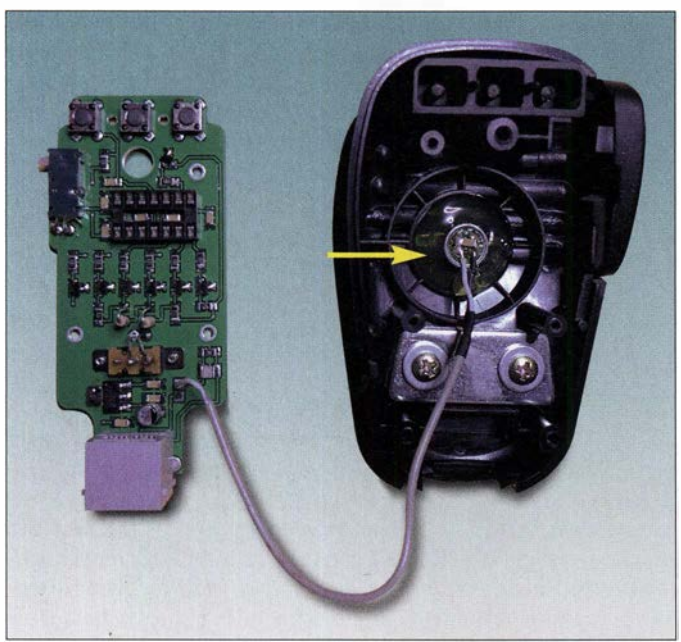

in der neuen Schaltung seine Ursprungsfunktion und wird ebenfalls in die Steuerung einbezogen.

## **• Schaltungsbeschreibung**

Zentrales Bauelement der Schaltung (Bild 5) ist der Mikrocontroller PIC16F630 im 14-poligen DIL-Gehäuse. Sein Flash-Speicher fasst zwar nur maximal 1024 Prograrnmworte, bietet aber für die vorliegende Anwendung ausreichend Platz. Die Stromaufnahme bei 5 V Betriebsspannung beträgt lediglich 1 mA.

Der Microcontroller wird in unserem Fall vom internen 4-MHz-Oszillator getaktet. Dies spart nicht nur den anderenfalls erforderlichen Quarz in der Außenbeschaltung, sondern reduziert damit auch mögliche Störstrahlung. Port A ist mit internen Pull-up-Widerständen ausgerüstet, die sich per Firmware schalten lassen. Sie sorgen bei nicht gedrückten Tastern für High-Pegel an den Port-Eingängen. Dieser wechselt bei Tastendruck auf Low. Lediglich Port-Pin RA3 hat keinen internen Pull-Up-Widerstand und liegt deshalb über R8 an der 5-V-Spannungsversorgung.

Die Mikrocontrollerausgänge an Port C steuern die Schalttransistoren Tl bis T6. Tl bis T4 übernehmen die Funktion der Taster

Bild 4: Ansicht der vollständig aufgebauten Prototyp-Platine, hier noch ohne eingesetzten Mikrocontroller; die Elektret-Mikrofonkapsel wurde in bewährter Weise mit Heißklebstoff befestigt (Pfeil). Fotos und Screen-

shots: DH8BQA

in Bild 3. T5 und T6 dienen zur Realisierung der ursprünglichen Funktionen UP und DWN, d. h. bei entsprechendem Tastendruck erhöht bzw. verringert sich die eingestellte Frequenz des Transceivers (siehe Handbuch). Auf die Details der Bedienung gehe ich im nächsten Abschnitt ein.

T7 an Port-Pin RAl übernimmt die Schaltfunktion der PTT-Taste und wird durchgesteuert, sobald man den Tastschalter S2 am Mikrofon betätigt.

Allen Mikrofontasten sind 100-nF-Widerstände parallelgeschaltet, um Störimpulse durch Tastenprellen oder eingestreute HF-Signale zu unterdrücken bzw. zu dämpfen, welche wiederum die Funktion beeinträchtigen können.

Der IC-7300 stellt an seiner Mikrofonbuchse eine Spannung  $U_B = +8$  V gegen Masse mit einer maximalen Belastbarkeit von 10 mA zur Verfügung. Der Mikrocontroller PIC16F630 lässt jedoch nur eine maximale Betriebsspannung  $U_{DD} = +6.5$  V zu. Aus diesem Grund ist ein Regler erforderlich, der die Versorgungsspannung entsprechend reduziert. Der verwendete Low-Drop-Typ MCP 1703-5002 (IC2) liefert +5 V und hat einen Eigenstromverbrauch von nur  $2 \mu A$ .

Da die gesamte Schaltung weniger als 4 mA benötigt (abhängig vom Schaltzustand der Transistoren), ist ein Betrieb aus der Mikrofonbuchse problemlos möglich. Die thermische Belastung von IC2 ist entsprechend gering, sodass selbst die relativ kleine Kupferfläche der Leiterplatte zur Kühlung ausreicht.

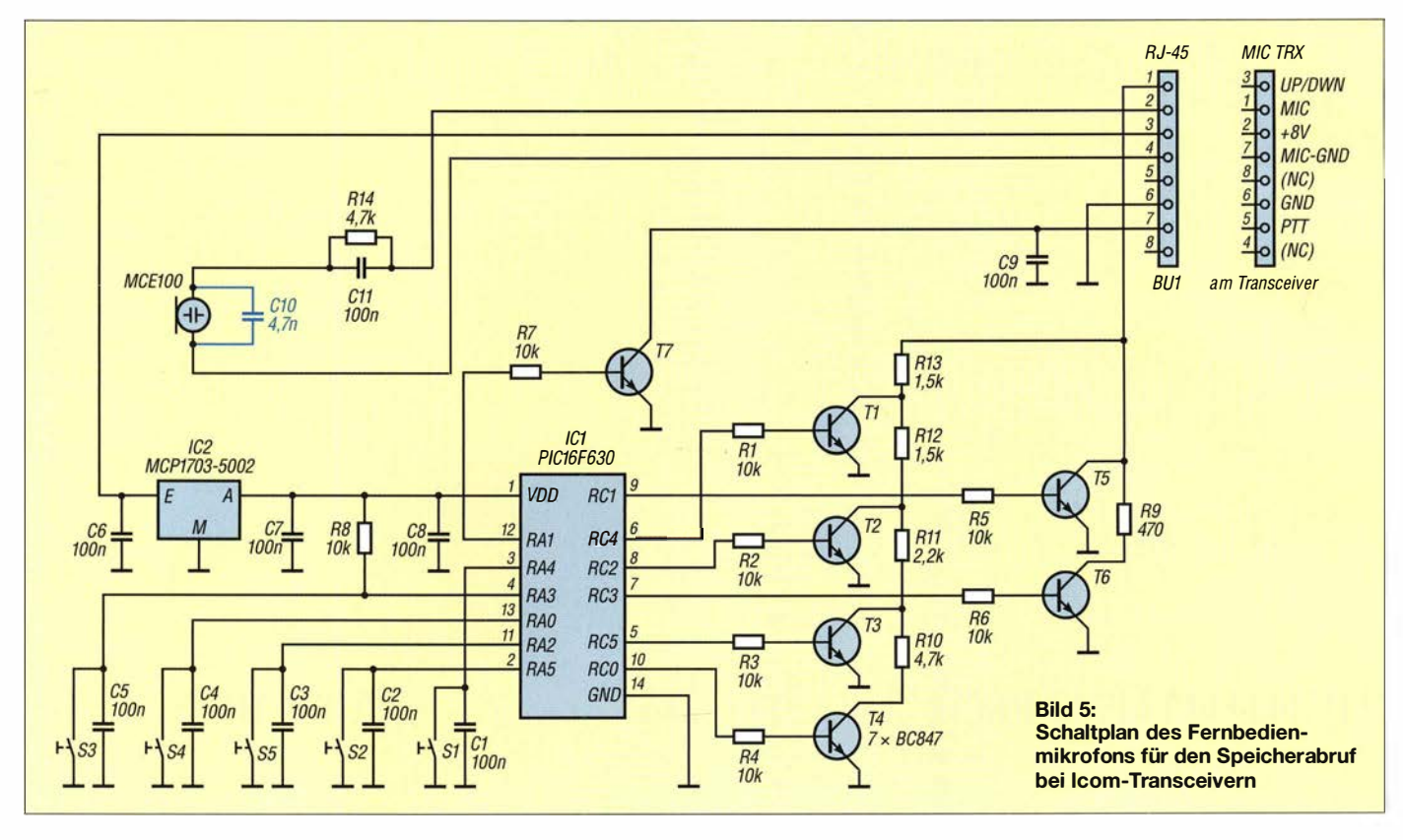

## Amateurfunktechnik

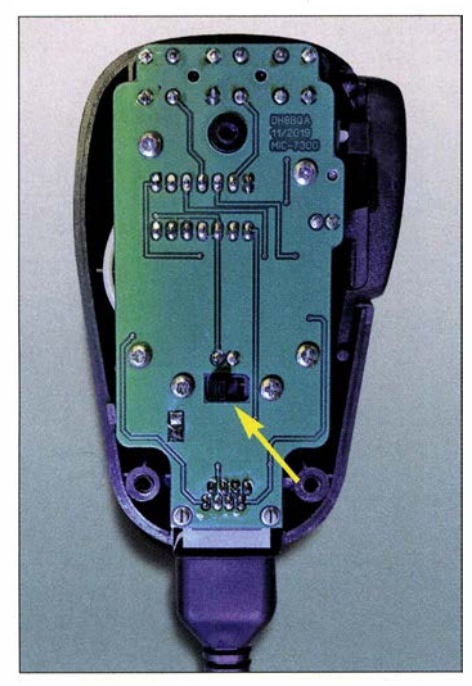

Bild 6: Eingebaute neue Mikrofonplatine vor dem Aufschrauben des Deckels; alle Bauelemente befinden sich auf der innenliegenden Seite und sind deshalb hier nicht sichtbar. Die Stellung des Schiebeschalters S1 (Pfeil) beeinflusst die Funktion der Drucktasten 53 bis 55.

## $\blacksquare$  Tastenbedienung des Mikrofons

In der Mikrocontroller-Software habe ich die Schaltfunktionen wie folgt realisiert: Eine Endlos-Programmschleife fragt den PTT-Kontakt S2, die Tasten S3, S4 und S5 sowie den Schaltzustand des Schiebeschalters S1 ab. Abhängig vom Ergebnis werden entsprechende Schaltfunktionen ausgelöst. Diese sind in der Tabelle aufgeführt.

Steht S1 in Position 1, steuern die Tasten S3 bis S5 über den Mikrocontroller und die jeweiligen Schalttransistoren direkt die Transceiverspeicher M1 bis M3 an. Bei S1 in Position 2 ruft ein Druck auf S4 (FST) den Speicherinhalt von M4 ab (in der Tabelle blau hinterlegt). Die Tasten DWN und UP erhalten in diesem Fall ihre Originalfunktion zurück (in der Tabelle schwarz). Kurzes Drücken der entsprechenden Taste führt zum einmaligen Speicherabruf, langes Drücken startet z. B. beim IC-7300 den Wiederholmodus. Das Abspielen kann jederzeit durch erneuten Druck auf die betreffende Taste abgebrochen werden.

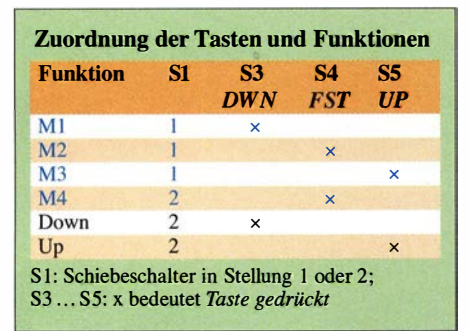

Nach Aktivierung dieser Funktion im Menü des IC-7300 arbeitet das Ganze sowohl für die CW- und RTTY- als auch die Sprachspeicher. Ob die Wiederholfunktion genutzt werden kann, hängt vom Typ des Transceivers ab. Relativ neue Modelle unterstützen diesen Modus, ältere nicht. Dies lässt sich aber mithilfe des Handbuchs schnell in Erfahrung bringen.

## ■ Aufbau- und Anschluss

Die Schaltung findet auf einer doppelseitig kupferkaschierten Platine mit den Abmessungen 80 mm  $\times$  38,5 mm Platz. Deren Konturen sind so gefräst, dass sie direkt ins Gehäuse des MH3 1B8 passt. Von der Originalplatine werden PTT-Taster und Schiebeschalter weiterhin verwendet. Sie lassen sich relativ einfach demontieren und stehen dann zur weiteren Nutzung auf der neuen Platine wieder zur Verfügung.

Die meisten Bauelemente haben aus Platzgründen SMD-Bauform. Die gewählte Größe 1206 ist jedoch auch für weniger Geübte einfach zu handhaben. Die Packungsdichte ist so gering, dass genügend Platz zwischen den Bauelementen vorhanden ist und Löten und Entlöten, z. B. bei einer Reparatur, kaum Schwierigkeiten bereiten dürften. Der Bestückungsplan in Bild 7 macht dies deutlich. Der Mikrocontroller sitzt in einer 14-poligen Fassung und muss vor dem Einsatz außerhalb der Schaltung programmiert werden.

Als Mikrofonkapsel kommt die bereits im Sprach-Sendespeicherprojekt [3] bewährte Elektretkapsel vom Typ MCEJOO zum Einsatz. ZumAbblocken von HF-Einstreuungen ist der Keramikkondensator C10 direkt auf die Anschlusspins der Kapsel zu löten (Bild 4).

R14 und Cll beeinflussen den Sprachfrequenzgang des Mikrofons. Mit den in Bild 5 eingetragenen Werten ergibt sich der subjektive Eindruck einer ausgewogenen Modulation mit Betonung der mittleren Tonfrequenzen. Verringert man den Wert von R14, wird die Modulation basslastiger, d. h. die tieferen Töne treten im Spektrum stärker hervor. Mithilfe der Einstellung der Sendebandbreite des Transceivers (Transmit Bandwith, abgekürzt TBW) sowie des Kompressors lässt sich die Modulation bei Notwendigkeit noch weitergehender an die Erfordernisse anpassen .

Die Mikrofonkapsel wird wie in [3] mit etwas Heißklebstoff im Gehäuse befestigt und damit gleichzeitig ringsum akustisch geschirmt. Die RJ45-Buchse ist passend zum Spiralkabel des MH3 1B8 beschaltet. Achtung: Das Kabel ist "gedreht", d. h., es hat keine 1:1-Belegung!

Das beschriebene Fernbedienmikrofon funktioniert nicht nur am IC-7300 , sondern ebenso an den Icom-Transceivern IC-7600, IC-7610, IC-7700, IC-7800, IC-7850 und

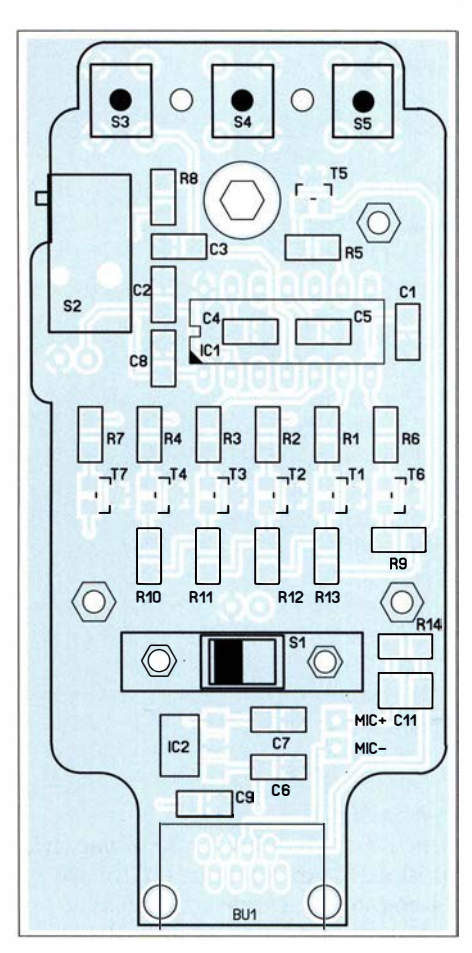

Bild 7: Bestückungsseite der Platine im Maßstab 1,35:1; die Originalmaße betragen 38,5  $mm \times 80$  mm.

IC-7851. Sogar am etwas älteren IC-756PROII/III tut es seinen Dienst, allerdings ohne Wiederholfunktion, da der Transceiver diese nicht unterstützt. Für die Nutzung mit den Geräten IC-7000 oder IC-7 100 bedarf es entsprechender Adapterkabel für den Anschluss ans Gerät.

Der FA-Leserservice plant, eine Bausatzserie zu diesem Projekt aufzulegen (Best.-Nr. BX-187). Die SMD-Bauelemente werden dann auf der Platine bereits vorbestückt sein. Somit beschränken sich die Lötarbeiten auf wenige bedrahtete Bauelemente, in diesem Fall also auf die Taster, Schalter, RJ45-Buchse sowie Mikrofonkapsel und Fassung für den Mikrocontroller. Selbstverständlich wird Letzterer beim Bausatz bereits programmiert sein. Informationen zu Preis und Verfügbarkeit werden zu gegebener Zeit veröffentlicht. dhBbqa@necg.de

#### Literatur und Bezugsquellen

- [1] Petermann, B., DJ1TO; Farson, A., VA7OJ: Softwaredefiniertes Radio ganz autonom: Icom IC-7300. FUNKAMATEUR (65) 2016 H. 7, S. 620-624, und H. 8, S. 724-729
- [2] Dröse, 0., DH8BQA: Wiederholfunktion für den Sprachspeicher des IC-7000 . FUNKAMATEUR 60 (2011) H. 8, S. 838-840
- [3] Dröse, 0., DH8BQA: Sprach-Sendespeieher für das Yaesu-Handmikrofon MH-3 1. FUNKAMA-TEUR 60 (2011) H. 2, S. 164-167; Bausatzbezug: FA-Leserservice, Best.-Nr. BX- 184 und BX-184M

## Einsteiger

# DXCC-Oiplom - wie beantragen? (2)

## Dr.-Ing. WERNER HEGEWALD - DL2RD

Wir kommen nun zu dem Fall, wie sich ein vom LoTW aus eingereichter Diplomantrag, zu dem noch Punkte fehlen, durch Papier-QSLs ergänzen lässt. Die Verfahrensweise, wie nachstehend geschildert, gilt freilich auch, wenn jemand das gesamte Diplom ohne das Lo 7W beantragen möchte.

Während die "QSLs" im LoTW durch die Über-Kreuz-Prüfung (matching) automatisch geprüft werden, muss das bei Papier-QSL-Karten manuell geschehen. Dazu sind sie einem von der ARRL autorisierten Prüfer vorzulegen. Den umständlichen Versand zum ARRL-Hauptquartier in Newington/ USA wird kaum jemand praktizieren, sodass zwei Möglichkeiten bleiben:

- Vorlage von QSL-Karten und Antragspapieren am ARRL-Stand auf der Harn Radio - am besten früh am Morgen;
- Vorlage von QSL-Karten und Antragspapieren bei einem nationalen Fieldchecker, s. Kasten; das kann nach Vereinbarung persönlich oder auf dem Postweg geschehen.

Generell dürfen Kartenprüfer inzwischen alle QSL-Karten prüfen, also auch solche für 160-m-QSOs, aber sie können keine Aussagen zur Validität eines QSO machen. Sie prüfen eine QSL-Karte ausschließlich auf Authentizität; gleichwohl würde ein 1 60-m-QSO mit Japan am 21. Juni um 1 300 UTC wohl nicht durchgehen ...

rent DXCC Record Sheet laden und ausdrucken.

Empfohlen und mit günstigeren Gebühren belohnt ist aber der Weg über das sog. Online-DXCC https://p1k.arrl.org/onlinedxcc (Bild 4) - auch erreichbar über www.arrl.  $org/dxcc \rightarrow Online$  DXCC Application. Kurz gesagt meldet man sich hier an , tippt seine QSO-Daten ein oder lädt sie als ADIF-Datei hoch und erzeugt die Antragspapiere elektronisch als druckbare PDF-Datei. Die ARRL empfiehlt, vorher den Intemet-Browser auf Aktualität zu prüfen und ggf. ein Update durchzuführen.

## **Online-DXCC**

Hoppla - die QSO-Daten stehen doch so-ARRL ohnehin, wieso jetzt dieser Umweg? wieso schon im LoTW und das gehört der Hierzu muss man wissen, dass das LoTW, wie der Name schon sagt, ein Logbuch ist, mehr nicht. Es kann bei vorliegenden positiven Matchings zur DXCC-Beantragung benutzt werden, wie im ersten Teil beschrieben. Dass im LoTW in Your Logbook

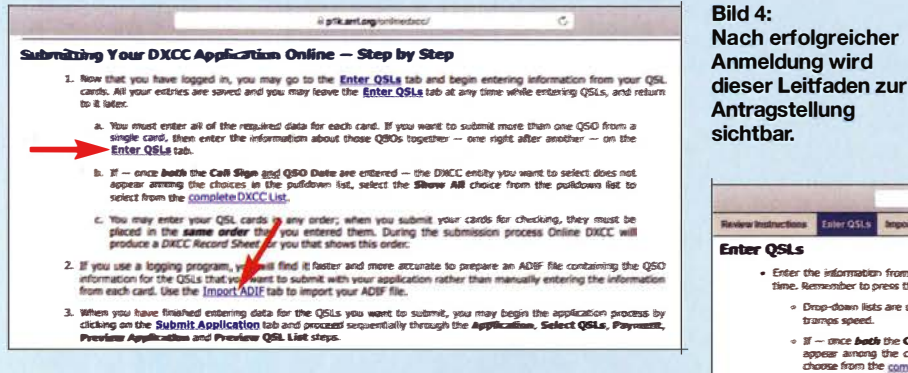

Bitte beachten Sie, dass die Kartenprüfer keine professionellen Dienstleister sind, sondern Funkamateure wie Sie und ich, die neben Beruf, Familie und Hobby für Sie – unentgeltlich – tätig werden!

## **E** Application Form, Record Sheet

In jedem Fall müssen ein Antragsforrnular, Application Form, und eine Liste der QSO-Daten, Record Sheet, ausgefüllt zum Kartenprüfer gehen. Bei wenigen QSL-Karten kann das auch heute noch manuell erfolgen, unter www.arrl.org/dxcc-forms lassen sich beide über Traditional DXCC Application Form  $\rightarrow$  Print the latest DXCC Award Application sowie Traditional DXCC Record Sheet  $\rightarrow$  Print the cur-

Bild S: Wenige QSL-Daten lassen sich gleich über die Eingabemaske eintippen: "Enter QSLs".

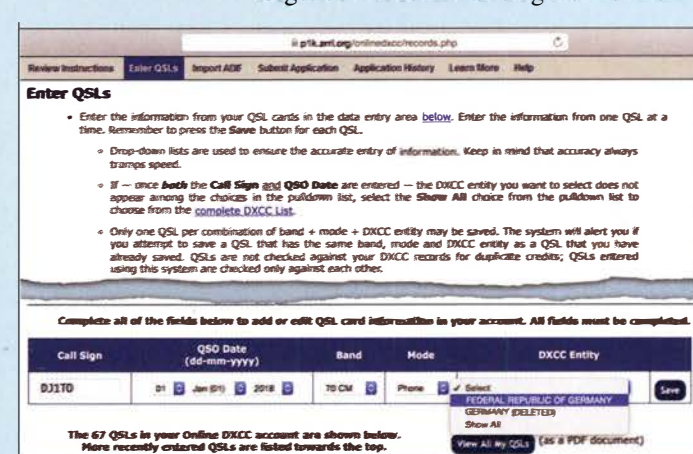

DXCC Account, s. Bild 2 der vorigen Ausgabe, später sogar die aus Papier-QSLs resultierenden Diplompunkte sichtbar sind,

ist lediglich eine nette Geste der ARRL. Ursächlich liegen die für Ihre DXCC-Diplome anerkannten QSO-Daten aber in einer anderen Datenbank. Das Online-DXCC dient Ihnen praktisch als Schnittstelle zur

gen QSOs geht das manuell, es sind nur das komplette Rufzeichen, Datum, Band und Sendeart (Mode) gefragt (Bild 5). Aber lieber dreimal hinschauen, es wäre ja ärgerlich, wenn der Antrag wegen eines Vertippers zurückkommt.

View All My QSLS [45 & PDF Goographers]

Da Ihr Logprogramm bestimmt ADIF-Dateien exportieren kann, ist dieser Weg

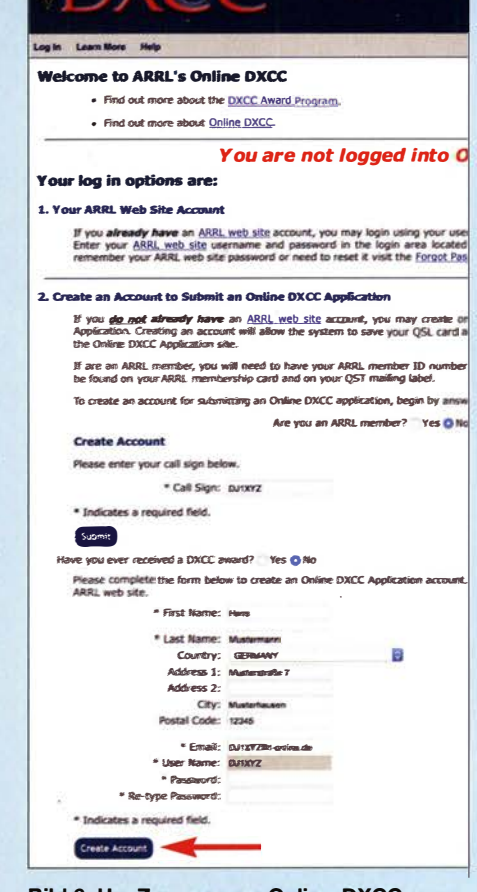

 $\mathbb{K}(\mathbb{S})$  Online DXCC

#### Bild 6: Um Zugang zum Online-DXCC zu erlangen, ist eine Anmeldung erforderlich.

Dateneingabe für jene QSOs, die eben nicht auf dem Weg über das LoTW dorthin gelangen.

Die Anmeldung (Bild 6) verläuft in gewohnter Weise, die Angabe einer funktionierenden E-Mail-Adresse und einer echten Postadresse, an die ja später die Diplomurkunde versandt wird, sind obligatorisch. Einmal "drin" (Bild 4), kann es losgehen mit der Dateneingabe . Bei weni-

## **Einsteiger**

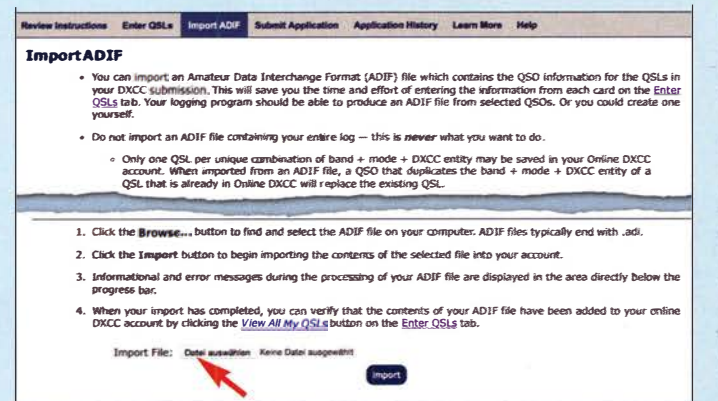

(2. Pfeil in Bild 4 sowie Bild 7) speziell bei größeren Datenmengen geeigneter. Die ADIF-Datei darf aber nur jene QSO-Daten erhalten, von denen Sie wirklich eine QSL-Karte einreichen wollen, also keinesfalls das ganze Log hochladen! Das ist unerwünscht und das System akzeptiert eh nur je einen QSO-Datensatz pro DXCC-Gebiet, Band und Sendeart, s. Bild 7.

## **• Antragstellung**

Anschließend sehen Sie gemäß Bild 8 die QSO-Daten, ggf. seitenweise, und können diese nochmals editieren oder gar löschen. Mit View All My OSLs lassen sich diese auch als PDF-Datei informationshalber ausgeben. Ist alles in Ordnung, wird der Antrag gestellt durch Klicken auf Submit Bild ?: Bei der ADIF-Eingabe darf auf keinen Fall das gesamte Log hochgeladen werden, sondern die ADIF-Datei soll nur die wirklich für einen oder mehrere verschiedene DXCC-Anträge benötigten Datensätze beinhalten. Studieren Sie dazu das Handbuch Ihrer Log-Software.

\_DJIXY2.pdf (Dateiname mit Ihrem Rufzeichen vorgegeben) abspeichern können. Diese Datei enthält sowohl Ihren Antrag, DXCC Award Application, als auch die Auflistung Ihrer OSOs, DXCC Record Sheet. Die Reihenfolge der Datensätze ist vom System so vorgegeben und bei der Sortierung der QSL-Karten exakt einzuhalten.

Der ausgedruckte Antrag geht dann gemäß Kasten mit QSL-Karten per Brief, Päckchen oder Paket zum Kartenprüfer [8] . Dieser wird Ihnen nach einigen Tagen Ihre QSL-Karten zurücksenden und den Antrag in die USA weiterschicken, d.h., diesen bekommen Sie nicht zurück.

Während der Versand der Diplomurkunde einige Zeit dauert, sehen LoTW-Nutzer nach einigen Tagen oder wenigen Wochen

Bild S:

Zur Antragstellung sind nun die zu wertenden Datensätze mit einem Häkchen zu versehen.

Screenshots: FA

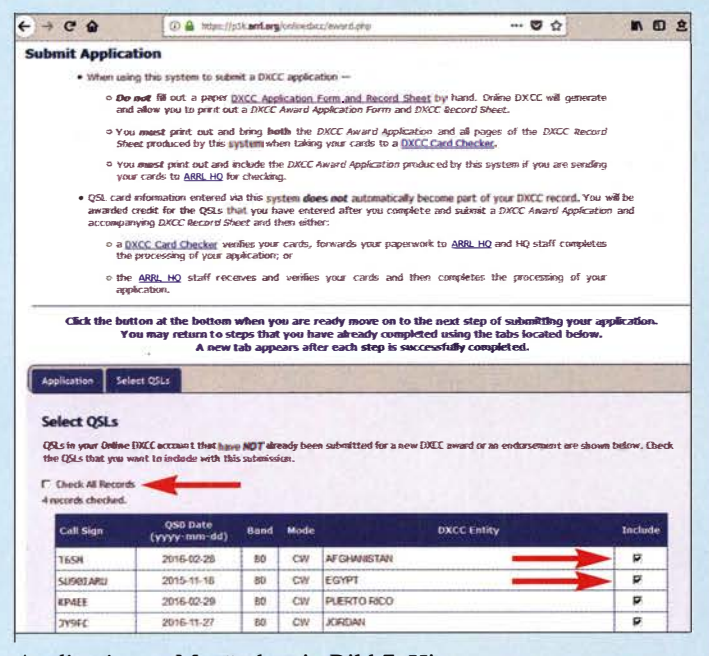

Application, s. Menü oben in Bild 7. Hier sind wiederum Post- und E-Mail-Adresse gefragt . Weiter geht es mit dem Markieren der für den Antrag benötigten Datensätze, wobei sowohl alle als auch nur einzelne QSOs auswählbar sind.

Nach Eintragen der Zahlungsmodalitäten und dem finalen Klick finden Sie schließlich unter Application History Ihren Antrag wieder, den Sie ausdrucken und außerdem als PDF-Datei DXCC\_Application

Bild 9: Nach Bearbeitung des aus dem LoTW und übers Online-DXCC eingereichten Antrags seitens der ARRL stehen alle gewerteten QSOs im LoTW unter Account Credits. D4Z kam über das LoTW, EA9/DK8YY übers Online-DXCC.

## DXCC-Kartenprüfer

Peter Glasmacher, DKSDC, Hallenser Straße 40, 59457 Werl, dk5dc@dk5dc.com

Mike Oerter, DJSAV, Birkenweg 19, 88633 Heiligenberg, dj5av@darc. de

Dieter Messer, DJ90N, Hoher Wald 31, 51519 Odenthal, dieter.messer@netcologne. de

Bitte unter [8] auf evtl. Änderungen prüfen!

Außer den QSL-Karten nebst ausgedrucktem Antrag sind Adressaufkleber und - falls kein Paket/Päckchen verwendet - ein Briefumschlag sowie in jedem Fall Porto für den Rückversand der QSL-Karten beizulegen. Ferner Porto für den Weiterversand des Antrags (ohne QSLs!) in die USA, zz. 0,90 € bis 20 g bzw. bei > 3 Blättern 1 ,50 € bis 50 g.

den bereits in der vorigen Ausgabe erwähnten Stern im DXCC Award Account und die Anzahl der Diplompunkte hat sich dann entsprechend den eingereichten und anerkannten OSL-Karten erhöht. Congrats - Sie haben es geschafft!

Aus Platzgründen konnte ich hier nur die grundlegende Verfahrensweise schildern. Für weitergehende Fragen konsultieren Sie bitte Ihren Kartenprüfer. Englischkundige finden zudem auf www.arrl.org zahlreiche Hilfe-Dokumente. dl2rd@funkamateur.de

#### Literatur

- [8] N. N.: DXCC-Checkpoint: Merkblatt. www.darc.  $de \rightarrow Der Club \rightarrow Referate \rightarrow Referat DX \rightarrow$  $Diplome \rightarrow DARCDXCC Checkpoint$
- [9] Hegewald, W., DL2RD: Online-DXCC und Ucx-Log. FUNKAMATEUR 68 (2019) H. 2, S. 162
- [ 10] Fritzsche, H., DDOVS: DXCC gemischt per LoTW und Papier-QSLs. FUNKAMATEUR 64 (2015) H. 9, S. 918 (Postbox)

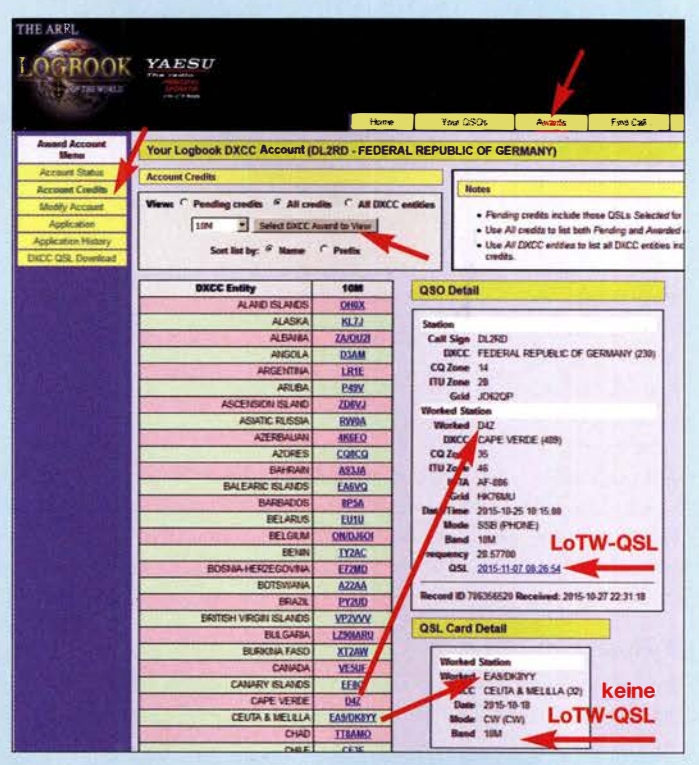

# Bestimmung der Dämpfung offener Zweidrahtleitungen

## Dr.-Ing. UWE NEIBIG - DL4AAE

ln [1] finden sich die mit einem neuen Verfahren bestimmten Dämpfungskonstanten von typischen, handelsüblichen Zweidrahtleitungen. Für eine offene Zweidrahtleitung (Hühnerleiter) gibt der Beitrag lediglich Werte aus der Literatur an. Hier folgen eigene Messwerte von vier aus verschiedenen Litzen selbst gebauten Hühnerleitern. Sie zeigen Regeln zur Dimensionierung dämpfungsarmer Zweidrahtleitungen auf.

In [1] hatte ich ein neues Verfahren vorgestellt, mit dem sich die Dämpfung von symmetrischen Zweidrahtleitungen im angepassten Fall mit Amateurmitteln bestimmen lässt. Es beruht auf einer Reflexionsfaktormessung der leerlaufenden Messleitung mit einem vektoriellen Netzwerkanalysator (VNA) und rechnerischer Auswertung an den Leitungsresonanzen von A/4 und deren ungeradzahligen Vielfachen. Mit dem Verfahren hatte ich die Dämpfungskonstanten von drei im Handel

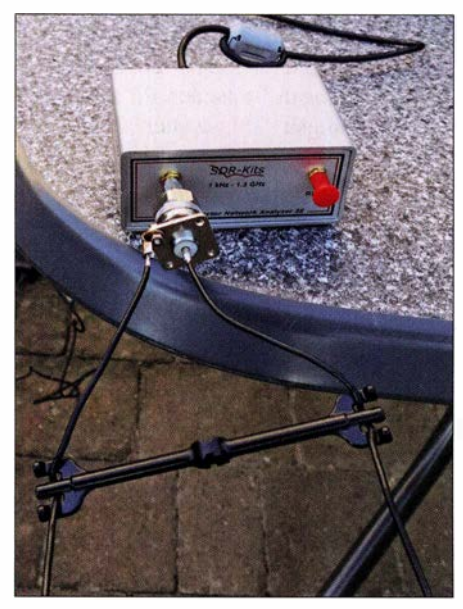

Bild 1: Messaufbau mit VNWA3E und Mess-<br>objekt Foto: DL4AAE Foto: DL4AAE

erhältlichen Zweidrahtleitungen bestimmt, nämlich einer 300-Q-Bandleitung sowie zweier halboffener Bandleitungen Wireman CQ562 und CQ553 . Hier sollen offene Zweidrahtleitungen (gern als Hühnerleiter bezeichnet) untersucht werden, die sich mit käuflichen Spreizern leicht selbst bauen lassen. Damit soll die Frage beantwortet werden, ob dieser Leitungstyp tatsächlich die geringste Dämpfung unter den Zweidrahtleitungen hat.

## **Reproduzierbarkeit**

Vor den eigentlichen Untersuchungen überprüfte ich zunächst die Reproduzierbarkeit der Messungen. Zwischen beiden Messreihen lag nämlich mehr als ein Jahr, ich hatte die Messumgebung gewechselt und mir darüber hinaus mit dem VNWA3E [2] , [3] einen eigenen VNA zugelegt. Als Testobjekt wählte ich eine 2 ,0 m lange halboffene Bandleitung CQ562 flex. Die jetzige Messung liefert geringfügig kleinere Werte , die sich über einen großen Teil des Frequenzbereichs nur 0,1 dB/100 m bis 0 ,2 dB/100 m unter den Ergebnissen der ersten Messung bewegen. Damit kann den Messungen eine gute Reproduzierbarkeit bescheinigt werden (siehe Ergänzung im Download-Bereich).

## **E**rgebnisse

Ich wählte vier isolierte Litzen aus und baute daraus offene Zweidrahtleitungen gemäß Tabelle 1. Spreizer vom Typ SP120 [4] halten die beiden Litzen auf Abstand, der zwischen den Leiterzentren 107 mm beträgt. Die Abstände zwischen den Spreizern entlang der Leitung wählte ich zwischen 70 cm und 80 cm.

Für die  $S_{11}$ -Messung mit dem VNA sollte die Messleitung möglichst frei und ohne plötzliche Richtungsänderungen gespannt sein. Bild 1 zeigt den verwendeten Messautbau. Der VNWA3E befindet sich an der Kante eines Kunststofftisches. Von dort führt die Messleitung über eine Abspannung zur Zugentlastung schräg nach oben zum nächsten Baum. Man beachte, dass die beiden Enden der symmetrischen Zweidrahtleitung direkt, also ohne irgendwelche Maßnahmen zur Symmetrierung, an die Anschlüsse der unsymmetrischen Koaxialbuchse gelötet sind. Bei Auswertung an den Leitungsresonanzen von  $\lambda$ /4 und deren ungeradzahligen Vielfachen ist dies zulässig, wie ich in [1] ausführlich dargelegt hatte.

## 1. Testleitung aus Bedea-Litze

Das erste Prüfobjekt besteht aus 2 x 42,5 m Antennenlitze mit dem Aderaufbau  $7 \text{ mm} \times 7 \text{ mm} \times 0,25 \text{ mm}$  (Bestand der Bastelkiste). Nach Angabe des Herstellers Bedea wird diese Litze nicht mehr gefertigt. Es finden sich jedoch noch Restposten davon. Die  $S_{11}$ -Messung liefert die

 $\lambda$ /4-Leitungsresonanz bei 1.692 MHz. Daraus folgt ein Verkürzungsfaktor  $VF =$ 42,5 m/44,298 m = 0,959 und daraus mit der Leitergeometrie eine Leitungsimpedanz  $Z_L$  = 538  $\Omega$  (Herleitung siehe [1]). Die damit berechnete Dämpfungskonstante  $\alpha$  zeigt Bild 2, zum Vergleich mit den Dämpfungskonstanten der halboffenen B andleitung CQ553 flex aus [1] und einer offenen Zweidrahtleitung aus 2-mm-Adern ("ARRL-Hühnerleiter" [5]). Das Ergebnis enttäuscht: Die Dämpfungskonstante der Bedea-Hühnerleiter ist nur etwa so groß wie diejenige der CQ553 flex und liegt deutlich oberhalb der ARRL-Hühnerleiter. Um den Einfluss des Messautbaus auszuschließen, habe ich die Leitung ein zweites Mal in einer völlig anderen Umgebung gemessen - mit dem gleichen Ergebnis. Es kommen nur Verlustmechanismen der Leitung selbst infrage. Zur weiteren (rechnerischen) Analyse verwendete ich das Programm atlc2 [6]. Es liefert zwar nicht direkt die Dämpfungskonstante, dafür jedoch die Leitungsbeläge R', L', G' und C' einer verlustbehafteten Zweidrahtleitung. Bitte die aktuelle Version 1.03 verwenden! In dieser hat der Programmautor KQ6QV die vorher falsche G '-Berechnung von symmetrischen Leitungen korrigiert.

Aus den Leitungsbelägen ergibt sich gemäß [7] die gesuchte Dämpfungskonstante  $\alpha$  in Dezibel pro Meter näherungsweise zu:

$$
\alpha = 8,686 \frac{\text{dB}}{\text{m}} \cdot \left( \frac{R'}{2} \cdot \sqrt{\frac{C}{L'}} + \frac{G}{2} \cdot \sqrt{\frac{L}{C'}} \right) (1)
$$

Nimmt man nun die Adergeometrie der Bedea-Antennenlitze, die Leitfähigkeit von Kupfer an, wählt für die Isolierung  $\varepsilon_r$  = 4 und einen dielektrischen Verlustfaktor tan  $\delta = 0,10$ , so zeigt die mit *atlc2* und Gleichung (1) berechnete Dämpfungskonstante gerade etwa den gleichen Frequenzgang wie die Messung . Der relativ große

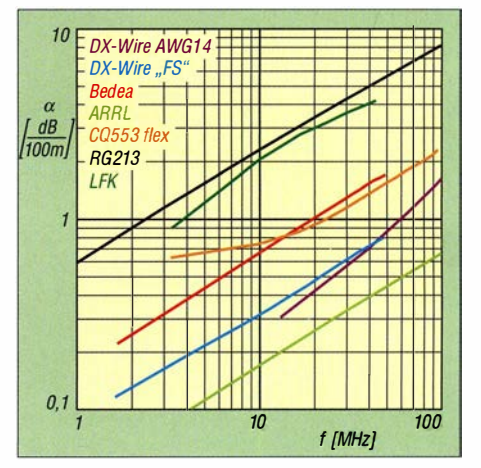

Bild 2: Dämpfungskonstante  $\alpha$  unterschiedlicher Koaxialkabel und Zweidrahtleitungen im Vergleich

Verlustfaktor bewirkt also offenbar die vergleichsweise hohe Dämpfungskonstante . Die Isolierung scheint aus Weich-PVC zu bestehen, laut Literatur tan  $\delta = 0.02 \dots$ 0,11, während Hart-PVC mit tan  $\delta$  = 0 ,02 ... 0 ,03 verlustärmer ist.

## 2. Testleitung aus DX-Wire FS

Die zweite Testleitung habe ich aus 2 <sup>x</sup> 43 ,35 m Antennenlitze FS [4] aufgebaut. Die  $S_{11}$ -Messungen liefern  $VF=0.947$  und  $Z_{\text{L}}$  = 556  $\Omega$ . Die damit berechnete Dämpfungskonstante ist deutlich geringer als diejenige der Bedea-Leitung, jedoch immer noch größer als die der ARRL-Hühnerleiter, Bild 2. Das Isoliermaterial Polyethylen (PE) mit tan  $\delta = 2 \cdot 10^{-4}$  (bei 1 MHz) bewirkt wohl die geringere Dämpfungskonstante .

## 3. Testleitung aus PTFE-Litze AWG14

Um eine Hühnerleiter mit möglichst kleiner Dämpfungskonstante  $\alpha$  aufzubauen, wählte ich PTFE-Litze AWG14, eine versilberte Kupferlitze (1 ,63 mm Durchmesser) mit PTFE-Isolierung von [4]. Von dieser vergleichsweise teuren Litze standen  $2 \times 5.6$  m zur Verfügung, sodass das Verfahren a-Werte zumindest ab 14 MHz liefert. Die  $S_{11}$ -Messungen ergeben  $VF=0,980$  und  $Z_L$  = 576  $\Omega$ . Unterhalb von etwa 45 MHz ist  $\alpha$  tatsächlich kleiner als bei der Litze FS; allerdings steigt der Frequenzgang darüber steiler an, Bild 2, was auf höhere dielektrische Verluste hindeutet - trotz des eigentlich sehr geringen Verlustfaktors von PTFE  $(0,7 \cdot 10^{-4})$  bei 1 MHz). Die Dämpfungskonstante dieser hochwertigen Litze ist im gesamten Frequenzbereich immer noch größer als die der ARRL-Hühnerleiter.

Die ermittelten Dämpfungskonstanten der drei Eigenbau-Hühnerleitern lassen die Vermutung zu, dass die Adern der ARRL-Hühnerleiter überhaupt keine Isolierung besitzen, sondern aus blanker Kupferlitze bestehen - [5] gibt leider keine Details zum Aufbau an. Tatsächlich liefert eine atlc2- und nachfolgende  $\alpha$ -Berechnung nach Gleichung (1) mit 2 mm Leiterdurchmesser (entsprechend AWG12), 150 mm Leiterabstand und Kupfer als Leitermaterial einen  $\alpha$ -Frequenzgang, der recht gut mit der Angabe in [5] übereinstimmt.

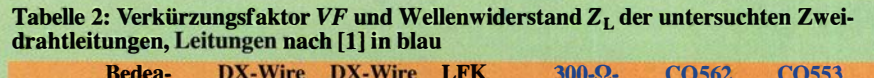

|       | <b>Bedea-</b><br>Litze | FS.          | DX-Wire DX-Wire LFK<br>AWG14 |              | $300 - \Omega$<br><b>Bandltg.</b> | CO <sub>562</sub><br><b>flex</b> | <b>CO553</b><br>flex |
|-------|------------------------|--------------|------------------------------|--------------|-----------------------------------|----------------------------------|----------------------|
|       |                        |              |                              |              |                                   |                                  |                      |
| VF    | 0.959                  | 0.947        | 0.980                        | 0.928        | 0.795                             | 0.813                            | 0.891                |
| $Z_L$ | 538 $\Omega$           | 556 $\Omega$ | $576 \Omega$                 | $622 \Omega$ | $289 \Omega$                      | $285 \Omega$                     | $392 \Omega$         |

Tabelle 3: Dämpfungskonstante  $\alpha$  der gemessenen Zweidrahtleitungen in den Amateurfunkbändern, Leitungen nach [1] in blau

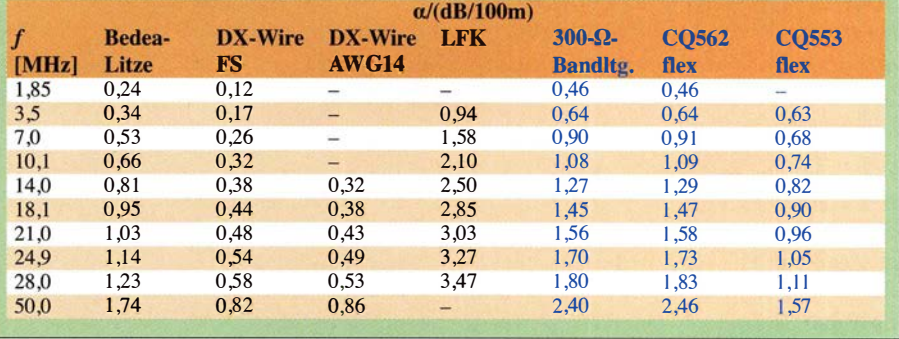

## 4. Testleitung aus LFK

Die vierte und letzte Hühnerleiter habe ich aus einer weit verbreiteten, kostengünstig aus Armeebeständen verfügbaren Litze aufgebaut. Leichtes Feldkabel (LFK) wird als verdrilltes zweiadriges Kabel zur leitungsgebundenen Kommunikation eingesetzt. Die  $S_{11}$ -Messungen an der 21,0 m langen Leitung liefern  $VF = 0.928$  und  $Z_L$ =622  $\Omega$ . Von allen aufgebauten Hühnerleitern hat diese Ausführung die mit Abstand größte Dämpfungskonstante , die fast die jenige von RG213 erreicht, siehe Bild 2. Damit entfällt ein wesentlicher Vorteil der Zweidrahtleitung, dass sie nämlich deutlich weniger dämpft als Koaxialkabel. Der im Vergleich zu den anderen drei Litzen deutlich geringere Leiterquerschnitt, siehe Tabelle 1, dürfte eine wesentliche Ursache sein.

Tabelle 2 fasst  $VF$  und  $Z_L$  der vier untersuchten Leitungen zusammen; Tabelle 3 führt die Dämpfungskonstanten  $\alpha$  in den Amateurfunkbändern von 160 m bis 6 m auf, die ich aus den berechneten Stützstellen - soweit möglich - interpoliert habe.

## **Entwurfsregeln**

Aus den Messergehnissen und der Gleichung (1) lassen sich folgende Regeln für den Aufbau von möglichst dämpfungsarmen offenen Zweidrahtleitungen ableiten:

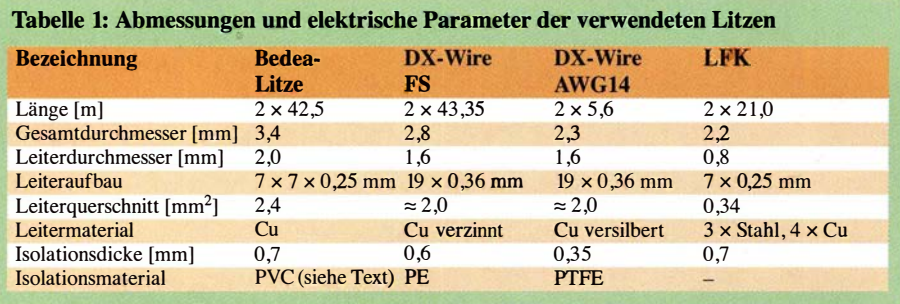

- 1. Leiter mit möglichst großem Querschnitt und möglichst hoher Leitfähigkeit
- 2. Isolierung mit möglichst geringer Dicke und geringem Verlustfaktor tan  $\delta$ ; ideal wäre der Verzicht auf Isolierung, dem jedoch praktische Gesichtspunkte entgegenstehen, z. B. Leiterkorrosion
- 3. Leiterabstand möglichst groß, was wegen der logarithmischen Abhängigkeit der Leitungsimpedanz, siehe Gleichung (19) in [1], zu größeren Abständen hin an seine Grenzen stößt. So ist ein größerer Leiterabstand als 1 50 mm bis 200 mm wenig praktikabel.

## ■ Fazit

Ich habe die Dämpfungskonstante  $\alpha$  von vier Eigenbau-Hühnerleitern aus unterschiedlichen Litzen bestimmt und hier erstmalig veröffentlicht. Die Messwerte beantworten die eingangs gestellte Frage: Offene Zweidrahtleitungen dämpfen noch einmal deutlich weniger, als es die halboffenen Typen ohnehin schon tun, sofern sie dämpfungsarm aufgebaut sind. Entwurfsregeln dazu schließen den Beitrag ab.

#### d/4aae@darc.de

### Literatur und Bezugsquellen

- [1) Neibig, U., DL4AAE: Dämpfung und Verkürzungsfaktor von Zweidrahtleitungen. FUNK-AMATEUR 65 (2016) H. 11, S. 1034-1039
- [2] SDR-Kits: DG8SAQ VNWA3 Low Cost 1.3 GHz Vector Network Analyzer. www.sdr-kits.net  $\rightarrow$  DG8SAQ VNWA3
- [3] DARC Verlag GmbH, Lindenallee 6, 34225 Saunatal; www.darcverlag.de  $\rightarrow$  Amateurfunktechnik  $\rightarrow$ Messgeräte → DG8SAQ Vektor-Netzwerkanalysator
- [4] Bogner, P., DK1RP, Technischer Handel Antennentechnik, Tulpenstr. I 0, 95 195 Röslau; www.dx -wire.de
- [5) ARRL: The ARRL Antenna Book, 15th Edition, Newington 1988
- [6) Nist, K. L., KQ6QV: Arbitrary Transmission Line Calculator atlc2. www.hdtvprimer.com/kq6qv/ atlc2.html
- [7) Unger, H .-G.: Elektromagnetische Wellen auf Leitungen. Hüthig Verlag, Heidelberg 1980

# Die OK1DE-Langyagi aus heutiger Sicht

## MARTIN STEYER - DK7ZB

Vor ziemlich genau 50 Jahren erschien im FUNKAMATEUR ein Beitrag über die 1 0-Eiement-Langyagi von OK1DE, die seinerzeit viel nachgebaut wurde und der sehr gute Ergebnisse nachgesagt wurden. Dieses Jubiläum soll zum Anlass genommen werden, sich mit den heute zur Verfügung stehenden Analysemethoden noch einmal mit der Antenne zu beschäftigen.

Die in [1] vorgestellte, teilweise auf [2] zurückgehende, 10-Element-Langyagi von Thomas Dvořák, OK1DE, mit einer Boomlänge von 3,81 m besitzt einen Dreifachreflektor und sechs Direktoren. Mehrfachreflektoren wurden seinerzeit bevorzugt in Fernsehantennen eingesetzt, um bei den benötigten größeren Bandbreiten noch einen

Vergleich zu einer neu entwickelten Yagi eine relativ schlechte Rückdämpfung besitzt. Bild 5 zeigt die beiden horizontalen Richtdiagramme, Bild 6 die vertikalen. Das dürfte sich bei der damaligen Bandbelegung aber kaum als Nachteil bemerkbar gemacht haben. Allerdings fällt bei der Analyse auf, dass der Direktor 3 (D3) of-

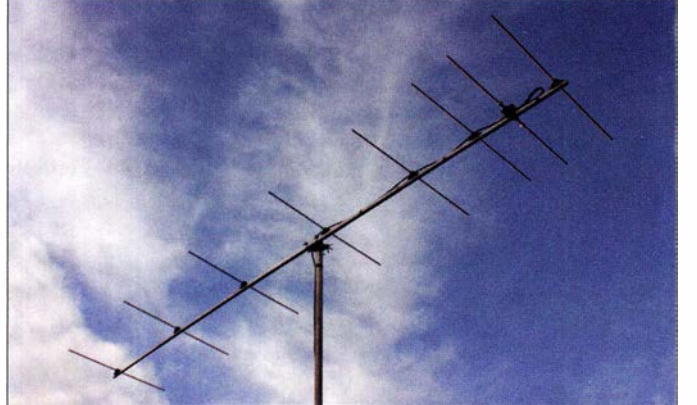

vernünftigen Gewinn bei akzeptabler Rückdämpfung am niederfrequenten Ende des gewünschten Frequenzbands zu erzielen.

Der Erreger ist ein Faltdipol, der auf die seinerzeit vorherrschende 240-Q-Technik ausgelegt war. So konnte man entweder mit dem handelsüblichen Bandkabel speisen oder mit einem Halbwellenbalun auf das damals gebräuchliche 60-Q-Koaxialkabel übergehen. Auch in allen Ausgaben des Antennenbuchs [3] bis zurück zur 10. Auflage von 1984 ist die OKlDE-Yagi zu finden. Diese Technik mit mehreren Reflektoren hat man offensichtlich auf das 2-m-Amateurband übertragen, obwohl sie eigentlich überflüssig ist, wie wir noch sehen werden.

## $\blacksquare$  Analyse der Eigenschaften mit EZNEC

Mit EZNEC 6.0+ habe ich die Originalmaße in Bild 2 der damaligen Veröffentlichung [ 1] unter Berücksichtigung der Boomkorrektur untersucht. Der Gewinn beträgt respektable 11 ,26 dBd, was sich am oberen Limit dessen bewegt, was bei der gegebenen Boomlänge erreichbar ist. Es zeigt sich aber, dass die wahrscheinlich experimentell abgestimmte Antenne im

Bild 1: Fertig montierte, von DK7ZB neu entwickelte Antenne mit nur acht Elementen Fotos: DK7ZB

fensichtlich fehlbemessen ist, wie das Stromprofil in Bild 3 zeigt. Es ist nicht einsichtig, warum dieser deutlich kürzer als seine Nachbarn ausfällt und demzufolge wenig Strom führt. Das schränkt seine Wirksamkeit deutlich ein.

Zu meiner Verwunderung sind die Maße in [3] deutlich anders. Sie gehen auf eine zweite Veröffentlichung von OK1DE [4] zurück. Allerdings ist der Abstand  $D1 - S$ dort mit 223 mm angegeben und in [3] mit 323 mm. Mit diesen 323 mm ergeben sich mit EZNEC übereinstimmende Werte, sodass die 223 mm aus [4] eindeutig richtig sind. Die falschen 323 mm finden sich leider in zahlreichen Rothammel-Ausgaben wieder. Erwähnenswert ist in diesem Zusammenhang außerdem, dass OK 1DE in [4] noch zusätzlich Änderungen der Abmessungen im Strahlerzentrum angegeben hat. Durch Längen- und Abstandsänderungen von Direktor 1, Strahler und Reflektoren lassen sich Impedanzen von 75  $\Omega$  bzw. 150  $\Omega$  einstellen. Diese waren dazu gedacht, um auf möglichst einfache Weise eine vertikale Stockung zur Zweiergruppe zu ermöglichen.

Seit den wegweisenden Veröffentlichungen von Günther Hoch, DL6WU, wissen wir, dass vom Erregerzentrum her die Ströme in der Direktorkette zum Antennenende hin langsam, aber nicht zu stark fallen müssen, um einen möglichst hohen Gewinn zu erreichen [5], [6], [7]. Auch DL6WU favorisierte für Langyagis einen Doppelreflektor, um die Rückdämpfung zu erhöhen.

Diesen Faktor kann man gut durch Messungen in der Praxis beeinflussen. Die Direktoren indessen auf maximale Rückdämpfung zu optimieren, gelingt nur mithilfe von Computeranalysen. Seine Langyagis sind so bemessen, dass sie für einen Faltdipol von  $200 \Omega$  ausgelegt sind, um mit einem Halbwellenbalun auf die unsymmetrischen 50 Q des heute üblichen Speisekabels zu kommen.

Man muss den Hut ziehen vor den Antennenentwicklem, die vor Jahrzehnten die doch relativ komplexen Langyagi-Antennen ausschließlich experimentell optimieren konnten. Heutzutage ist es mit einigen Grundkenntnissen und den entsprechenden Programmen jedem Amateur möglich, für den jeweiligen Einsatzzweck Antennen zu konzipieren.

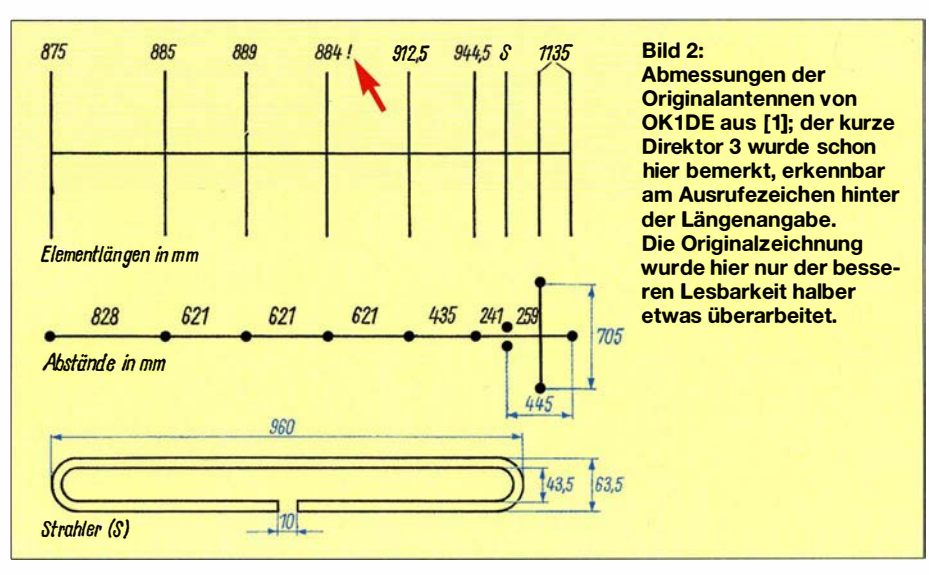

#### Tabelle 1: Daten der neu entwickelten 8-Element-Langyagi

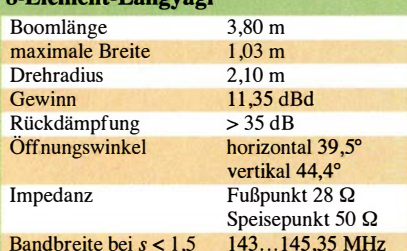

Tabelle 2:

Elementepositionen und -längen\* der neu entwickelten 8-Element-Langyagi

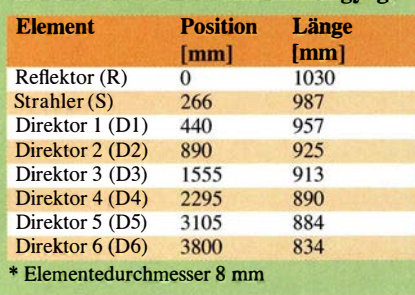

## **• Design einer 3,80 m langen Yagi** mit nur acht Elementen

Seitdem für Amateure geeignete Programme zur Verfügung stehen, können Langyagis bezüglich Gewinn und Rückdämpfung am Computer weiter verbessert werden. Auch lassen sie sich gegebenenfalls auf andere Parameter wie große Bandbreite oder Nebenzipfelreduzierung hin berechnen. Durch Verzicht auf Mehrfachreflektoren kommt man mit nur acht Elementen und deutlich weniger Material aus. Nur experimentell dürfte es unmöglich sein, für alle gewünschten Parameter optimale Eigenschaften zu finden.

Mit den Programmen Y07 [8] und EZNEC 6 .0+ habe ich eine Langyagi entwickelt, die bei einer Boomlänge von 3 ,80 m eine sehr hohe Rückdämpfung aufweist. Als Grundlage diente ein Strahlungswiderstand von 28 Q, der einen guten Kompromiss für alle Yagi-Eigenschaften ergibt. Außerdem lässt er sich leicht auf die gewünsch-

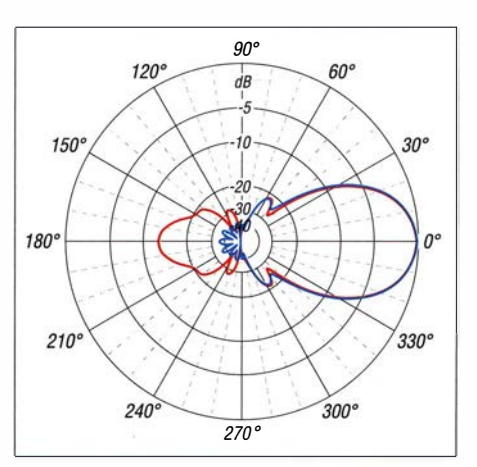

Bild 5: Unter Freiraumbedingungen simulierte Azimutdiagramme der OK1DE- (rot) und der neu entworfenen DK7ZB-Yagi (blau); äu-Berer Ring 0 dB  $\triangleq$  11,35 dBd

ten 50 Q transformieren. Alle rückwärtigen Nebenzipfel im Bereich von 90° bis 270° weisen eine Unterdrückung von über 35 dB auf. Dazu sind keine Mehrfachreflektoren notwendig. Der Gewinn liegt bei 11 ,35 dBd. Die zusammengefassten Daten sind in Tabelle 1 zu finden.

Das Stromprofil in Bild 4 zeigt einen optimalen Verlauf. Auffällig ist dabei der im Vergleich niedrige Strom im letzten Direktor D6 . Dies liegt an der relativ starken Verkürzung, die für eine hohe Rück- und Nebenzipfeldämpfung aufKosten eines höheren Gewinns gewählt wurde.

Die Impedanztransformation findet mit der inzwischen weit verbreiteten Methode statt, dass zwei parallelgeschaltete Viertelwellenkabel mit 75 Q Wellenwiderstand eine 37 ,5-Q-Anpassleitung ergeben, die auf 50  $\Omega$  transformiert. Diese Methode, siehe Bild 7, ergibt zusammen mit der Erdung der Buchse am Boom auch eine gute Mantelwellenunterdrückung und damit eine Symmetrierung.

## **• Praktischer Aufbau**

Als Elementhalter setze ich Weidezaunisolatoren ein [9]. Diese bieten mehrere Vorteile. Sie sind sehr preiswert, optimal für

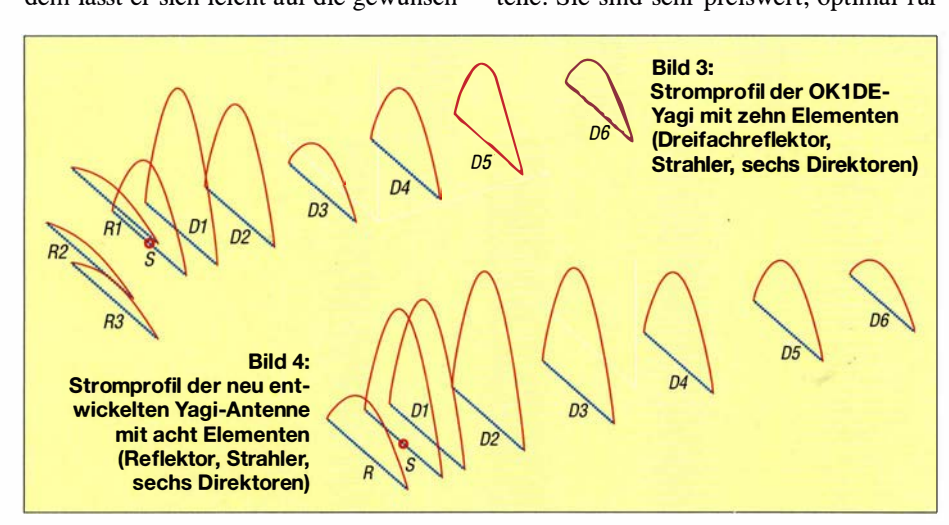

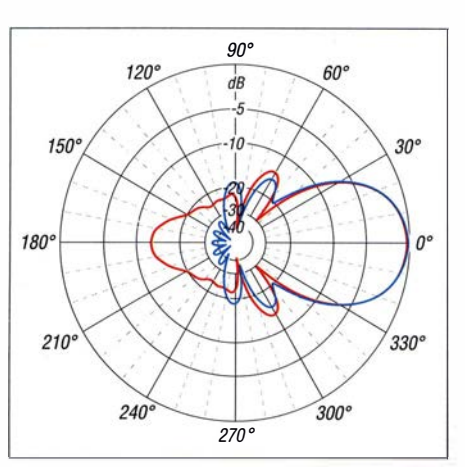

Bild 6: Unter Freiraumbedingungen simulierte Elevationsdiagramme der OK1DE- (rot) und der neu entworfenen DK7ZB-Yagi (blau); äußerer Ring 0 dB ≙ 11,35 dBd

8-mm-Elemente und mit ihrer Höhe benötigt man keine Boomkorrektur für die Elemente. Die Befestigung der Elementrohre erfolgt mit zwei selbstschneidenden Edelstahlschrauben. Zwei weitere Schrauben fixieren die Halter auf dem Boom. Die Einzelheiten dazu sind gut in Bild 8 erkennbar.

Bei mir ist das Boomrohr aus mehreren Teilen einer ehemaligen FUBA-Femsehantenne zerlegbar zusammengesetzt.

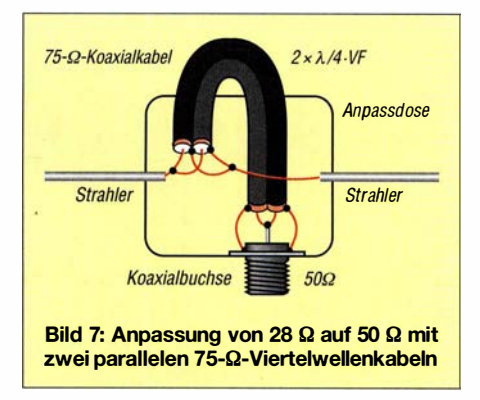

Empfehlenswert ist ansonsten Vierkant-Aluminiumrohr  $20 \times 20 \times 1,5$  mm, was genügend mechanische Stabilität auch ohne Unterzug ergibt. Die notwendigen Elementeabmessungen sind in Tabelle 2 zu finden. Die Angabe für den Strahler bezieht sich auf das Maß von Spitze zu Spitze unter Berücksichtigung eines Isolierstücks von 8 mm in der Mitte .

Für die Strahlermontage habe ich eine Installationsdose verwendet, wie sie preiswert u.a. im Internet zu finden ist. Die N-Buchse wird innen mit Lötösen und einer Schraube metallisch leitend mit dem Boom verbunden. Als 75-Q-Koaxialkabel habe ich RG6/U mit einem Verkürzungsfaktor  $VF = 0.82$  eingesetzt, was eine Länge von 42,5 cm ergibt. Dieses Kabel hat einen Außendurchmesser von 6,5 mm, Schaum-PE-Isolierung und eine doppelte Schirmung mit Aluminiumfolie und gut

## Amateurtunkpraxis

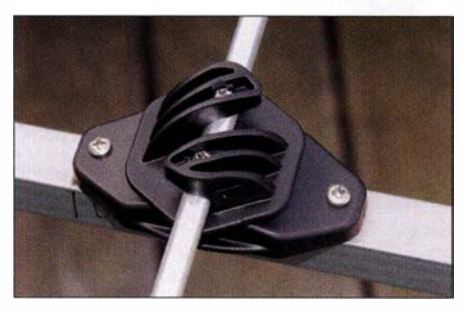

Bild 8: Weidezaunisolatoren wie dieser eignen sich gut als Elementhalter.

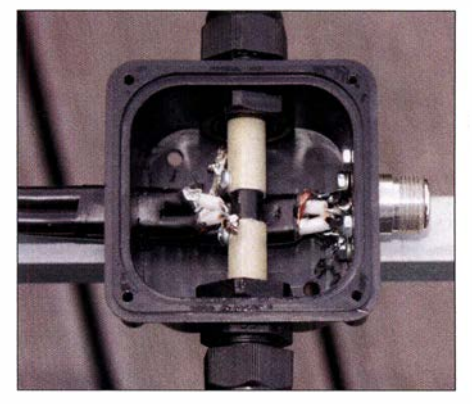

Bild 9: Blick in die Anschlussdose des Strahlers mit Anpassung und Mittelstück

lötbarem Kupfergeflecht. Die getestete Leistung von 750 W HF wird damit problemlos verkraftet. Alternativ ist auch RG59 guter Qualität nutzbar. Die Länge muss

dann wegen der Voll-PE-Isolierung mit  $VF = 0.66$  kürzer sein und 34.5 cm betragen. Allerdings sollte man damit nicht über 300 W HF gehen. Alle Einzelheiten zur Befestigung des Strahlers sind in Bild 9 zu sehen.

## **E** Test und eventueller Abgleich

Die Überprüfung sollte in freier Umgebung und in einer Mindesthöhe von 2  $\lambda$ . über dem Boden stattfinden. Ich habe den Radiator abgleichbar gemacht. Dazu wurde ein 20 cm langes Mittelstück aus 10 mm-Aluminiumrohr gefertigt, in die sich 8-mm-Rohre einschieben lassen . So ist ein exakter Längenahgleich möglich. Eventuell kann eine Korrektur der Position von Dl um wenige Millimeter nach vom oder hinten eine Verbesserung der Anpassung auf der gewünschten Frequenz von 144,3 MHz bringen.

Das gemessene SWV bezogen auf den Speisepunkt entspricht ziemlich exakt dem von EZNEC prognostizierten Verlauf und ist Bild 10 zu entnehmen. Der Einfluss des Koaxialkabels ist durch den Antennenanalysator schon herausgerechnet In der Praxis sieht die Anpassung durch das angeschlossenen Koaxialkabel am transceiverseitigen Ende noch besser aus. Einen Eindruck der fertigen Antenne vermittelt Bild 1.

dk7zb@darc.de

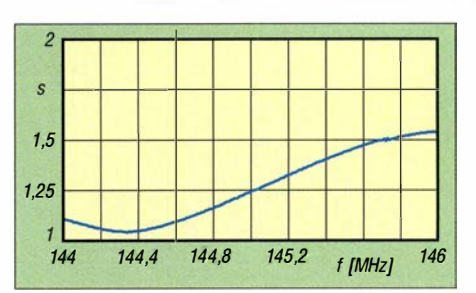

Bild 10: Gemessener Anpassungsverlauf im Speisepunkt der 8-Eiement-Yagi

#### Literatur und Bezugsquellen

- [1] Kleine, S., DM2CFM: Super-DX-Antenne für 144 MHz? FUNKAMATEUR 18 (1969) H. 2, S. 74-75
- [2] Dvořák, T., OK1DE: Anténa Yagi pro 145 MHz. Amaterske Radio 11 (1962) H. 2; www.ok2kkw. com!nextlok1de\_1962.htm
- [3] Krischke, A., DJOTR: Rothammels Antennenbuch. 13. Auflage, DARC Verlag, Baunatal 2013; Bezug: FA-Leserservice D-RH13
- [4] Dvořák, T., OK1DE: SmĚrovka OK1DE pro pásmo 145 MHz. Amaterske Radio 13 (1964) H. 7; www.ok2kkw.com/next/ok1de\_1962.htm
- [5] Hoch,G., DL6WU: Wirkungsweise und optimale Dimensionierung von Yagi-Antennen. UKW-Berichte 17 (1977) H. I, S. 27-36
- [6] Hoch, G., DL6WU: Mehr Gewinn mit Yagi-Antennen. UKW-Berichte 18 (1978) H. I, S. 2-9
- [7] Hoch, G., DL6WU: Extrem lange Yagi-Antennen. UKW-Berichte 22 (1982) H. 1, S. 3-11
- [8] Beezley, B ., K6STI: Yagi-Optimierungsprogramm Y07 (nicht mehr erhältlich)
- [9] 10 x Seilisolator zum Schrauben und Nageln. www.weidezaun.info, Bestell-Nr. 44647

Worked countries (incl. Deleted Entities)

# Online-OXCC und UcxLog

In dieser Ausgabe [1] wurde erörtert, wie zur Beantragung des DXCC-Diploms im Online-DXCC http://p1k.arrl.org/onlinedxcc QSO-Daten einzutippen bzw. als ADIF-Datei hochzuladen sind. Bei UcxLog ist über View  $\rightarrow$  Countries (Entities)  $\rightarrow$  Worked eine Tabelle zugänglich, welche den DXCC-Gebietsstand nach Gebieten, Bändern und Sendearten zeigt (Bild 2). Die Art der Bestätigung - Papier, LoTW oder

eQSL - ist dabei farblieh unterschieden. So ist es ein Leichtes, die hellgrünen Felder herauszufinden, wo keine Bestätigung per LoTW, sondern nur mittels QSL-Karte vorliegt.

Auf ein solches Kästchen zu klicken, ein QSO auszuwählen und es für den späteren ADIF-Export auf die QSL-Druck-Liste zu setzen, klingt einfach. Bei einer großen Anzahl von QSOs, etwa für eine neue

Bild 1:

Ucxlog ermöglicht ab V7.89 die komfortable Ausgabe einer ADIF-Datei zum Hochladen ins Online-DXCC. Entsprechend dem DXCC-Diplomprogramm sind verschiedene Auswahlkriterien wählbar. Hier gezeigt: Auswahl für das 80-m-Band-Diplom; dazu am besten erst einmal etwas probieren, wie die Häkchen wirken. Screenshots: FA

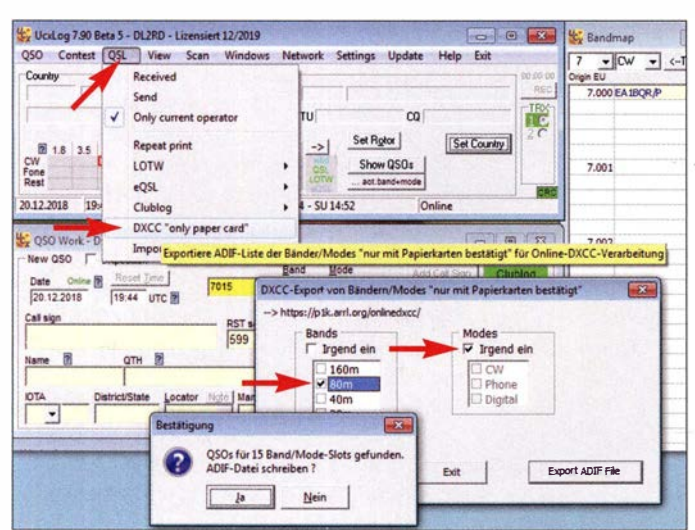

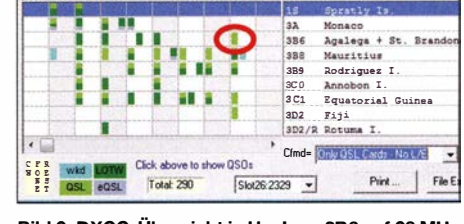

1.8 3.5 7 10 14 18 21 24 28 50 Country (Entity)

Bild 2: DXCC-Übersicht in Ucxlog; 386 auf 28 MHz (hellgrün) ist hier nur per QSL-Karte bestätigt.

Challenge-Plakette, kann das aber sehr mühsam sein.

Ab V 7 .89 gibt es nun in UcxLog die Möglichkeit, das zu automatisieren: Unter QSL  $\rightarrow$  DXCC "only paper card  $\rightarrow$  Worked lassen sich Bänder (für ein Band-DXCC) und Sendearten (für ein Mode-DXCC) selektieren (Bild 1) sowie anschließend die Datensätze als ADIF-Datei exportieren. Für das Mixed-Diplom und die Challenge sind alle Bänder von 160 m bis 6 m (nicht Häkchen bei irgendein) sowie irgendein Mode anzuklicken; für Mixed ggf. auch bis 70 cm. Viel Spaß dann beim Heraussuchen der QSL-Karten !

#### Werner Hegewald, DL2RD

#### Literatur

[1] Hegewald, W., DL2RD: DXCC-Diplom - wie beantragen? (2). FUNKAMATEUR 68 (2019) H. 2, S. 156 f.

## **Literatur**

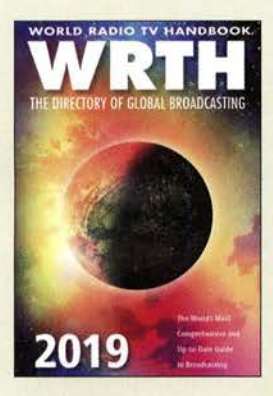

Hardyman, N. (Hrsg.): World Radio TV Handbook 2019

Die zunehmende Bedeutung digitaler Verbreitungswege für den Rundfunk hat maßgeblich dazu beigetragen, Ausstrahlungen auf Lang-, Mittel- und Kurzwelle zu reduzieren. Dennoch bietet sich Wellen iägern weiterhin ein umfangreiches Angebot empfangbarer Stationen von allen Kontinenten.

Die nun vorliegende 73. Ausgabe dieses Jahrbuchs enthält die bei Redaktionsschluss gültigen Frequenzen und komplette Sendepläne sämtlicher internationaler Auslandsdienste. Hinzu kommen in einem eigenen Kapitel umfassende Angaben über die für die Inlandsversorgung aktiven Rundfunksender. Letztere nicht nur für die eingangs genannten Wellenbereiche, sondern zusätzlich für das UKW-Rundfunkband. Beide Hauptkapitel sind alphabetisch nach Ländern geordnet und enthalten auch Details über Ansprechpartner sowie Kontaktrnöglichkeiten, etwa für Empfangsberichte.

Bei der Identifikation von Stationen helfen dem Wellenjäger komplette Frequenzlisten für die jeweiligen Wellenbereiche, deren Einträge zudem Angaben über die Sendeleistung sowie den Senderstandort enthalten. Im einleitenden Teil werden unter anderem neue Empfänger vorgestellt und der Stand des Digitalrundfunks analysiert. -joi

WRTH Publications Oxford 2018 672 Seiten, englisch, 40 € ISBN 978-1-99983-001-4 Bezug: www.wrth.com

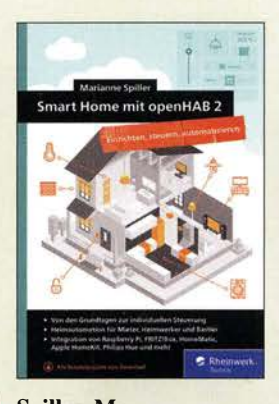

#### Spiller, M.: **Smart Home** mit openHAB 2

openHAB - open Horne Automation Bus - ist eine Software, die einzelne Produkte der Gebäudeautomatisation verschiedener Hersteller protokollneutral über eine Plattform miteinander verbindet. Sie ist damit sehr nützlich zur Schaffung einer individuellen Lösung über nur eine Oberfläche.

Die Autorin weist dem Leser anhand eines Demohauses den Weg durch die beinahe unbegrenzten Möglichkeiten, die sich mit openHAB eröffnen: Sie startet mit der Installation auf einem Raspberry. Danach geht es dann los mit der Integration von Philips Hue zur Steuerung der Beleuchtung, der Einbindung der weitverbreiteten Fritz!Box, um auf Anrufe reagieren zu können, und der Integration von Sensoren mithilfe von HomeMatic .

Gezeigt wird etwa auch, über welche Methoden sich feststellen lässt, ob jemand zu Hause ist, um darüber beispielsweise automatisch das Licht zu steuern.

Für Fortgeschrittene gibt es ausführliche Erläuterungen wie Funktionalitäten zu OpenHAB hinzugefügt werden können, die es zuvor noch nicht hatte; die REST API für Programmierer wird ebenso vorgestellt.

Insgesamt dürfte kaum eine Frage offenbleiben weder für Einsteiger noch für Fortgeschrittene. -ng

Rheinwerk Verlag Bonn 2018 512 Seiten, 39,90 € ISBN 978-3-8362-5976-7

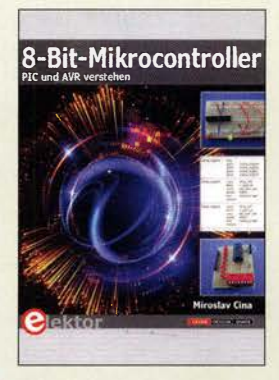

## Cina, M.: 8-Bit-Mikrocontroller

Hobbyelektroniker, die anspruchsvolle Projekte realisieren möchten, kommen heutzutage an Mikrocontrollern kaum noch vorbei. Ihnen möchte Miroslav Cina mit seinem Buch den Einstieg in diese interessante Welt erleichtern. Er stellt die beiden weit verbreiteten Mikrocontroller-Linien PIC und AVR vor und vermittelt einen Überblick über die Architektur und wichtigsten Merkmale ihrer 8-Bit-Vertreter.

Der Autor setzt beim Leser grundlegende Kenntnisse der elektronischen Schaltungstechnik sowie fachspezifischer Begriffe rings um das Thema Mikrocontroller voraus. Er zeigt anhand einfacher, überschaubarer Beispielprojekte mit relativ geringem Materialeinsatz, wie man unter Verwendung eines Texteditors ein lauffahiges Assemblerprogramm erstellt, es anschließend vom Compiler in den Maschinencode übersetzen lässt und dann in den Programmspeieher überträgt. Nebenbei erfahrt man eine Menge Wissenswertes über Assemblerbefehle, Register, Interrupts und Hardwaremodule.

Der erste Teil des Buchs ist den PIC-, der zweite den AVR-Mikrocontrollem gewidmet. Gemeinsamkeiten und Unterschiede werden zwar sichtbar, die Entscheidung, sich näher mit der einen oder anderen Linie zu beschäftigen, bleibt jedoch letztlich dem Leser überlassen. - isp

Elektor-Verlag GmbH Aachen 2018 292 Seiten, 34,80 € ISBN 978-3-89576-335-9

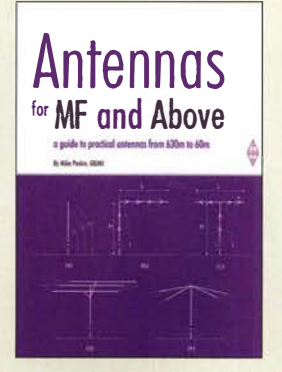

#### Parkin, M., GOJMI: Antennas for MF and Above

Dieses Buch gibt Tipps zu Auswahl und Aufbau von Antennen für die Bänder 630 m, 160 m, 80 m und 60 m. Der Autor, der auch m der britischen Zeitschrift RadCom oft über Antennen schreibt, richtet sich an Konstrukteure und jene, die mehr zu den theoretischen Aspekte der auf diesen Bändern zum Einsatz kommenden Antennen wissen wollen.

Anstatt sich auf einzelne Bänder zu konzentrieren, wird gezeigt, wie sich ein Ansatz oder sogar die gleiche Antenne für zwei oder mehr Bänder verwenden lässt. Es gibt Beispiele dafür, wie eine 160-m-Antenne auf 630 m oder gar auf 80 m in Betrieb genommen werden kann. Kapitel zu Einbandantennen sind ebenfalls vorhan-

den. Zu Konstruktionsdetails werden teilweise auch Strahlungsmusterdiagramme aufgeführt, um zum Verständnis der eingeführten Konzepte beizutragen.

Neben den Antennen werden auch praktische Hinweise zur Anpassung der Antennen an die Übertragungsleitungen gegeben, hauptsächlich anhand von Beispielen mit Baluns, Übertragern und Antennenkopplern.

Wer Interesse am Bau und an Experimenten mit Antennen für die Bändern unterhalb 40 m hat, der wird aus diesem Buch viel Wissenswertes ziehen können. - red

## RSGB

Bedford 2017 112 Seiten, englisch, 16 € FA-Leserservice R -3464

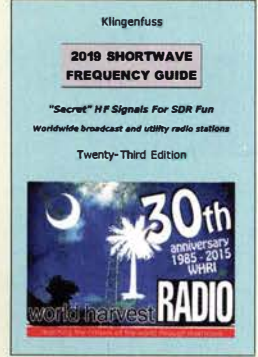

## Klingenfuss, J. (Hrsg.): 2019 Shortwave Frequency Guide

Als weiterhin einziges Kurzwellen-Frequenzjahrbuch informiert dieses Werk sowohl über Sendepläne von Hörfunkstationen als auch über Frequenzen von Funkdiensten in aller Welt. Die neue 23 . Ausgabe liegt nun vor und wurde für 2019 komplett auf den aktuellen Stand gebracht.

Das Buch besteht im Wesentlichen aus zwei Frequenzlisten, die Wellenjäger bei der Identifizierung von empfangenen Stationen unterstützen. Im Bereich Funkdienste oder Utility gehören zu den Frequenzeinträgen soweit bekannt zusätzlich Rufzeichen sowie Details über Sendearten und Digimodes, während im Rundfunkteil die Sendezeiten sowie -sprachen und Zielgebiete einer Ausstrahlung enthalten sind. Angaben für Rundfunkstationen sind nochmals in einem separaten Länderverzeichnis zugänglich.

Der Datenbestand des Handbuchs wurde außerdem auf der für 30 € erhältlichen CD-ROM "2019 Super Frequency List" veröffentlicht. Mithilfe der integrierten Suchfunktion lassen sich die Datenbanken nach beliebigen und miteinander kombinierbaren Begriffen durchsuchen und so individuelle Empfangspläne erstellen. Hinzu kommt ein umfangreicher Katalog mit Bildschirmfotos decodierter Digimode-Signale. -joi

Klingenfuss Publications Tübingen 2018 344 Seiten, englisch, 40 € ISBN 978-3-941040-69-4

## Fachhändler

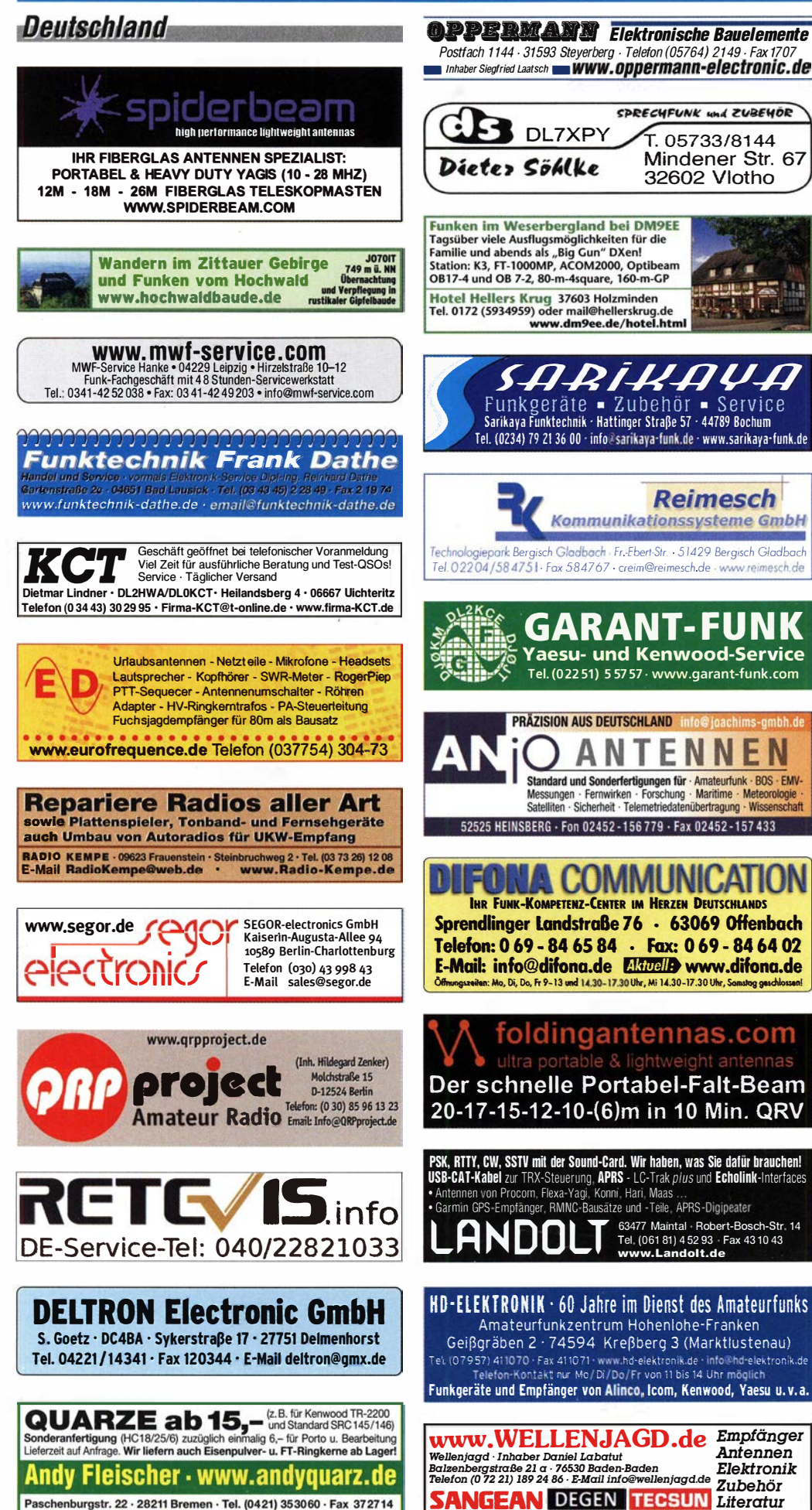

# KLEIN

Funk & Amateurfunk

kn-electronic.de Bausätze und Bauteile für Funkamateure

Gebrauchtgeräte: Fairer Ankauf, Verkauf mit Übergangsgaranlie durch Haro-electronic, Telefon (08222) 41005-0

Kugelvariometer 48 �H. Kugelvariometer mit Motor 23 µH; Röhren: GI6B, GI7B, GI7BT, GI23B; Liste bitte per E-Mail. Fassung für G U43B. Bilder unter www.dl9usa.de. Tel. (03563) 989813

 $\blacksquare$ 159 23 111

JE.

Verkaufe Drehkondensatoren mit diversen Kapazitäten und Plattenabständen. Wunsch-Drehkondensatoren können hergestellt werden. Weitere Infos sowie Preise und Bilder auf Anfrage per Mail: df4ih@web.de

Yaesu FT-1000MP, 100 W, KW, eingeb. NT, VB; 10-m-Röhren-PA BV-2001; Hafu-Mikrofon-<br>Lautsprecher-Set Yaesu VX-7/MH-57; Einbaulautspr. f. IC-756; Yaesu Electret-Handmike HM-1 4; Stand-Mike lcom SM-20; Standmikrofon Sadelta Echo Master Pro. Tel. (0151) 27147677

Historisches US-Dummyload DA-189GRC, 60Q-1 800 MHz, mit Wattmeter, VHF/SHF-Bereich, guter Zustand. Tel. (0151) 27147677

TRX Icom IC-7600, KW/50 MHz, 100 W, 2x RX einwandfreie Funktion, mit Mikrofon in Orig. Verp., Bestzustand, aktuelle Firmware. Tel. (0151) 27147677

IC-7200, gebraucht, FP 480-, nr Bann, nur SAH, DL1EFX, Tel. (0157) 84750214.

Kenwood TS-870 SAT, 1 00-W-KW-Transceiver, Voll-DSP 400 Hz - 6000 Hz, AT eingebaut, 10 Hz Auflösung, RX: 30 kHz - 30 MHz, TX: 160 m -10 m, gut erhalten, 650,-. Tel. (0172) 2827283

Yaesu FT-950 inkl. Zubehör plus Signalink SL-1 +, NR, OVP, 765,- VHB. Tel. (01 77) 8888696 oder hadowe@aol.com

Fritzel 5-Element 3-Band Beam für 10,15 und 20 m, gut erhalten, Raum Aurich, 210,- VHB. DB8BG, grimmihaus@gmx.de

SHF-Mixer Avantek DBX-158M,  $FLo = 8-15$  $GHZ$ , FRf = 8-15 GHz, FIf= DC-1 GHz, Lo =  $\pm$ 10 dBm, SMA-Buchsen, 35,-. Tel. (07173) 920506 MFJ-Mobile-Tuner MFJ945D, sehr guter Zustand; Datong Automatie Speech Processor Model ASP, sehr guter Zustand; Modem für Packet Radio MX10; Röhren Cetron 572B/T160L (Funktionstüchtigkeit) un bekannt. Bilder bitte

anfragen. Preise jeweils VHS. dl8dsl@web.de Schurr Profi-2 in sehr gutem Zustand. Bilder per e-mail auf Anfrage. DK7KY@darc.de

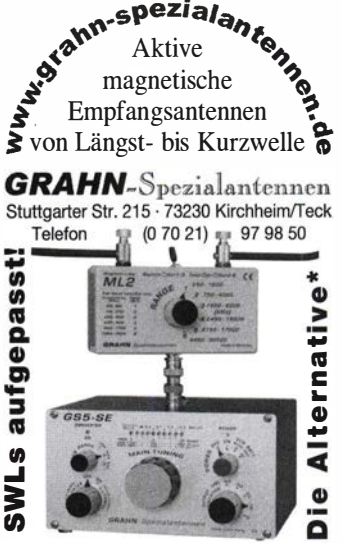

') Eine echte Alternative, wenn Sie auf eine Außenantenne verzichten müssen

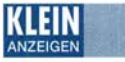

# Fachhändler

## Funk & Amateurfunk

Hilberling-Tischmikrofon T9, neu, unbenutzt, in Schwarz, 320, - VHB. Anfragen dg2nmf@gmx.de Röhren-Kraftverstärker Philips VE-1302 aus den Jahren 1 954/55 1ür 12 V DC und 220 V AC von der Polizei Rheinland-Pfalz sowie Konvolut div. Sennheiser Mikroport RX + TX, Funkmike, Diversity-Rx, Ladestation u. ä. Zubehör zum Verkauf oder Tausch. dd4kd@darc.de, Tel. (0228) 96637000

Endstufe AL-572; Röhren: FL519, 572-B, 6KD6 und 4CX1 500B; Antenne FD-4; Kenwood-Quarze: 2 m und 70 cm sowie 1 MHz: Spectrolyzer AR Semco-Eiectronic. Tel. (01 74) 8270276

**R&S FK101** 800,—; EKo70 1500,—; XK852 mit<br>Abstimmbox 2500,—. df1ae@t-online.de, Tel. (0171) 7926324

Hagenuk 1KW Anlage: RX1001M, EX1010. PA1510, PS1510, ATU 1010 kpl. df1ae@ t-online.de, Tel. (01 71 ) 7926324

KSG1300 als PA, EKD500, EKD300, VS. df1 ae@t-online.de, Tel. (01 71 ) 7926324

Hamware AT615B 1,5 kW unbenutzt. df1ae@ t-online.de, Tel. (01 71 ) 7926324

2 x Drake L4 je 500 - abzugeben. df1 ae@ t-online.de, Tel. (01 71 ) 7926324

Drehstromnetzteile: 5,5 kV 5 A, 3 kV 1 ,5 A, 46 V 1 00 A. df1 ae@t-online.de, Tel. (01 71 ) 7926324

PA GU78 5 kW Drehstrom-NT. df1ae@t-online. de, Tel. (0171) 7926324

R&S ESV, ESH-2, Pan. EPM, SMDU, SWob4, GF-100. df1ae@darc.de, Tel. (0171) 7926324 Collins 75S-3B, 32S-3. df1ae@darc.de, Tel.

(0171) 7926324 Ant. Tuner Johnson Viking HL 150W und 1KW.

df1ae@darc.de, Tel. (0171) 7926324

Semcoset 2m, Semco-Spectrolyzer, -Spektra Multimode. df1 ae@darc.de, Tel. (0171 ) 7926324 Telef. ELK 639, Teletron LWF45, Watkins-Johnson Dem. DMS105-2. df1 ae@darc.de. Tel.

(0171) 7926324

Pre-, Postselektor RFS11 und RF551A, Palstar Auto AT. df1 ae@darc.de, Tel. (01 71 ) 7926324

HP8672A Synthesizer Signalgenerator, 2 bis 18 GHz; R&S Power Reflectionmeter NAP mit Kopf Z4, 25 bis1000 MHz/110 W; Spektrumanalysator Advantest TR4131, 10 kHz bis 3,5 GHz. Guter Zustand, Preise VHS. Tel. (08092) 84084

Biete komplette Sammlung Funkamateur 1966-1 988: 1 968-1 988, 1 966 pro Jahr gebunden, Jahrgänge 1 961 -1 965 einzeln. Selbstabholer in Bad Bibra, Tel. (034465) 21662

## Elektronik/Computer

ANT/Offenburg-Stromversorgungsgerät über Trafo für: 60V/12A, nicht stabilisiert (Leerl -Sp.

VNWA 3EC - VNWA Zubehör - GPS

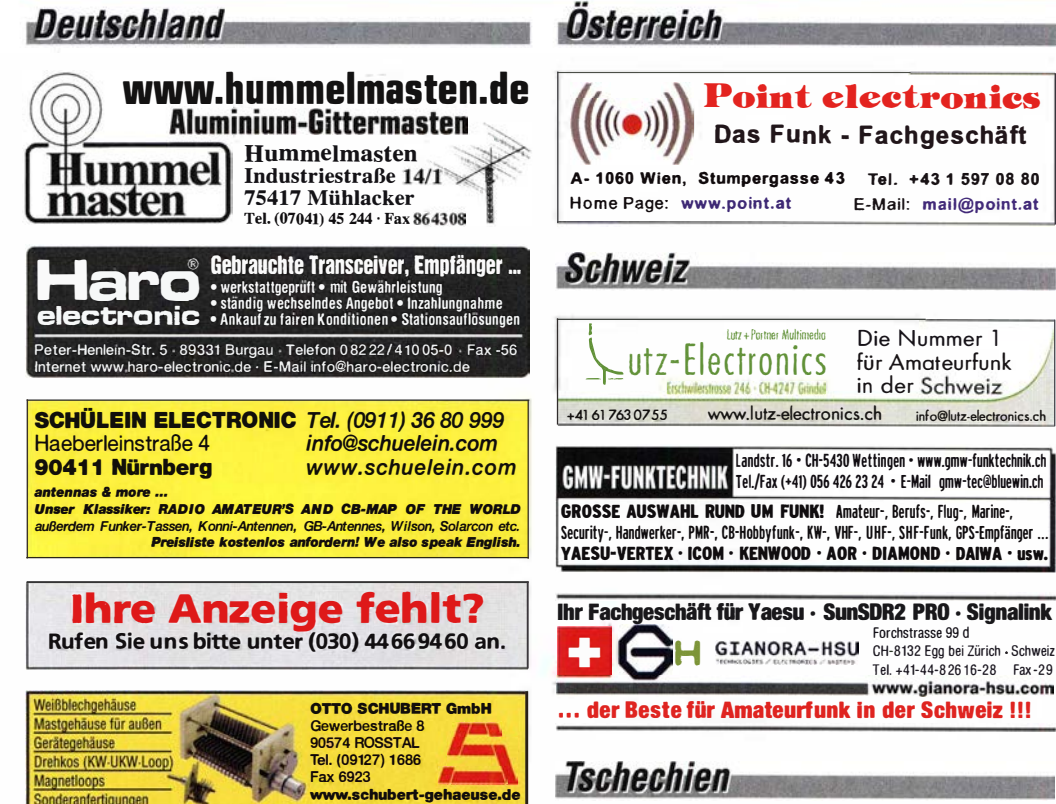

www.DX-WIRE.de

Antennendrähte und -Iitzen, Isolatoren, Abspannmaterial, GFK-Masten, Mantelwellensperren, Entstörmaterial und Ferrite, Teflon•-Kabel und - Litzen Fa. Peter Bogner Antennentechnik (DK1HP), Tulpenstraße 10,<br>95195 Röslau · Tel. (09238) 99 0845 · em@il p.bogner@gmx.de

66,7 V; Lastsp. bei 12 A: 55,8 V), ±1 5V/0,65 A stabilisiert, 5V/2A stabilisiert, eingeb. Instrument für U und I der 60-V- Spannung; Größe: H  $\times$  B  $\times$  T 15  $\times$  50  $\times$  30 cm für 28,-; Präcitronic Digital-pH-Messgerät Typ MV870 (5-stellige Digitronanzeige blau, Anzeige pH oder mV,  $H \times B \times$ T:  $9 \times 33, 5 \times 28, 5$  cm) ohne Zubehör für 12,-; Zubehörkasten 1: für Messgenerator G4-158 mit H F-Übergängen für 6,-; Zubehörkasten 2: für Wobbler X1 -42 mit ca. 10 versch. HF-Übergängen für 12,-; Präcitronic MV62 Universalpegelmesser (0,2 ... 2100 kHz, digitale Frequenz- und Pegelanzeige 5- bzw. 6-stellig, Breitband- oder Selektivmessung 1,7 kHz oder 0,1 kHz, 6 verschied. Eingangsimpedanzen v. 75  $\Omega$ ... 40 k $\Omega$ unsym./sym., Pegelmeßumfang -130...+22 dBu, kombinierbar mit GP/GW62, SV61/62, Größe H  $\times$  B  $\times$  T: 13,5  $\times$  44,5  $\times$  42,0cm) Gerät wird als reparaturbedürftig angeboten für 45,-

- SDRPlay RX - SI570 ICs - RF Transistors

einschl. techn. Doku. (Bedien- und Serviceunterlagen im Wert von 30,-); Steckernetzteile mit Trafo 5V/600mA, originalverpackt, nicht stabilisiert, bestens für div. Kleingeräte u. Beleuchtung, 12 Stück mit Porto für 12,- oder 1,-/Stück plus Porto. hartmut.kuhnt@okunet.de, Tel: (035872) 321 16

**GESELIAO** · attractive prices · quick EU delivery Create, Heil, Hy-Gain, Inrad, MFJ Enterprises geseuro.com/radio

## KLEIN ANZEIGEN

Gebrauchtgeräte: Fairer Ankauf, Verkauf mit Übergangsgarantie durch Haro-electronic, Telefon (08222) 41005-0

Kenwood-KW· Transceiver TS-830, 850, 870, 1 60-1 0 m, 1 00 W, gebraucht, auch defekt. Tel. (01 72) 2827283

Testbericht gesucht? www.fa-pdf.de

Sammler kauft alte Wehrmachtsfunkgeräte, Amateurfunkgeräte, Empfänger, 12-Kanal-CB-Funkgeräte sowie Teile und Zubehör (auch defekt). Tel. (0173) 4727655

E-Mail: mail@point.at

Die Nummer 1 für Amateurfunk in der Schweiz<br>s.ch info@lutz-electronics.ch

Landstr. 16 · CH-5430 Wettingen · www.gmw-funktechnik.ch

GIANORA-HSU CH-8132 Egg bei Zürich · Schweiz

Tel. +41-44-826 16-28 Fax -29 www.gianora-hsu.com

er<br>1974 - CHAZAT Grindel

**Entra Protrier Mol** 

www.lutz-electronics.ch

Doppel-Notchfilter ED88NF, hb9aaa@uska.ch

Radiokassettenrekorder Sony CFS-201L o. Ä. in gutem Zustand. Tel. (0151) 27147677

# **KLEIN VERSCHIEDEN**

Heathkit Manuals! Habe über 600 Stck, davon, alle kpl. mit Abgleich, Schaltplan u. Details. Ich tausche auch gerne. Versende 14 Listen kostenlos. Die Manuals sind zu haben bei Ernst Huber, Eisfeld 28, 85229 Markl lndersdorf, Tel. (081 36) 5644, Fax 22 96 45, E·Mail: huber\_e@l-online.de, Internet: http://Www.huber-manuals.de

**Neu! 14-bit SDRplay RX**<br>
RSPduo Dual Tuner € 254.95<br>
Selechzeitiger Emptang von Zwei 2 MHz-<br>
Mikrofonumschalter ED 1A Neu! 14-bit SDRplay RX • Gleichzeitiger Empfang von Zwei 2 MHz-Frequenzfenstem zwischen 1 kHz & 2 GHz Simultane Verarbeitung von 2 Antennen Peilung, Diversity & Rauschreduzierung • 14 Bit ADC - 3 Antennen - Bias Tee - Hi Z **RSP2pro RSP1A** wie RSP2 mit 14 Bit ADC Metallgehäuse **HupRF PAT-PCBs, ideal für Anschluss** 1 Antenna als Panoranic Adapter oder 2nd RX.<br>mit SDRPlay RSP1A, RSP2 oder RSPduo 196.50 € 98.50 € https://tinyurl.com/ya8jmmvb (Inkl MwSt) + Versand (Inkl MwSt) + Versand www.huprf.com  $RSP2 \text{ } \in 168.95 \text{ } \text{``Versand''}$ e-mail: info@SDR-Kits.net SDR-Kits www.SDR-Kits.net Webshop - Wir akzeptieren Paypal oder fragen SDR-Kits, Office 11, Hampton Park West, Melksham, Wilts, SN12 6LH, England<br>3EC - VNWA Zubehör - GPSDO 1 ppl: Sie nach einer Proforma - Euro - Rechnung

# OVA TRXB TRXC

Folgende Funktionen sind gewährleistet: NF-Mikrofon

Mikrofonumschalter ED 1A

- PTT-Funktion
- UP/DOWN
- Spannungsversorgung
	-

www. eu rofreq ue nce .de Tel. 037754 304 73 • info@eurofrequence.de

## Ein unverzichtbares Zubehör!

Mit unserem Mikrofonumschalter erhalten Sie die Möglichkeit, ein Mikrofon wahlweise an 3 verschiedenen Transceivern zu verwenden, ohne ständig umzustecken.

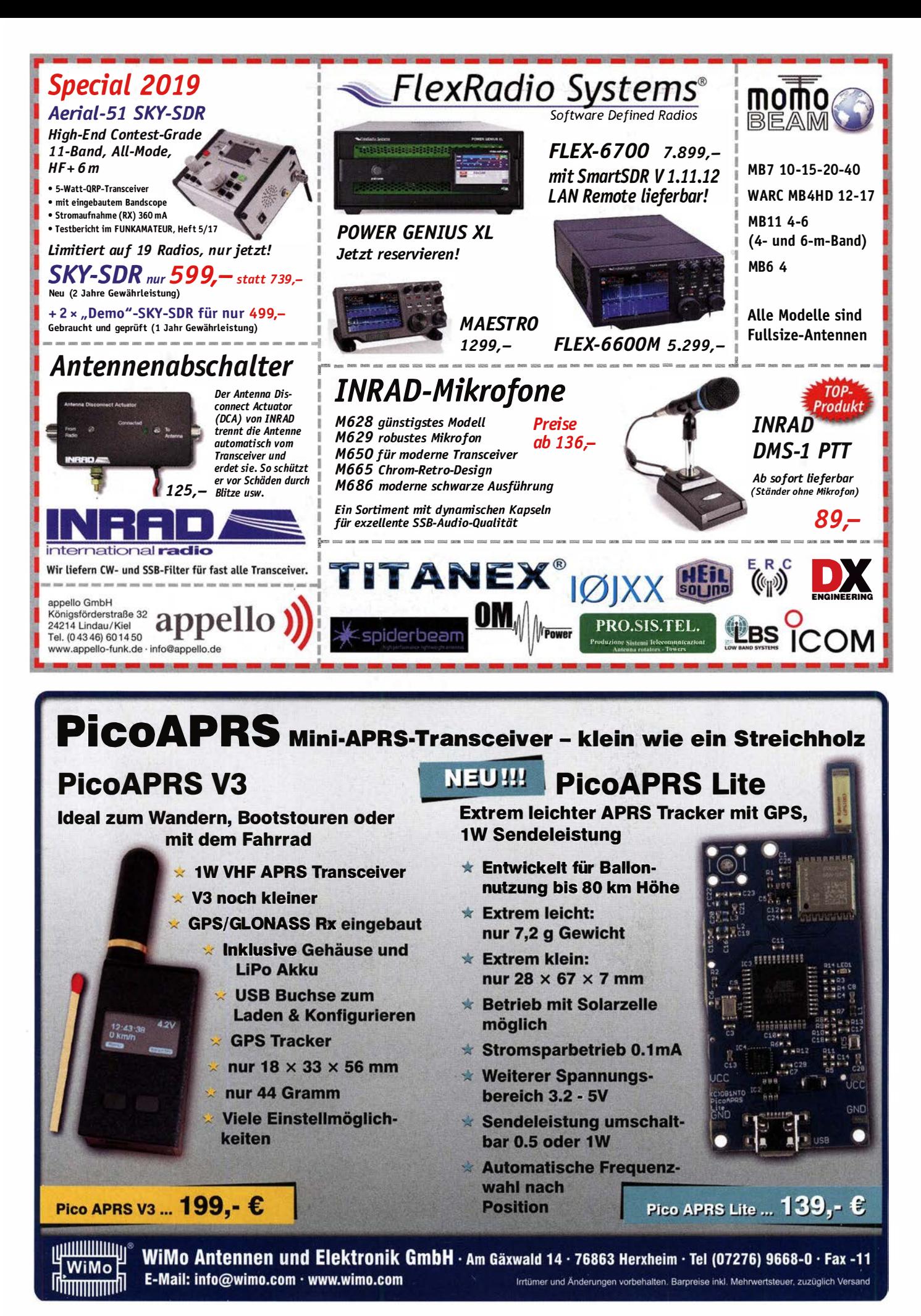

# FUNKTECHNIK DATHE

Ihr Amateur- und Betriebsfunkzentrum

## **FUNKTAG KASSEL 2019**

Auch dieses Jahr nehmen wir wieder beim mittlerweile vierten Funktag in Kassel teiL Wir freuen uns auf euren Besuch an unserem Stand und nehmen natürlich wieder Vorbestellungen entgegen, die ihr an unserem Stand abholen könnt. len könnt.<br>Bitte beachtet, dass unser Geschäft<br>am 14. & 15.02. geschlossen bleibt!

## JETZT VERSANDKOSTEN SPAREN!

Liebe Funkamateure, bis zum 28.02.2019 spart ihr im Onlineshop beim Kauf von Artikeln aus der Kategorie Funkgeräte die Versandkosten (ab einem Warenwert von 20 Euro). Gebt dazu einfach den folgenden Gutschein-Code ein: Funkamateur02

SDR-TRANSCEIVER FLEX-6400

Jetzt zum Sparpreis mit dem Flex-6400 aus der Signature Serie von Flexradio in die Weltvon SmartSDR 2.0 eintauchen. Und mit Smart Link steuert ihr euren Flex ab sofort nicht nur im heimischen Netzwerk sondern von überall aus, wo ihr Internet habt.

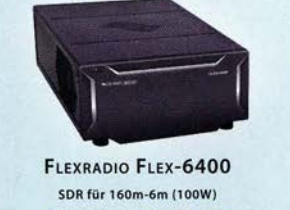

**JETZT NUR 2499€** 

Inhaber: Frank Dathe KENWOOD TS-2000 & TM-V71

Wir vera bschieden zwei tolle Tra nceiver aus dem Hause Kenwood und bieten euch die letzten Exemplare des Stationstranceiver TS-2000 und des Mobiltranceiver TM-V71E noch einmal zu einem guten Kurs an. Zögert daher nicht zu lange, denn es sind nur noch sehr wenige auf Lager. Interessant beim TS-2000 ist aus aktuellem Anlass besonders der Sattelitenmodus mit Dual-Tracking.

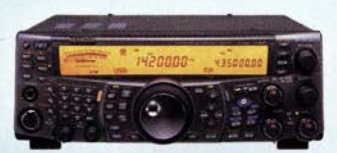

KENWOOD TS-2000 HF/VHF/UHF Stationstranceiver 160m-70cm **LETZT NUP 1689E** 

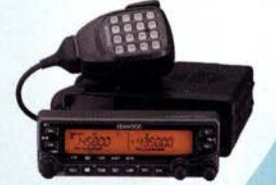

Handel · Gebrauchtmarkt · Versand

Funktechnik Service · Schulungen

**KENWOOD TM-V71E** VHF/UHF FM Mobiltransceiver mit EchoLink JETZT NUR 375€

AUTORISIERTER VERTRAGSPARTNER FÜR: **ALINCO KENWOOD ICOM** FLEXRADIO YAESU

SOWIE FUNKGERÄTE & ZUBEHÖR<br>IELER ANDERER HERSTELLER UND<br>IMPORTEURE

Bestellhotline: 034345 / 2 55 67 Servicehotline (13:30-16 Uhr): 034345 / 55 96 89

> www.funktechnik-dathe.de email@funktechnik-dathe.de

> > Gartenstraße 2c 04651 Bad Lausick

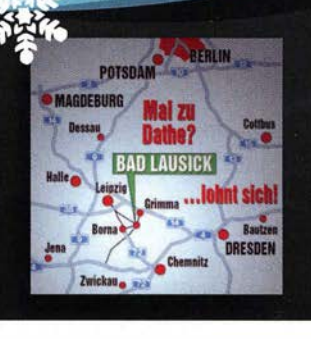

# **Für mehr Freude am Hobby**

Öffnungszeiten: Mo. - Fr. von 9 bis 12:30 & 13:30 - 17 Uhr

Sa. nach Vereinbarung · So. & Mittwoch aktuell geschlossen

## Koaxkabel & Montageservice

Unsere Koaxkabel von Messi & Paoloni:

Hyperflex 5  $\epsilon$  1,45<br>Hyperflex 5 Crystal  $\epsilon$  1.60 Hyperflex 5 Crystal  $\epsilon$  1,60<br>Ultraflex 7  $\epsilon$  1 90 Ultraflex 7  $€ 1,90$ <br>Ultraflex 7 Crystal  $€ 1.95$ Ultraflex 7 Crystal  $€ 1,95$ <br>Hyperflex 10  $€ 2,95$ Hyperflex 10

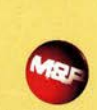

Wir schneiden alle Kabeltypen nach Kundenwunsch zu. Dazu bieten wir die passenden Stecker, Adapter als auch die Steckermontage an.

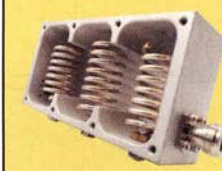

## 2m Bandpassfilter 144MHz 200Watt

Schmalbandiges Filter für das 2m-Band. Belastbar bis zu 200 Watt! Dank des Tripie-Helix-Filters ist es möglich, FM-Übertragungen bis zu 100 dB zu dämpfen, bei einer Einfügu ngsdämpfung von nur 0,30 dB. Perfekt für den Einsatz EME, Tropo (DXing), Contest, aber auch für den Einsatz auf Radio Bridges analog oder digital oder APRS.

199,-t

## Verkaufsschlager

Die Boni-Whip ist unsere bewährte Lang-, Mittel-, Kurzwellen- und UKW Aktivantenne von 20 kHz bis 300MHz. Tolle Leistung zum kleinen Preis.

Frequenzbereich: 20kHz - 300MHz IP3: > +30 dBm • IP2: > +50 dBm 105,-t

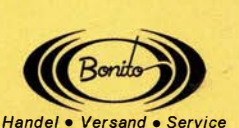

www . hamradioshop.net Te l: 05052 6052

## End Fed Multiband **Antenne Bausatz**

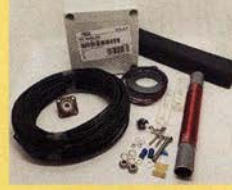

jetzt kostenlos anfordern!

Katalog 2019

## bereits ab 40.-C

Diese kompletten Bausätze sind wahlweise für 100, 300 Watt ausgelegt. Es sind jeweils zwei Ausführungen erhältlich: • 10-15-20-40-80 Meter mit 21 Metern Länge

• 10-20-40 Meter mit 12 Metern Länge.

Jetzt NEU!

10-12-15-17-20-30-40-80-160 Meter, bis 450Watt und 46 Metern

## RadioCom 6 TRX

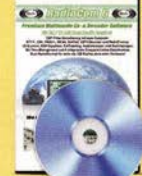

Die Premium Hamradio Software mit Radio Control für > 120 Geräte RTTY-, CW-, PSK 31-, SSTV- WFax-, SatFax-, Zeitzeichen plus SubDecoder sowie Sende Encoder.

ICOM 7300 Ready! Hammerpreis:  $177. -E$ 

Bonito - Dennis Walter Gerichtsweg 3 - 29320 Hermannsburg anfragen@bonito.net - www.bonito.net

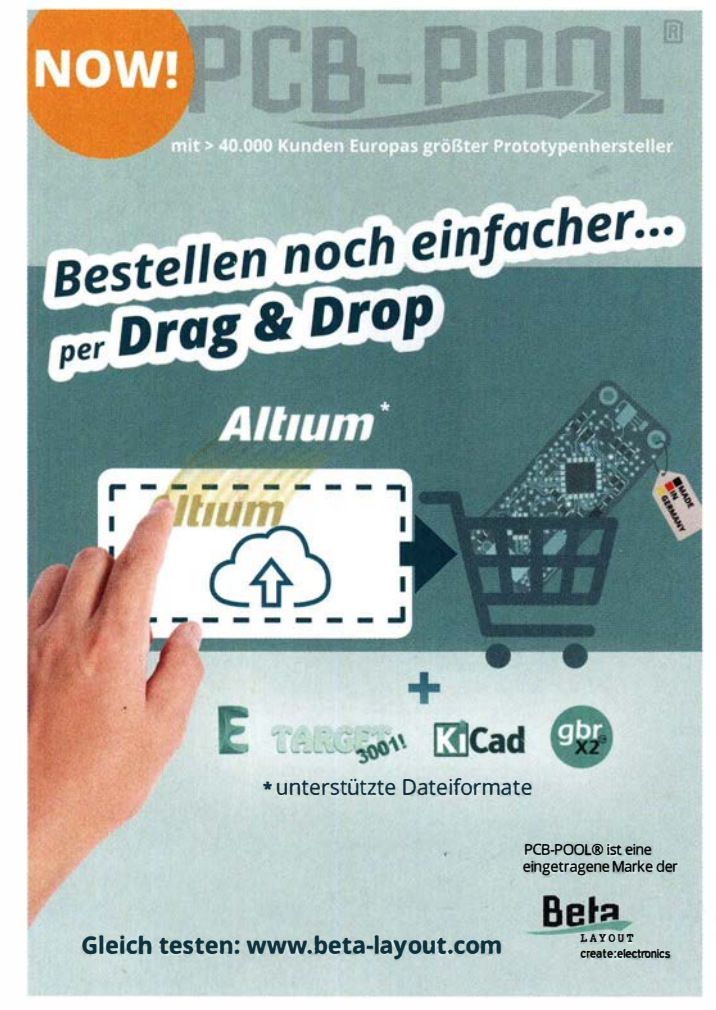

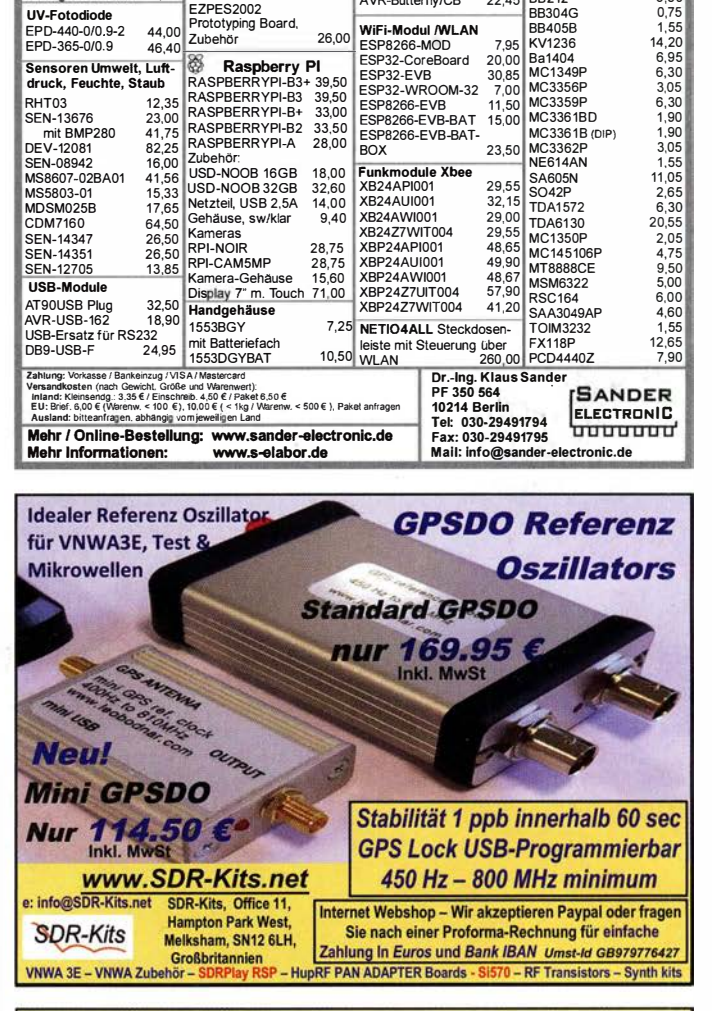

Kameramodule mit Bilderkennung CMUCam5 96,90<br>CMUCam4 74,10

Bausatz Co<sub>z</sub>-Messgerät<br>Modul mit CDM7160 und<br>Display 105,00 30- Magnetometer mit **MLX90393**<br>SEN-14571 SEN-14571 16 50 nvSRAM ANV32AA1WDK66T 7,50 AVR-Controller<br>ATmega328PB-AN 1,85 UV-Fotodiode EPD-440-0/0 9-2 44,00 EPD-365-0/0 . Sensoren Umwelt, Luft-

druck, Feuchte, Staub

OpenMV M7

CMUCam4 74, 10 MCS/12CSLAVE 1 7,70 MCS/PS2LIB 1 7,70

BASCOM Compile BASCOM-AVR 89,00 MCS/AVRDOS/UL 23,70 MCS/USBADDON 34,40 BASCOM-8051 78 00<br>
High Speed Servomotor<br>
360° mit Positions-

**PHPoC Blue**<br>PHP-programmierbares P HP-programmierbares IoT-Board mit WLAN EZP4S342/SET Board inkl. WiFi-Adapter 62,00 EZPES2002 Prototyping Board, Zubehör 26,00 <sup> $\otimes$ </sup> Raspberry PI

26,00

Arduino und AVR<br>
ARDUINO/UNO 23,80<br>
ARDUINO/CASE 11,70<br>
ARDUINO/CASE 11,70<br>
ARDUINO/ETH 38,50 ARDUINO/M2560 46,00<br>ARDUINO/MADK 75,00 ARDUINO/MEP ARDUINO/PROTO ARDUINO/USB ARDUINO/USB 1 8,40 ARDUINO YUN mit Linux-Komm.- 70,00 prozessor<br>ARDUINO-LCD 24,40<br>AVR-Butterfly/CB 22,45

Module Music Shield für Arduino I Media Player 22,45 Energie Harvester 31,90<br>PX28033 PIR 11,50 PX28033 PIR 11,50<br>BOB-09946 32.00 **BOB-09946**  $\begin{array}{c} 75,00 \\ 5,80 \end{array}$  Restposter

8A244 1 ,55 8A282 2,20 8A68201 0,30 BB105B 1,55<br>BB105G 1,55

884056 1 ,55 KV1236 14,20 8a1404 6,95 MC1 349P 6,30 MC3356P 3,05

88109G 1,55<br>24.40 BB112 6,30 BB112 6,30 88209 4,75 88212 5,30

70,00 BB105G

WIFI-MOdui /WLAN<br>
ESP826-MOD<br>
ESP32-CoreBoard 20,00<br>
ESP32-EVB 30,85<br>
ESP32-WROOM-32 7,00

46.40

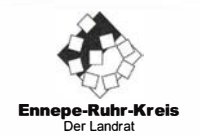

Bei der Kreisverwaltung des Ennepe-Ruhr-Kreises ist im Fachbereich 111 Ordnung und Straßenverkehr, in dem Sachgebiet "Kreisleitstelle" eine Stelle in der

## Sachbearbeitung Informationsund Kommunikationstechnik (luK)

zu besetzen.

Informationen zu dem Stellenumfang, dem Aufgabengebiet, dem Anforderungsprofil usw. entnehmen Sie bitte dem Stellenangebot auf der Internetseite des Ennepe-Ruhr-Kreises (www.enkreis.de - Kreisverwaltung - Stellenangebote) oder dem Online-Stellenportal "Interamt" unter der Stellen-10 487872.

Bitte bewerben Sie sich bis zum 07.03.2019 über das Online-Stellenportal "Interamt".

## www.bamatech.net

Mechanik für alle Fälle! Wir fertigen nach Zeichnung, Skizze oder Muster für Sie Dreh-, Fräs-, 3-D-Druck- und Blechteile als Einzelstück, in Serie oder auch als komplette Baugruppe.

ln unserem gut sortierten Onlineshop finden Sie u. a. Morsetasten und Tastenzubehör aus eigener Herstellung, Zubehör für den Antennenbau, ein umfangreiches Edelstahl-Normteilesortiment ab M 1 ,6 und vieles mehr.

Fa. BaMaTech lnh. Markus Baseler, DL6YYM Veilchenweg 18 · 04849 Bad Düben<br>Tel. (03 42 43) 7 12 12 · Fax 7 12 13 E-Mail technik@bamatech.de

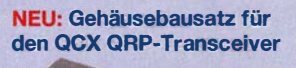

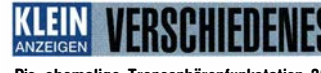

**RFpower** by **RADIO**CONTROLLI https://www. rfpower. it rfpower@rfpower. it VIA DELL'ARTIGIANATO 10 36025 NOVENTA VICENTINA ITALY

Die ehemalige Troposphärenfunkstation 301 ist zu besichtigen. Standort von DMOBARS, Interessant nicht nur für Funkamateure. Mehr I nformationen unter www.bunker-wollenberg.eu

5. Tettauer Funkflohmarkt am 27. April 2019, Info: www.funkflohmarkt-tettau.de oder Manfred Suffa, DL9NDK., Tel. (09269) 9560, E-Mail: dl9ndk@ t-online.de

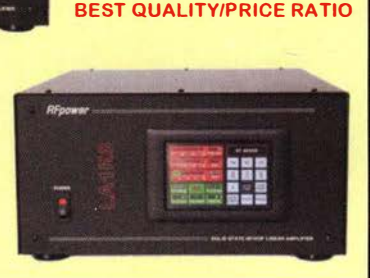

LA1K3 LA1K5 FULL TOUCH SCREEN **AUTO LINEAR AMPLIFIER** 

> 1 . 8 - 54 (70) MHz  $1000 - 1200$  W 5-YEAR WARRANTY

28. Radio- und Funktechnikbörse Bad Dürkheim, Sonntag 19. Mai 2019, 9 bis 13 Uhr, Eintritt frei. 67098 Bad Dürkheim-Ungstein, Weinstraße 82, Restaurant "Honigsäckel', Info: Tel. (06392) 8159202 bzw. E-Mail df7iq@darc.de (Keine gewerblichen Aussteller!)

Die Runden: Waterkant (DLOHEW), Old Timer (DLOOTR), EVU (DLOEVU), Plattdütsch (DLOPWR) gaben viele neue Diplome und Trophys heraus. Infos über Runden und Treffen in DL siehe www.waterkante.de, DK4HP, Tel. (040) 64291 95

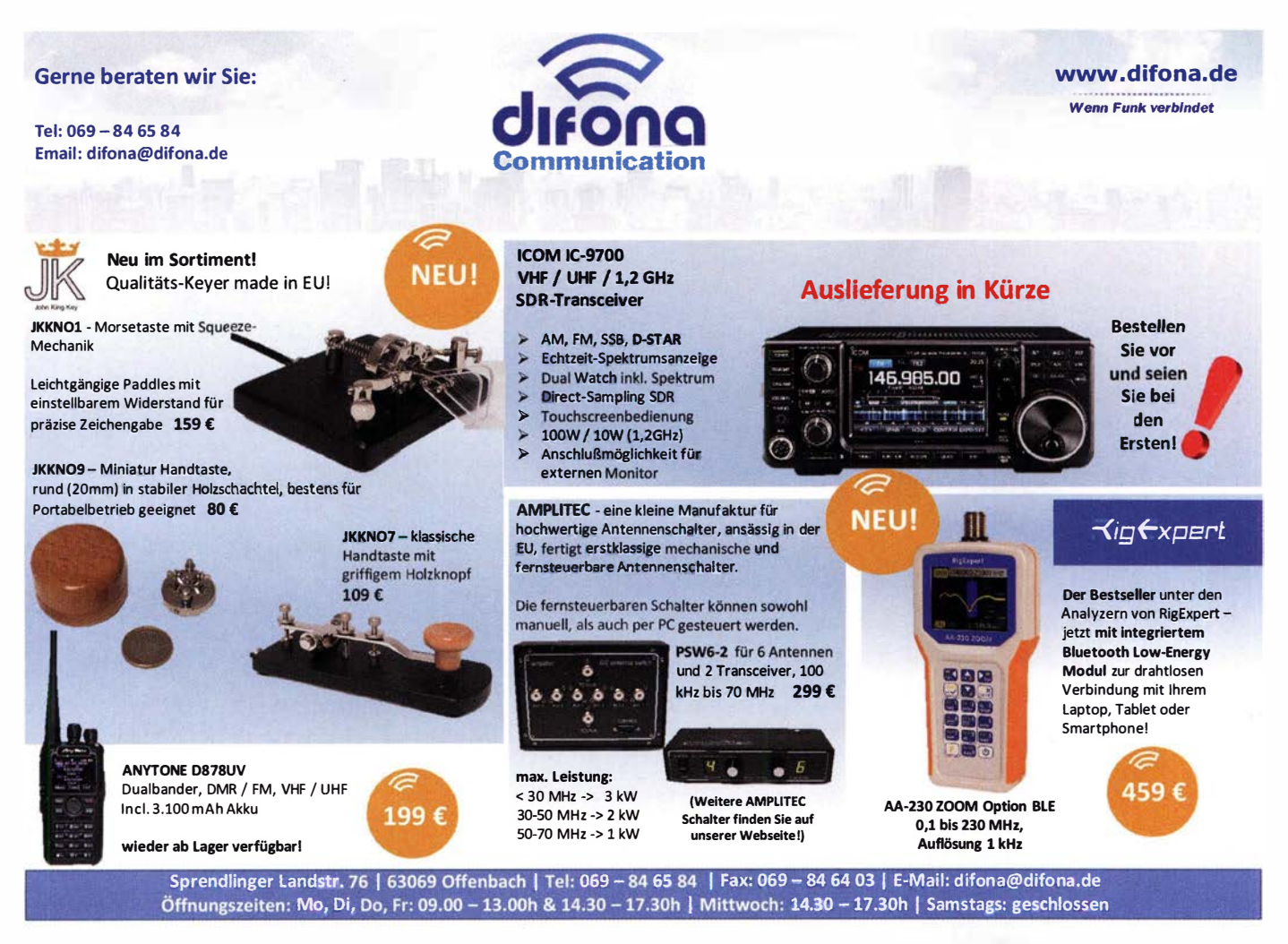

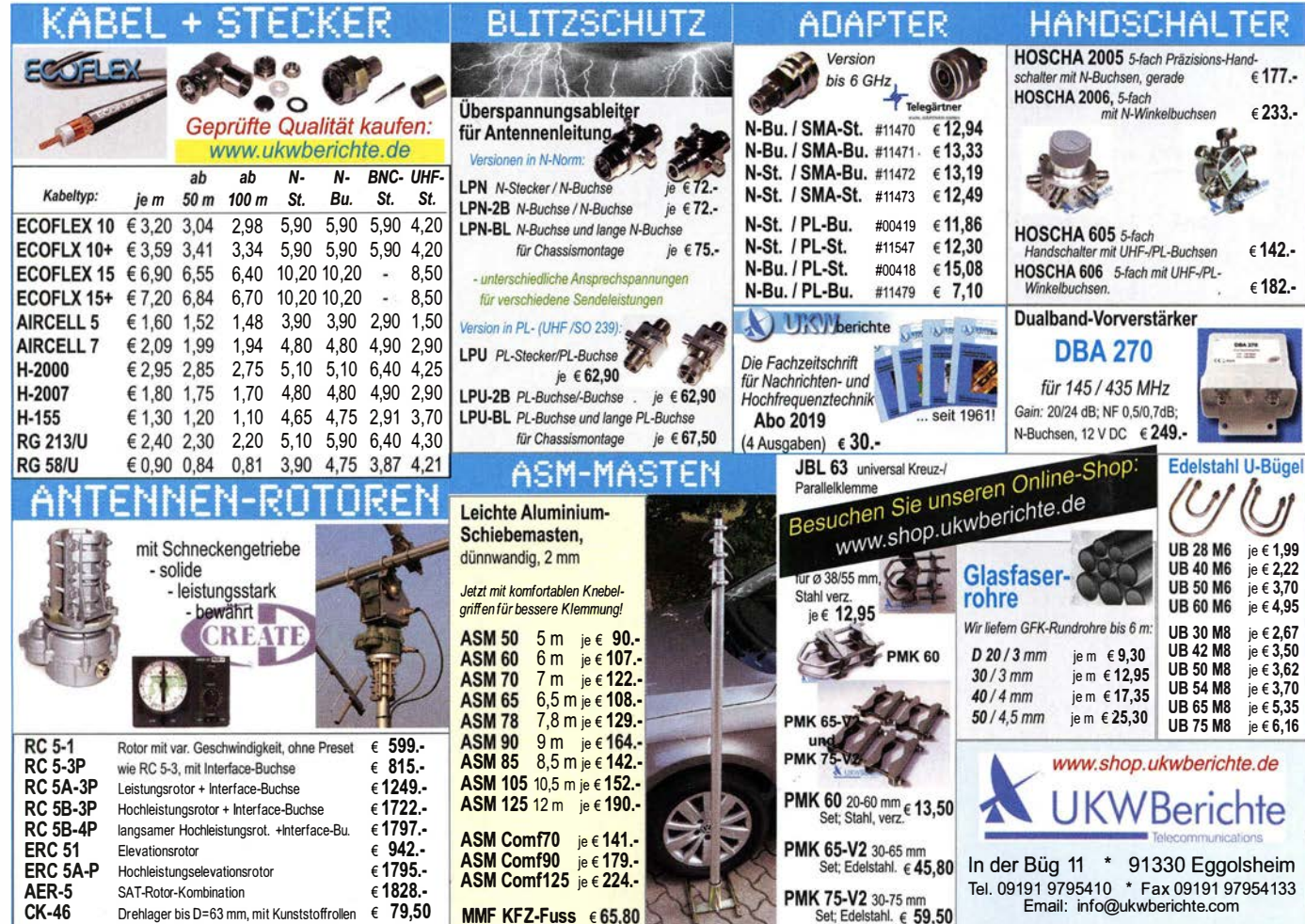

**MOSFET-ENDSTUFEN DER EXTRAKLASSE: FÜR EME, CONTEST, AIRCRAFT SCATTER. DX** ...

> ROBUST, ZUVERLÄSSIG, **LANGLEBIG UND BEWÄHRT**

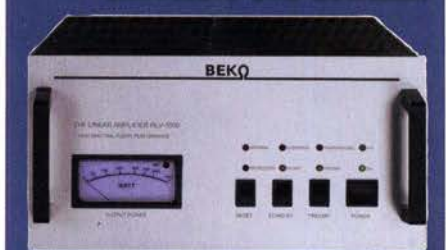

144-148 MHz HLV 1000\* 2450 .-**HLV 1400\***  $3350 -$ HLV 2000\* 4350 .-430-440 MHz **HLV 550\***  $2350 -$ **HLV 770\*** 

 $2650 -$ HLV 1100\* 3970,-

Preise inkl.<br>19 % MWSt. 1270-1300 MHz **HLV 350\***  $2650$ zuzügl. Versandkosten **HLV 800\***  $3800 =$  **P**<sub>(our)</sub> in Watt

Spektral saubere Ausgangssignale, kompakte Bauweise und geringes Gewicht. Ideales Equipment für **DXpeditionen, Conteste, EME,** digitale Betriebsarten und andere Gelegenheiten, bei denen es ein paar Watt mehr sein müssen.

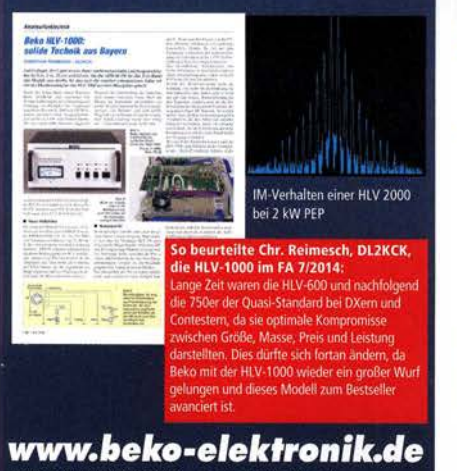

**BEKO ELEKTRONIK · Bernhard Korte** Am Längenmoosgraben 1 a · 85221 Dachav Tel. 08131-27 61 70 · Fax 27 61 72 mail@beko-elektronik.de

## **SAMS - Swiss Antenna** Matching System **Decision Community** of SAMSD

Die ferngesteuerten Antennen-Anpasssysteme SAMS eignen sich zur Anpassung nahezu aller Antennenformen. Ob symmetrisch oder unsymmetrisch. SAMS bedient bis zu 4 Antennen und kommuniziert mit bis zu 2 Transceivern. Ein weiter Anpassbereich und bis zu vier weitere zuschaltbare Funktionen ermöglichen eine Flexibilität, die ihresgleichen sucht.

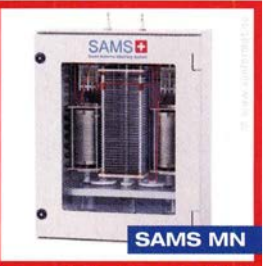

SAMS - Schweizer Präzision für Antennenanpassung im Sende- und Empfangsbetrieb

HEINZ BOLLI AG Heinz Bolli, HB9KOF Elektronik I Automation I Nachrichtentechnik Rütihofstrasse 1 · CH-9052 Niederteufen / SCHWEIZ Tel.  $+41$  71 335 0720  $\cdot$  E-Mail: heinz.bolli@hbag.ch

Ausführliche Informationen unter: www.hbag.ch

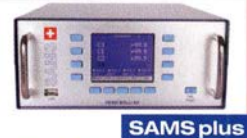

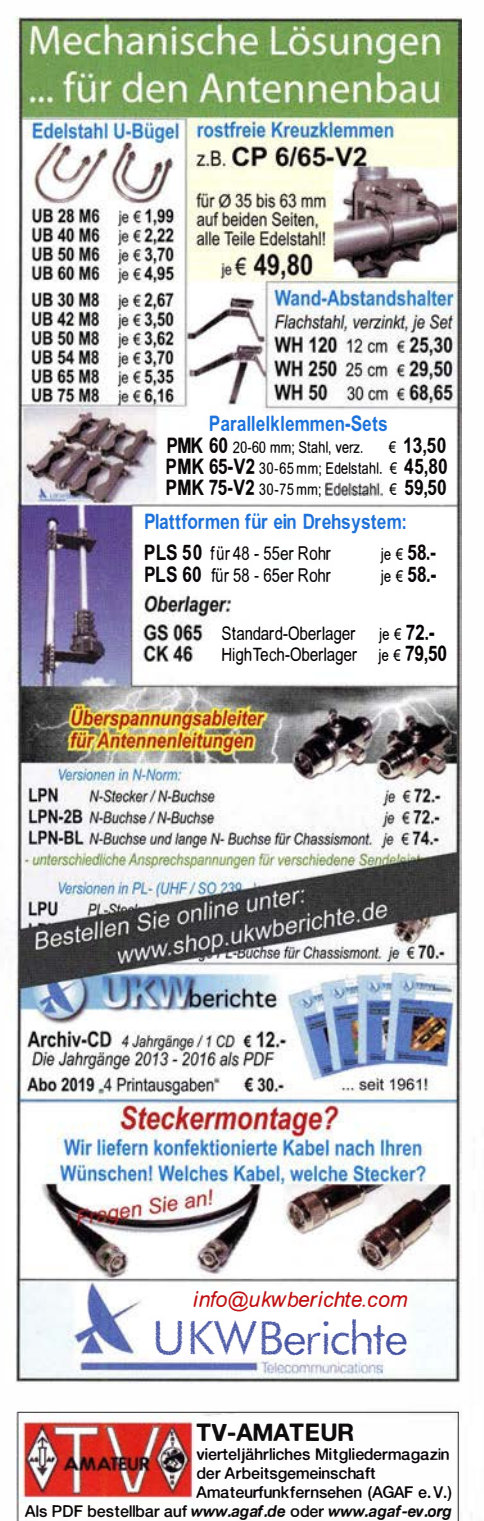

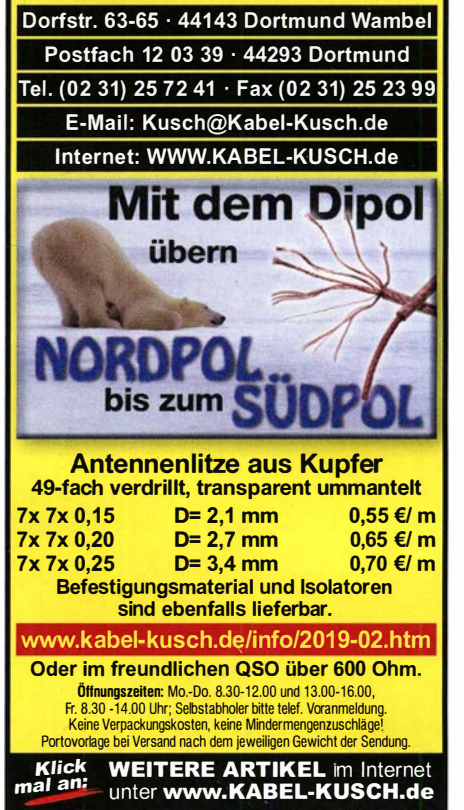

Koaxkabel · Batterien · HF-Verbinder

**DORTMUND** 

**FRIEDRICH** 

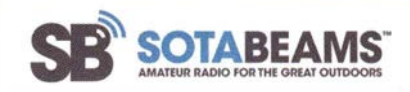

Die tragbaren Amateurfunk-Spezialisten. Wir versenden nach Deutschland.

Antennen, Masten, Zubehör. Besuchen Sie unsere Website, um zu erfahren, wie wir Ihnen helfen können!

WWW.SOTABEAMS.CO.UK

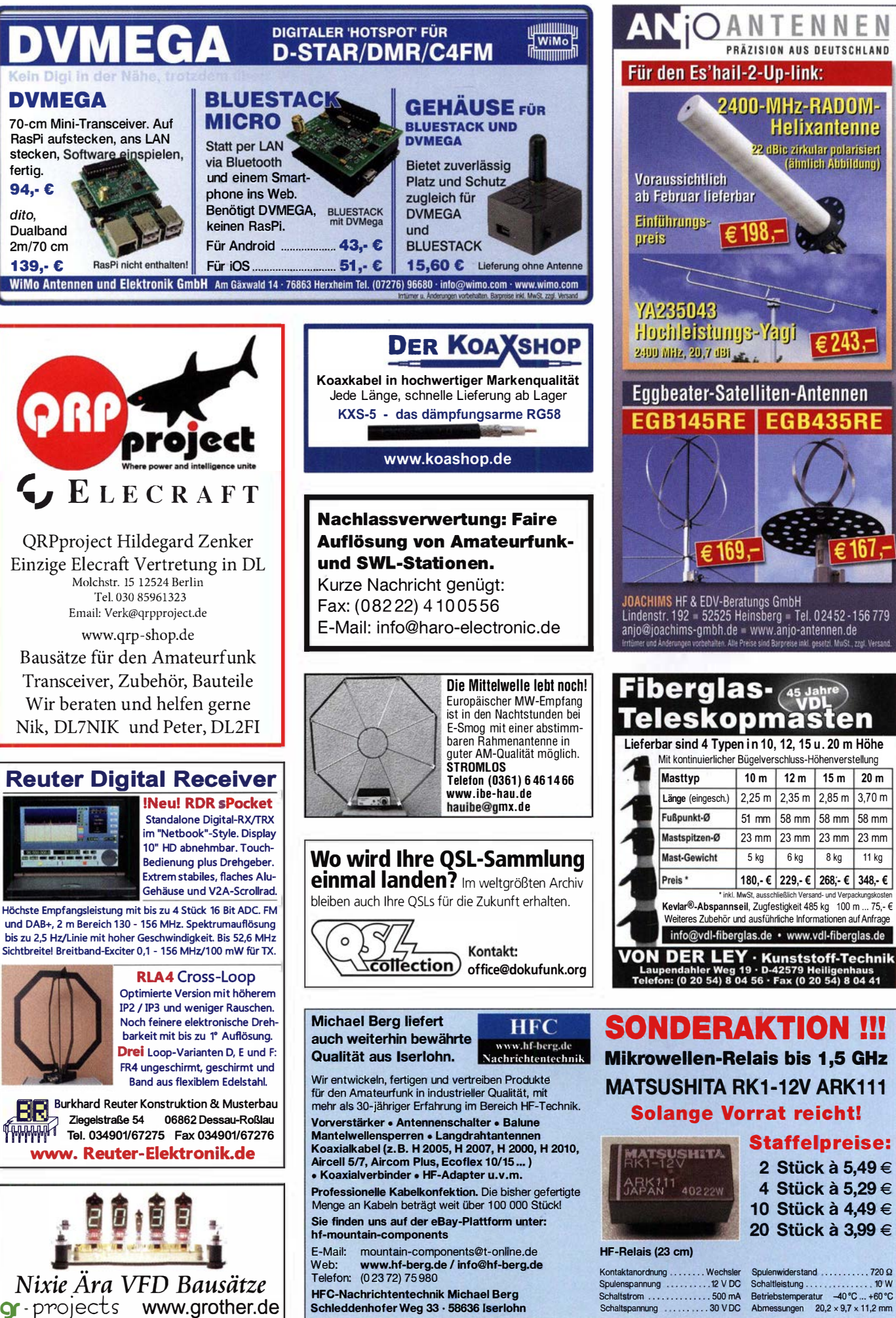

dito,

**Helixantenne** 

# Preisreduzierte Bücher

rfPICS

Daten u. Si

vaten u. signale ka<br>mit rfPICs übertrag

23 x 16 cm, mit CD

Schaltregler und

netzteile entwick

F-0021 staff 29 95

N. Rohde, Franzis 2010, 143

Seiten, Broschur, 16 x 23 cm

jetzt 9,95

etzteile

Schaltn

F-3407 statt 19.95

Mueller-Wolkenstein, 2008, 154

jetzt 4,95

FRAHZI

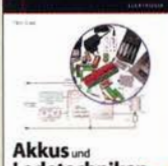

Ladetechniken

**nd Ladetect** D. Schulz, Franzis-Verlag 1 Auflage, 2014, 200 S., Softcover F-2582 statt bisher 29,95 jetzt nur noch 19,95

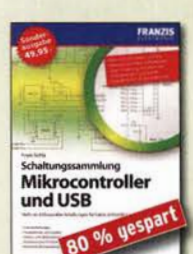

**Mikrocy** F. Sichla, 1. Auflage, Franz  $2010$ 370 Seiten, Broschur, 16 x 23 cm F-8242 statt 49.95 jetzt 9.9

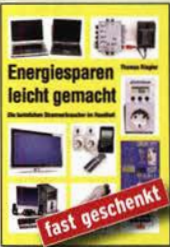

Energiesparen leicht **gemacht: Heimliche** Stromverbraucher im Haus Th. Riegler. 2008. 120 S. V-8415 statt 17, • nur noch I,·

QRV auf Langwell

VTH 2006 104 Seiten V-8302 statt 17,80 bei uns 5.

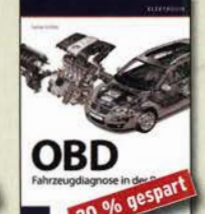

**OBD-Fahrzeugdiag** der Praxis F. Schäffer. Franzis 2012 240 Seiten, Paperback, 16 x 23 cm F·1561 1rüher 39,95 jetzt 31,95

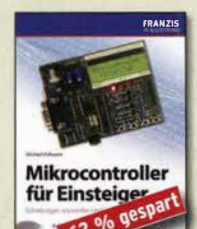

Mikrocontroller für Einsteiger M. Hofmann. Franzis·Verlag, 2009, 240 S., mit CD-ROM F-3186 statt 39,95 jetzt 14,95

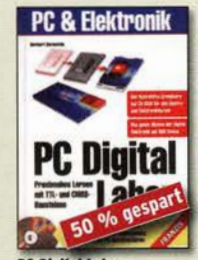

ids.c<sup>o</sup> 145

**Ich aktiver elektro** 

L. Stiny, Franzis-Verlag, 1. Auflage

F-1167 statt 49,95 nur noch 19,95

2009, 694 Seiten, 16 x 23 cm

ente

18.8844

nischer Rauele

ital Labor Auflage, 2006, 576 Seiten 16 x 23 cm, mit 2 CDs F-2248 statt 39,95 jetzt 19,95

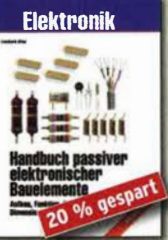

passiver elel ch tronischer Baueler nonto L. Stiny, Franzis-Verlag, 1. Auflage 2007, 456 Seiten, 16 x 23 cm F-4304 statt 49,95 jetzt 39,95

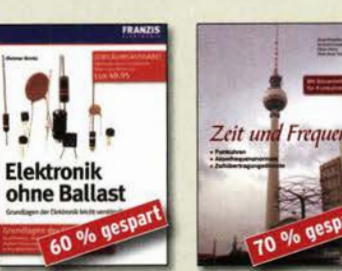

**Flektronik ohne Ballast** D Benda 1 Auflage 2008 .luhiläumsausnabe 1300 Seiten, 16 x 23 cm F-3802 statt 49.95 ietzt 19.95

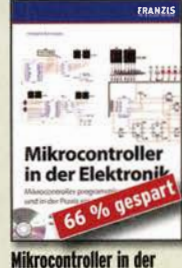

**Elektronik** H. Bernstein, Franzis 2011, 236 Seiten 16 x 23 cm mit CD-ROM F-0146 statt 29.95 letzt 9.95

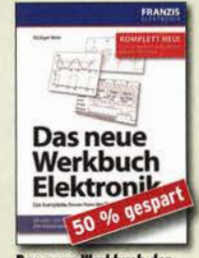

Das neue **Elektronik** R. Klein, 6. Aufl., 2011, 762 S. mehr als 500 Abb., 16 x 23 cm F-0946 slatt Z9,95 jetzt 14,95

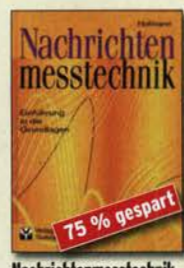

**Nachrichten** nesstect Prof. W. Hofmann. Verlag Technik Berlin. 2000. 240 Seiten. Festeinband jetzt 5,-<br>  $\overline{c}$ -014X statt 39,90 nur noch 9,95

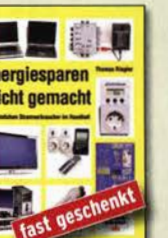

135.7 bis 137.8 kHz Wensauer DKIKO Klijß DF2BC

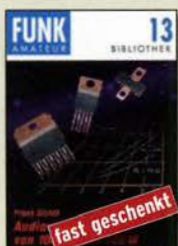

rstärker-ICs von 100 mW bis 100 W F Sichla DI 7VFS 1999 96 Seiten, 12 x 17.5 cm X-9125 statt 5 .jetzt 1.

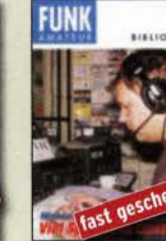

**Viel Spaß beim Contest** DI 6MHW 200 128 Seiten, 12,0 x 17,5 cm  $Y - 9133$ bisher 6,- jetzt 1,-

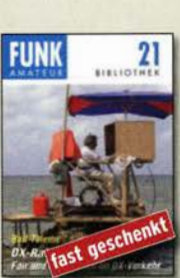

DX-Rat er · Fair u Igreich im DX-Verkehr erfo ne. DL7VEE. 2009. 136 R Thi Seiten, 12.0 x 17.5 cm Y-9204 hisher  $8 - 1$ etzt 1.-

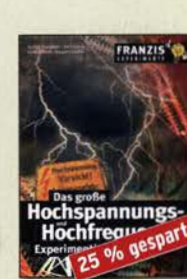

**7eit u Id** Fre

G Klaw

 $148y21cm$ 

S-6800 statt 16,80

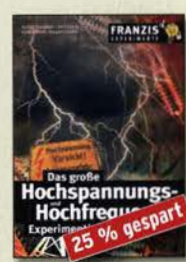

1 Auflane 2009 88 Seiten Format

Das große Hochspand **Experimentierhandb** onjäger u.a., 2005, 576 S.

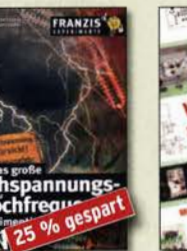

F-9071 bisher 19,95 jetzt 14,95

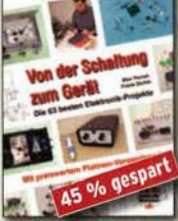

zum Geräf M. Penner u. F. Sichla. VTH 2006. 168 Seiten, 16,5 x 23,0 cm V-823X statt 17,80 jetzt 9,95

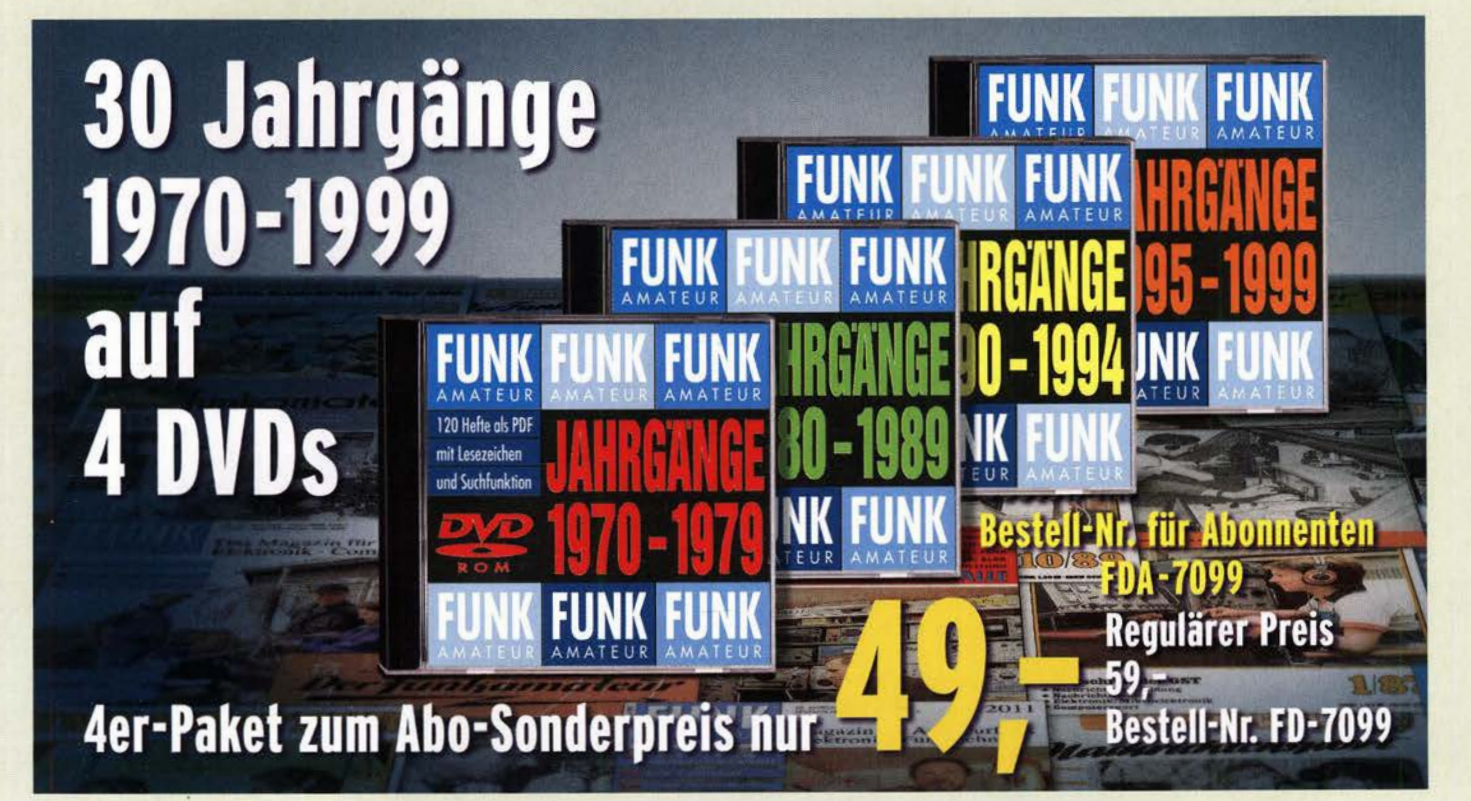
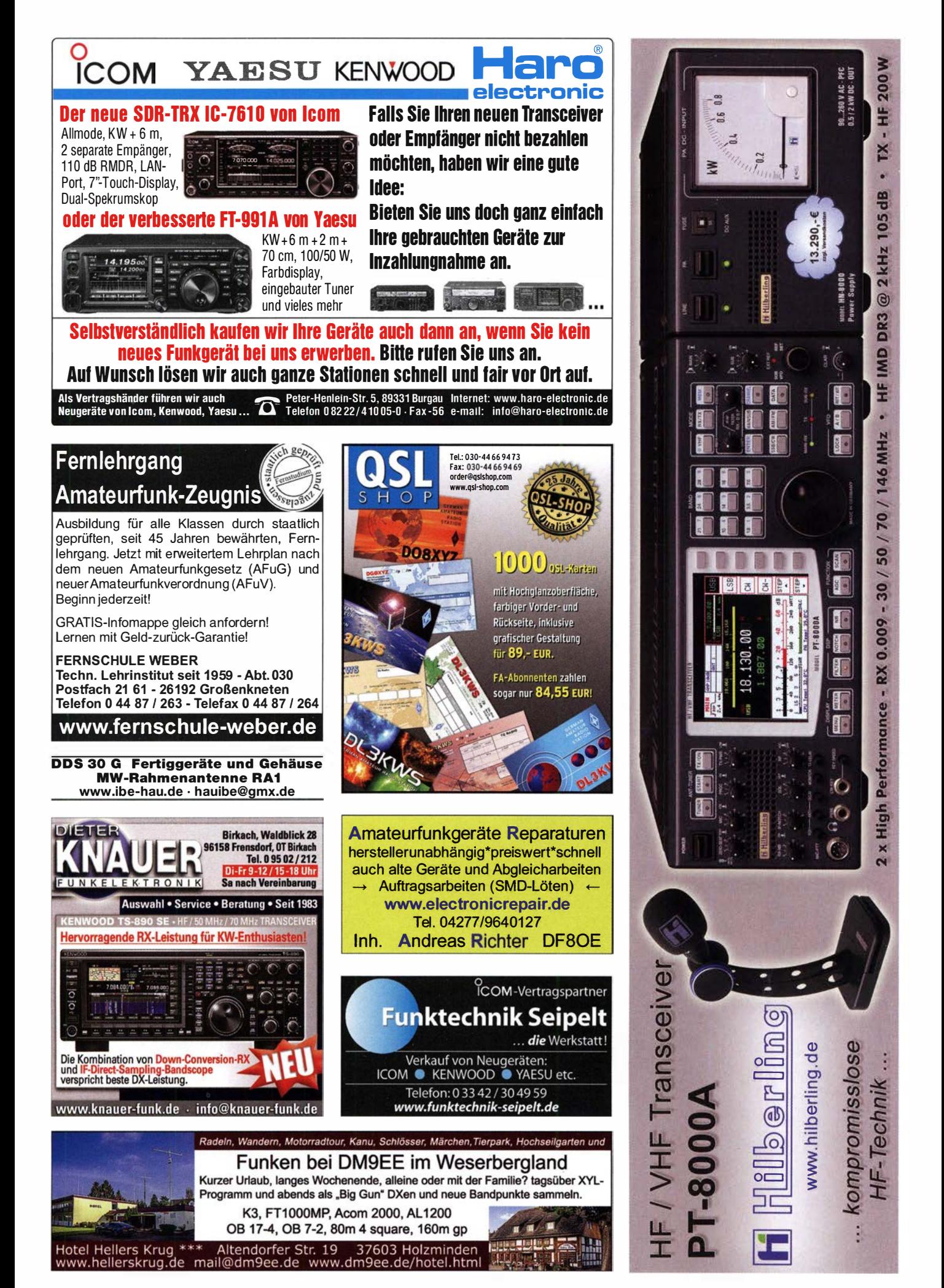

### Messzubehör

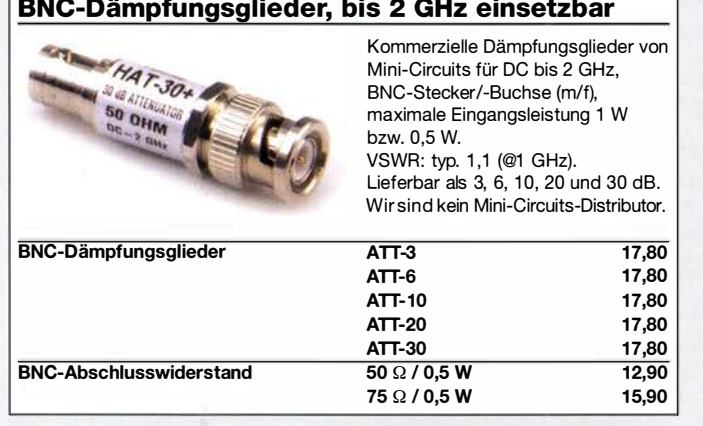

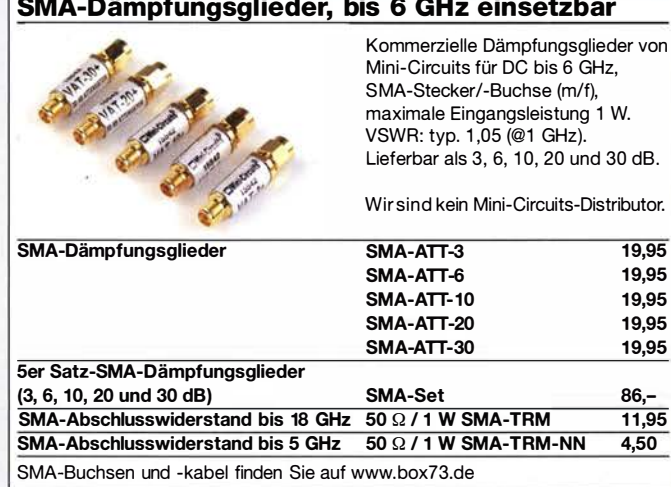

### Kabel RG58CU

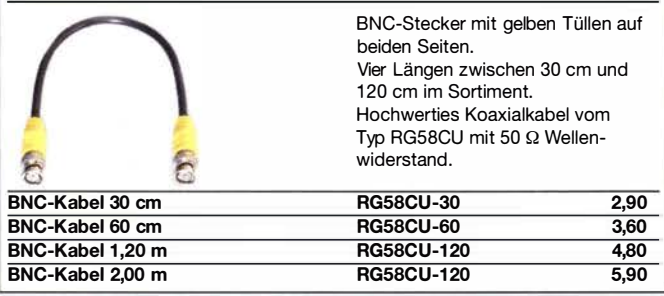

### Kabel RG316

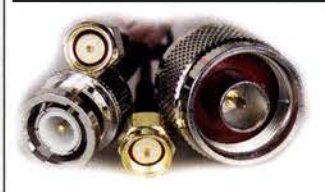

Verschiedene konfektionierte HF-Kabel in Längen zwischen 15 cm und 120 cm. Koaxialkabel vom Typ RG316 mit 50 Q Wellenwiderstand.

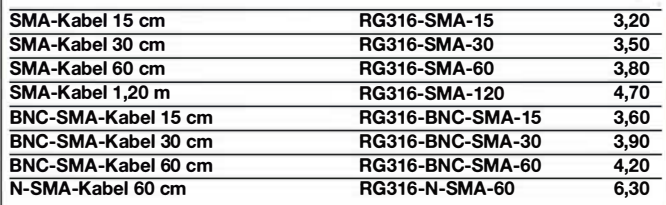

### **Anpassglied (BNC)**

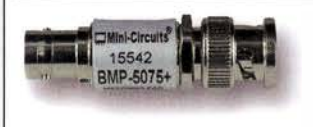

Anpassglied 50  $\Omega$  / 75  $\Omega$ für Messzwecke, DC - 2000 MHz, Einfügedämpfung 6 dB, BNC-Stecker/Buchse BMP-5075 28,90

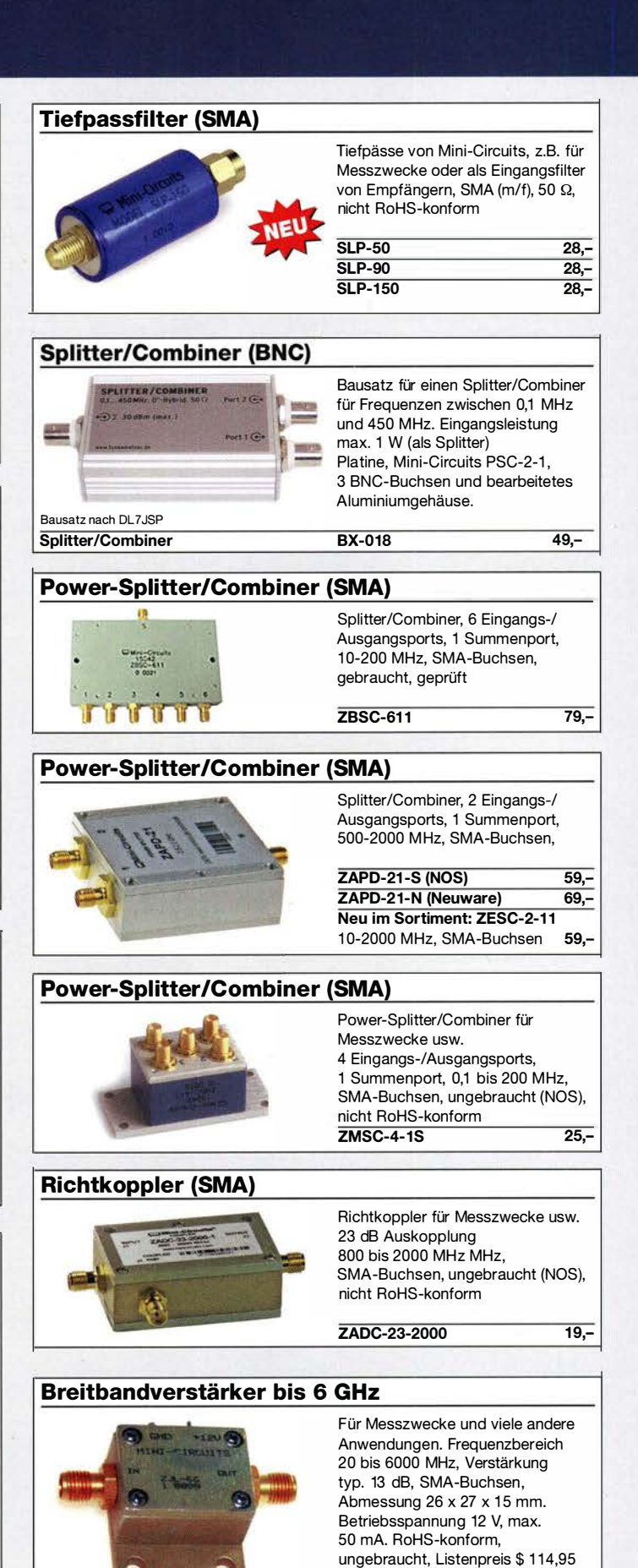

ZJL-6G 78,-

### Passiver Frequenzverdoppler (BNC)

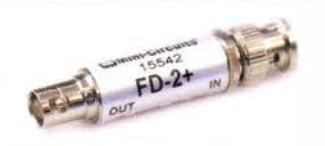

Eingangsfrequenz 5-500 MHz, Ausgangsfrequenz 10-1000 MHz, 50 Q, BNC-Buchsen, ungebraucht, RoHS-konform

FD-2+ 49,50

# M esst e c h n .I k- Ba u s a·· www.funkamateur.de · Fax 030-44 66 94 69 t z e

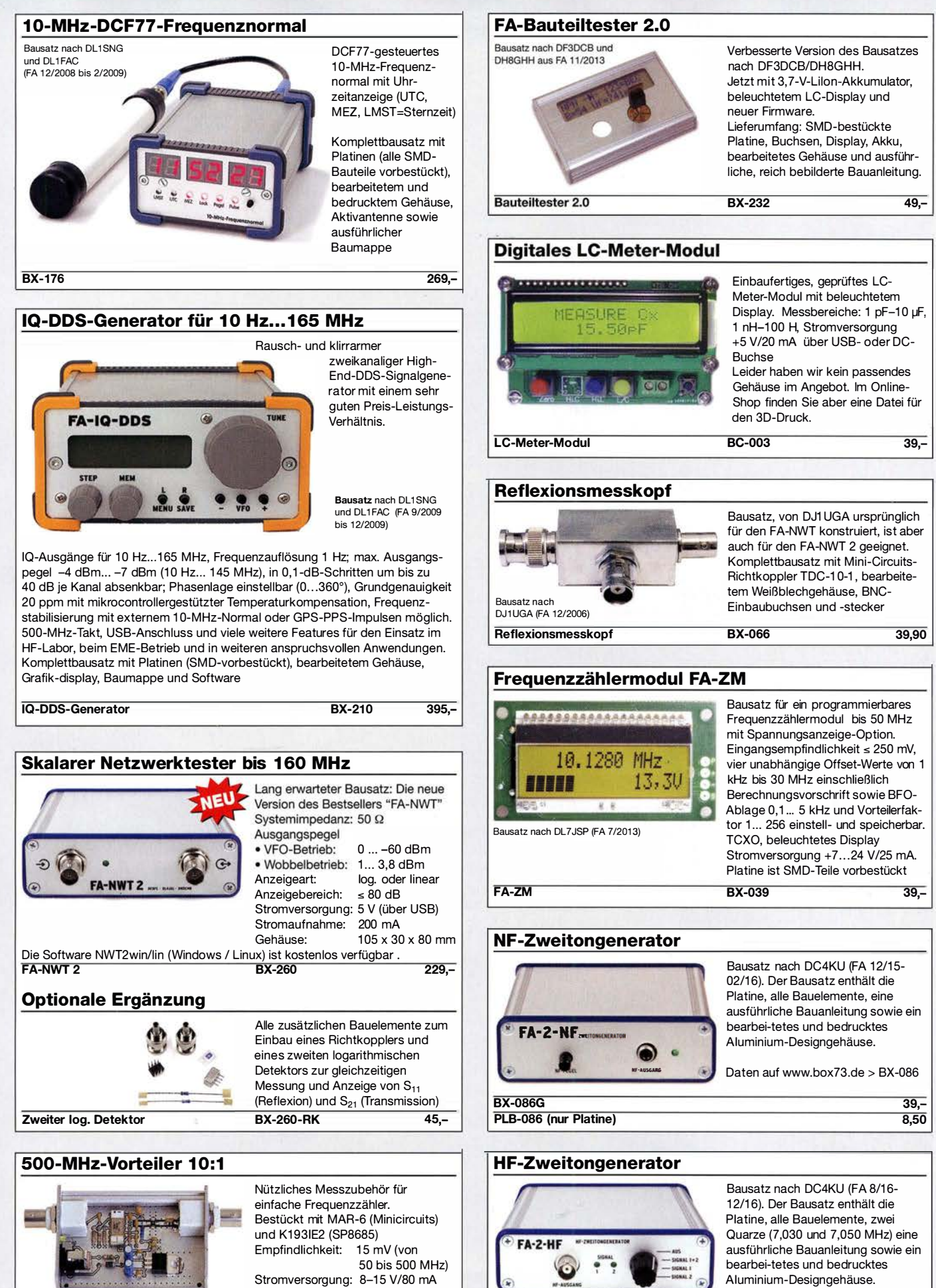

Bausatz nach DL7JSP (FA 4/2012)

Komplettbausatz mit bearbeitetem Gehäuse, BNC-Buchsen usw.  $BX-019$  38.-

500-M Hz-Vorteiler

BX-089 55,-

Technische Daten auf www.box73.de > BX-089

Der Generator kann z.B. für Intermodulationsmessungen verwendet werden.

### Neu bei uns Deutsche Bücher

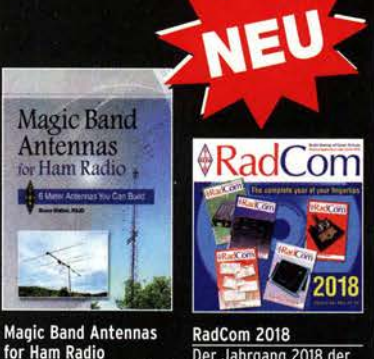

for Ham Radio B. Walker, N3JO, ARRL 2018, 112 S., Softcover A-0987  $23 -$ 

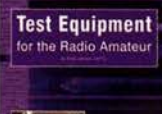

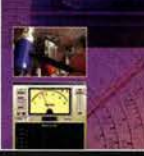

Test Equipment for the<br>Radio Amateur · 5th ed. P. Lawson, G4FCL, RSGB 2018, 192 S., 17, 4 x 24 cm R-3655  $18, -$ 

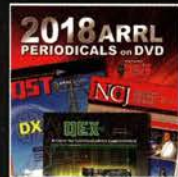

**ARRL-Periodicals 2018** 3 ARRL-Zeitschriften OST, OEX und NCJ - des Jahrgangs 2018 auf einer einzigen DVD, mit Index zur komfortablen Suche

24,95 AC-018

Features & Funktionen<br>F. Sichla, Beam-Verlag

192 Seiten, 11 x 16,5 cm

FIIROCALI

EUROCALL-CD 2019

amateure **ECC-19** 

Das aktulle Verzeichnis der europäischen Funk-

 $B-1705$ 

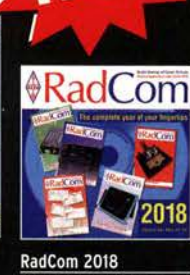

Der Jahrgang 2018 der RSGB-Zeitschrift als PDF-Dokument auf CD 19,95 **RC-018** 

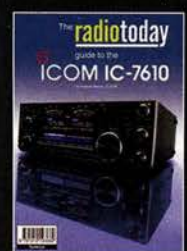

Radio Today guide<br>to the Icom IC-7610<br>A. Barron, ZL3DW, 2018, 160 Seiten, 17,6x 24 cm  $R - 3662$ 14.80

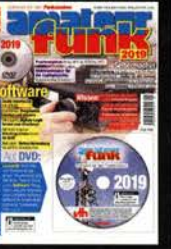

Software für den Funkamateur 2019 M. Wöste, DL1DMW, VTH, 64 S., DIN A4, mit DVD  $V - 9919$ 12,80

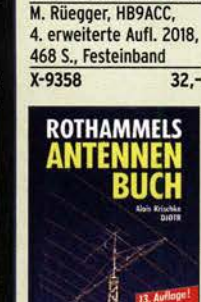

**Antennen** 

**Praxisbuch** 

**Antennenbau** 

**Praxisbuch Antennenbau** 

**Rothammels** Antennenbuch A. Krischke, DJOTR, 13. Aufl., DARC-Verlag, 2013  $D-RH13$  $59 -$ 

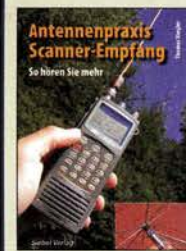

Antennenpraxis Scanner-Empfang So hören Sie meh Th. Riegler, 2008, 136 S.,<br>S-6718 9.80  $S - 6718$ 

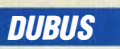

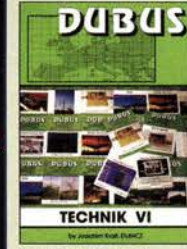

(Hrsg.), 2004, 394 S.<br>Z-0001 25.

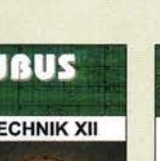

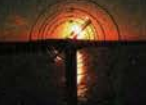

DUBUS Technik XII J. Kraft, DL8HCZ (Hrsg.), 2013, 386 S. l-0007 25,-

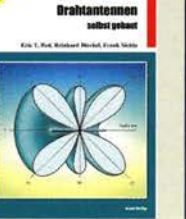

Kurzwellen-Drahtantennen selbst gebaut E. Red, R. Birchel, f. Sichla, 2012, 192 Seiten B-0166 20,90

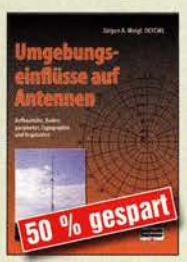

Umgebungseinflüsse auf Antennen J. Weigl, OE5CWL, 2007, 256 S., 16,5 x 23 cm<br>V-8408 ietzt! ietzt 9,95

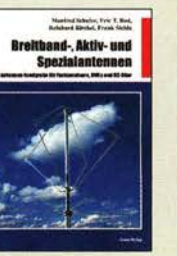

Breitband, Aktiv- und Spezialantennen Schulze, T. Red, Birchel, Sichla, 320 Seiten B-1613 26,80

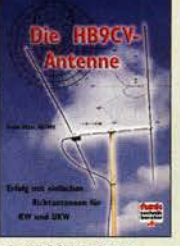

Die HB9CV-Antenne Erfolg mit einfachen Richtantennen für KW und UKW. f. Sichla V-3920 9,80

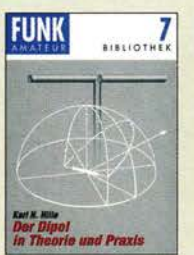

Der Dipol in Theorie und Praxis Karl H. Hille, DL1VU, 80 S., 12,0 x 17,5 cm<br>X-9060 5.- $X - 9060$ 

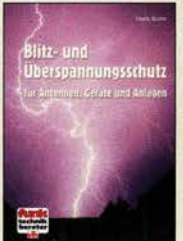

Blitz- und Überspannungsschutz für Antennen, Geräte ... f. Sichla, 3. Aufl., 2012 V-8051 9,80

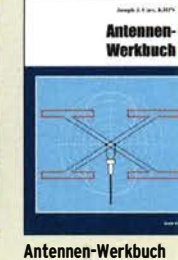

J. J. Carr, Beam-Verlag, 2011, 238 Seiten, 17,5 x 23,5 cm B-1606 23,90

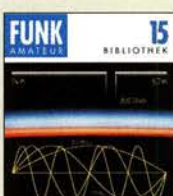

Windom- und Stromsummen-Antennen Karl H. Hille, DJ 1VII 120 S., 12,0 x 17,5 cm<br>X-9141 **ietzt** 

Reflexionen und stehende Wellen auf HF·leitungen l. Borucki, DLBEAW, R.Kalocsay, DL3FF, Format 21 x 28 cm, 76 S.<br>B-1620 14.90  $R - 1620$ 

Der neue Antennen-Ratgeber G. Klawitter, 1. Aufl., Siebel-V., 2010, 192 S.<br>S-6886 22.80

Der neu

Antenr

n-Ratgeber

**Entrance Benedict CRUST VIDE** 

 $\triangle$ 

nd ste

S-6886

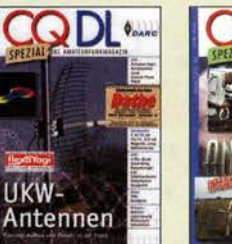

ietzt 2.-

CQ DL-Spezial UKW-**Antenne** DARC-Verlag, 2006, 98 Seiten D-9910 7,50

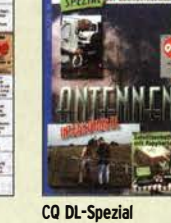

Antennen international DARC-Verlag, 2004, 116 Seiten D-9901 7,50

DUBUS

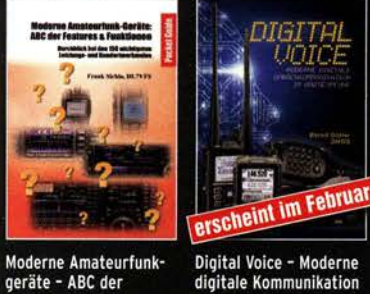

Digital Voice - Moderne digitale Kommunikation im Amateurfunk **B. Götter, DH5IS, 2019** 128 Seiten, 16 x 23 cm  $13.80$  $X - 9575$  $16.$ 

 $\frac{p}{n}$ Γ.

**Callbook Winter 2019** Brandneue CD-ROM mit<br>über 1,6 Mio. Adressen,

Lieferung mit USB-Stick

l a ι

**CBW-19** 

 $17 -$ 

VП  $d\Lambda$ 

 $\Omega$ 

49-

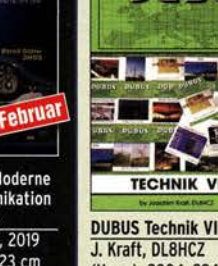

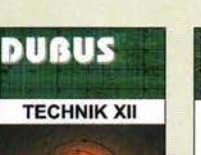

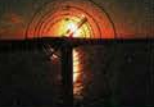

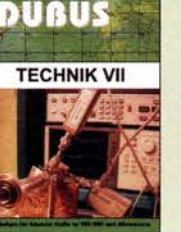

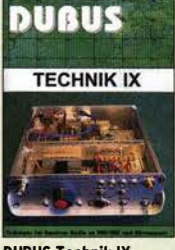

DUBUS Technik IX J. Kraft, DL8HCZ (Hrsg.), 2010, 386 S. Z-0004 25,-

**DUBUS** 

**TECHNIK XIV** 

DUBUS Technik X J. Kraft, DL8HCZ (Hrsg.), 2011. 386 S. Z-0005 25,-

DUBUS

**TFCHNIK X** 

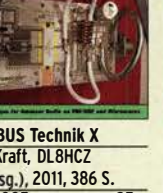

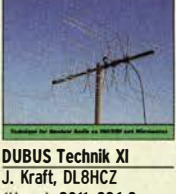

**TECHNIK XI** 

J. Kraft, DL8HCZ (Hrsg.), 2011, 386 S. Z-0006 25,-

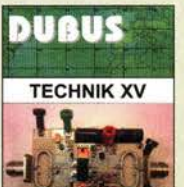

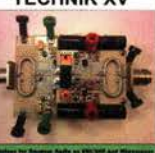

DUBUS Technik XV J. Kraft, DL8HCZ (Hrsg.), 2016, 386 S. Z-0010 25,-

DUBUS Technik XIV J. Kraft, DL8HCZ (Hrsg.), 2015, 386 S. Z-0009 25,-

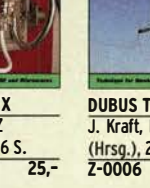

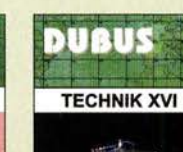

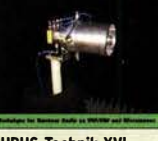

DUBUS Technik XVI J. Kraft, DL8HCZ (Hrsg.), 2017, 386 S. Z-0013 25,-

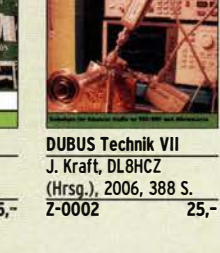

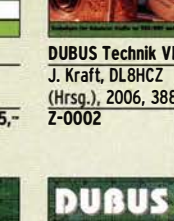

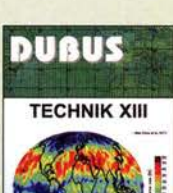

DUBUS Technik XIII J. Kraft, DL8HCZ (Hrsg.), 2014, 386 S. Z-0008 25,-

# FUNKAMATEUR-Leserservice • Telefon 030-44 66 94 72<br>www.funkamateur.de • Fax 030-44 66 94 69 **company of the company of the Bücher**

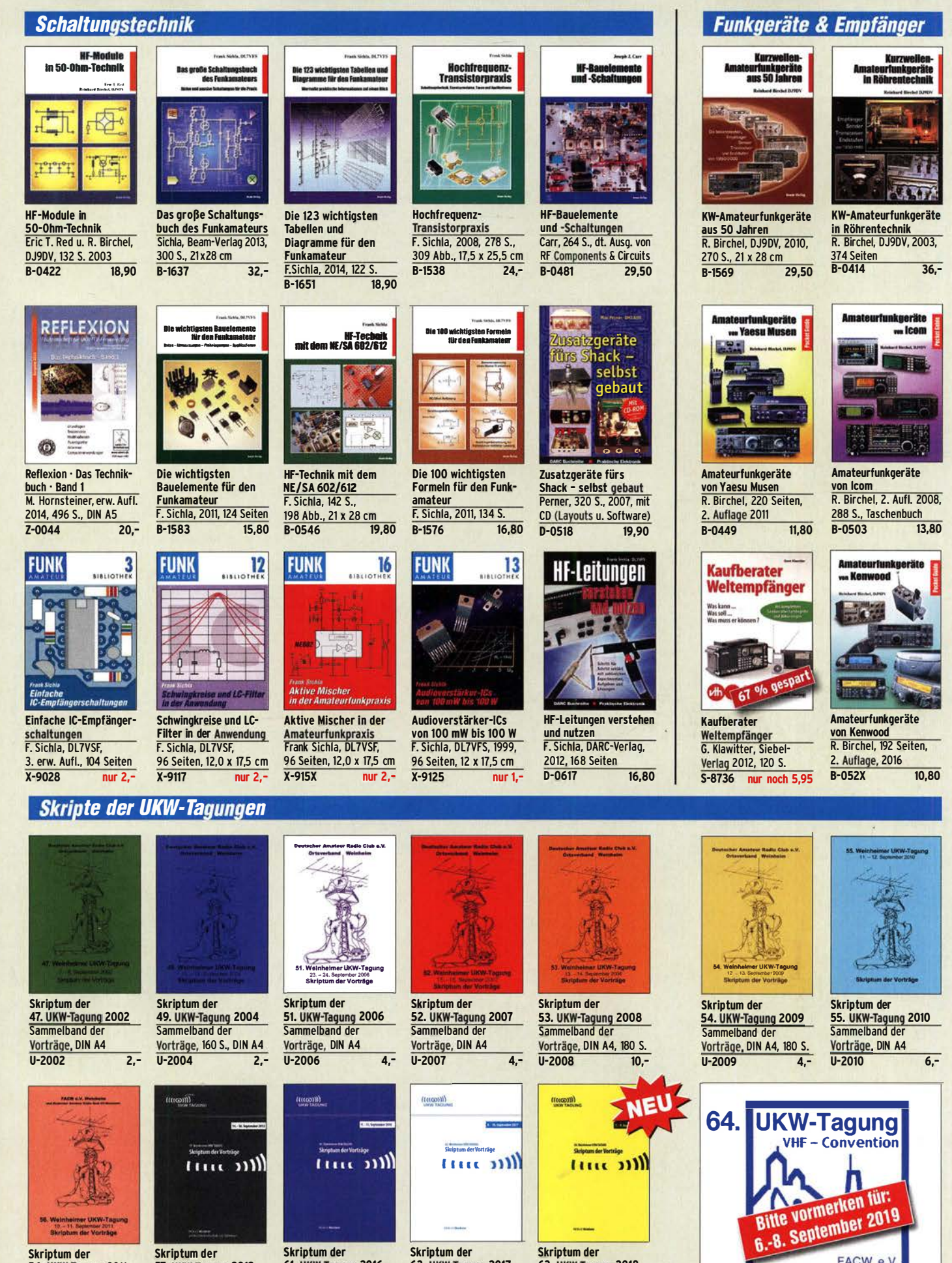

56. UKW·Tagung 2011 Sammelband der Vorträge, DIN A4  $U-2011$  6,-

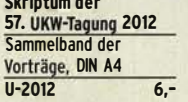

61. UKW-Tagung 2016<br><mark>Sammelband</mark> der Vorträge, 224 S., DIN A4 U-2016 15,-

62. UKW·Tagung 2017 Sammelband der Vorträge, 236 S., DIN A4 U-2017 14,-

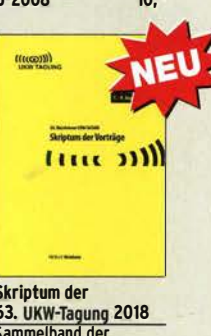

63. UKW·Tagung 2018 Sammelband der Vorträge, 248 S., DIN A4 U-2018 14,-

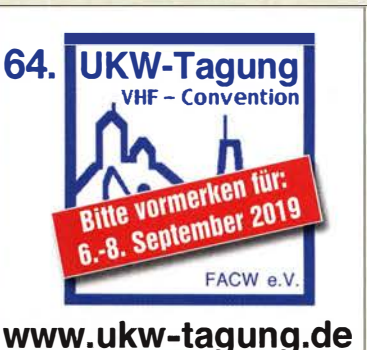

### Deutsche Bücher

#### Messtechnik und Grundwissen **Grander Mind** schen in Elektronik<br>und Funkpraxis **Dezibel-Praxis Praxiselestieg in die** Smith-Diagramm **Spektrumanalyse** Dezibel-Praxis - Richtig Praxiseinstieg in die Rauschen in Elektronik Smith-Diagramm Spektrumanalyse rechnen mit dB, dBm, und Funkpraxis Einführung und F. Sichla, OL7VFS, J. Müller, Beam-Verlag Praxisleitfaden <mark>dBi, dBc und dBHz</mark><br>F. Sichla, 2. erweiterte Beam-Verlag 2015, 2014, 198 S., 21 x 28 cm, J. Müller, Beam-Verlag Auflage 2018, 116 Seiten viele farbige Abb. 2009 124 Seiten, 21 x 28 cm<br>B-1668 18. B-0562 18,90 B-1644 38,-B-1552 29,80 urundlagen der<br>vektoriellen<br>Netzwerkanalyse Messen mit dem raxis für Empfänger. **Digitale Oszilloskope** Netzwerkanalysator<br>VNWA2 / VNWA3 **Sender und Antennen** 444 Digitale Oszilloskope Messpraxis für Emp-Grundlagen der vekto-Messen mit dem Vektor-J. Müller, Beam-Verlag riellen Netzwerkanalyse Netzwerkanalysator ranger, Sender u. Ant.<br>F. Sichla, 2008, 102 S., 2017, 388 S., 21 x 28 cm<br>B-1682 47.90 M. Hiebel, 3. Auflage, VNWA2/VNWA3 90 Abb., 17,5 x 25,5 cm<br>R-1514 14.90 47.90 420 Seiten, Festeinband<br>7-7053 68-S. Palme, 2014, 166 S. B-1514  $Z - 7053$ **Z-0036 FRANZIS** DI a Messen und **HF-Messungen Entstören** für den Funkama **AS AI** wie misst man mitdem<br>Oszilloskop? Messen  $und$ Entstören. 珊 Technik, Geräte, Mengerade Wie misst man mit dem COOL-Spezial COOL-Spezial HF-Messungen für den Oszilloskop? Messen und Entstören Messen u. Entstören II Funkamateur D. Benda, 5. Auflage CODL-Sonderheft, 2005, CODL-Sonderheft, 2007, Alle 3 Teile in einem 116 Seiten, OIN A4 2010, 235 S., Paperback<br>F-0175 29,95 104 Seiten, DIN A4 Buch. H. Nussbaum, **29,95** D-9908 7,50 D-9912 7,50 OJ1UGA, 264 S., V-8781 25,- Ausbildung und Afu-Grundwissen Edwrt K.W. Maltrecht / DJ4UI

### $\frac{1}{2}$ ra k

Praxis-Einstieg in die vektorielle Netzwerkanalyse J. Müller, 2011, 142 S., Format 21 x 28 cm, B-1590 32,-

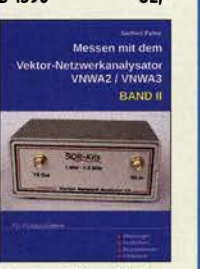

Messen mit dem Vektor-Netzwerkanalysator VNWA2/VNWA3 · Band 2 G. Palme, 2017, 191 S.  $31.50$  $7 - 0037$ 

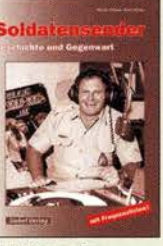

Soldatensender R. Pinkau, H. Weber. Siebel-Verlag, 112 Seiten, 14,8 x 21 cm S-6619 Sonderpreis 5.-

### **CQ DL-Spezial**

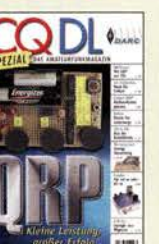

 $\ddot{\bullet}$ 

tr,

 $7.50$ 

CO DL Spezial: ORP Kleine Leistung - gro�er Erfolg Artikelsammlung, 2012, 100 Seiten, OIN A4 D-9918 7,50

UKW-Antennen

Antennen DARC-Verlag, 2006,

98 Seiten

 $D-9910$ 

**CQ DL-Spezial UKW-**

COOL-Spezial ORO - Leistung im oberen Bereich 2013, 96 Seiten, OIN A4 D-9919

24

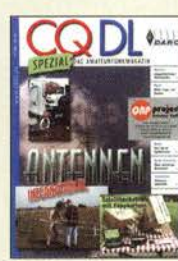

**CQ DL-Spezial** Antennen international<br>DARC-Verlag, 2004, 116 S.

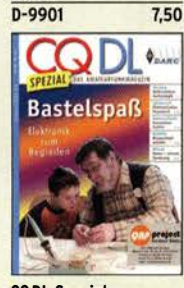

CQ DL Spezial: **Bastelspaß** 37 Bausätze werden vorgestelt. 2007, 112 S.<br>D-9913 7,50 D-9913

### **Reprint-Ausgabe**

### **FUNKAMATEUR DIGEST** 1980-1992

Amateurfunktechnik und Antennen Reprint ausgewählter Beiträge

**Knut Theurich<br>DGOZB (Hrsg.)** 

**FUNKAMATEUR DIGEST 1980-1992 ·** Die interessantesten Beiträge aus 13 Jahren FUNKAMATEUR zu den Themen Amateurfunktechnik und Antennen K. Theurich, OGOZB, (Hrsg.), 3. Auflage, 416 Seiten, Festeinband, 16,5 x 23,5 cm<br>X-9402 X-9402 29,50

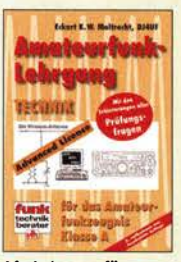

Afu-Lehrgang für Klasse A • Technik Moltrecht, OJ4UF, 7. Auflage, 2017, 304 S.<br>V-3892 22.8 **22,80** 

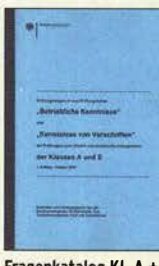

Fragenkatalog Kl. A + E Betriebliche Kenntnisse u. Kenntnisse der Vorschriften, 92 S.; 2006  $Z-0022$  6,-

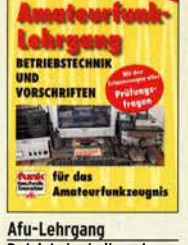

**Educt K.W. Meltreckt, 0100** 

Betriebstechnik und Vorschriften E. K. W. Moltrecht, DJ4UF, 160 S.<br>V-8033 22.90  $22.90$ 

Fragenkatalog Klasse E Technische Kenntnisse, 50 Seiten, BNetzA, 2006

Z-0023 6,-

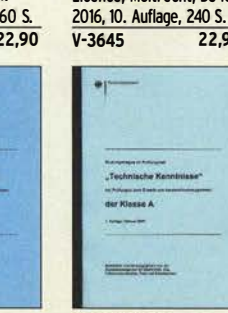

Fragenkatalog Klasse A Technische Kenntnisse, 138 Seiten, BNetzA, 2007 Z-0024 6,-

Afu-Lehrgang Klasse E Technik für die Novice Licence, Moltrecht, DJ4UF,

für das<br>Amatoy

xougnis<br>Klasso E

Amateurfunk-

Lehrgang

**Electrical**<br>Electrical für de

**Short** 

**TECHNIK** 

**Puande** 

 $22.90$ 

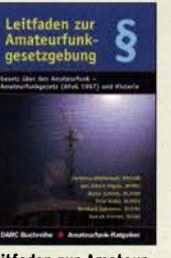

Leitfaden zur Amateurfunkgesetzgebung Chr. Hildebrandt, OOIJUR u.a., 215 S., 2008, D-0549 5,-

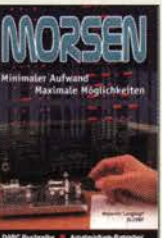

Morsen... Min. Aufwand - Max. Möglichkeiten H. Langkopf, OL20BF, 256 S., 2006 D-0461 9,80 **HF-Leitungen** 

und nutzen F. Sichla, DARC-Verlag, 2012, 168 Seiten  $D - 0617$ 

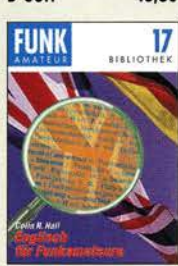

96 Seiten, 12,0 x 17,5 cm X-9168 5,-

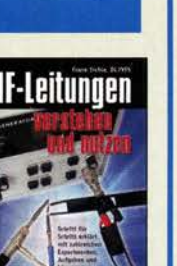

**HF-Leitungen verstehen** 16,80

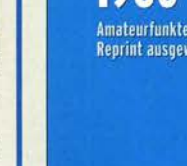

CQ DL Spezial: Mikrocontroller Artikelsammlung, 2011, 112 S., mit CD D-9916 10,-

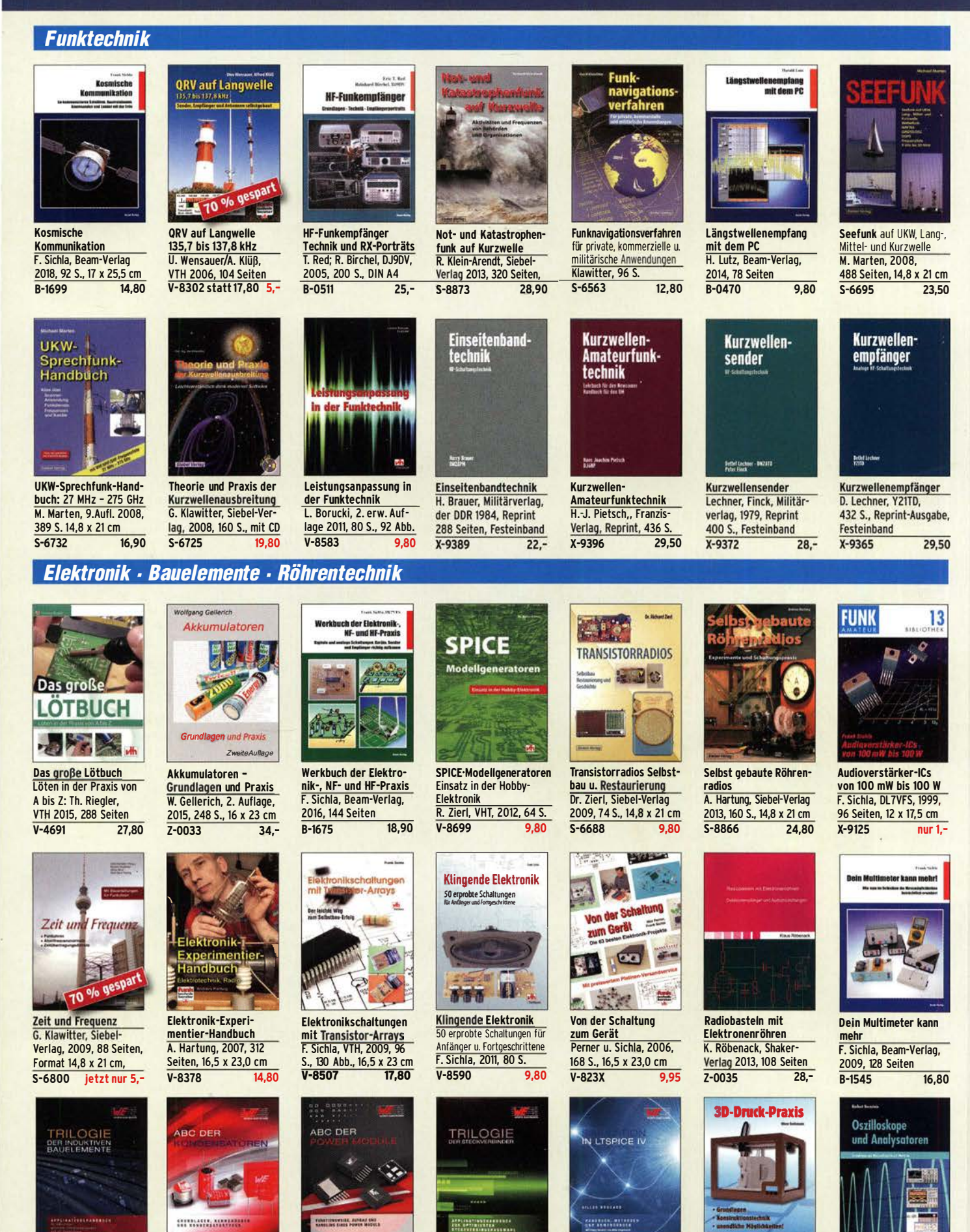

Trilogie der induktiven Bauelemente 4. Aufl., 696 S., 17 x 24,6 cm, Festeinband, mit CD<br>7-1513 49  $7 - 1513$ 

ABC der Kondensatoren Grundlagen, Kenngrößen, Kondensatortypen, 80 Seiten, Festeinband Z-2930 9,90 ABC der Power Module Würth Elektronik (Hrsg.) 2015, 116 Seiten, Festeinband Z-3142 9,90

Trilogie der **Steckverbinder** R. Mroczkowski, 3. Aufl. 2016, 384 S., Festeinband<br>Z-2008 29.- Simulation in LTspice IV Dt. Handbuch für LTspice IV von Linear Technology, 766 S., Festeinband Z-2572 49,·

**3D-Druck-Praxis** O. Bothmann, VTH, 1. Auflage 2013, 160 Seiten, Restexemplar  $V - 4523$ 

14,50

Oszilloskope und Analysatoren H. Bernstein, Elektor 2015, 385 S. 17 x 23,5 cm E-2871 42,-

 $Z - 2008$ 

### Amateurfunkpraxis

### **Arbeitskreis** Amateurfunk & **Telekommunikation** in der Schule e. V.

Bearbeiter: Peter Eichler, DJ2AX Birkenweg 13, 07639 Tautenhain E-Mail: dj2ax@aatis.de

#### **Pedana Findmin zum 34. Bundeskongress** in Goslar

Vom 8. bis 10. 3. 1ädt der AATiS zur großen Jahresfortbildung nach Goslar ein, die traditionell in der Heimvolkshochschule stattfindet. Zeitgleich dazu werden die Mitgliederversammlung und die Vorstandswahl am 8. 3. um 15.30 Uhr in der HVS Goslar, Zeppelinstraße, durchgeführt. Beim Erscheinen dieses QTCs sollten alle Mitglieder die schriftliche Einladung bereits in den Händen halten. Außerdem wird das neue Praxisheft 29 zum Bundeskongress vorliegen. Das Rundschreiben 2019 wird kurz vor dem Funktag in Kassel herausgegeben.

Im Programm stehen acht Workshops und neun Vorträge. Start ist am Freitagabend mit dem ersten großen Vortrag im Forum von Dr. Jörg Noack, DG2ORK, zum Thema: "Auf Forschungstour in Afrika - Wieso Biologen den Amateurfunk brauchen und was Bonobos mit Kurzwelle zu tun haben".

Die Beobachtung frei lebender Menschenaffen in ihrem natürlichen Umfeld gehört zu den anspruchsvollsten und logistisch aufwendigsten Vorhaben moderner biologischer Langzeitforschung. Der Vortrag nimmt seine Zuhörer mit auf eine Reise zu Forschungsstationen an einigen der abgeschiedensten Orte unserer Erde und gibt Antworten auf die Frage, warum die Kommunikation per Kurzwelle auch heute noch allererste Wahl sein kann.

Werner Dreckmann, DH4KAV, wird über die Ergebnisse des Fledermauszug-Monitorings berichten und in einem Workshop den CAT-Finder bauen, der bereits 2018 angekündigt wurde.

Im Workshop mit Helmut Berka, DL2MAJ, und Helmut Förtsch, DK4MZ, wird ein modularer QRP-Morsesender für das 80-m-Band (AS829) aus dem Modul Quarzoszillator ( $f =$ 3 ,570 MHz) und dem Modul Leistungsverstärker ( $P = 0.5$  W an 50  $\Omega$ ) zusammengesetzt. Die Teilnehmer des Workshops bestücken die AA-TiS-Platine BB42 mit den beiden Modulen. Mit einem Oszilloskop und einem Spektrumanalysator kann man die Signale des Oszillators untersuchen. Anschließend werden beide Module zusammengesteckt und der gesamte Sender mit den Messgeräten getestet.

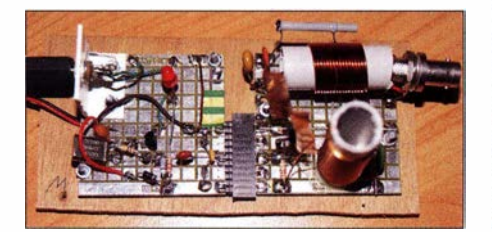

CW-Sender für 80 m Foto: DL2MAJ

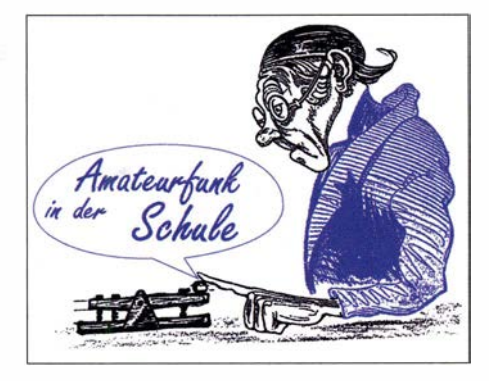

Der Sender eignet sich aufgrund der Modulbauweise sehr gut, um in Seminaren oder mit Arbeitsgruppen das Thema Funk zu erläutern. Für den flexiblen Aufbau von Funkstrecken (z. B. auf Ausflügen mit der Jugendgruppe) ist dieser einfache, robuste Sender zur Übertragung von Morsesignalen gut geeignet. Bei einer Fuchsjagd kann der Sender mit einer angesteckten automatischen Tastung auch als Peilsender eingesetzt werden. Versuche mit dem Sender im Shack zum Aufbau von QRP-Verbindungen werden sicher spannend.

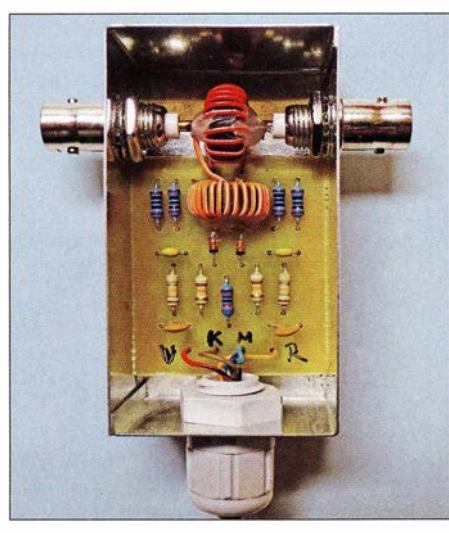

AS649 SWV-Messkopf für Kurzwelle

Passend zum HF-Multimeter AS628 stehen drei Sensoren zur Auswahl: Logarithmischer Leistungsmesser mit AD8307, der Leistungen von 1 nW bis 1 W bei bis zu 500 MHz messen kann. Der Bausatz (AS639) enthält nur SMD-Bauteile und wurde schon im FA 10/2018 , S. 982

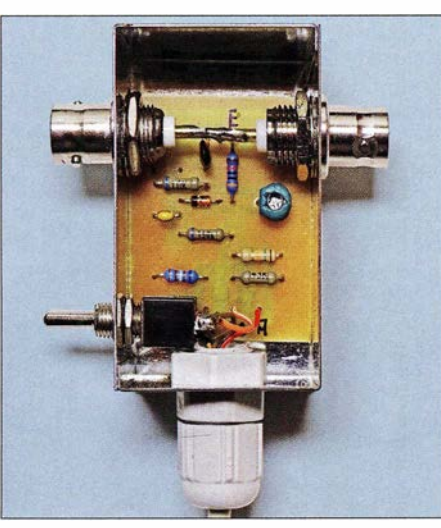

als Edition Weinheim vorgestellt. Der SWV-Messkopf für KW (AS649) für verschiedene Leistungsklassen im Weißblechgehäuse (37 mm <sup>x</sup>74 mm x 30 mm) kann entweder in QRP- oder QRO-Ausführung aufgebaut werden. Der Durchgangsmesskopf zur Leistungsanzeige oder HF-Spannungsmessung bis 100 V (AS659) wird in ein Weißblechgehäuse der gleichen Größe eingebaut. Die Gehäuse sind für den Einbau von BNC-Buchsen vorbereitet, individuell kann auf PL- oder N-Buchsen um-

gestellt werden. In begrenzter Stückzahl stehen nach dem Workshop auch die Bausätze AS639,

AS649 und AS659 zur Verfügung.

**AS646 PMT START** 

Quäntchen auf Reisen Grafik: Oliver Happel

Zum Einsatz in den MINT-Fächern bietet Dr. Oliver Happel unter dem Thema "Ein Quäntchen Licht geht auf Reisen" einen Workshop und einen Vortrag an. Die Messbox AS646 wird zur Messung geringster Lichtmengen in Lumines-zenzversuchen sowie Varianten der nachfolgenden Datenverarbeitung (USB , Bluetooth, SD-Karte, IC-Net) verwendet.

Zur Messung geringster Lichtmengen setzt man typischerweise Photoelektronenvervielfacher (eng!. photomultiplier tube , PMT) ein. In der Chemie und Biologie werden solche Messungen geringster Lichtmengen bei Methoden der Fluoreszenz, der Chemielumineszenz und der Biolumineszenz analytisch verwendet. Im Rahmen eines Workshops zur MINTstrumenteilen Analytik stellt Dr. Oliver Happel den Betrieb eines PMT an der Messbox AS646 vor.

In einführenden Versuchen können die Teilnehmer eigene Messungen durchführen (z. B. Chemielumineszenz saurer Permanganatlösung, Biolumineszenz von Leuchtbakterien). Ergänzend dazu werden im Workshop die Anpassung der Aufnahmerate am A/D-Umsetzer, die Mittelwertbildung am Arduino sowie die Datenübertragung per Bluetooth oder die Speicherung auf einer SO-Karte vorgestellt, wodurch die Messbox deutlich flexibler einsetzbar ist.

Abschließend wird zur Datenauswertung der Messungen der Workflow über die kostenfreie Software IC-Net 2.3 vorgestellt. Wer eine Messbox besitzt, sollte diese mitbringen. Einige Bausätze werden in Goslar vorrätig sein, aber die Zeit zum Aufbau ist nicht ausreichend, da der Schwerpunkt bei der Bluetooth-Ergänzung AS819 liegt.

Die Vorstellung der Workshops und Fachvorträge wird im nächsten QTC abgeschlossen. Vorgestellte AS-Bausätze und das Praxisheft 29 können ab Mitte März bestellt werden. Bitte beachten Sie, dass den Bausätzen in der Regel keine Bauanleitungen beiliegen.

HF-Durchgangsmesskopf AS659 Fotos: DJ2AX

### CB- und **Jedermannfunk**

### Bearbeiter: Harald Kuhl, DL1ABJ Postfach 25 43, 37015 Göttingen E-Mail: cbjf@fun kamateur.de

### ■ Kenwood Protalk TK-3601DE (1)

Kürzlich war bei einem Treffen mit Berufskraftfahrern auch der Leiter einer internationalen Spedition mit angeschlossenem Logistikzentrum zugegen. Seine Fahrzeuge , so der Speditionschef, würde er sämtlich mit CB-Funk ausrüsten lassen. Dies auf Wunsch seiner Fahrer, die unterwegs diese Form des unkomplizierten Informationsaustausches mit Kollegen weiterhin schätzen. Außerdem sei er vom Konzept der CB-Warnbaken überzeugt, die mittels automatischer Ansagen auf CB-Kanälen vor Autobahnbaustellen warnen und so schwere Unfälle vermeiden helfen.

Auch in seinem Lager setzt der Spediteur seit Kurzem auf Funktechnik, darunter lizenzfreier Sprechfunk auf UHF-Kanälen bei 446 MHz.

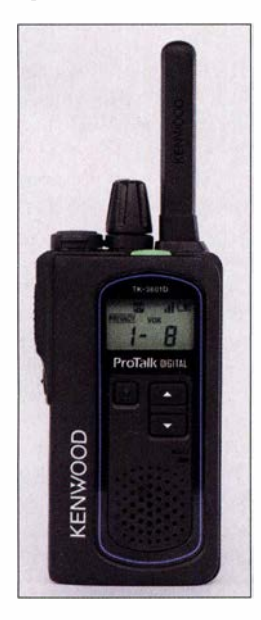

Das UHF-Jedermannfunkgerät Kenwood **TK-3601DE hat** eine umfangreiche Ausstattung mit aus dem professionellen Betriebsfunk bekannten Funktionen. Fotos: DL1ABJ

Unter anderem für solche Anwendungen in einem primär beruflichen Umfeld hat Kenwood sein Handfunkgerät TK-3601DE entwickelt. Es ist eines der am üppigsten ausgestatteten Jedermannfunkgeräte für den UHF-Bereich und bietet eine Fülle von für den professionellen Einsatz nützlichen Funktionen. Zudem lässt sich der Transceiver umfangreich an die jeweiligen Anforderungen anpassen und bleibt dennoch einfach bedienbar.

### **Aufbau und Ausstattung**

Das europaweit zugelassene Gerät funkt mit 500 mW über eine fest mit dem Gerät verbundene Gummiwendelantenne in FM auf sechzehn analogen PMR446- sowie auf 32 digitalen dPMR 446-Kanälen im Bereich von 446,00625 MHz bis 446,196875 MHz. Das kompakte TK-360 1DE hat die Gehäuseabmessungen 53 mm  $\times$  95 mm  $\times$  25 mm (Breite  $\times$  Höhe  $\times$  Tiefe), zuzüglich 60 mm für die Antenne. Die Masse beträgt inklusive Akkumulator etwa 160 g. Das robuste Gerät erfüllt unter anderem die Schutzklassen IP 54, IP 55 und IP 67 , übersteht also selbst ein kurzes Wasserbad.

Zu den Bedienelemente gehören auf der Vorderseite drei Tasten mit schwachem sowie auf der linken Gehäuseseite zwei weitere mit deutlichem Druckpunkt. Hinzu kommt ein robuster Drehknopf im Zentrum der Oberseite zum An- und Ausschalten sowie zur stufenlosen Wahl der NP-Lautstärke. Links daneben findet sich eine mittels Gummiabdeckung geschützte Buchse für vierpolige 3 ,5-mm-Klinkenstecker zum Anschluss von Zubehör, wie einem Lautsprechermikrofon oder einer Hörsprechgamitur (Headset). Kenwood stellt hierfür geeignete Lösungen als Zubehör bereit, deren Stecker sich mithilfe einer Überwurfmutter auf der Buchse des TK-3601DE fixieren lassen.

Auf der Frontseite informiert ein mit einem Format von 25 mm  $\times$  14 mm (Breite  $\times$  Höhe) kleines LC-Display mit Hintergrundbeleuchtung über den aktuellen Funkkanal sowie den Status weiterer Betriebsparameter. Im unteren Bereich der Gerätefront liegen der nach vorne strahlende Lautsprecher sowie die Mikrofonöffnung.

Als Energiequelle dient ein Lithium-Ionen-Akkumulator mit 2200 mAh, der sich in die Batteriefachabdeckung des Funkgerätes schieben lässt. Beides gemeinsam ist nun eine Einheit und wird hinten ins Funkgerät gesteckt sowie verriegelt. Im Einsatz lässt sich eine solche Einheit bei Bedarf schnell gegen eine mit frisch geladenem Akkumulator tauschen.

Zum Lieferumfang gehören das Handfunkgerät, der erwähnte Akkumulator vom Typ KNB-81L, ein Standladegerät KSC-50CR mit Steckemetzgerät KSC44SL, ein Gürtelclip inklusive Schrauben sowie eine gedruckte Bedienungsanleitung in neun Sprachen, darunter Deutsch. Ein weitaus ausführlicheres Manual in deutscher Sprache steht unter www. kenwood.de/comm//izenz freier-funk/pmr446/TK-3601DE bei Support als PDF-Datei zum Herunterladen bereit.

### **Bedienkonzept**

Die Grundfunktionen des Funkgeräts sind bereits ohne Blick in die Bedienungsanleitung im Handumdrehen von jedermann beherrschbar: Nach dem Einschalten über den Drehknopf und der Wahl der NP-Lautstärke wechselt man per Pfeiltasten zwischen den Funkkanälen. Diese sind ab Werk gespeichert in drei Gruppen, hier Zonen genannt, zwischen denen per langem Druck auf die seitliche untere Taste gewechselt wird. Zone 1 beinhaltet sechzehn analoge PMR 446-Funkkanäle (FM), Zone 2 und Zone 3 jeweils sechzehn digitale dPMR446-Frequenzen. Die Kanalbezeichnung 3-11 im Display steht demnach für Zone 3, Digitalkanal 11.

Nach einem Druck auf die seitliche PTT-Taste begleitet eine auf der Oberseite rot leuchtende LED den Funkbetrieb. Diese leuchtet grün, sobald sich beim Empfang eines Signals die ab Werk vorprogrammierte Rauschsperre (Squelch) öffnet. DerenAnsprechschwelle ist über das Einstellmenü änderbar. Ein langer Druck auf die links neben den Pfeiltasten liegende Taste aktiviert die Lock-Funktion, die ungewollte Bedienvorgänge blockiert. Damit ist das TK-3601DE bereits funkbereit

#### $\blacksquare$  Menüeinstellungen

Zu beachten ist dabei, dass Kenwood alle Kanäle in der Werksprogrammierung mit einem unhörbaren Begleitton oder Code versieht, den das Gerät der Gegenstation für einen Funkkontakt ebenfalls verwenden bzw. decodieren muss. In der Bedienungsanleitung steht eine komplette Liste der Kanalprogrammierungen.

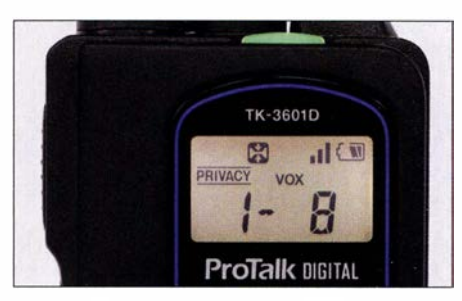

Dem Display lassen sich der Funkkanal und aktivierte Funktionen entnehmen. Die LED oben leuchtet grün bei geöffneter Rauschsperre und rot beim Senden.

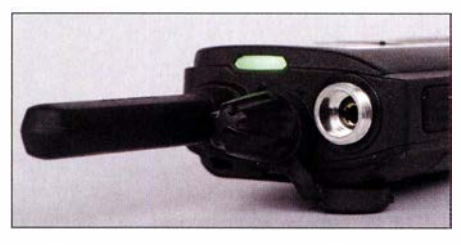

Geschützt unter einer Gummikappe liegt eine Buchse zum Anschluss eines Lautsprechermikrofons oder eines Headsets.

Kenwood nennt diese Verfahren beim Analogfunk Quiet Talk (QT; entsprechend CTCSS) oder Digital Quiet Talk (DQT; entsprechend DCS) und beim Digitalfunk Gemeinsame Identifikation (ID). Dadurch sind eventuell störende Anrufe von Dritten, deren Funkgeräte nicht den gleichen Begleitton bzw. Sendecode wie man selbst verwendet, nicht aufzunehmen. Das eigene Gerät reagiert dann nicht auf den Anruf und bleibt stumm. Übers Einstellmenü lässt sich für jeden Funkkanal ein anderer Code programmieren oder diese Funktion deaktivieren , will man von allen 446-MHz-Jedermannfunkem erreichbar sein.

Per Menüeinstellung ist ferner die integrierte VOX aktivierbar, wobei deren Ansprechpegel in zehn Stufen anpassbar ist. Ebenso lässt sich die Verzögerungszeit in sechs Stufen zwischen 0,1 s und 3 s ändern, bevor der Transceiver vom Senden zurück auf Empfang schaltet. Interessant ist ferner die Funktion Halb-VOX: Dabei drückt man zunächst wie beim manuellen Funkbetrieb ohne VOX zum Senden die PTT-Taste und lässt diese nun aber wieder los. Das Gerät bleibt jetzt wie beim herkömmlichen VOX-Betrieb so lange auf Sendung, bis man nicht mehr ins Mikrofon spricht. Eine solche Funktion kann vor allem bei Verwendung eines Headsets oder eines Lautsprechermikrofons nützlich sein, wenn nicht jede Äußerung über den Funkkanal gehen soll und man dennoch während des Funkkontaktes beide Hände frei haben möchte.

Selten in dieser Geräteklasse sind die Ausstattung des Kenwood mit einem Sprachverschleierer (Scrambler) sowie mit einem Kompander für eine rauschärmere Sprachübertragung. Beide Funktionen sind bei analogem Funkbetrieb verfügbar. (wird fortgesetzt)

### **Kurzwelle** in Deutsch

### Liste analoger deutschsprachiger Sendungen auf Kurz- und Mittelwelle

Ţ

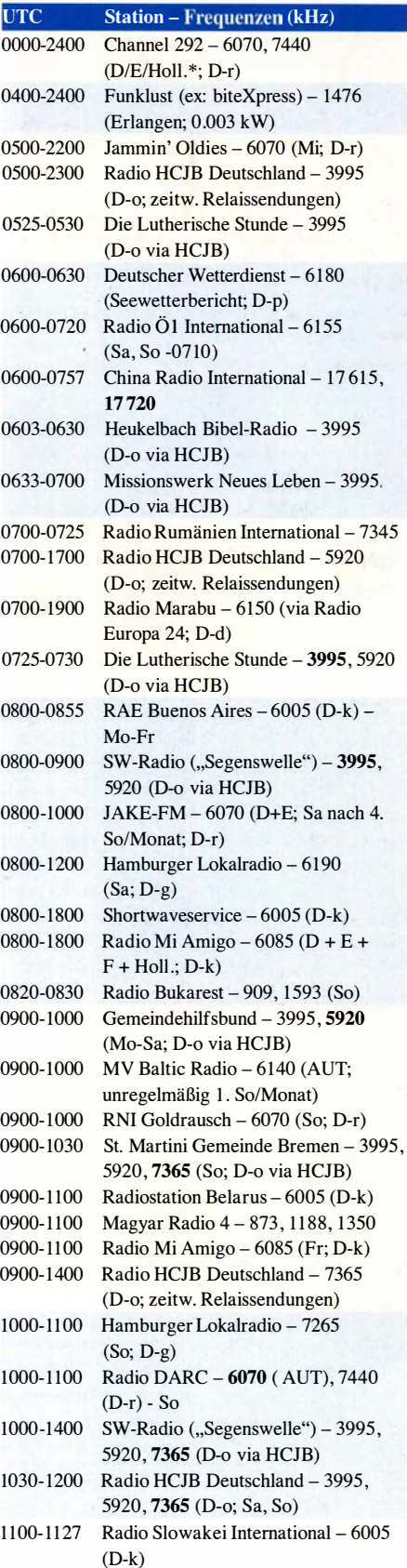

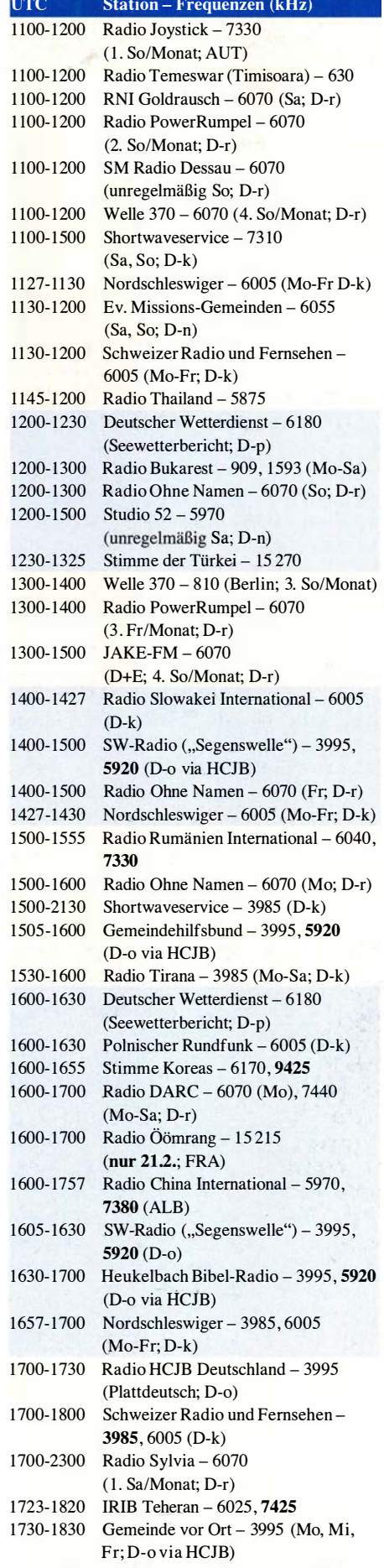

1730-1830 Radio HCJB Deutschland - 3995 (Di, Do, Sa, So; D-o)

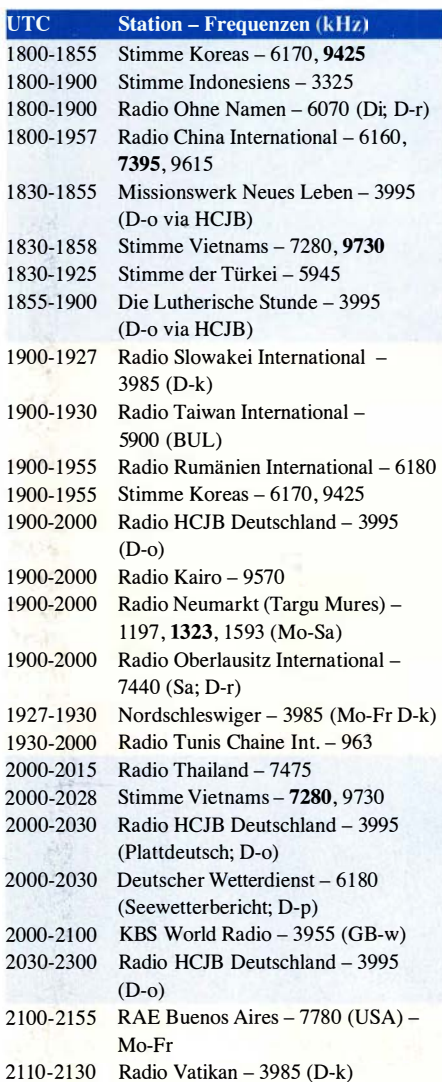

### Sendungen im DRM-Modus

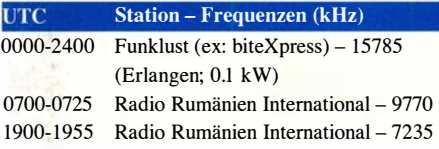

\* vermietet Sendezeit an verschiedene Anbieter; Info: www.channel292.de

Viele Stationen strahlen ihre Programme über Relaisstationen aus, die zum Teil außerhalb des Ursprungslandes liegen. Die Standorte sind wie folgt gekennzeichnet:

- ALB Albanien (Cerrik)
- AUT Österreich (Moosbrunn)
- BUL Bulgarien (Kostinbrod)
	- D Deutschland (Datteln-d, Göhren-g, Kall/Eifel-k, Nauen-n, Weenermoor/Ostfriesland-o, Pinneberg-p, Rohrbach-r)
- FRA Frankreich (lssoudun)
- GB Großbritannien ( Woofferton-w)
	- USA USA (WRMI Okeechobee Fl.)

Die am besten hörbaren Frequenzen sind in Fettdruck wiedergegeben. Hans Weber

### BC-DX-Informationen

### **B** Skandinavien auf KW

Schweden, Norwegen, Finnland sowie Dänemark waren über Jahrzehnte mit ihren Auslandsdiensten auf Kurzwelle weltweit präsent und der isländische Rundfunk übertrug für seine Fischereiflotte ein Inlandsprogramm in diesem Wellenbereich. Heute ist es privaten Rundfunkern in skandinavischen Ländern zu verdanken, dass deren über KW-Sender kleiner Leistung ausgestrahlten Programme zumindest zeitweise hier aufzunehmen sind.

World Music Radio (WMR; www.wmr.dk) sendet vom Standort Randers in Dänemark weiterhin rund um die Uhr mit 100 W auf 5840 kHz AM und ist in Mitteleuropa häufig in guter Qualität empfangbar. Am 24.12.2018 hat Stationseigner Stig Hartvig Nielssen auf 15 805 kHz AM zusätzlich den lange angekündigten 19-m-Sender in Betrieb genommen. Während das WMR-Programm darüber in den ersten zwei Wochen rund um die Uhr ausgestrahlt wurde, beschränkt sich diese Übertragung seit 6.1.2019 bis auf Weiteres auf die Wochenenden. Zum Einsatz kommt ein älterer KW-Sender, der samstags und sonntags von 0700 UTC bis 2000 UTC mit 200 W über eine Dipolantenne abstrahlt. Dieses Signal wurde bereits regelmäßig bis in die USA und in Brasilien beobachtet, außerdem in Südeuropa. Anfängliche Probleme mit gegenseitigen Einstrahlungen der beiden Sender ließen sich mithilfe von Ferritkernen auf dem Koaxialkabel abstellen.

Detaillierte Empfangsberichte werden gerne bestätigt, wobei WMR für 2019 eine neu gestaltete QSL-Karte angekündigt hat. Für elektronische QSLs reicht es, den Hörbericht per E-Mail an wmr@wmr.dk zu schicken; eine Antwort kommt innerhalb eines Monats. Sind eine kürzere Laufzeit und eine gedruckte QSL-Karte gewünscht, bittet WMR zur Deckung der hohen Portogebühren der dänischen Post um die Beilage von 5 € Rückporto. Anschrift: World Music Radio, P.O . Box 112, 8960 Randers SO, Dänemark.

Stig Hartvig Nielsen ist selbst ein international bekannter Wellenjäger und prüft Empfangs: berichte sowie Programmdetails sehr genau. Stig weist ausdrücklich darauf hin, dass er Hörberichte für WMR, die auf der Nutzung eines per Internet ferngesteuerten Empfängers (Web-SDR, Kiwi-SDR) basieren, grundsätzlich nicht bestätigt.

Eine weitere private Kurzwellenstation in Dänemark ist Radio OZ-Viola (www.ozviola.dk), mit bei Redaktionsschluss unregelmäßigen Sendungen auf 5825 kHz AM. Geplant sind Ausstrahlungen vor allem an den Wochenenden ab 1300 UTC bis in die Abendstunden. Empfangsberichte per E-Mail an jansteendk @hotmail.com werden gerne per elektronischer QSL-Karte bestätigt, wobei ein kurzer Audiomitschnitt willkommen ist. Der Senderstandort befindet sich nahe der nordöstlich von Kopenhagen gelegenen Stadt Hillerod auf der Insel Seeland.

Aus Finnland sendet weiterhin an jedem ersten Samstag eines Monats Scandinavian Weekend Radio (SWR) vom Standort Virrat über zwei 100-W-Sender in AM auf Frequenzen im 49 m- und 25-m-Band. Der Sendetag beginnt am Freitagabend um 2200 UTC und endet 24 h später am Samstag um 2200 UTC. Zum Einsatz kommen jeweils zwei dieser vier Frequenzen: 5980 kHz , 6 170 kHz, 11 690 kHz, 11 720 kHz. Empfangsberichte, für die SWR unter www. swradio.net/raporttisivu.htm ein Eingabeformular online stellt, sind willkommen und werden mittlerweile zügig mit einer elektronischen QSL-Karte per E-Mail bestätigt. Die nächste SWR-Sendung läuft am 1. und 2. Februar . 2019.

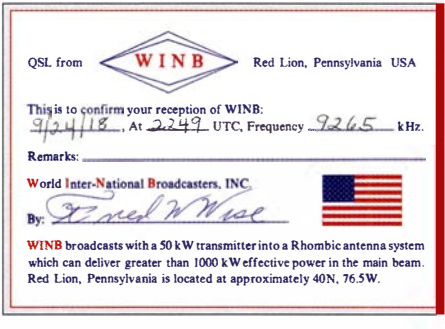

Radio WINB sendet aus Pennsylvania mit 50 kW über eine Rhombusantenne auf 9265 kHz. QSL: Lindner

Aus Norwegen senden Radio Northern Star und The Ferry nachmittags oder abends unregelmäßig über einen KW-Sender bei Bergen auf 5895 kHz mit bis zu 1 kW. Das AM-Signal von Radio Northern Star war bei Redaktionsschluss am späten Nachmittag recht gut aufzunehmen. Dies überraschenderweise mit beiden Seitenbändern und nicht wie früher nur in USB .

### **B** Shortwave Service

Der deutsche Sendezeitanbieter Shortwave Service nutzt Kurzwellenanlagen in Kall-Krekel und überträgt Programme in diversen Sprachen auf seinen Frequenzen derzeit wie folgt: auf 3985 kHz montags bis freitags von 1600 UTC bis 2200 UTC, samstag von 1600 UTC bis 2 100 UTC, Sonntags von 1600 UTC bis 2030 UTC; auf 6005 kHz täglich von 0800 UTC bis 1800 UTC. Übertragen werden hauptsächlich Programme ausländischer Produzenten, darunter RAE Buenos Aires in Deutsch montags bis freitags ab 0800 UTC auf 6005 kHz sowie Voice of Mongolia in Englisch montags bis freitags ab 1300 UTC auf 6005 kHz. Der komplette Ausstrahlungsplan ist mittlerweile unter http:// shortwaveservice.com/index.php/de/aktuelles einsehbar.

Auf 6085 kHz kommt zudem täglich von 0800 UTC bis 1800 UTC das Programm von Radio Mi Amigo International in verschiedenen Sprachen. Samstags und Sonntags nutzt man von 1100 UTC bis 1500 UTC zusätzlich die Frequenz 7310 kHz im 41-m-Band.

### ■ "Gruß an Bord" erfolgreich

Die Ausbreitungsbedingungen meinten es sehr gut mit dem Weihnachtsprogramm Gruß an Bord, für dessen Ausstrahlung der NDR am vergangenen 24. Dezember mehrere Kurzwellen angernietet hatte. In Mitteleuropa boten diese sämtlich eine gute Empfangsqualität und auch auf anderen Kontinenten sowie auf den Weltmeeren verfolgten die Hörer die traditionsreiche Grußsendung aus Harnburg. So berichtete Felix, DP1POL, über "Ortssenderqualität" im 3 1-m-Band an seinem Standort in der Antarktisstation Neumayer Ill.

Trotzdem wäre an die Frequenzplaner der Wunsch zu richten, für die Ausstrahlung von Gruß an Bord nicht bereits belegte Kanäle zu verwenden. So war Radio Guinea auf 9650 kHz erst ab 2300 UTC gut aufzunehmen, nachdem die NDR-Übertragung endete. In Zeiten mit vielen freien Frequenzen auf Kurzwelle ist es wirklich unnötig, auf einem bereits belegten Kanal zu senden.

Wer die Sendung verpasst hat, kann sich diese im NDR-Audioarchiv nachträglich unter www. ndr.de/info/Gruss-an-Bord-2018,audio469724.html anhören. An einigen Stellen im Programm erfährt man u. a. interessante Details über die Geschichte dieser Sendung sowie über die Bedeutung der früheren Küstenfunkstelle Norddeich Radio. Die Website www.norddeich-radio.de informiert über das Museum Norddeich Radio in der Stadt Norden.

### **Radio DARC täglich**

Channel 292 strahlt das Programm von Radio DARC (www.darc.de/nachrichten/radio-darc/) seit Januar täglich auf 7440 kHz aus: montags bis samstags von 1600 UTC bis 1700 UTC und sonntags von 1000 UTC bis 1100 UTC. Auf 6070 kHz läuft die Übertragung wie gehabt sonntags von 1000 UTC bis 1100 UTC (100 kW aus Moosbrunn) sowie montags von 1600 UTC bis 1700 UTC. Die jeweils neueste Ausgabe ist sonntags zu hören und den Rest der Woche wird diese zu den genannten Zeiten wiederholt. Empfangsberichte bestätigt Radio DARC gerne mit einer QSL-Karte: Radio DARC, Rainer Englert, DF2NU, Dorfstraße 14, 85 567 Bruck-Alxing (radio@darc.de).

### Weltradiotag 2019

Jährlich am 13 . Februar findet der von der UNESCO ausgerufene Weltradiotag statt, in diesem Jahr ist es der achte World Radio Day. Möglicherweise sind an jenem Mittwoch wie in den vergangenen Jahren auf den Amateurfunkbändern Sonderstationen bzw. in den Rundfunkbändern Sonderprogramme zu hören. So findet sich im Sendeplan von Channel 292 ein Programm des Sveriges DX-Förbund, das am 13 .2. von 0800 UTC bis 0900 UTC und von 1300 UTC bis 1400 UTC auf 7440 kHz ausgestrahlt wird. Informationen über weitere Stationen lagen bei Redaktionsschluss noch nicht vor und werden gegebenenfalls kurz vor dem Weltradiotag unter www.funkamateur.de nachgereicht.

Die Informationen hat Harald Kuhl zusammengestellt.

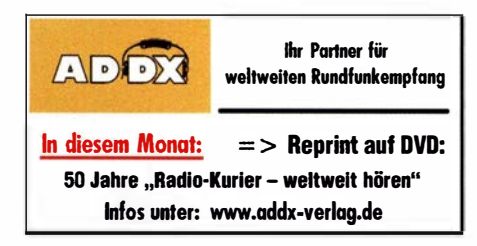

### Ausbreitung Februar 2019

#### Bearbeiter: Dipl.-Ing. František K. Janda, OK1HH nám. 9. května 142 CZ - 25165 Ondřejov, Tschechien

Die Sonne ist etwa 4,6 Milliarden Jahre alt. Astronomen beobachten ihre Aktivität aber erst seit Mitte des 18. Jahrhunderts. Das ist nur ein kleiner Bruchteil vom Alter der Sonne . Wenn wir jetzt den Verlauf des 24. Sonnenfleckenzyklus vergleichend bewerten, so stellen wir zunächst fest, dass alle Zyklen anders verliefen. Wir finden aber auch einige Zusammenhänge, mit denen wir vorsichtig versuchen können, den zukünftigen Verlauf vorherzusagen. Wir erhalten verschiedene Antworten von renommierten Instituten auf die Frage , wann der gegenwärtige 11-Jahreszyklus zu Ende ist und wann der 25. Zyklus beginnt. Mit der "klassischen" Methode von SIDC (Belgien) fällt die geglättete Sonnenfleckenzahl auf Null zwischen Juli und Oktober 2019 bevor der neue Anstieg beginnt. Ein optimistischeres Ergebnis liefert die "kombinierte" Methode des gleichen

Instituts mit  $R = 3$  zwischen Oktober und November 20 18. Demnach hat der Zyklus 25 bereits begonnen. Das Meteorologische Büro Australiens erwartet  $R=0$  im August 2019 als Minimum. Die größte abweichende Vorhersage propagiert NOAA (SWPC) USA mit  $R = 0,2$ zwischen August und Dezember 2022 (!) und keiner Angabe zum Start des 25 . Sonnenfleckenzyklus.

Für Februar 2019 haben wir folgende Sonnenfleckenzahlen R als Vorhersagen: NASA/ SWPC:  $6,2 \pm 8$ ; BOM (Australien): 3,8: SIDC (WDC-SILSO): 2 nach der klassischen und 4 nach der kombinierten Methode. Zum "Füttern" unserer Vorhersageprogramme empfehle ich wiederum  $R = 4$  zu verwenden, der entsprechende solare Fluxwert ist  $SF = 67$  s.f.u.

Wie im November setzten sich die geringen Schwankungen des solaren Fluxes zwischen 68 und 72 s. f. u. fort. Das geomagnetische Feld verhielt sich meistens ruhig. Der einzige kleinere Sturm am 28 . Dezember 20 18 beeinträchtigte die Ausbreitungsbedingungen nur wenig. Die Bedingungen waren gleichzeitig leicht angehoben durch höhere F2-Grenzfrequenzen (MuF). Die Tage mit den schlechtesten Ausbreitungsbedingungen waren der 1., 6. und 21. Dezember 20 18. Im Gegensatz dazu waren sie

zwischen Weihnachten und dem Jahresende vergleichsweise gut. Da es nicht ausgeschlossen ist, dass die Sonnenaktivität im Februar ansteigen wird und außerdem die Tage länger werden, können wir auf eine leichte Verbesserung der Ausbreitungsbedingungen hoffen. Das wäre früher als wir es für den Übergang zum 25 . Zyklus erwartet hätten. In südliche Richtungen wird das 17-m-Band häufiger öffnen. Die DX-Bedingungen auf dem 20-m-Band werden ebenfalls günstiger. Das betrifft auch die DX-Ausbreitung auf den Bändern 40 m und 30 m über den langen Weg.

Die monatlichen Mittelwerte für Dezember 2018 betragen: SIDC  $R_i = 3,1$ ; DRAO SF = 69,9 und Wingst  $A = 7,3$ . Die geglättete Sonnenfleckenzahl für Juni 2018 beträgt R  $v_1$  = 7,3. Sie fällt langsam weiter.

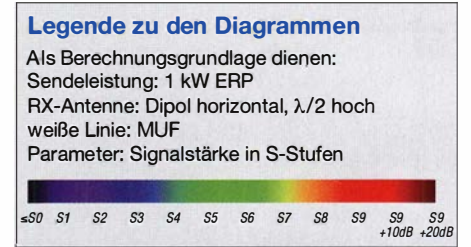

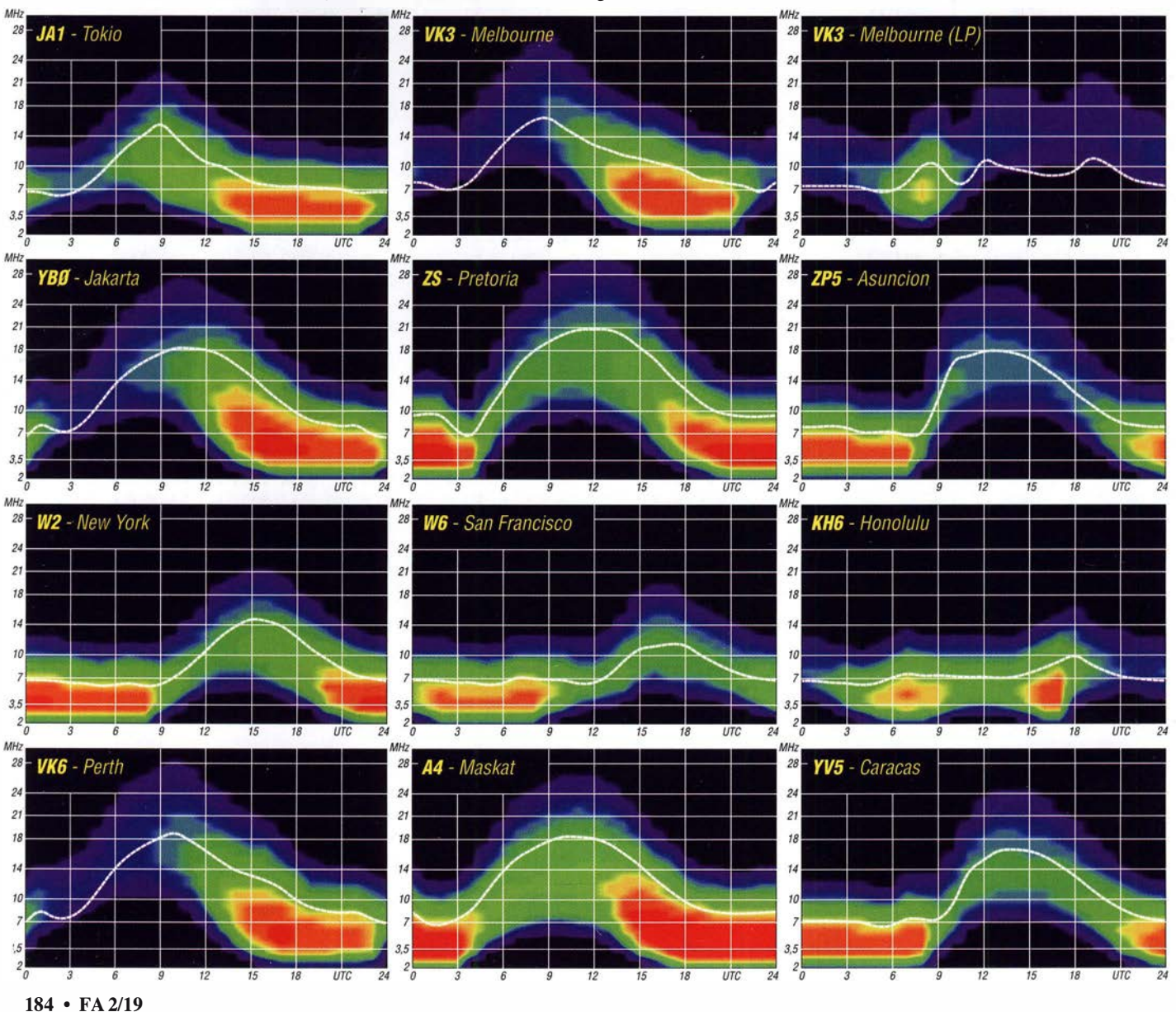

### Amateurtunkpraxis

# IOTA-QTC

Bearbeiter: Daniel Schirmer, DL5SE E-Mail: dl5se@dl5se.de

### **• Inselaktivitäten im Februar 2019 -**Rückblick Dezember 2018

Afrika: Mike, OE6MBG, ist noch bis zum 2. 2. von Mahe Island, AF-024, QRV. Als S79AA kann man ihn in CW und SSB hören. QSL via Club-Log-OQRS und LoTW. - Noch bis Mitte Februar ist Eric , F6ICX, von Sainte Marie (Nosy Boraha) Island, AF-090, als 5R8IC hauptsächlich in CW aktiv. QSL via Homecall.

Antarktis: Für Matthias, DH5CW, endet im Februar die Dienstzeit auf der Neumayer-III-Station in der Antarktis, AN-016. Abgelöst wurde er bereits von Andreas, DL3LRM, welcher mit dem 39. Winterteam noch bis Februar 2020 QRV sein wird. Auch für Felix, DP1POL, endet die Saison Anfang Februar. QSL für DPOGVN via DL5EBE, für DP1POL via DL1ZBO. - Auch Alexei, RD1AV, meldet für Mitte Februar QRT an, da seine Lizenz für Rll ANC, AN-016, am 24. 2. abläuft. QSL via RN1ON.

Asien: Nobuaki, JA0JHQ, wird wiederholt als JD1BOW von Ogasawara, AS-031, zu hören sein. Rund um den ARRL DX CW Contest wird er vom 16. bis 18 . 2. die Kurzwellenbänder in CW und den Digimodes aktivieren. QSL via Homecall. - Ebenfalls von dort ist JI5RPT im Zeitraum 15. bis 17.2. ORV. Unter JD1BLY aktiviert er die HF-Bänder und 6 m. QSL via Homecall. - Rich, PAORRS, wird wiederholt von Penang Island, AS-015, QRV sein. Noch bis zum 15 . 2. will er unter 9M2MRS von 10 m bis 40 m in CW, RTTY, PSK und FT8 aktiv sein. QSL via Homecall und alle elektronische Logbücher.

Nordamerika: Art, NN7A, wird wiederholt als V3 1JZ/p von South Water Caye Island, Belize, NA-180, ORV werden. Noch bis zum 6.2. ist er mit Drahtantennen und 100 W von 10 m bis 80 m hauptsächlich in CW QRV. QSL via Homecall.

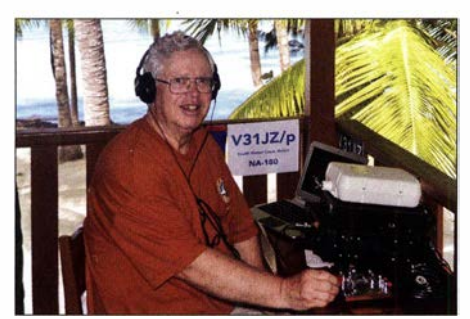

Art als V31JZ von Belize funkend Foto: NN7A

Philippe, F1DUZ, wird im Zeitraum 18.2. bis 11. 3. von Guadeloupe , NA-102, zu hören sein. Als FG4KH ist der Betrieb auf den HF-Bändern in SSB, JT65B und FT8 geplant. Weiterhin soll das 6-m- und 2-m-Band via EME aktiviert werden. QSL via Homecall. - David, K 1KA, möchte unter V47KA Saint Kitts Island, NA-104, aktivieren. Vom 11. bis 25.2. will er von 6 m bis 160 m, mit Fokus auf FT8, QRV sein. QSL via Homecall und LoTW. -

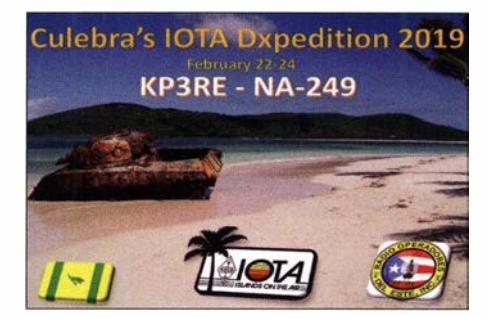

Das KP3RE-Team mit KP4RV, KP4VP, KP3LR und KP4RD will vom 22. bis 24. 2. Culebra Island, NA-249, in die Luft bringen. QSL via LoTW und Club-Log-OQRS. - Gary, K9AW, ist noch bis zum 2.2. von Saint Lucia Island, NA-108, zu hören. Unter J68GD ist er auch in Contesten aktiv. QSL via K9AW direkt, LoTW und Club-Log-OQRS .

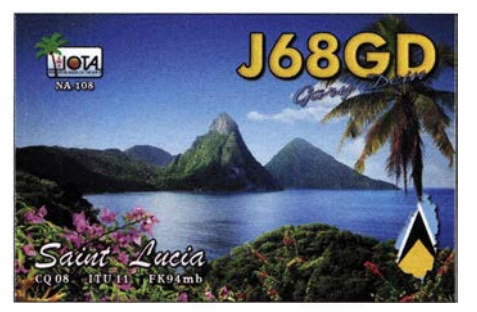

Willy, KB8YRX, ist noch bis zum 4. 2. unter 8P9CA von Barbados, NA-021 , zu hören. Er gibt an, meist auf 20 m in FT8 QRV zu sein. QSL via Homecall und LoTW. - Tom, K8BKM, möchte zwischen dem 12. und 19.2. von Martinique, NA-107, aktiv werden. Unter TOST will er auch am ARRL International CW Contest teilnehmen. QSL via Homecall.

Noch bis zum 13.2. ist Jean Pierre, F6ITD, von Desirade Island, NA-102, mit vorangestelltem FG-Präfix QRV. In Contesten nutzt er das Rufzeichen T07D. QSL via Homecall und LoTW. - Paul, VE3AXT, ist noch bis Mitte März von Belize, NA-073, QRV. Unter V3 1AX aktiviert er die HF-Bänder. QSL via MOURX und Club-Log-OORS.

Ozeanien: Cezar, VE3LYC, und Adrian, K08SCA, beendeten das Jahr 20 18 mit einem Feuerwerk für die IOTA-Sammler. Bei ihrer DXpedition nach Morane Atoll, OC-297, (TXOM) bzw. Maria Est, OC-113 , (TXOA) konnten 7500 bzw. 5 100 QSOs geloggt werden. Nur 10 % bzw. 5% aller QSOs wurden in SSB gefahren, der Rest in CW. Die Bedingungen auf 20 m meinten es nicht gut mit Europa, weshalb der Fokus auf das 30-m- bzw. 40-m-Band gelegt wurde, um Europa eine Chance zu

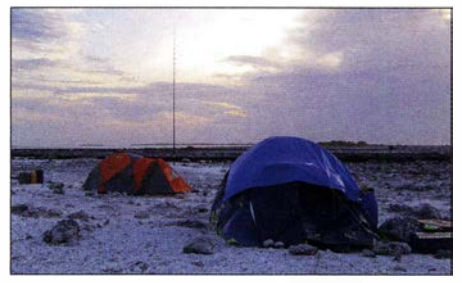

Das Camp von TXOM: Im blauen Zelt vorn war die Station untergebracht. Foto: TMOX

geben. Immerhin 31% bzw. 33 % aller Kontakte wurde mit Europa gefahren, wovon 267 QSOs bzw. 2 10 QSOs auf Deutschland entfielen. Ein Onlinelog sowie QSL-Inforrnationen findet man auf http://txOa-txOm. weebly.com

Ein zum Großteil deutsches Team unternimmt zwischen dem 16.2. und 5.3. eine DXpedition nach Kanton Island, OC-043. Die OMs DL2AWG, DL6JGN, DJ9RR, DM2AUJ, DK5WL und PA3EWP werden unter T3 1EU auf allen Kurzwellenbändern in CW, SSB und FT8 ein besonderes Ohr für Europa haben. QSL via DL2AWG und Club-Log-OQRS .

Derek, G3KHZ, Hans, SM6CVX und Eddy, K5WQG erfreuen uns gleich mit zwei Inselaktivierungen. Zunächst soll zwischen dem 31. 1. und 5. 2. Manus Island, OC-025, unter P29VCX aktiviert werden. Danach geht es vom 6. bis 11. 2. nach Daru Island, OC-153, von wo unter P29NI gefunkt werden wird. Man versucht neben den Bändern 15 m bis 40 m auch die Lowbands in CW, SSB und RTTY zu aktivieren. QSL für P29VCX via SM6CVX bzw. für P29NI via G3KHZ jeweils direkt oder via OQRS .

Emmanuel, F5LIT, ist noch bis zum 6. 2. von Bali, OC-022, mit vorangestelltem YB9-Präfix zu hören. QSL via Homecall und LoTW. - Sein Landsmann Phil, F6OBD, wird bis zum 10.2. von New Caledonia, OC-032, mit vorangestelltem FK-Präfix zu hören sein. QSL via Homecall. - Noch bis in den März hinein ist Christian, F4EBK, mit vorangestelltem DU3-Präfix von Luzon Island, OC-042, QRV. QSL via Homecall direkt.

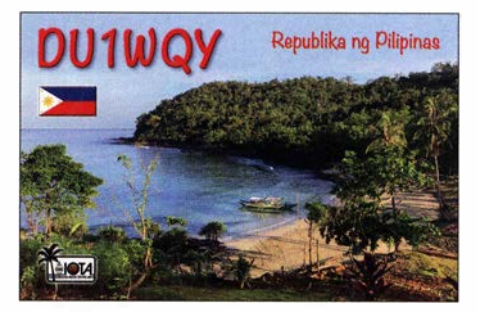

Südamerika: WB2REM, W2WCM und HC5DX werden vom 27.2. bis 6.3. von Santa Cruz Island, SA-004, QRV werden. Unter HD8M wird das Team von 10 m bis 80 m in CW, SSB und FT8 QRV. Aktuelle Informationen erhält man unter www.hd8m.com. QSL via WB2REM. -WW4LL und NN9DD sind vom 4. bis 10.2. von Bonaire Island, SA-006, unter PJ4Z zu hören. Neben der Teilnahme am CQ WW WPX RTTY Contest ist auch Funkbetrieb unter PJ4/Homecall geplant. QSL via K4PAl und LoTW.

Gleiches Ziel nennen K4BAl, KU8E, K2NG und W2ID, welche im ARRL DX CW Contest von SA-006 unter PJ4A QRV sein werden. Auch hier ist Betrieb vor und nach dem Contest unter PJ4/Homecall geplant. QSL via K4BAl. - Das ZY2FM-Team wird vom 14. bis 17. 2. von Moela Island, SA-071 , QRV werden. Geplant ist der Betrieb auf den HF-Bändern in CW und SSB . John, W2GD, startet erneut zum ARRL DX CW Contest nach Aruba, SA-036. Zwischen dem 18 . bis 25 . 2. wird er auch außerhalb des Contestes als P40W hauptsächlich auf den Lowbands und den WARC-Eändern QRV sein. QSL via LoTW oder direkt via N2MM.

### Amateurfunkpraxis

# Digital-QTC

Bearbeiter:

Dipl.-Ing. Jochen Berns, DL1YBL Neumarkstr. 8, 45770 Mari E-Mail: dl1 ybl@darc.de

Jürgen Engelhardt, DL9HQH Azaleenstr. 31, 06122 Halle Packet-Radio: DL9HQH@DBOZWI E-Mail: dl9hqh@gmx.de

### Digital Voice

### **U** Vorankündigung des Dreiländereck-Sysop-Treffens 201 9

Der Termin für das nächste Dreiländereck -Sysop-Treffen steht fest: Es findet am Samstag, dem 16.2., wie in den Vorjahren im Restaurant Hegaustern in Engen statt.

Um Einreichung von Vortragsthemen und Themenwünschen per E-Mail an dl2grc@2n8.de wird gebeten: Weitere Informationen zum Treffen folgen. Christina Riethmüller, DL2GRC

### **DV-Treffen während des** 48. Dortmunder Amateurfunkmarkts

Das Team des DAT e. V. (www.amateurfunkmarkt. de) hatte über 500 Tische für ideelle und kommerzielle Aussteller vorbereitet und freute sich über den Erfolg des Flohmarktes trotz Ebay und Amazon. Die 48 . Auflage des Dortmunder Amateurfunkmarktes fand am 8.12.2018, wie fast immer, in der Westfalenhalle 6 statt. Neben dem Amateurfunkmarkt gab es an diesem Tag auch ein Notfunk-Symposium, an dem sich die Feuerwehr der Stadt Dortmund, das Technische Hilfswerk, die Interessengruppe notfunk.ruhr sowie der Ortsverband Dortmund (005) des DARC e. V. beteiligten. Für das Notfunk-Symposium wurde ein Teil der Halle abgesperrt, in dem sich sonst die Tische und Stühle sowie ein Teil des Caterings befinden.

Digital-Voice-Stammtisch, sonst unter Leitung von Hans-Jürgen Müller, DG4EZ, und seiner XYL, wurde in diesem Jahr von Joaquin Montesinos, DD5CX, und seinen OV-Kollegen be-

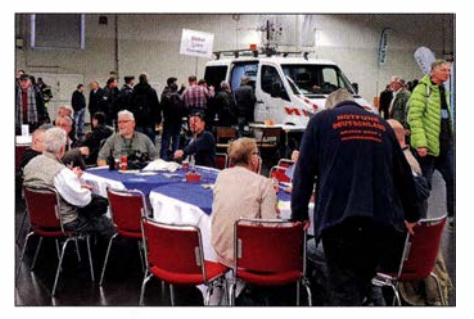

Der DV-Stammtisch - Kommunikationszentrum für alles rund um Digital Voice

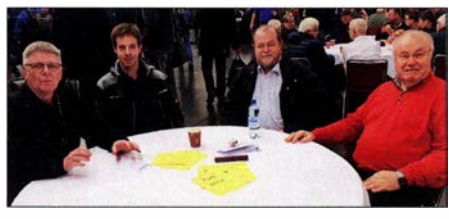

V. I. n. r.: Heinz, DD9KA, Johannes, DJ7LC, Walter, DF2ER, und Kurt. OE1 KBC DF2ER, und Kurt, OE1 KBC

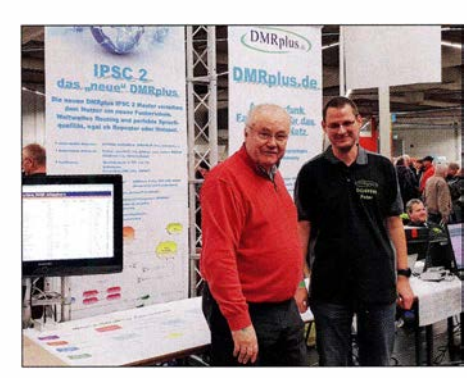

Kurt, OE1KBC, und Peter, DG9FFM, am IPSC2-Stand des Dortmunder Amateurfunktreffens

treut. Sehr viele DV-interessierte OMs saßen am Tisch, um viele Fragen rund um DMR und DV zu besprechen.

Sehr erfreulich war die Teilnahme der aktiven OMs von DMR+, z.B. DG9FFM u.a., und Ralph, DK5RAS , vom Brandmeister-Team mit seiner XYL Manuela, DK6LA, die auch die ausländischen CCS7-IDs koordiniert. Kurt Baumann, OEl KBC, betreute einen eigenen Stand für das IPSC2-System - ehemals DMR+.

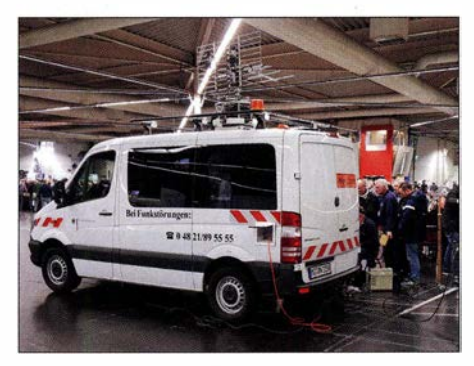

Der Messwagen der BNetzA stieß wie immer auf sehr großes Interesse.

Zu meiner Überraschung war Kurt, OE1KBC, extra aus Wien zu dem Treffen angereist. Es ergab sich dadurch die Möglichkeit, über neue Projekte sowie neue Ideen zu diskutieren und weiter zu überlegen, wie man die noch im Betrieb befindliche C-Bridge weiter mit IPSC2 nutzen könnte. Wir haben eine Idee von Kurt diskutiert, beliebige TGs in einem verteilten Netz zu distribuieren und vorzuhalten. Die Zeit reichte gar nicht aus , um alle Ansätze weiter zu besprechen. Deshalb einigte man sich darauf, viele Dinge während der Harn Radio 2019 zu erörtern, wo ein DV-Treffen mit Fachvorträgen geplant ist. Viele kommerzielle Anbieter wie Difona, Hilberling und Händler aus den Niederlanden hatten eigene Stände. Funkgeräte von Wouxon, Retevis und die für die !RN-Netzwerke gedachten Inrico TM -7 und Zello-Geräte waren im Angebot. Der DARC e. V. bzw. der DARC-Verlag machten Werbung für sich sowie den 4. Funktag Kassel am 6. April; sie boten Geräte und Zubehör an.

Sehr gut angenommen und stark umlagert war wie jedes Jahr der Messwagen der BNetzA. Dort ließen sich auch für den Digitalfunk aussagekräftige Messungen durchführen.

Der 49 . Dortmunder Amateurfunkmarkt findet in diesem Jahr am Samstag, dem 30 . November 20 19, in den Westfalenhallen Dortmund (www. westfalenhallen.de) statt.

### **HAMNET**

### **HBOAK-1, Hörnli**

Der Mitte Dezember ausgefallene HAMNET-Router auf dem Hörnli konnte in der ersten Woche des neuen Jahres wieder in Betrieb genommen werden.

Durch den Ausfall der 5-GHz-Verbindungen arbeitete HB9AK-1 zeitweilig nur im lokalen Betrieb. Vom Ausfall waren u. a. die Verbindungen zu HBOSG (Hohe Buche), HBOZRH (Uetliberg) und HBONF (Sternenberg) betroffen.

### **DBOPBG, Papenburg**

Am 4. 1. wurden für das Projekt Papenburg der Mast, die Antennen und die Kabel montiert. Kurze Zeit später folgte die komplette Mechanik und die Verdrahtung der Stromversorgung sowie der HF-Technik.

Mit diesen Arbeiten sind die Betreiber von DB0PBG der Inbetriebnahme, welche Ende Februar erfolgen soll, ein großes Stück nähergekommen. In den folgenden Wochen muss nun noch die HAMNET-Anbindung aufgebaut werden.

Bei dem Projekt Papenburg handelt es sich um ein Multimode-Stadtrelais sowie einen APRS-Digi.

### Rückschlag am HAMNET-Standort Ohrdorf

Leider war die Vorarbeit für eine Linkverbindung von DBOBWL (Barwedel) nach Ohrdorf nicht von Erfolg gekrönt. Der Grund ist eine kurzfristige Absage des Standortbetreibers. Um trotz dieses Rückschlags das HAMNET weiter in Richtung Norden voranzutreiben, suchen die OMs nun nach einem Alternativstandort.

#### **Funkanbindung von DBOEA,** Eisenach

Seit einigen Tagen ist die Linkverbindung von DBOEA zu DBOINS (Inselsberg) per Funk in Betrieb. Genutzt werden kann bei DBOEA zudem ein auf 2397 MHz arbeitender User-Zugang. Somit gibt es in Thüringen nun drei User-Zugänge, die über die "Luft-Schnittstelle" mit dem HAMNET verbunden sind.

### **B** Störungen bei DB0INS und DB0ASE

Probleme gab es im November bei DBOINS am Inselsberg bzw. bei DBOASE in Erfurt. Die Übertragung der Aussendungen der Repeater über das Netz lief nicht zuverlässig und es kam immer wieder zu Verbindungsabbrüchen. An der Behebung des Fehlers wird gearbeitet.

#### **• Neuer Server bei DB0OHL,** Gelsenkirchen

Ende 2018 wurde bei DB0OHL ein neuer leistungsfähiger Server installiert, vorläufige IP-Adresse: 44.225. 184.29 Dieser soll in Zukunft den Raspberry Pi3B für die verschiedenen HAMNET-Dienste ersetzen. Die HAMNET-Website von DBOOHL wird nun auf einem Apache-2-Webserver gehastet. Ebenfalls laufen auf dem Server TeamTalk 4 .63 und 5 .3 .2 für den Video Talk.

# Sat-QTC

Bearbeiter: Thomas Frey, HB9SKA Holzgasse 2, 5242 Birr, Schweiz E-Mail: th.frey@vtxmail.ch

### **Es'hail-2/P4A**

Mit dem In-Orbit-Test (IOT) auf Es 'hail-2 der AMSAT-P4A-Transponder wurde begonnen. Über die empfangenen Signale war man sehr erfreut. Es dürfen noch unter keinen Umständen Sendeversuche unternommen werden. Jegliche Aussendungen würden die Kommissionierung verzögern. Eventuelle Neuerungen berichten wir auf: www.funkamateur.de

### • Drei Raketenstarts mit vielen Satelliten

Am 29.11.2018 erfolgte ein Start der ISRO mit einer PSLV-Rakete, Mission PSLV-C43 , in Indien. Dabei wurden vier CubeSats mit Amateurfunk in den Orbit ausgesetzt.

Am 3 . 12. 20 18 fand dann der nächste Start der NASA mit einer SpaceX Falcon-9 von der Vandenberg Air Force Base in Kalifornien statt. Dabei wurden 16 Satelliten mit Amateurfunk in den Orbit ausgesetzt.

Am 16. 12. 20 18 verlief nun der dritte Start der NASA mit einer Rocket Lab Electron von der Mahia Halbinsel in Neuseeland. Dabei wurden nochmals vier CubeSats mit Amateurfunk im Rahmen der ELaNa XIX Mission in den Orbit ausgesetzt.

In dieser Ausgabe berichte ich nur über zwei neue FUNcubes der AMSAT-UK und FOXl Cliff, nun A0-95 , der AMSAT-NA. Ein weiterer CubeSat der Exseed Space Innovations Pvt Ltd, ExseedSat mit einem Mode-U/V-FM-Repeater/Digipeater erhielt bereits die Bezeichnung VUsat-OSCAR-96. Diese Mission scheint jedoch bereits gescheitert zu sein .

In den folgenden Ausgaben werde ich über die aktiven CubeSats der Reihe nach berichten. Informationen finden sich auf der Website der AMSAT-DL unter https://amsat-dl.org/satelliten -uebersicht und Aktuelles in den wöchentlichen Statusmeldungen im Forum.

### **JO-97/JY1Sat neu im Orbit**

JY IS at der Royal Jordanian Radio Amateur Society ist ein 1U-CubeSat und ein Ausbildungsprojekt über Funk, Raumfahrt, Physik und Elektronik für jordanische Universitätsstudenten und weitere junge Leute. Der Satellit wurde in Erinnerung an König Hussein von Jordanien nach dessen Amateurfunk-Rufzeichen JY1 benannt.

Der CubeSat hat einen FUNcube-Transponder, FUNcube-6 der AMSAT-UK, mit BPSK-Bake auf 145 ,839 MHz. Zusätzlich sendet er gespeicherte Bilder über Jordaniens Kultur und eine Sprachnachricht des Kronprinzen. Die Bilder werden im digitalen SSDV-Format übertragen. Transponder:

Uplink: 435 ,120 bis 435 ,100 MHz LSB/CW Downlink: 145 ,855 bis 145 ,875 MHz USB/CW JY1Sat startete am 3.12.2018 als Teil von Spaceflight SSO-A Smallsat Express launch mit einer Falcon-9 von der Vandenberg Air Force Base in Kalifornien. Telemetriedaten wurde nach dem Start rund um die Welt empfangen. Auf Anfrage der Crown Prince Poundation teilte AMSAT-NA die Bezeichnung Jordan-OSCAR-97 (10-97) zu .

Die Kommissionierung dauert noch an, neueste Meldungen können unter https://funcube.org.uk und Details unter https://funcube.org.uk/2018/ 1 1/15/jy1sat gefunden werden. Die NORAD-Nr. für die Keplerdaten ist 43803 .

### ■ AO-95/Fox-1 Cliff neu im Orbit

Fox-1C der AMSAT-NA ist ein 1U-CubeSat und enthält neben einem FM-Repeater zwei wissenschaftliche Experimente sowie eine Kamera wie bei A0-92. Fox-JC wurde nachträglich zu Ehren von Cliff Buttschardt, K7RR (silent key), in  $Fox-1Cliff$ umbenannt.

Fox-1Cliff hat wie AO-92 einen Mode-U/V-Repeater mit L-Band-Downshifter.

Uplink: 435 ,300 MHz FM (67 ,0 Hz CTCSS) 1 267 ,300 MHz FM (67 ,0 Hz CTCSS) Downlink: 145,920 MHz FM Telefonie und DUV-Telemetrie, nominal 600 mW.

Fox-1 Cliff hat nicht wie die anderen Fox-1-Repeater eine aktive AFC im Uplink. Daher sollte die Uplink-Frequenz auch nach dem Dopplereffekt geregelt werden. Die DUV-Telemetrie wird von derselben FoxTelern-Software unterstützt.

Fox-1Cliff startete am 3.12.2018 als Teil von Spaceflight SSO-A Smallsat Express launch mit einer Falcon-9 von der Vandenberg Air Force Base in Kalifornien und wurde um 2354 UTC aktiviert. Am 4. 12. 20 18, um etwa 0030 UTC empfingen verschiedene Stationen in Brasilien, wie PS8MT, PT9BM, und PT2AP, die Telefonie-Bake Fox-1Cliff Safe Mode, die bestätigte, dass der Satellit aktiv ist. Bums Fisher, WB 1FJ, lud 10 min später als Erster die Telemetriedaten in die AMSAT-Server hoch. Erste Werte zeigten, dass sich der Satellit in einem guten Zustand befindet. Der langen Tradition folgend erhielt Fox-1 Cliff die Bezeichnung AMSAT-OSCAR-95 (A0-95).

Während der Kommissionierung wurde dann aber eine Unregelmässigkeit beim Empfang von A0-95 festgestellt. Nach ein paar Tagen mit Tests, Analysen und Diskussionen scheint es, dass A0-95 nicht kommissioniert werden kann. Nach einer Lösung für die Anomalie wird weiterhin gesucht, dabei sind Telemetriedaten hoch willkommen. Man wolle sich jedoch auf kommende Projekte wie GOLF-TEE konzentrieren.

Weitere Informationen sowie ein Link zur Fox-Telern-Software finden sich unter www.amsat. org/fox-1 cliff-ready-for-launch. Die vorläufige NORAD-Nr. für die Keplerdaten ist 43770.

### **ESEO neu im Orbit**

ESEO ist ein 45 kg schwerer MicroSat mit den Maßen 30 cm  $\times$  30 cm  $\times$  60 cm, gesponsert von der ESA, mit Beteiligung von neun europäischen Universitäten. Die Missionen dienen der Ausbildung von Studenten. Zusätzlich trägt der Satellit einen Mode-L/V-FUNcube-FM-Repeater (FUNcube-4) der AMSAT-UK.

ESEO sendet Telemetrie auf 437 ,004 MHz GFSK laut Daniel Estévez, EA4GPZ, nicht mit dem Kommunikationsprotokoll AX.25 . Es werden jede Minute Daten mit einer Rate

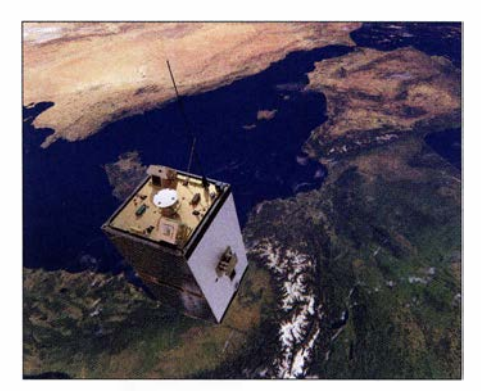

ESEO über der Bodenstation in Vigo, Spanien Foto: ESA

von 9600 bps gesendet, die daher nicht mit einem G3RUH-Modem oder Software wie Direwolf und UZ7HO decodiert werden können .

FUNcube-4 wurde noch nicht aktiviert, wird aber die bekannte Telemetrie auf 145 ,875 MHz oder 145 ,895 MHz in BPSK senden. Es wurde eine Downlink-Frequenz von 145 ,895 MHz koordiniert. Uplink: 1263,500 MHz, 67 Hz CTCSS , RHCP

ESEO startete am 3 . 12. als Teil von Spaceflight SSO-A Smallsat Express launch mit einer Falcon-9 von der Vandenberg Air Force Base in Kalifomien. Weitere Angaben und Links zu Dashboard (Telemetrie) und ESA finden sich unter https://amsat-uk.org/satellites/communications/ eseo. Die vorläufige NORAD-Nr. für die Keplerdaten ist 43792.

### ■ AO-85 wahrscheinlich ausgefallen

A0-85/Fox-JA scheint nach Problemen mit der Batterie ausgefallen zu sein. Weitere Informationen folgen, falls sich die AMSAT-NA offiziell dazu äussert.

### **UNSW-ECO und i-INSPIRE II** verglüht

Laut Space-Track.org sind UNSW-ECO am 3 . 12. und i-INSPIRE 11 am 24. 11.2018 in der Erdatmosphäre verglüht.

#### **E** Weitere Auswirkungen durch Galileo

Der belgisehe Kommunikationsregulator BIPT erlaubt nur noch eine Abstrahlleistung im 23 cm-Band von 1260 MHz bis 1300 MHz von 20 W. Bisher waren 200 W erlaubt.

### $\blacksquare$  Irvine01 neu im Orbit

lrvineOJ der Woodbridge High School ist ein I U-CubeSat, gebaut von einem Team von Schülern aus fünf Hochschulen mit Unterstützung von Universitäten und Experten aus der Industrie. *Irvine01* dient als Bildungsmission für Schüler mit dem Ziel, Interesse und Talente im Ingenieurbereich zu fördern . Mehr Informationen unter www.amsatuk.me.uk/iaru/finished\_ detail.php ?serialnum=504

lrvineOJ wurde am 11.11. 20 18 mit einer Eiectron-Rakete der Firma Rocket Lab vom Startplatz auf der Mahia-Halbinsel in Neuseeland gestartet. Von der IARU wurde ein Packet-Radio-Downlink mit CW-Präambel auf 437 ,800 MHz koordiniert. Laut Dopplermessungen von Nico, PAODLO, hat IrvineO1 die NORAD-Nummer 43693 (20 18-088D) für die Keplerdaten.

### Amateurfunkpraxis

# DX-QTC

Bearbeiter: Dipl.-lng. Rolf Thieme, DL7VEE Boschpoler Str. 25, 12683 Berlin E-Mail: rolf@dl7vee.de URL: www.dl7vee.de

Frequenzen in kHz, alle Zeiten in UTC Berichtszeitraum: 8 . 12. 20 18 bis 9 . 1 . 20 19

### **E** Condy

Im tiefsten Winter mit den längsten Nächten sind die oberen Grenzfrequenzen MUF naturgemäß tiefer als sonst. Seit Jahresbeginn gab es einen leichten Anstieg der Sonnenaktivität und bis zum 9. 1. nur zwei sonnenfleckenlose Tage; 2018 waren es insgesamt 221 und im letzten Minimum 2008/2009 sogar 268 bzw. 260.

Bei ruhigem Sonnenwetter und einem Flux leicht über 70 konzentrierte sich das DXen auf 15 m und tiefer. Besonders die Lowbands boten passable.Feldstärken. Einige Tage ragten durch besonders gute Conds heraus. So konnte KL7HBK am 14. 12. gegen 1720 UTC von mehreren deutschen Stationen auf 160 m in FT8 erreicht werden. Kurzzeitig und mit QSB behaftet waren europäische Stationen bei sogenannten Winter- $E_S$ -Bedingungen auf 12 m, 10 m und 6 m recht laut zu empfangen.

### **• DXpeditionen - Rückblick**

In den tiefsten Winterzeiten um den geruhsamen Jahresausklang und vor allem nach dem Ende der großen Conteste 2018 ist meist wenig Expeditionsaktivität insbesondere auf der Nordhalbkugel zu verzeichnen. Nachdem 3YOZ nach Bouvet gescheitert war, richten sich die Hoffnungen auf 3YOI . Bereits seit Ende Oktober hatte 3Z9DX von der Rebel DX Group einige Mannen zum Sicherheitstraining in Südafrika versammelt. Auch die vorgesehene Yacht musste sich erforderlichen Wartungsarbeiten unterziehen.

Hoffen wir, dass die bis zu zehn Mann umfassende Funkergruppe alsbald nach Bouvet startet. Dagegen spricht, dass es immer noch keinen konkreten Plan gibt und die beteiligten Leute sich sicher nicht über beliebig viele Wochen bereithalten können.

Remo, HB9SHD, konnte durch Verbesserungen an seiner Antenne seine zurückgeregelte Leistung am Transceiver erhöhen und doch noch aus dem Urlaubs-QTH auf der Insel Uepi als H44SHD diverse Europäer ins Log bekommen. Die QSOs werden neben LoTW auch direkt mit einer hübschen QSL bestätigt.

Mit Hilfe von K4ZW und W9XY konnte die Klubstation ET3AA im Dezember unter Ein- VKOAI von Macquarie Island bleibt noch bis

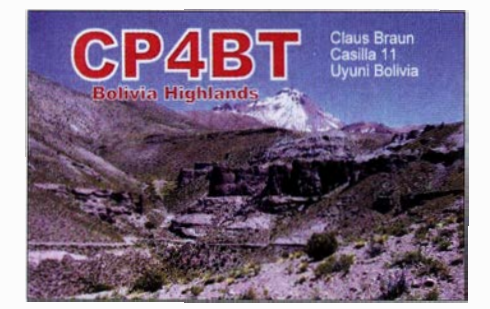

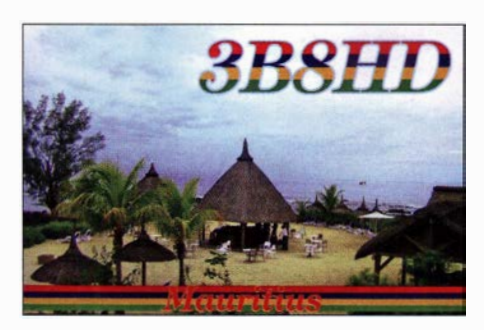

beziehung von Studenten als ET3YOTA auf einige Aktivität in CW und SSB zurückblicken. Auch 160 m wurde getätigt. Hier war allerdings der Erfolg wegen des hohen Störpegels gering. QSLs gehen über N200 .

Seit dem Jahreswechsel ist Milan, OK1DWC, wieder mit guter Ausrüstung aus Südcook unter E51DWC für etwa ein halbes Jahr in CW, SSB und RTTY von 160 m bis 10 m zu hören. Betrieb in FT8 und auf 60 m ist nicht vorgesehen. – HB9DUR meldete sich wieder als **EXODX** ab 40 m aufwärts in CW und SSB . Auch hier gibt es eine hübsche QSL über sein Schweizer Homecall.

Von Ogasawara war diesmal JDlBMH als JG7PSJ längere Zeit QRV. Einige DLs werden sich über ein 80-m-QSO freuen, auf 160 m reichte es nicht. - Die beiden IOTA-DXpeditionen TXOM und TXOA in Französisch Polynesien waren von Europa nicht einfach zu erreichen. Am besten lief es zwischen 20 m und 40 m.

Über die Weihnachtsfeiertage konnte man Vlad, UA4WHX, als SU9VB aus Ägypten in CW beobachten. - YJOAFU (VK4AFU), der über den Jahreswechsel besonders von 60 m bis 20 m in FT8 QRV war, aber wegen 100 W nur von gut ausgerüsteten Europäern gearbeitet werden konnte, hat keinen Manager mehr und bietet jetzt selbst Papier-QSLs nur via PayPal an.

Öfter auf den Bändern in SSB und FT8 ist 9L1YXJ zu finden. Mark (ex 9L/KW4XJ) hat jetzt eine KPA500-Endstufe und bleibt noch bis zum Sommer 2020. - Fernando, 9O6BB, teilt seine unterschiedlichen Aktivitätszeiten zwischen CW, SSB und FT8 auf. QSL via W3HNK.

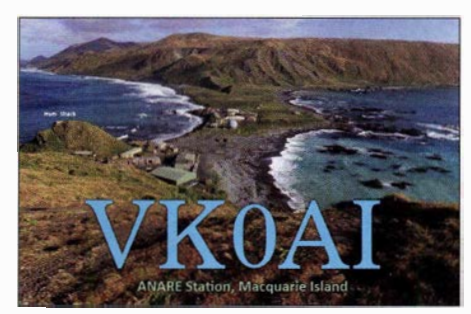

zum März, war aber leider relativ selten zu finden. Bevorzugt funkt Norbert mit seiner kleinen Station auf 30 m in FT8 . - 5AOYL, die einzige funkende YL aus Libyen, ist oft auf 20 m in SSB anzutreffen.

### **E** Kurzinformationen

Das Logbook of the World (LoTW) vermeldete im Dezember einen Bestand von einer Milliarde registrierter QSOs. Über das LoTW lassen sich besonders einfach und schnell DXCC-Diplome der ARRL beantragen.

Der Erfinder von FT8, K1JT, empfiehlt ab 1. 1. 20 19 ausschließlich die Verwendung der 77-Bit-Version, also WSJT-X Version 2 .0. Diese ist nicht kompatibel mit der vorherigen 75- Bit-Version !

Der Umstieg auf die neue Version erfolgte durch die Anhänger dieses Modes unproblematisch - wohl weil man sonst keine Signale mehr decodieren kann. Schon ab dem Weihnachtsfest fand man kaum noch Partner mit der alten Version.

Der Dezember war der YOTA-Monat mit einer besonderen Förderung und Aktivität durch junge Funker. - Yll DZ hat seinen Vertrag im Südsudan um sechs Monate verlängert. So ist Z8 1D weitere Monate von 80 m bis 10 m in SSB und FT8 in der Luft; die QSLs vermittelt OM3JW.

TZ4AM arbeitet mit 800 W HF auf den Lowbands und hat jetzt mehrere Beverage-Antennen nach Europa und Nordamerika ausgerichtet. Im Sommerhalbjahr will er sich besonders auf 6 m konzentrieren. - N9MDH hat die Lizenz ST2JB erhalten. - Das Team von 3YOZ bietet größeren Sponsoren mit Spenden über 30 US-\$ die Rückzahlungen von bis zu 48 % ihres Beitrages an.

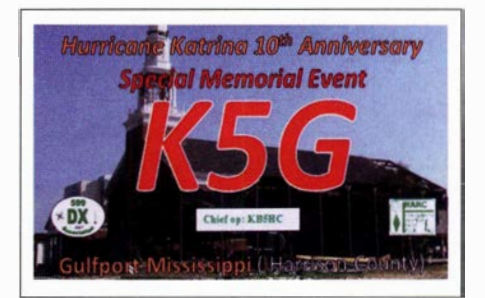

### $\blacksquare$  1x1-Rufzeichen in den USA

In den USA stehen 750 Ixi-Rufzeichen zur mehrfachen kurzzeitigen Verwendung zur Verfügung. Die Rufzeichen setzen sich im Präfix aus den Buchstaben K, N oder W und den Ziffern 0 bis 9 und im Suffix mit den Buchstaben A bis Z (ohne X) zusammen und werden auf Antrag für wichtige Anlässe von der FCC vergeben. Das Rufzeichen K5D, unter dem 2009 eine berühmte Desecheo-DXpedition nach KP5 stattfand, wurde seit 1999 bereits mehr als 20-mal ausgegeben und benutzt. (Quelle: Daily DX) K5G wurde zum 10. Jahrestag von Hurrikan Katrina ausgegeben.

### **U** Vorschau

Afrika: Noch bis 14.2. ist DF2WO als 9X2AW in der Luft. QSL via M0OXO. - Unter 9U4RI aus Burundi kündigt MOKRI vom 15 . bis 25 . 2.

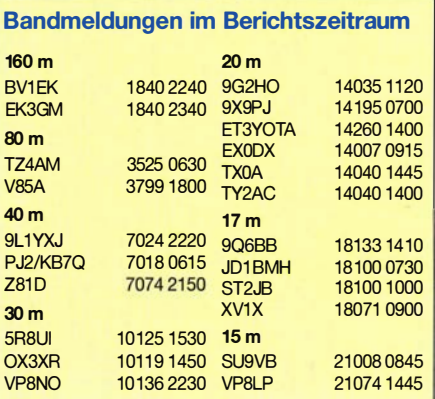

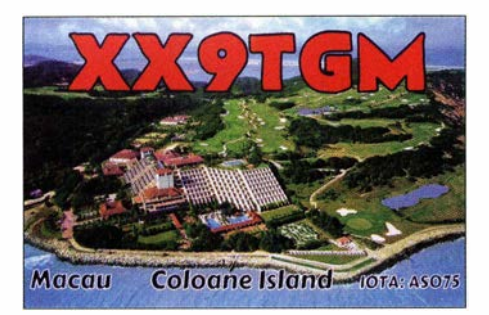

eine DXpedition ab 40 m aufwärts in CW, SSB und PSK an. -Ab dem 22. 2. startet für zwei Wochen die nächste größere DXpedition der 12YSB-Gruppe unter TT8RR aus dem Tschad. TT8XX lautet das Rufzeichen in FT8 .

Amerika: Unter PJ4P wollen DJ7JC, DJ9RR und DL8JJ vom 21 . bis 31. 1. QRV sein und am CQ WW 160-m Contest in CW teilnehmen. Als V31JZ/p von NA- 180 will NN7A zwischen dem 31.1. und 6.2. vorrangig in CW funken. -YS2/ KCOW ist das Rufzeichen von KCOW in einer reinen CW-Aktivität aus EI Salvador vom 16. bis 22. 2. ab 80 m und höher.

V47KA durch K1KA ab Mitte Februar hat sich besonders Ff8-Betrieb auf die Fahnen geschrieben. - Eine amerikanische Gruppe ist vom 13 . bis 20. 2. als PJ4A aus Bonaire QRV. QSL über K4BAI. -AA1M und WlUSN kündigen Betrieb als TIS/homecall aus Costa Rica an. Termin ist der 2. bis 13.2. in vielen Sendearten. QSL direkt und Büro über die Homecalls.

Asien: Vom 5. bis 18.2. planen SP2FUD und SP2GCJ eine DXpedition nach Vietnam als XV9FUD und XV9ZT. - Über 20 OPs aktivieren Brunei als V84SAA unter der Leitung von KlLZ. Der Schwerpunkt liegt auf den Lowbands.

Eine große Aktivität durch die 15-köpfige Mannschaft lässt XX9D vom 11. bis 26. 2. aus Macao erwarten. Es wird von 160 m bis 6 m in CW, SSB, RTTY und FT8 gefunkt. Ein Onlinelog steht zur Verfügung und die Papier-QSLs neben LoTW werden über OQRS und DL4SVA angeboten. Näheres unter https://xx9d.mydx.de

Ozeanien: Von Ende Januar bis Mitte Februar gibt es mit P29VCX und P29NI zwei interessante IOTA-DXpeditionen von Papua-Neuguinea. Die 3-Mann-Crew will von 40 m bis 15 m in CW, SSB und RTTY funken. - Mit T31EU auf Kanton durch DM2AUJ , DJ9RR, DK5WL, DL2A WG, DL6JGN und PA3EWP steht vom 16. 2. bis 5. 3. ein absolutes Highlight auf dem Programm.

Ausblick: Mit einer großen DXpedition nach Tokelau als ZK3X unter Leitung von YT1AD, UT5UY und UROMC steht ein weiterer Höhepunkt Anfang Oktober 2019 an. - OZ0J und OZ1RH haben sich für April das Zie! Amerikanisch Samoa (KH8) ausgeguckt.

### Aktuelle DXpeditionen auch online!

Zusätzlich zu den Ankündigungen von DXpeditionen in der gedruckten Ausgabe sind die am jeweiligen Tag aktiven DXpeditionen auf www.funkamateur.de  $\rightarrow$  Amateurfunkpraxis/DX  $\rightarrow$  Aktuelle DXpeditionen aufgelistet. Dabei wird zudem auf die betreffende DXpeditions-Website bzw. auf QRZ.com verlinkt. Die Links und Daten sind dort aktuell geprüft und ggf. aktualisiert, nach FA-Redaktionsschluss Bekanntgewordenes wird hinzugefügt. Der direkte URL lautet: http://funkamateur.de/amateurfunkpraxis-dx.htmi#DXp

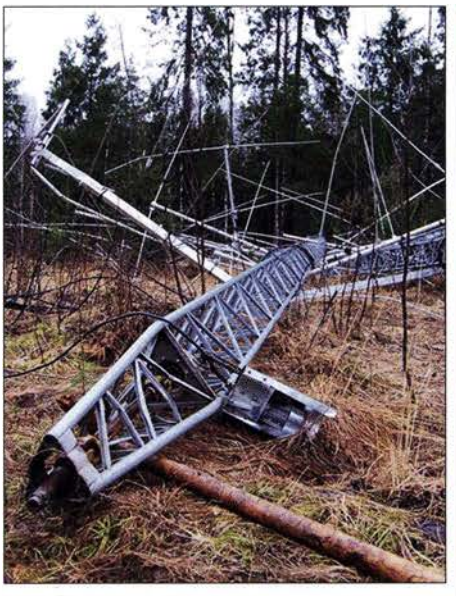

Schwere Herbststürme sorgen immer wieder für Leid unter den Tower-Besitzern wie hier bei Tonno Foto: ES5TV

### QSL-Splitter

Im Berichtszeitraum gab es unter anderem folgende QSL-Eingänge via Büro: 5B4AII, 5R8SV, 9M2TO, DU1/SP5APW, EA6/ DL7AFY, EA9BO, EJ7NET, EW1KP, FM/ DL7VOG, GI3SG, GI4TAJ, GW0KRL, HK0/ UA4WHX, J68GU, LXlDA, MIOUFT, PJ4/ DL3KMS, SV2400A, TM1CT, TM24H, T88UW, TK4RB,TU7C, RW0SJ, UN7LZ, VK4CAG, VK9NT, VY0RAC, XR2A, YT5DLT, ZD8RH und über LoTW: 3B7A, 3W2DC (2001), 4L/RC5A, 4Z5FI, 5A2A ( 1997), 6Y3T, 7X2ARA, 7X3WPL, 8Q7LM , 9Q6BB, 9V 1XX , A35EU , BD4WN, BD7BS, CR3DX, CR3W, CU8FN, DS4NPL, DU9/ R4WAA, EA8DO, EK3GM, FM5BH, FS/ K9EL, FS/W9ILY, FS/W9MK, HR9/SP4Z, ISOBOY, J68GU, JI3DST/6, KH1/KH7Z, KL7HBK, NP2X, OY1OF, PJ4K, PY7XC, RIOX, TF3PPN, TI2CC, V31MA, VU2CPL, Z23MD, ZL7X.

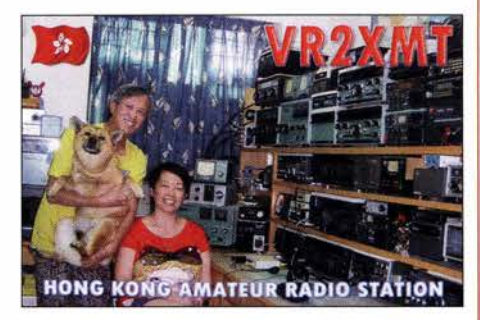

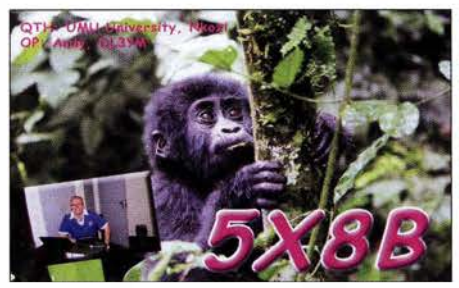

### CW-QTC

Bearbeiter: Martin Gloger, DM4CW Am Feldhofe 4, 37170 Uslar E-Mail: mgloger@yahoo.com

### **AGCW-DL**

Wir bitten schon jetzt, sich den Termin 17 . bis 19. 5. für das gemeinsame CW-Wochenende von FMC, HSC und AGCW-DL vorzumerken . Neben den Versammlungen der drei Klubs gibt es wie immer ein interessantes Vortragsprogramm. Wichtig: Es findet nicht mehr in der bisherigen Lokalität in Erbenhausen statt, sondern wir bitten, Buchungen und Reservierungen beim Hotel Büker in 59597 Erwitte (LOK: SO) vorzunehmen. Weitere Informationen finden sich unter: www.agcw.de

Die AGCW-DL bietet ein Morsefreundeprogramm an. Wer zumindest auf 2m in Telegrafie senden kann, hat die Möglichkeit, sich von der AGCW-DL einen Morsefreund (Eimer) zuweisen zulassen. Die Erfahrung hat gezeigt, dass man mit einem Eimer hervorragende Lernerfolge erzielen kann. Neben den Fortschritten in Telegrafie bleibt man seinem Eimer oft ein Leben lang freundschaftlich verbunden. Wer einen EImer sucht, wende sich an: elmer@agcw.de

Auch im neuen Jahr wird wieder jeden Montag das AGCW-Telegramm ausgestrahlt. Vorloggen ab etwa 17 .45 Uhr; Telegrammsendung um 18 Uhr mit anschließendem ZAP-Verkehr auf 3563 kHz ± QRM.

#### **Neues aus dem HSC**

Der HSC trauert um Jürgen "Jo" DJ4EY, (#1039). Jürgen war viele Jahre sehr engagiert im HSC-Management tätig. Wir verlieren in ihm einen vorbildlichen, selbstlosen Mitstreiter für den Erhalt der QRQ-Telegrafie.

Der HSC begrüßt: 18QFK, Ben (#1967); IZ2MGN, Mauri (#1968); DL51AH, Jörg (#1969). DF6MS , Oliver (#1343), ist auch G-QRP-DL-Mitglied und wird auf absehbare Zeit in Athen leben und von dort aus unter SVOAMS QRV sein.

Die nächsten HSC-Rundsprüche werden am 2. 2. auf 3555 kHz um 9 Uhr in Deutsch und am 2. 2. auf 7025 kHz um 1600 UTC auf Englisch ausgestrahlt.

Der HSC weist auf die folgenden interessanten CW-Conteste hin:

AGCW-DL-Handtasten-Party: 2. 2., 80 m, 1600 ... 1859 UTC

Asia Pacific Sprint Contest: 9.2., 1100... 1259 UTC

**KCJ Topband Contest: 9. bis 10.2., 1200...** 1159 UTC

RSGB 1,8 MHz Contest: 9.2., 1900 ... 2259 **UTC** 

ARRL International DX Contest: 16. bis 17 .2., 0000 ... 2359 UTC

AGCW-DL-Schlackertastenabend: 20. 2., 1900 ... 2029 UTC

UBA DX Contest: 23 . bis 24. 2 ., 1300 ... 1259 **ITC** 

HSC-Sprint-Contest: 24. 2., 0900 ... 1659 UTC (2 Teile)

UKEICC-80-m-Contest: 27.2., 2000 ... 2059 UTC.

### Bergfunk-QTC

Bearbeiter:

Dipl.-lng. Harald Schönwitz, DL2HSC Försterweg 8, 09437 Börnichen E-Mail: dl2hsc@darc.de

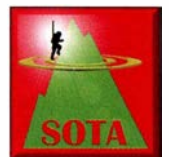

### **Bayerischer Bergtag** (BBT)

Der Bayerische Bergtag (www.bergtag.de) findet in diesem Jahr zum 65 . Mal statt. Er ist damit wohl der

älteste deutsche Bergfunkwettbewerb auf UKW. Die Organisatoren haben zum 1.11.20 17 die Großfelder JO61, JO70 und JO71 in Punkt 6 der Ausschreibung (bergtag.de/download/ BBT \_Ausschreibung.pdf) mit aufgenommen. D. h., wenn der eigene Standort nicht in einem der Großfelder lt. Ausschreibung liegt, müssen 20 % der abrechenbaren Verbindungen mit Stationen aus diesen Großfeldern gelaufen sein. Die FM. -Anruffrequenzen auf 2 m/70 cm sind die gleichen wie beim SBW. 20 18 kamen auf 13 cm knapp 40 % der Abrechner aus Sachsen. Das lässt sich vielleicht noch steigern. Es ist ausdrücklich erlaubt, dass mehrere Teilnehmer die gleiche Station nutzen. Damit es nicht zu Mehrfachbesetzungen von Bergen kommt, kann eine Vorankündigung im Reflektor helfen. Heimstationen sind als QSO-Partner immer gefragt!

### **B** SOTA-News

DM: Funken vom Erbeskopf (DM/RP-158) nur mit Genehmigung: Wie sich kürzlich herausstellte, ist für Funkbetrieb auf dem Erbeskopf zwingend eine Genehmigung erforderlich. Rund um die Radarstation der Bundeswehr existiert ein sogenannter "Schutzbereich" mit 5 km Radius. Innerhalb dieses Bereichs darf laut der zuständigen Behörde (Bundesamt für Infrastruktur, Umweltschutz und Dienstleistungen der Bundeswehr) nicht ohne Genehmigung gefunkt werden.

John, DK9JC, der zuständige Regionalmanager für DM/RP, ist bereits seit einigen Monaten in Kontakt mit der Behörde und auch mit dem Betreiber der Anlage vor Ort. Bei einem Ortstermin im Dezember 2018 führte John eine typische SOTA-Aktivierung von Kurzwelle bis 70 cm vor. Da es dabei zu keiner Störung der Bundeswehranlage kam, wird die Behörde Genehmigungen für SOTA-Aktivierungen erteilen. Die Behörde will informiert sein, wer wann vor Ort ist, um auf eventuelle Störungen sofort reagieren zu können.

Weiterhin muss man bestätigen, dass man sich mit den Rahmenbedingungen einverstanden erklärt. Für die Bundeswehr ist es wichtig, dass wir keinen Funkbetrieb über 440 MHz vom Erbeskopf machen. Mit der Alternative, überhaupt keine Genehmigung zu erhalten, ist diese Einschränkung akzeptabel.

Um eine Genehmigung zu erhalten, muss lediglich ein Formular ausgefüllt und per E-Mail oder Post an die Behörde gesendet werden. Dieses Formular wird auf den einschlägigen Seiten veröffentlicht und ist auch bei John und Michael, DB7MM (Assoziationsmanager DM), erhältlich.

Die Anforderung der Genehmigung sollte einen Monat vor der geplanten Aktivierung stattfinden. Nur so kann sichergestellt werden, dass diese auch erteilt wird. Wer in Zukunft ohne eine solche Genehmigung angetroffen wird, muss mit einer Anzeige und 5000 € Bußgeld rechnen.

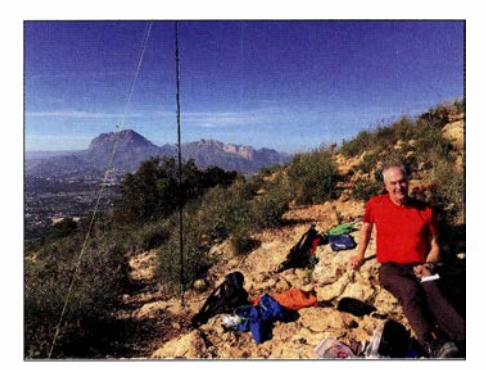

Thomas auf dem Helada, EA5/AT-038 Foto: DL8DBW

#### SOTA-Berichte

Wie bereits im letzten QTC angekündigt, aktivierte Thomas, EA5/DL8DBW/p, in seinem Weihnachtsurlaub im Bereich Benidorm an der Costa Blanca neun SOTA-Berge. Dabei waren einige Erstaktivierungen. Bei schönem Wetter führte er 320 QSOs auf 40 m und 20 m, darunter waren 21 Berg-zu-Berg-Verbindungen. Die Station bestand aus FT-891 mit 75 W und einem Linked Dipol. (s. www.sotabeams.co.uk)

#### **B** Sächsischer Bergwettbewerb

Im Sächsischen Bergwettbewerb (SBW) ist bis zum 31.1. die Abrechnung für 2018 an Olaf, DO1UZ, zu senden (do1uzolaf@aol.com). Für jeden Logeingang sendet Olaf eine Bestätigung. Dabei bitte als Absender keine DARC-E-Mail-Adresse verwenden, da diese bei Olaf wegen Spam geblockt sind. Zur Abrechnung ist das Abrechnungsformular von D02UDX zu verwenden, das sich z. B. bei Uli, DL2LTO, von www.dl2lto.de herunterladen lässt.

Tnx Infos an DOlUZ, DLlDXA, DL8DBW und DB7MM

# SWL-QTC

### Bearbeiter:

Andreas Wellmann, DL7UAW Angerburger Allee 55, 1 4055 Berlin E-Mail: andreas.wellmann@t-online.de

### WSJT-X Version 2.0 offiziell verfügbar

Das für extrem leise Signale (Week Signal) von Joe Taylor (K lJT) entwickelte Softwarepaket WSJT-X liegt seit dem 10.12.2018 nun offiziell in der Version 2.0 vor. Die Software wird für die Betriebssysteme Windows, Linux und Mac OS X unter [1] zum kostenlosen Download bereitgestellt. Dort befindet sich eine ausführliche Anleitung, die von Enrico Schürrer, OE lEQW, ins Deutsche übersetzt wurde. Es werden nach wie vor verschiedenste Modi (FT8, JT4, JT9, JT65 , QRA64, ISCAT, MSK 144, WSPR und Echo) unterstützt.

Die hauptsächlichsten Veränderungen wurden in den Modulen für MSK 144 und FT8 umgesetzt. Das Übertragungsprotokoll wurde jetzt auf 77 Bit Nutzdaten erweitert. Damit lassen sich zum einen längere Rufzeichen, zum Beispiel die Ergänzung /p, oder komplexere Informationsinhalte, wie sie für den Contestbetrieb benötigt werden, übertragen. Normalerweise ist bei FT8 die Kommunikation auf die wesentlichsten Daten, wie Rufzeichen, Locator, Rapport und deren Bestätigung beschränkt.

Dieser etwas spartanische Kommunikationsinhalt lässt sich um persönliche Ergänzungen, wie Grüße oder Angaben zur Stationsausrüstung, erweitern. Im sogenannten "Freitext-Modus" lassen sich jetzt bis zu 13 Zeichen übermitteln. Auch jedes Leerzeichen wird als ein Zeichen gezählt. Die Erhöhung auf 77 Bit Nutzdaten bedingt keine längere Übertragungsdauer. Allerdings sind die im Protokoll definierten Veränderungen inkompatibel mit den früheren Softwareversionen. Um weiterhin in FT8 oder MSK 144 mitlesen oder QSOs führen zu können, ist die aktuelle Version zwingend erforderlich.

Die Umstellung auf die neueste Version haben in den ersten Januartagen dieses Jahres die Mehrzahl der WSJT-X-Nutzer bereits vollzogen. Laut Statistik des PSK-Reporternetzwerkes sind das über 90 % der dort aufgeführten Nutzer. FT8 erfreut sich weiterhin steigender Beliebtheit auf den Kurzwellenbändern. Mit kleiner Sendeleistung und auch ohne größeren Antennenaufwand sind DX-Verbindungen möglich.

Interessant sind auch die gestiegenen Aktivitäten im 2-m-Band. Wo sonst außer Rauschen nichts zu vernehmen war, sind wieder häufiger FT8- oder MSK 144-Signale zu beobachten ( 144, 174 MHz/ 144,360 MHz USB). Im Gegensatz zu den Ausbreitungsbeobachtungen, die mit den Signalen der WSPR-Baken durchgeführt werden können, sind Empfangsberichte in FT8 quasi ein "Abfallprodukt" eines CQ-Rufes oder eines FT8-QSOs.

Im 15-s-Abstand wird die aktuelle Empfangssituation am eigenen Standort erfasst und wenn gewünscht auch an das weltweite PSK-Reporternetzwerk weitergemeldet. Die Bandbeobachtung erfolgt fast durchgängig. Davon ausgenommen sind nur die 15 s einer eigenen Sendesequenz . Die im Vergleich zu reinen WSPR-Baken viel größer Anzahl an FT8-Stationen liefern ein wesentlich detailreicheres Bild über die aktuellen Verbindungsmöglichkeiten auf den Bändern.

Auch als Hörer kann man seine Empfangsergebnisse an das PSK-Reporternetzwerk übermitteln. Anstelle des Calls ist das Hörerkennzeichen in der WSJT-X-Software einzutragen. Wenn kein Hörerkennzeichen vorhanden ist, wäre eine Kombination aus Landeskenner und Postleitzahl (z. B .: DL14053SWL) denkbar. So könnte für die zentrale Datenbank eine möglichst eindeutige Absendererkennung generiert werden.

#### Literatur

[1] https://physics.princeton.edu/pulsar/k1jt/wsjtx.html [2] https://pskreporter.info

# QRP-QTC

Redaktion FUNKAMATEUR Majakowskiring 38, 13156 Berlin E-Mail: redaktion@funkamateur.de

### **160-m-QSOs mit QRP**

Zwar funke ich als QRPer gerne mit Sendeleistungen bis 5 W, doch wenn es um die Antenne geht, darf es ruhig etwas mehr (an Länge) sein. Kleiner Tipp: Wer zu Hause keine größeren Antennen aufbauen kann, der sollte ruhig einmal während einer Reise oder auch beim nächsten Portabelbetrieb ein neues Antennensystem ausprobieren. Mich erreichten einige Fragen hinsichtlich meiner in den vergangenen beiden Jahren in Liechtenstein verwendeten Antenne , da sie wohl trotz lediglich 5 W Sendeleistung recht laute Signale in Europa erzeugte.

Im Prinzip handelt es sich um den Maximalausbau der u. a. in [1] von Karl Hille, DL1VU, beschriebenen Stromsummenantenne in Baukastenform. DLl VU spannte stets zuerst das für 14 MHz dimensionierte 42.3 m lange Grundsegment auf und erweiterte es bei Bedarf in den nächsten Tagen um weitere Segmente mit 2 <sup>x</sup>  $21.4$  m und/oder  $2 \times 42.8$  m. So kam er im Endausbau auf bis zu 170,7 m, wobei als Strahler hochfeste I ,6-mm-Bronzelitze eines nicht näher bezeichneten US-Fabrikats Verwendung fanden. Ich setzte stattdessen UL ein, die es auf einer 170 m-Rolle bei DX-Wire (www.dx-wire.de) zu kaufen gibt. Diese Antennenlitze ist mit 4 g/m sehr leicht und trotzdem zugfest. Sie besteht aus sechs verzinnten Kupferdrähten mit je 0 ,25 mm Durchmesser. Die hohe Bruchlast der UL von

etwa 60 kg sind durch parallel dazu eingearbeitete Aramid-Fäden gewährleistet. Doch Vorsicht: Die wetterfeste Isolierung aus Polyethylen (PE) ist sehr dünn, sodass sie an scharfen Kanten schnell aufreißt und Feuchtigkeit eindringen kann. Solche Stellen umwickelte ich kurzerhand mit selbstvulkanisierendem Isolierband.

Die Antenne wurde, so wie bei Rille, 8 m von einem Ende über eine Zweidrahtleitung gespeist. Bis zu 40 m Wireman CQ 553 (450  $\Omega$ ), so wie in [1] angegeben, waren bei mir nicht erforderlich. Vom Fußpunkt.der Antenne führte ich ein 3m langes 300-Q-Bandkabel in das zum Shack umfunktionierte Zimmer in der dritten Etage des Berggasthauses Sücka (www.suecka.li). Dieses Bandkabel lässt sich gut im Holzfensterrahmen einklemmen, auch wenn es nach jedem Einsatz ein paar Dellen mehr bekommt.

Das 8-m-Ende der Antenne hing nicht straff gespannt schräg vom Fußpunkt in Richtung Erdboden. Die "restlichen" 162 m zog ich schräg am Hang aufwärts mit Abständen von etwa 7 m am Haus, 15 m bis 20 m über der Straße/Rodelbahn bis etwa 5 m am Ende. Als Abspannpunkte nutze ich zum einen die vor dem Fester angebrachte solide Brüstung und zum anderen einen etwa 200 m entfernten Baum. Leider kam ich mit einem durchbohrten Golfball als Wurfgegenstand und dünner Maurerschnur nur etwa bis zur Hälfte seiner Höhe, um die dickere Maurerschnur und daran den Antennendraht hochzuziehen.

DLl VU verwendete zur Anpassung über die symmetrische Speiseleitung in den ersten Jahren das ebenfalls in [1] beschriebene Transmatch mit dahinter geschaltetem I :4-Balun und später 1:6-Balun. Bei mir kommt ein Z-Match ZM-4 vom QRPproject (www.qrpproject.de) zum Ein-

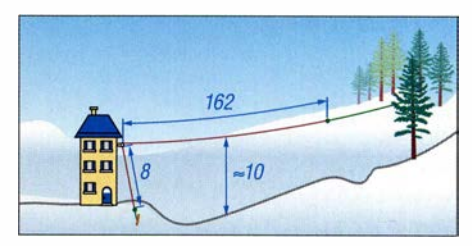

Nicht maßstäbliche Darstellung der Stromsummenantenne

satz. Da es einen Übertrager am Ausgang besitzt, lassen sich Symmetrierung und Transformation in einem Gerät realisieren. Die Antenne habe ich zur Ermittlung der möglichen Impedanz nicht simuliert. Bedingt durch die Speisung kurz vor dem Strahlerende wird zumindest auf dem 160 m-Band eine relativ hohe Impedanz vorhanden gewesen sein. Doch das ZM-4 hat sie , wenn auch recht spitz, anpassen können.

Wer sich jetzt fragt, was mit dieser Antenne und und 5 W in CW sowie HBO-Bonus erreichbar ist, der sei auf die von mir im vergangenen Jahr nach CQ-Rufen erreichten 80-m-Verbindungen in den Fernen Osten Russlands (8609 km) und zweimal nach Japan (9364 km und 9455 km) sowie die diesjährige 160-m-Verbindung auf die Azoren (3089 km) verwiesen. Europa-QSOs waren unter Berücksichtigung der Ausbreitungsbedingungen stets möglich, auch auf den Lowbands. **Ingo Meyer, DK3RED** 

### Literatur

[I] Hille, K. H., DLI VU: Windom- und Stromsummen-Antenne. FA-Bibliothek Band 15, Theuberger Verlag, Berlin 2000, Kap. 15, Stromsummen-Antenne in Baukastenform, S. 106-107; Bezug: FA-Leserservice X-9141

### Erfolgreicher Portabelbetrieb - Erfahrungen und Hinweise (5)

Bei meinen Funkaktivitäten auf Kreta benutzte ich einen GFK-Mast als Antennenträger, in den vergangenen Jahren den Teleskopmast Mini von DX-Wire (www.dx-wire.de). Ausgezogen ist er 9 ,73 m lang, eingeschoben nur 0 ,67 m. Die geringe Transportlänge prädestiniert ihn für die Unterbringung im Reisekoffer.

Die Spitze dieses Mastes ist jedoch zum Aufhängen einer Inverted V zu dünn. Die Antenne musste daher in einer Höhe befestigt werden, wo der Mast ausreichend dick ist. Doch eine Antenne ohne Sperrkreise, die nur aus dünner Litze besteht und keinen Balun am Einspeisepunkt benötigt, lässt sich an einem viel dünneren Mastsegment und somit höher aufhängen als eine mit Sperrkreisen. Außerdem hängt sie weniger durch.

### **E** Aufbau des Antennensystems

Während der letzten beiden Reisen stellte ich den Antennenmast mit der lnverted V einmal auf einem Balkon des obersten Stockwerks des Hotels und danach sogar auf dem Flachdach der Unterkunft selbst auf. Folgendes scheint mir in Bezug auf die verwendeten Materialien sowie den praktischen Aufbau meines Antennensystems erwähnenswert und hinsichtlich künftiger portabler Antennenssysteme empfehlenswert:

- Als Strahler nutzte ich den Rest isolierter versilberter Kupferlitze mit geschätzten 0 ,4 mm2 Querschnitt, die ich vor Jahrzehnten als 100 m-Rolle erstanden hatte. Für Portabelantennen, insbesondere wenn sie mechanisch lang sind, wie z. B. ein 80-m-Dipol, sollte zugfeste Antennenlitze Verwendung finden, die nicht schon nach einem Wochenende Funkbetrieb um 1 m länger geworden ist. Für meine nächsten Portabelaktivitäten habe ich mir daher eine 185-m-Rolle DX-Wire FL gekauft, eine hart gezogene Kupferlitze ( $19 \times 0,25$  mm) mit PE-Isolation.
- Die drei oberen, nicht benötigten Mastsegmente wurden zur Verringerung der Windangriffsfläche entfernt. Das offene Ende verschloss ich mit selbstverschweißendem Isolierband.
- An allen Stellen der portablen Drahtantennen verwende ich Mini-Mehrzweck-Isolatoren von DX-Wire, die nur 6 g wiegen.
- Zum Fixieren der Antennenlitze verwendete ich früher rostfreie Kastenklemmen mit Schraube und Mutter. Anstelle der schweren Klemmen, die zur Montage einen entsprechenden Schlüssel benötigen, setze ich jetzt nur noch drei kleine Kabelbinder unmittelbar hintereinander ein.
- Den Mittelisolator der Antenne, für den ebenfalls einer der Mini-Mehrzweck-Isolatoren zuin Einsatz kommt, befestigte ich auf 8 m Höhe am ausgezogenen Mast mit Kabelbindern. Das Mastsegment hat an dieser Stelle 11 mm Durchmesser. Da das Segment leicht konisch ist, unterlegte ich den Isolator mit einer Lage selbstverschweißendem Isolierband. um ein Abrutschen zu verhindern.
- Die 450-Ω-Zweidrahteitung von Wireman, die ich anfangs verwendete, hatte einen festen Draht als Innenleiter. Sie war für Portabelbetrieb viel zu steif und Drahtbrüche waren an den Anschlussstellen vorprogrammiert. Seit vielen Jahren verwende ich nur noch 450-Q-Hühnerleiter desselben Herstellers mit einem Innenleiter aus Litze (CQ 553 flex).
- Hugo Huber, HB9AFH, machte mich vor Jahren darauf aufmerksam, dass sich verlötete Litze wie ein fester Draht verhält und bei Bewegung leicht bricht. Auf seinen Rat hin setze ich für die Verbindungen zwischen Antennenlitze und Hühnerleiter und zur Verbindung eventuell benötigter Verlängerungsstücke Lüsterklemmen ein. Die eingeschobenen abisolierten Litzen müssen sich jedoch überlappen und von beiden Schrauben festgeklemmt werden. Zur Verhinderung von Korrosion ist es angebracht, solche Verbindungen mit selbstverschweißendem Isolierband zu schützen. (wird fortgesetzt)

Peter Egger, HB9BMY hb9bmy@bluewin.ch

### UKW-QTC

Aktuelles, Aurora, MS, EME: Dipl.-lng. Bernd J. Mischlewski, DF2ZC Auf dem Scheid 36, 53547 Breitscheid E-Mail: BerndDF2ZC@gmail .com

Magie Band, Topliste, Conteste: Dipl.-lng. Peter John, DL7YS Am Fort 6, 13591 Berlin E-Mail: dl7yspeter@posteo.de

### **• DK5LA leistet mit EME-Anlage Bei**trag zur chinesischen Mondmission

Überraschend selbst für die Fachwelt vermeldete die chinesische Nachrichtenagentur Xinhua am 3. 1 . , dass am selben Tage um 0226 UTC mit der Sonde Chang'e 4 die erste Landung auf der erdabgewandten Seite des Mondes gelungen sei. Denn ein solches Projekt ist technisch sehr anspruchsvoll, da hinter dem Mond keine direkte Funkverbindung zur Erde aufgebaut werden kann.

Aus diesem Grunde hatten die Chinesen bereits im vergangenen Mai den Satelliten Queqiao in eine Mondumlaufbahn geschossen. Queqiao dient ganz profan als Relaisstation für den Funkverkehr zur Sonde. Außerdem waren noch·zwei weitere Satelliten (DSLWP-A und DSLWP-B) quasi huckepack in einen Mond-Orbit gebracht worden, von denen allerdings nur DSLWP-B aktiv ist.

Ein - wie er schreibt - kleiner Beitrag zum Erfolg kam dabei von Reinhard Kühn, DK5LA, aus Sörup (J044TR) im nördlichen Schleswig-Holstein. Bereits im Mai 2017 hatte Reinhard mit seiner EME-Ausrüstung, bestehend aus acht 2 <sup>x</sup> 16-Element-Kreuzyagi-Antennen, Unterstützung bei der Aktivierung eines südafrikanischen Satelliten geleistet, der seine Antennen und deshalb auch die Sonnenpaneele nicht wie geplant aufgefaltet hatte.

Mit DK5LAs leistungsfahiger Anlage konnte in enger Zusammenarbeit mit dem niederländischen Radioteleskop CAMRAS in Dwingeloo (www.camras.nl) und Jan, PA3FXB, schließlich der entsprechende Steuerbefehl erfolgreich übermittelt werden.

Dies war danach in der Branche bekannt. Und so erinnerte man sich wohl in China und den

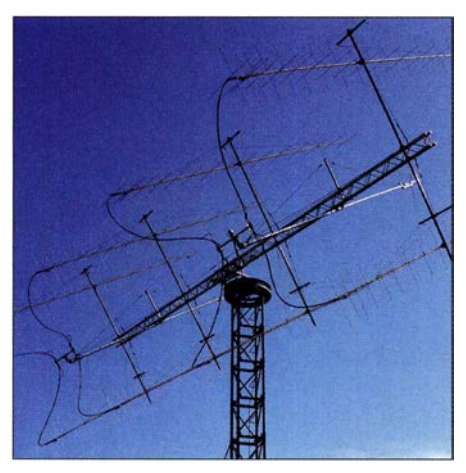

Die acht Yagi-Antennen von DKSLA erreichen einen Gewinn von etwa 23,5 dB in jeder Ebene. Der Drehkranz der Konstruktion stammt aus einem Panzer des Typs Marder.

Niederlanden daran, als man eine Station suchte, die Daten zum Mond senden konnte, wenn der Satellit im Femen Osten nicht über dem Horizont war. Denn diese chinesische Mission lief in Kooperation mit der CAMRAS in Dwingeloo, dort vor allem mit Cees Bassa und Jan Dijkeman sowie der niederländischen ASTRON (www.as tron.nl). Mehrmals in der Woche übermittelt DK5LA nun Datensätze, die er aus China erhält, an den Satelliten.

Das kann mitunter auch recht stressig werden, wenn innerhalb weniger Stunden eine wahre Flut von E-Mails aus China bei ihm eintrifft. Diese Daten werden auf vorher vereinbarten, nicht veröffentlichten Frequenzen in der Nähe von 146 MHz und 148 MHz mit Durchgängen von jeweils 100 s (!) Dauerstrich gesendet. Wie DK5LA berichtet, macht seine Beko-PA das nun schon seit Monaten klaglos mit.

Unter anderem hatte Reinhard vom nördlichen Schleswig-Holstein aus auch die Kamera von DSLWP-B ausgelöst, die Fotos der Rückseite des Mondes aufnahm: Virtuell wurde der Auslöser also in einem Resthof des Söruper Ortsteils Flatzby gedrückt. Damit ist DK5LA nun auch der erste Funkamateur, der ein Signal erfolgreich zu einem Satelliten in einen Mondorbit übertragen hat.

Nach dem Erfolg des Projektes und dem Bekanntwerden seiner Unterstützung stand bei DK5LA dann das Telefon nicht mehr still: Die lokale und die überregionale Presse meldete sich, Funk und Fernsehen, selbst eine große Boulevardzeitung thematisierte seine Unterstützung. Auf Youtube kann man sich auch ein kurzes Video zum Projekt anschauen: www.youtube.com/ watch?v=CQfVimThZCc

### **F** Troposphärische Überreichweiten (nicht nur) zum Jahresende

Jahrelang gab es keine über mehrere Tage anhaltenden troposphärischen Überreichweiten mehr. Nun traten während der vergangenen sechs Monate schon mehrfach ausgeprägte Bandöffnungen mit manchmal sogar Rekord-QSOs auf. Auch um die Weihnachtsfeiertage bauten sich über Mittel- und Westeuropa wieder ausgeprägte Temperaturinversionen auf.

Fast durchgängig waren 144 MHz und 432 MHz ab dem 24. 12. bis zum 6. 1. von Deutschland aus Richtung Westen offen und von Schottland bis herunter nach Nordspanien. Mal ging es besser, mal schlechter- aber irgendwie doch immer. Die meiste Aktivität spielte sich dabei auf 2 m in FT8 ab, was zu erheblichen gegenseitigen Störungen auf 144,174 MHz führte, der etablierten FT8-Arbeitsfrequenz; dazu später mehr.

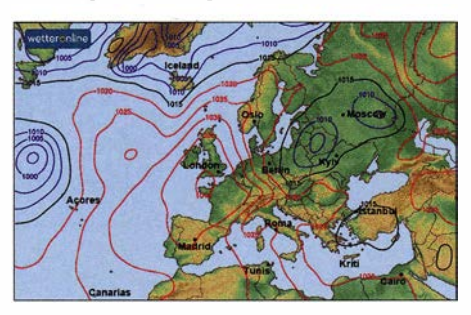

Dieses kräftige Hoch mit Kerndruck 1040 hPa sorgte Anfang Januar für tagelange troposphärische Überreichweiten auf 144 MHz und höheren<br>Bändern. Grafik: www.wetteronline.de Grafik: www.wetteronline.de

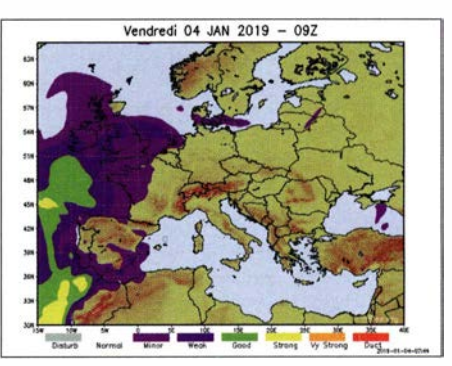

Die aus dem Hoch resultierenden Überreichweiten wurden abermals auf der F5LEN-Karte nur als ..minor" bis "weak" klassifiziert. Man mag sich gar nicht vorstellen, was in den als "good" oder "strong" be-<br>zeichneten Zonen los sein könnte. Grafik: F5LEN zeichneten Zonen los sein könnte.

Bereits zu Weihnachten sorgte eine kräftige Hochdruckzone über Nordfrankreich für gute Tropo-Bedingungen von Deutschland aus in die Bretagne und den Südwesten des Landes. Viele DLs, aber auch OKs und OEs nutzten diese vor allem auf 2 m. Nachdem das Hoch sich ausgedehnt und etwas nach Norden bewegt hatte, ging es Anfang des neuen Jahres aber erst richtig los. Bereits die Warnmeldungen in den Wetterberichten am 31. 12. vor wegen Inversionswetterlagen schlecht abziehenden Feinstäuben zu Silvester waren Musik in den Ohren von UKW-Interessierten.

Tatsächlich war 2 m schon am Silvestertag weit nach Westen offen, sodass beispielsweise aus den Feldern JO30, JO31, JN39, JO40 usw. abermals die Bretagne gearbeitet werden konnte, aber auch nach GW und den Kanalinseln. Diesmal waren sogar seltene Wasserfelder wie IN66 oder IN67 zu arbeiten: Yuri, UTIFG/mm, war

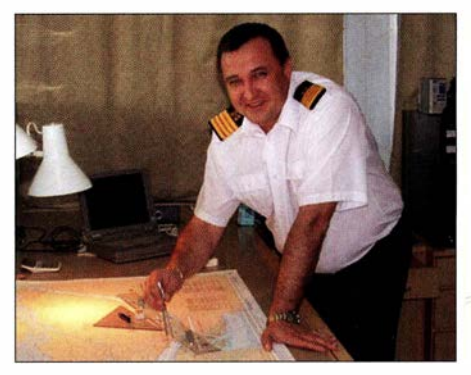

Die Antennengenehmigung dürfte Yuri recht problemlos erhalten haben, musste er sich als Kapitän der "Goldeneve" doch letztendlich selbst fragen. Foto: UT1FG

mit seinem Frachtschiff auf dem Weg von Argentinien nach Lettland. Immer wenn er Zeit hatte, führte er auf 144 MHz Funkbetrieb, meist in FT8 durch.

Damit verhalf er vielen OMs unerwartet zu neuen Mittelfeldem. Zu seiner Stationsausrüstung ist nicht viel bekannt, dem Vernehmen nach funkte UTIFG/mm mit nur 20 W Ausgangsleistung an einer 7-Element-Quad-Antenne.

Während seines Transfers durch die Nordsee lagen dann viele Funkamateure auf 144,174 MHz auf der Lauer, wenn er laut Positionsdaten des Schiffes  $- z$ . B. in www.marinetraffic.com  $-$  in ein neues Feld einfuhr. Auf diese Weise wurden nach mehr als zehn Jahren endlich einmal wieder J012, J013, J0 14, J024, J025 , J026 und J036

### Amateurfunkpraxis

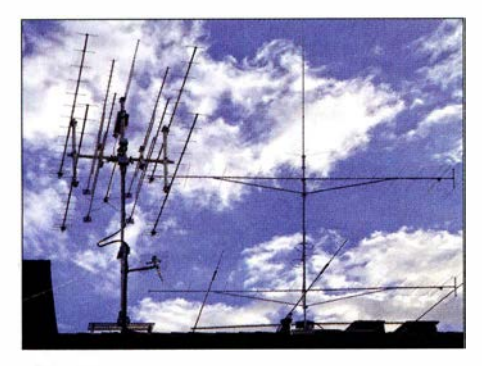

Die Antennen von Dirk, DG1 KDD: 2 m, 70 cm, 23 cm Foto DG1 KDD

QRV. Dank der Überreichweiten klappte es dann auch mit Stationen, die wesentlich weiter als die normalerweise möglichen 500 km bis 600 km entfernt waren.

Auch in anderer Hinsicht waren die Überreichweiten der ersten Januartage ungewöhnlich. In Irland konnten sogar Stationen im Nordwesten geloggt werden; meist ist bei Überreichweiten nur die Ostküste zu erreichen. EI71X aus lOS3FT verhalf deshalb vielen Stationen in DL zum neuen Feld. Auch aus 1052, 1062 und selbstverständlich IO51 waren Stationen QRV. Weitere Highlights waren QSOs mit GMOEWX auf der insbesondere bei Whisky-Freunden bekannten lsle of Skye (l067UL).

Seine QSOs nach DL sind vor allem deshalb ungewöhnlich zu nennen, weil die Funkstrecke direkt über die schottischen Highlands verläuft. Normalerweise blocken die Berge jede lnver-

| KOR2             | 1067               | <b>KOTT</b>  | <b>KOBZ</b>         | KOS?                | JOINT           | <b>JOIF</b>     | X327          | 3037               | 3047         | JOS7         |
|------------------|--------------------|--------------|---------------------|---------------------|-----------------|-----------------|---------------|--------------------|--------------|--------------|
| <b>IOM</b>       | <b>IOM6</b>        | 8076         | <b>KNN</b>          | <b>KSM</b>          | <b>JOHN</b>     | <b>JOHN</b>     | JO26          | $M_2 \rightarrow$  | <b>SOBO</b>  | <b>JOSE</b>  |
| <b>KORK</b>      | <b>IDAR</b>        | <b>VOIM</b>  | <b>KORE</b>         | <b>KOM</b>          | <b>JOON</b>     | <b>JOHN</b>     | <b>REGIST</b> | JOS5               | JO45         | <b>TOWN</b>  |
| <b>KORA</b>      | <b>Barnet</b>      | <b>CALL</b>  | 8304                | <b>KOSA</b>         | JOO4            | <b>JON</b>      | <b>JOB4</b>   | ADS4               | <b>JO44</b>  | <b>JOSA</b>  |
| <b>The State</b> | <b>KX43</b>        | 1073         | 1.1                 | $\mathbf{u}$        | JO03            | <b>JOIS</b>     | AG65          | <b>POP 14</b><br>÷ | April 1      | JOSS         |
| VOID             | <b>SCALD</b>       | KO72         | <b>The Contract</b> | <b>TELEVISION</b>   | $R_{\rm X}$ and | 1999            | <b>JOES</b>   | э                  | 3042         | <b>JOES</b>  |
| 533              | <b>KOM</b>         | <b>CALL</b>  | <b>Ban</b>          | 693                 | 2000            | ACIT.           | <b>JOSS</b>   |                    | JOA'S        | <b>JOSS</b>  |
| <b>IC60</b>      | <b>ICMA</b>        | <b>KOPS</b>  | <b>K560</b>         | 10:50               | AD60            | JOW.            | <b>JOIN</b>   | <b>JOBB</b>        | <b>JO40</b>  | 3010         |
| <b>INANS</b>     | <b>MALS</b>        | 1990         | <b>MANS</b>         | them <sub>2</sub>   | $-3055$         | airs            | <b>Josin</b>  | JN23               | 2014.5       | <b>Matin</b> |
| 0455             | <b>MAS</b>         | <b>BETO</b>  | <b>EVERS</b>        | $\sigma_{\rm{2}}=0$ | <b>JUST</b>     | <b>DOM:</b>     | 254215        | 39256              | <b>JAJ45</b> | <b>JEPSS</b> |
| 882              | MAS?               | 8477         | <b>Rist</b>         | date:               | 3907            | 3617            | <b>MA27</b>   | MIX                | 26147        | MAST.        |
| <b>BWA</b>       | <b>Bass</b>        | 8176         | <b>Bill</b>         | $\overline{a}$      | <b>DOM:</b>     | 海场              | <b>JN226</b>  | <b>BAR</b>         | <b>JALAN</b> | <b>JNESS</b> |
| mos.             | 0455               | M75          | Webst.              | sion.               | 1983            | airs.           | 633           | <b>JW15</b>        | <b>JULIE</b> | 2055         |
| 884              | <b>WA</b>          | WZW          | 8454                | 8434                | 3904            | jayte.          | <b>JN24</b>   | JM34               | <b>JILLE</b> | <b>JAVKA</b> |
| 8853             | $\sigma_{\rm c}=1$ | <b>COLLE</b> | 17000               | <b>TV33</b>         | <b>JN105</b>    | am <sup>2</sup> | JN23          | MAY'S              | MAS.         | <b>JAPES</b> |
| 882              | <b>MASS</b>        | <b>WA72</b>  | <b>MAR2</b>         | 8992                | 4402            | 3412            | <b>MOD</b>    | <b>JN12</b>        | <b>MIA2</b>  | <b>AVS2</b>  |
| wri              | <b>FALL</b>        | <b>INT</b>   | MAPE                | <b>ENGIN</b>        | <b>John</b>     | <b>June</b>     | 3421          | <b>JUST</b>        | <b>Mets</b>  | 3691         |

Eine Auswahl der durch DG1 KDD erreichten Felder im Westen und Norden; nach GM ging es leider von seinem Standort nicht. 80 km weiter südlich hatten die OMs mehr Glück und konnten bis nach Westschottland funken. Grafik: DF2ZC

sionsschicht ab. Diesmal muss diese wohl höher als gewöhnlich gewesen sein, sodass GMOEWXs Signal noch in den Duct eintreten konnte.

Ab etwa dem 4. 1. tauchten dann auch Stationen an der nordspanischen Biskayaküste auf, die sowohl nach DL als auch bis nach Schottland arbeiteten. Auch die Bake OY6BEC auf den Färör-Inseln (IP620A) kam bis nach Spanien durch. Doch wie bei ähnlichen Situationen zuvor - auf den Inseln im Nordatlantik ist leider niemand auf UKW QRV.

Mark, EI3KD, in IO51 VW war gerade noch rechtzeitig aus dem Weihnachtsurlaub zurückgekommen, um die Bedingungen nutzen zu können. Sein Signal war das mitAbstand lauteste auf dem Kontinent, wobei EBKD zweifellos vom Standort nahe der Küste und der Abstrahlung übers Meer profitierte. Selbst mit nur 5 W an einer einzelnen Yagi-Antenne war EBKD aus

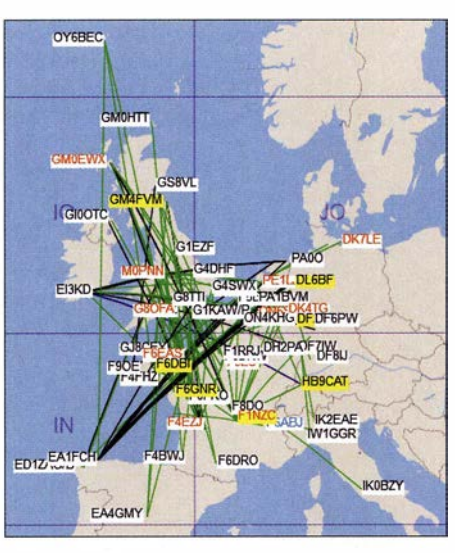

Eine grafische Auswertung der in den DX-Ciustern am 5.1. zwischen 1130 und 1230 UTC vermeldeten<br>144-MHz-QSOs Grafik: www.dxmaps.com Grafik: www.dxmaps.com

1030 noch zu arbeiten. EI3KDs ODX notiert allerdings vom 7.1., als er um 1203 UTC EA8TX in IL18RJ erreichte.

An diesem Tage waren die Bedingungen für den Rest Europas bereits vorbei, nur über der Biskaya und dem Ostatlantik befand sich noch eine Inversion. Diese verhalf am Abend des 6. 1. G7RAU in IN79JX ebenfalls zu einem Funkkontakt nach EA8 , über 2590 km. Kürzer war die Distanz zwischen G7RAU und IKOBZY (JN61GW) wenige Stunden zuvor: Ein Tropo-QSO auf 144 MHz von England nach Rom - das hatte es wahrscheinlich noch nie gegeben!

Dirk, DG1KDD, in Haan (J03 1LE) ist erst seit zwei Jahren wieder ernsthaft auf 144 MHz und höher QRV. Deshalb purzelten während dieser DX-Tage die neuen DXCCs und Felder nur so in sein Log. Zwischen Weihnachten und dem 7.1. loggte er mit zwei horizontal gestockten 14-Element-Yagi-Antennen etwa 150 QSOs, darunter natürlich auch UT1FG/mm während seines Nordseetransfers.

#### $\blacksquare$  Teils chaotische Verhältnisse auf der FT8-Anruffrequenz 144,174 MHz

So langsam etabliert sich der Ff8-Mode auch auf 144 MHz. Vor allem in Verbindung mit dem automatischen Einspielen der decodierten Signale durch die Software-Anwendungen WSJT-X oder MSHV in den PSK-Reporter https://pskreporter.info/pskmap.html erhält man sehr schnell einen Überblick über die momentanen Ausbreitungsbedingungen.

Eine Karte zeigt dann aufbereitet, welche Stationen man wie laut empfangen hat - oder wie gut das eigene Signal von anderen Stationen gehört wurde. Damit steht sofort eine Visualisierung der aktuellen Ausbreitungsbedingungen bereit. Man kann sich nach Eingabe des entsprechenden Rufzeichens auch für andere Stationen ansehen, was von deren Standort möglich war.

Als großes Problem erweist sich jedoch die Fokussierung auf die kommunizierte FIS-Anruffrequenz 144,174 MHz. Im 2-m-Band herrschen eben andere Verhältnisse als auf Kurzwelle. Deshalb sind auch Konventionen, die sich dort als sinnvoll erwiesen haben, nicht so ohne Weiteres zu übertragen. Befinden sich nämlich in einer "Funknachbarschaft" von maximal etwa 150 km mehrere aktive Stationen, so kann durch gegenseitige Störungen jeglicher Betrieb zum Erliegen kommen. Entweder einer der OMs kennt die Konvention, dass Stationen in Mitteleuropa möglichst in den geraden Sendeperioden rufen sollen, nicht und sendet in den ungeraden Zeitfenstern. Oder aber man möchte - was selbstverständlich zulässig ist eine Gegenstation anrufen, die selbst in der zweiten Periode ruft.

In diesem Fall blockt man aber zwangsläufig dem Funkfreund durch das Senden in der falschen Periode völlig den Empfang und macht möglicherweise dessen laufendes QSO kaputt. Was nicht heißen soll, dass man beispielsweise in JO31 niemals in *First* senden darf: Wenn eine Station, die man arbeiten will, in Second CQ ruft, muss man zwangsläufig in First anrufen. Das stört dann ein paar Minuten und ist nicht vermeidbar. Doch längere Phasen von CQ-Rufen sollten unterbleiben.

Gerade während der troposphärischen Überreichweiten zu Weihnachten und Anfang Januar kam es häufig zu solchen Situationen, die noch dazu dadurch verstärkt wurden, dass manche OMs mit großer Leistungsendstufe arbeiteten und mitunter bis zu 16 h am Tag in der falschen Periode CQ riefen. So vergrößert man den Kreis seiner Freunde ungemein.

Wie kann man dem nun abhelfen? Letzten Endes ist das mit ein paar einfachen Maßnahmen möglich: Vorrangig sollte man sich an die Konvention Mitteleuropa ruft stets in der geraden Periode halten, also beginnend bei 15 s und 45 s. Und warum sollte man nicht informell ein Ff8-Subband im MGM-Bereich des 2-m-Bandes festlegen, beispielsweise 144,160 MHz bis 144.180 MHz?

Eine dritte Entzerrungsmaßnahme wäre dann das Rufen mit QSY-Frequenz, wie es sich bereits' bei Meteorscatter seit Jahrzehnten bewährt hat. Also ruft DKSEW beispielsweise auf 144,174 MHz CQ 171 DK5EW, hört dementsprechend auf 144,171 MHz auf anrufende Stationen und antwortet ihnen dann auch auf dieser Frequenz. Dies sind drei einfache Maßnahmen, die insbesondere in Ballungsgebieten den Funkspaß in Ff8 deutlich erhöhen. Und das Band ist gleichmäßiger ausgelastet. Nicht zuletzt muss man nicht stets mit PA arbeiten: Bei Überreichweiten klappen QSOs dank der Empfindlichkeitsvorteile von Ff8 oft auch mit nur 20 W oder 30 W. Die dicke Endstufe kann dann schon mal auf *stand by* bleiben.

### ■ 70 MHz bis Ende 2019 freigegeben!

Mit sofortiger Wirkung ist die Nutzung eines 50 kHz breiten Segmentes des 4-m-Bandes bis einschließlich 31.12.19 geduldet. Die betreffende Mitteilung 414/2018 mit den Nutzungsbedingungen kann auf www.bundesnetzagentur.de. eingesehen werden. Zu beachten ist, dass während auf 70 MHz mit 25 W ERP (~41 W EIRP) gefunkt werden darf, auf 50 MHz weiterhin nur 25 W EIRP zulässig sind.

Damit ist für den Amateurfunkdienst eine wesentliche Verbesserung gelungen, denn bisher war – wenn überhaupt – das 4-m-Band ausschließlich von Mai bis August freigegeben, noch dazu nur in einem 30-kHz-Bereich zwischen 70,150 MHz und 70,180 MHz .

### **144 MHz Meteorscatter Sprint** Contest 2018

Das UKW-DX-Portal MakeMoreMiles on VHF (MMM) führt einmal jährlich auf 144 MHz einen speziellen Meteorscatter-Contest durch, jeweils während des Maximums des Meteoritenschauers Perseiden. Im vergangenen August lief der Wettbewerb vom 11. 8., 2200 UTC bis 13. 8., 2200 UTC. Jeder überbrückte Kilometer zählte dabei einen Punkt. Je nach Strahlungsleistung werden zwei Klassen unterschieden: QRO (>1500 W ERP) und QRP (<1500 W ERP).

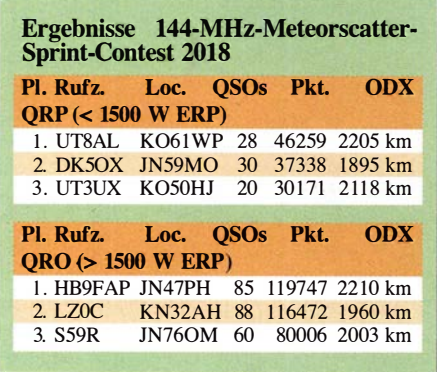

Im Großen und Ganzen reflektieren die Ergebnisse der 2018er Auflage des Contests die im Vergleich zum Vorjahr schwächere Aktivität der Perseiden: Die QSO-Zahlen und die Ergebnisse liegen für 20 18 im Schnitt circa 30 % niedriger.

### ■ DARC-Winterfieldday & Winter-BBT

Im Februar finden zeitgleich der DARC-Winter-Fieldday und der Winter-BBT (Bayerischer Bergtag) statt. Während der Samstag zwischen 0900 UTC und 1330 UTC nacheinander den einzelnen GHz-Bändern vorbehalten ist, fokussiert sich das Geschehen am Sonntag auf 2 m und 70 cm: Von 0900 UTC bis 1100 UTC wird auf 432 MHz gefunkt, anschließend von 1100 UTC bis 1 300 UTC auf 144 MHz.

Bei diesen Kurzcantesten dürfen ausschließlich Single-Operator-Stationen teilnehmen, die portabel arbeiten, also keine Feststationen oder Stationen mit Mehrmannbetrieb. Auch Klub- und Ausbildungsstationen werden nicht gewertet.

Bei beiden Wettbewerben - an denen man auch parallel teilnehmen darf - gelten prinzipiell die gleichen Regeln wie bei den überregionalen UKW-Contesten, jedoch mit zwei wesentlichen Ausnahmen: Die maximale Ausgangsleistung darf beim Winter-Fieldday nur 15 W (Winter-EßT: 6 W) betragen, und die Stromversorgung muss aus netzunabhängigen Stromquellen erfolgen: Batteriefunk ist also angesagt. Mit Solarzellen-Unterstützung, die durchaus zulässig ist, kann es in unseren Breiten im Winter jedoch schwierig werden, wenn die Bewölkung nicht mitspielt.

Der BBT kennt neben der deutlich strikteren Beschränkung der Sendeleistung noch eine weitere wichtige Bedingung: Das Gesamtgewicht der Station. Es darf beispielsweise auf 2 m und 70 cm in Summe jeweils nicht mehr als 7 kg betragen. Und zum Gesamtgewicht zählt wirklich alles: Transceiver, Mikrofon, Batterien, Antennen, Kabel, Standrohr, evtl. CW-Taste usw. Die komplette EßT-Ausschreibung ist auf www.bergtag. de abgelegt.

### DXpedition zu den lies Saint-Marcouf, EU-08 1

Während meiner Vorbereitung auf die Prüfung zur Erlangung einer Amateurfunkgenehmigung der Klasse A durfte ich als Anreiz eine Liste mit Wünschen schreiben. Als ich nun bestanden hatte, kam meinem Vater, DL8JJ , die Ehre zu, diese Wunschliste abzuarbeiten. Ganz oben darauf stand eine DXpedition zur Inselgruppe Saint-Marcouf, IOTA-Kenner EU-081, gelegen etwa 7 km vor der französischen Normandie-Küste im ÄrmelkanaL

### **Anreise**

Die knapp 1000 km weite Reise bis nach Grandcamp Maicy in der Region Normandie begann am Dienstag, den 18.9. 2018. Unser Auto war vollgepackt mit Funkausrüstung, Stromgenerator und sonstigem Reisegepäck, von dem wir einen Teil in einer Dachbox verstauten. Da meine Eltern die Route sorgfältig geplant hatten, vermieden wir den kürzeren Weg über Paris und damit die dort unvermeidlichen Staus. Sie waren bereits 2015 für eine Funkaktivität auf EU-081 gewesen und standen damals bei Hin- und Rückfahrt stundenlang in den Pariser Staus; diese Erfahrung wollten sie nicht wiederholen.

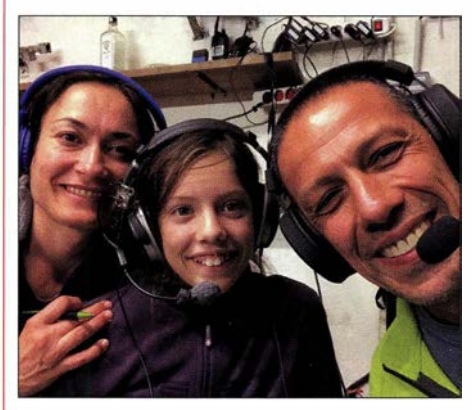

DXpeditions-Familie auf EU-81 (v. l. n. r.): Verginia, DL9JJ, Laura, DL2JJ, Emil, DL8JJ

Mit zwei kurzen Pausen erreichten wir gegen 2 Uhr in der Nacht zum 19.9. unser Etappenziel und nicht weit vom Hafen stand der Wagen endlich still. Wir machten es uns so gemütlich wie möglich und übernachteten im Auto .

### **Erkundungen**

Am Mittwochmorgen erkundeten wir den Hafen und genossen die Aussicht aufs Meer. Unser nächstes Ziel war das Haus von Hugues Dupuy, einem Mitglied der Organisation Freunde der Inseln Saint Marcouf, die sich um die Restaurierung der Festungsanlagen auf EU-8 1 kümmert. Wir trafen ihn noch nicht an, sodass wir zunächst in das Museum im nahen Pointe du Huc fuhren, um dort mehr über die Ereignisse in der Region während des Zweiten Weltkriegs zu erfahren. Eine Dokumentation mit Interviews von Überlebenden beeindruckte uns zutiefst; diese Menschen hatten vieles erlebt. Später fuhren wir nach Omaha Beach, wo die Alliierten am " $D$ - $Day$ " in der Normandie gelandet

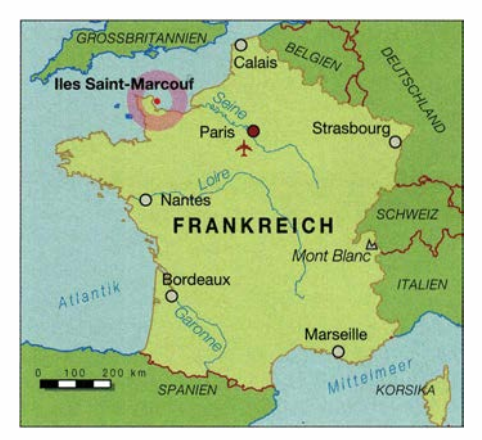

waren. Es war sehr interessant, aber zugleich auch traurig.

Nachmittags trafen wir Hugues, der uns über die Inseln und die dortige Festung informierte; das Betreten ist nur mit einer Sondergenehmigung zulässig. Eine Stunde später ging es weiter zum etwa 60 km entfernten Hafen von Saint-Vaast-la-Hougue, wo wir am kommenden Tag unseren Bootsführer für die Überfahrt treffen würden.

### **Ungemütliche Überfahrt**

Am Morgen des 20. 9. standen wir schon gegen 5 .30 Uhr auf, um rechtzeitig unser DXpeditions-Gepäck zum richtigen Steg im Hafen zu bringen. Die Inseln sind nur bei Flut erreichbar und als Bootsmann Thierry auftauchte, verstauten wir sofort unsere Sachen und fuhren los. Wir genossen einen wunderschönen Sonnenaufgang und den Blick auf die vor uns liegenden Iles Saint-Marcouf. Als wir auf dem offenen Meer waren, klatschten die Wellen gegen das Boot und immer wieder erwischte uns das Spritzwasser; zum Glück schützte uns unsere Kleidung. Wir mussten um unser Ziel, die Ile du Large , herum fahren, um den Landeplatz zu erreichen. Dort angekommen ging es zunächst darum, das teils sehr schwere Gepäck zu entladen.

Danach bauten wir die Antennen auf. Neben einer G5RV für 40 m bis 10 m hatten wir zwei leichte unsymmetrische Dipole von Spiderbeam

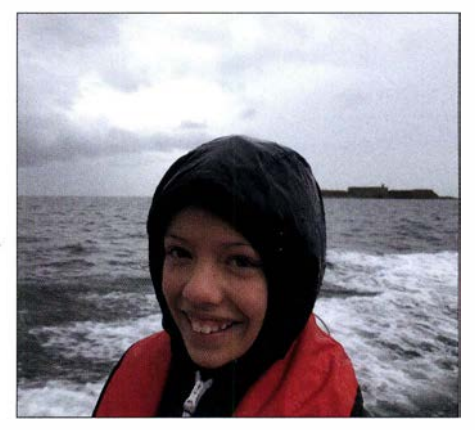

Unser Ziel war die zu EU-081 gehörende Festungsinsel lle du Large.

dabei, eine Aerial-51 404-UL für 40 m sowie 20 m bis 6 m und eine Aerial-51 807-L für 80 m bis 6 m. Wir spannten einen Strahler mithilfe eines Dreibeinstativs auf dem Dach eines der Gebäude und einen zweiten vom Leuchtturm der Insel. In einem Aufenthaltsraum mit Stromversorgung, zwei Tischen und vier Bänken richteten wir unsere Funkstationen ein. Dort gab es außerdem unter anderem Verpflegung, ein Waschbecken und sogar eine Verbindung zum Internet per WLAN.

Wir hatten zwei Funkstationen dabei, für mich einen SDR-Transceiver Flex-6500 mit Notebook und für meinen Vater einen /C-7300. Zunächst gab es Probleme mit der Verbindung zwischen PC und Funkstation, doch nach einer halben Stunde lief alles. Ich habe dann in den ersten 3 ,5 h Funkbetrieb zahlreiche Verbindungen geloggt. Es lief recht gut, doch hielt sich der Andrang und damit unser Pile-up in Grenzen. Nach einer Funkpause, während der wir die Insel erkundeten , ging der Funkbetrieb weiter. Um 22 Uhr war für mich der erste DXpeditionstag vorüber und aneinander gebundene Bänke dienten meiner Mutter, Verginia, DL9JJ , und mir als Bett. Um meinen Vater haben wir

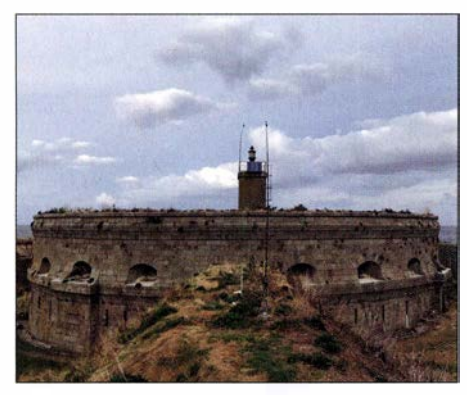

Während der Funkpausen erkundeten wir die Festungsanlagen.

uns keine Gedanken gemacht, denn er schläft ohnehin "überall" bzw. während einer DXpedition oft gar nicht.

### Generatorprobleme

Freitagmorgen riss der starke Wind eine unserer Antennen um, was sich aber schnell beheben ließ . Unser Stromgenerator bereitete allerdings ernsthafte Probleme, da dieser unter Last immer wieder abschaltete und insgesamt, so sagte DL8JJ, "nicht rund lief." Glücklicherweise standen im Gebäude zwei ältere Generatoren, die wohl bei Restaurierungsarbeiten der Festungsanlagen zum Einsatz kamen. Wir liehen uns einen davon aus und alles lief nun wieder. Allerdings fasste dessen Tank nur 3.5 l Treibstoff, sodass wir alle 2 h nachfüllen mussten.

Nachmittags saß ich wieder am Funkgerät, doch leider waren die Ausbreitungsbedingungen sehr schlecht und wir hatten daher Zeit für eine weitere Erkundung der FestungsinseL

Dann nahmen wir den Funkbetrieb wieder auf und ich war in SSB aktiv, während DL9JJ mit einem zweiten Kopfhörer mithörte. Die Bedingungen waren leider weiterhin sehr schlecht, sodass sich kein richtiges Pile-up entwickelte. Am Tag zuvor lief es auf dem 80-m-Band besser. Ich habe immer wieder gerufen, doch die Signale der Stationen, die geantwortet haben, waren sehr leise. Es war aber wichtig, ständig auf den Bändern präsent zu sein, und jedes QSO zählte . Rund 200 Funkverbindungen kamen so ins Log, worauf ich sehr stolz bin. Anschließend war meine Mutter in FT8 aktiv. Die letzte Nacht unserer DXpedition funkte mein Vater mit beiden Stationen gleichzeitig in Digimodes.

### **Rückreise**

Am Samstag, den 22. 9. 2018, endete unsere Funkreise zur Inselgruppe Saint-Marcouf. Um 9.30 Uhr sollte das Boot kommen und uns ab-

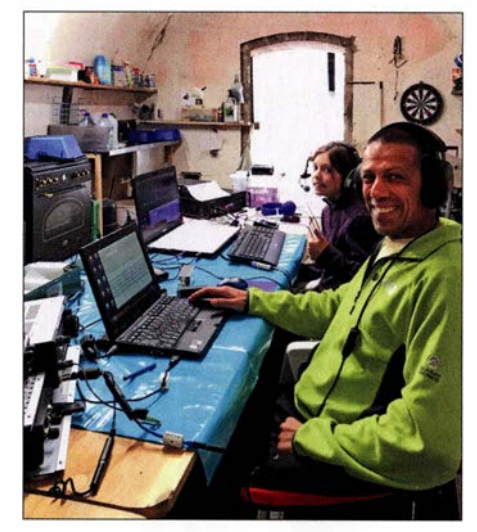

Im Aufenthaltsraum richteten wir die beiden Funkstationen ein. Fotos: DL8JJ und DL9JJ

holen. Das Wetter war schlecht und für den Nachmittag noch schlechter angesagt, sodass wir die Inseln so früh und so schnell wie möglich verlassen mussten.

Meine Eltern hatten die Antennen bereits abgebaut und alles verpackt. Nach knapp 45 min Bootsfahrt erreichten wir bei andauerndem Regen den Hafen von Saint-Vaast-la-Hougue. Trotz des regnerischen und trüben Wetters waren wir froh über unsere erfolgreiche DXpedition.

Im Hafen nahmen wir kurz Abschied und verstauten unser Gepäck im Auto, bevor wir uns auf die 1 100 km weite Rückfahrt machten. Gut 10 h später waren wir gegen 21 Uhr wieder zu Hause. Wir haben auf Ile du Large knapp 44 h verbracht und während dieser Zeit gelangen insgesamt 1340 Funkverbindungen. Vielen Dank an alle, die mit uns gefunkt haben, und an rneine Eltern, die mir dieses Funkabenteuer ermöglicht haben.

### Laura Bergmann, DL2JJ

## 42. Gigahertz-Tagung Dorsten

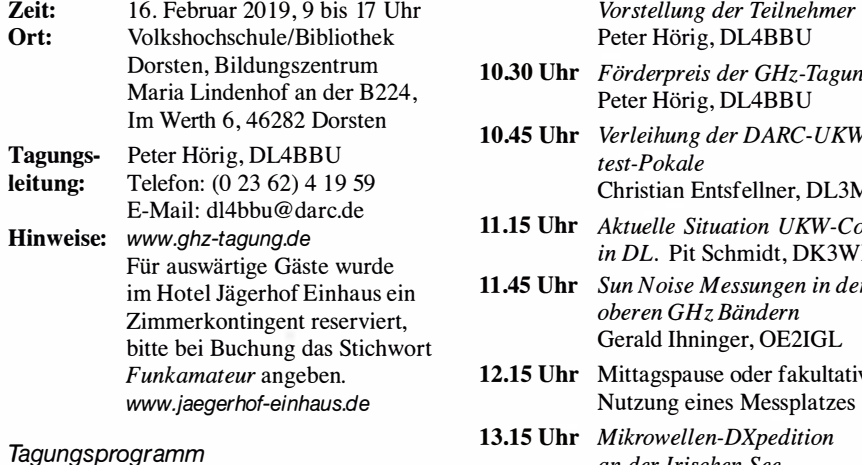

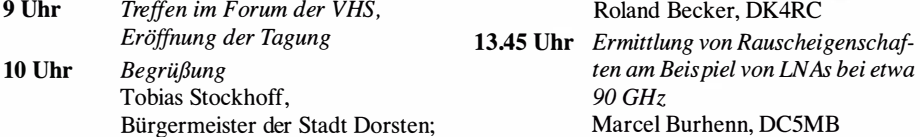

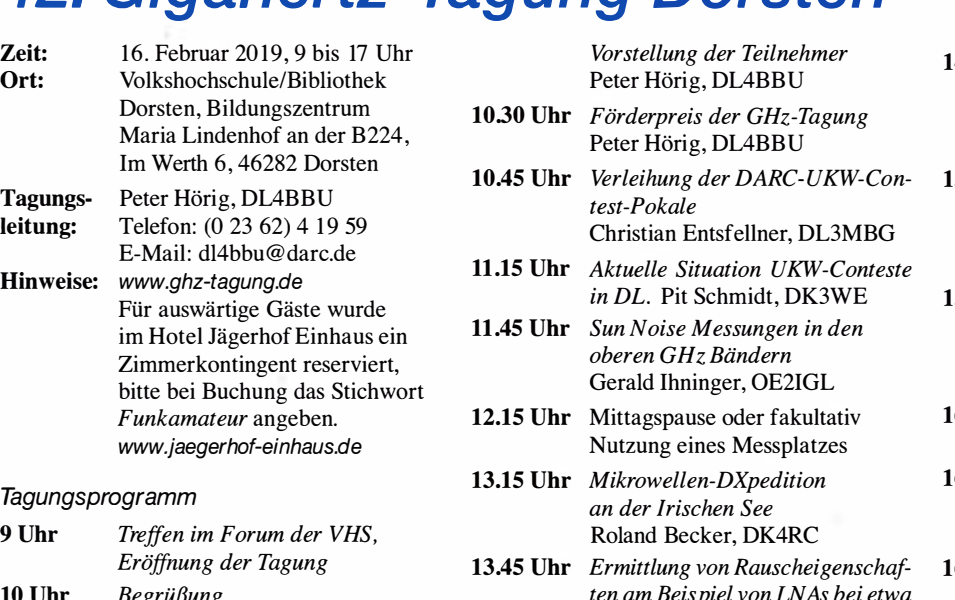

 $90$  GHz

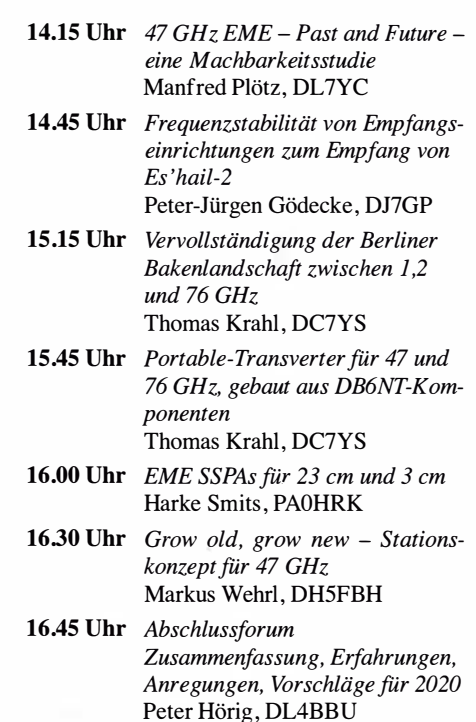

# DL-QTC

### ■ Radio DARC täglich auf 7440 kHz

Das Programm von Radio DARC ist jetzt täglich auf7440 kHz in Wiederholungen zu hören: montags bis samstags von 1600 bis 1700 UTC; sonntags dann brandaktuell von 1000 bis 1100 UTC . Auf 6070 kHz läuft die Übertragung wie gehabt mit der Erstsendung sonntags von 1000 bis 1 100 UTC (100 kW aus Moosbrunn) sowie montags von 1600 bis 1700 UTC.

Empfangsberichte bestätigt Radio DARC gerne mit einer QSL-Karte: Radio DARC, Rainer Englert, DF2NU, Dorfstraße 14, 85567 Bruck-Alxing; E-Mail: radio@darc.de FA

### **48. Dortmunder Amateurfunkmarkt**

Der 48. Dortmunder Amateurfunkmarkt am 8. Dezember 20 18 in Halle 6 der Dortmunder Westfalenhallen ist vorüber und der Veranstalter Dortmunder Amateurfunktreffen e. V. (DAT e.V.) kann sich entspannt zurücklehnen: Dieser Markt zählt nach wie vor zu den großen Veranstaltungen rund um den Amateurfunk.

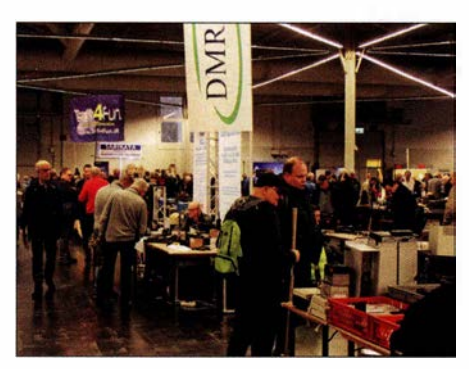

Buntes Messetreiben beim Dortmunder Amateurfunkmarkt in der Westfalenhalle. Foto: DK7ZB

Rund 2100 Besucher reisten an, um sich das Angebot der 174 Aussteller auf 570 Tischen anzusehen. Es wurde ein großes Sortiment aus gebrauchten und neuen Funkgeräten, Messtechnik und Zubehör angeboten .

Viele Besucher nutzten die Informationsstände der Interessengruppen, die ebenfalls auf der 6000 m2 großen Ausstellungsfläche Platz fanden, um ihr spezielles Fachwissen zu vertiefen (s. a. S. 1 86 im Digital-QTC - d. Red.). Dabei war ein großes Thema der Notfunk. Spezialisierte Funkamateure der Feuerwehr, des THW, des Katastrophenschutzes und des Rettungsdienstes zeigten in Vortragsreihen die Möglichkeit der Einbindung des Amateurfunks in den Bereich der Notfallplanung.

Die Westfalenhallen sorgten mit 210 Sitzplätzen und ihrer Gastronomie in den Pausen für das leibliche Wohl. Beim Abschied äußerten sich viele Besucher sehr positiv gegenüber den Veranstaltern und versprachen ein Wiederkommen. Das Organisationsteam bedankt sich an dieser Stelle bei den zahlreichen Besuchern sowie bei allen Beteiligten für den angenehmen und problemlosen Ablauf der Veranstaltung. Der von den 33 ehrenamtlichen Helfern erwirtschaftete Gewinn der Veranstaltung fließt wieder in Amateurfunkprojekte zurück.

Das Organisationsteam des Dortmunder Amateurfunkmarktes schaut positiv in die Zukunft des weltweiten Hobbys und freut sich auf den 49. Dortmonder Amateurfunkmarkt am 30. November 2019 in den Westfalenhallen Dortmund. Michael Weßel, DGlDDA

### **• Bootcamp zur Antennensimulation**

Die RRDXA bietet nun ein zweites Bootcamp an, dieses Mal mit dem Thema "EZNEC-Antennensimulation und Antennenanpassung". Termin ist der 2 ./3 . Februar im DX-Hotel in Holzminden. Anmeldungen bitte bei DL80BF per E-Mail unter d/Bobf@yahoo.de oder telefonisch unter (0175) 431 66 63. Die Teilnahme kostet 110 € (inkl. 1 Übernachtung/Frühstück im DZ, 2 x Mittagessen, 2 x Abendessen, Getränke im Tagungsraum).

Weitere Details findet man auf der Webseite: https:/ /rrdxa. org/zweites-rrdxa-bootcamp-am-2 -3-februar-20 19

Uwe Könneker, DLSOBF

#### **E** BNetzA-Amtsblatt nun kostenlos

Wie bereits mitgeteilt, stellt die Bundesnetzagentur ihr Amtsblatt seit Januar auf der Website in elektronischer Form kostenlos zum Download zur Verfügung. Die direkte Adresse für dieses Jahr: www.bnetza-amtsblatt.de/2019

#### **BNetzA zieht Millionen unsicherer** Produkte aus dem Verkehr

20 18 hat die Bundesnetzagentur den Verkauf von über 10 Mio. Produkten im Online-Handel verboten. Diese Geräte können Funkstörungen bzw. elektromagnetische Unverträglichkeiten verursachen und dürfen in der EU nicht vertrieben werden. Weitere 1.63 Mio. Produkte hat die Behörde 2018 mit Vertriebsverboten oder Korrekturmaßnahmen bei Herstellern und Händlern in Deutschland belegt. Unter den insgesamt 10,21 Mio. Geräten befanden sich 4,14 Mio. Bluetooth-Lautsprecher, 2 ,42 Mio. Smartwatches sowie 508 200 Mobilfunkgeräte und knapp 1 23 000 ferngesteuerte Drohnen.

Ein weiterer Schwerpunkt lag mit über 2 ,5 Mio. Stück bei drahtlosen Kopfhörern, die Störungen in sicherheitsrelevanten Frequenzbereichen wie z.B. des Polizeifunks oder des Rettungsdienstfunks verursachen können.

"Verbraucher sollten mindestens darauf achten, dass die Produkte über eine deutschsprachige Bedienungsanleitung verfügen und eine CE-Kennzeichnung haben", rät Jochen Homann, Präsident der Bundesnetzagentur. PI

#### **DL19RIC unterstützt Shelterbox**

Anlässlich der Tagung der Rotarier Anfang Juni in Hamburg ist der DARC-OV Walsrode, H-02, vom 1.1. bis 5.6. unter DL19RIC aktiv: www.qrz.com  $\rightarrow$  DL19RIC

Die Walsroder wollen Funkamateure dazu anregen, das weltweite Rotary-Club-Projekt Shelterbox (www.shelterbox.de) zu unterstützen eine Hilfsaktion für Menschen, die durch Naturkatastrophen oder Konflikte ihr Zuhause verloren haben. Shelterboxen sind stabile grüne Überlebenskisten mit situationsabhängig ausgewählten Hilfsmitteln. Sie dienen dazu, betroffene Familien unmittelbar mit Notunterkünften und Werkzeugen zu versorgen, um damit rasch einen Neuanfang und eine Rückkehr in die Normalität zu ermöglichen.

Tnx Info Markus Müller, DLSABG

# Afu-Welt

#### **• YL-Event vom 2. bis 9. August** unter dem Rufzeichen OL88YL

Nach der sehr erfolgreichen YL-Aktivität TM64YL im Jahr 2018 (FA 11/2018, S. 1089) planen die YLs eine neue Aktion vom 2. bis 9. August unter dem Rufzeichen OL88YL in der Tschechischen Republik unter Mitbenutzuung der bestens ausgerüsteten Contest-Station OK5Z in der Nähe von Brno.

Weitere Informationen gibt es auf www.qrz.com  $\rightarrow$  OL88YL. Reservierungen und Fragen nimmt Eva Thiemann, HB9FPM und OK3QE, per E-Mail an *hb9fpm@uska.ch* entgegen. FA

#### **• Pfadfinder danken WAG-Teilnehmern**

Für viele deutsche Wettbewerbsstationen ist das 3. volle Wochenende im Oktober wichtig, da es das Wochenende des WAG-Wettbewerbs ist. Für viele Späher auf der ganzen Welt ist das 3. volle Wochenende im Oktober jenes Wochenende, an dem wir Amateurfunk benutzen, um Pfadfinder-Funkkontakte auf der ganzen Welt herzustellen - das nennt sich Jamboree On The Air (JOTA): www.jotajoti.info

In der Vergangenheit hatten WAG und JOTA Probleme miteinander, weil Scouts, die zum ersten Mal QSOs auf dem Band führen, keine Gegenstationen für erfahrene Contester sind. Glücklicherweise werden nun aber seit einigen Jahren wettbewerbsfreie Segmente auf dem Band definiert und sind Teil der Wettbewerbsregeln.

> Holländische Pfadfinder bauten während der JOTA 2018 einen 43 m hohen Antennenturm!

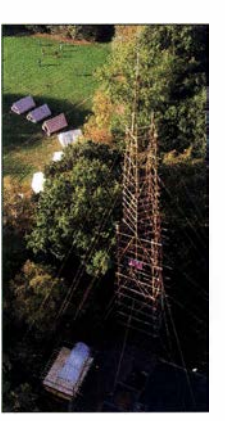

Der Antennenturm wurde lediglich aus Holz und Seilen erbaut, was in nur drei Tagen gelang. Fotos: PE1HZGG

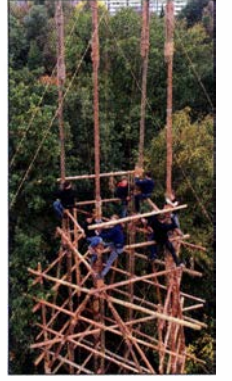

Beim 2018er WAG hatten wir kein Problem damit, dass Contest-Teilnehmer die zugewiesenen Bandsegmente verließen, wir konnten in Ruhe JOTA-QSOs führen, während nebenan, außerhalb der wettbewerbsfreien Segmente, das Wettkampfchaos stattfand.

Ich möchte mich bei der deutschen Contest-Gemeinde für ihr sportliches Verhalten bedanken, das uns ein gutes Zusammenleben erlaubte . Die Kinder hatten eine tolle Zeit und viel Spaß. Es war eine gute Einführung in das Thema Amateurfunk und ich habe viele Fragen bekommen, wie man zu einer Lizenz gelangt.

Geert Jan de Groot, PElHZGG

### Amateurfunkpraxis

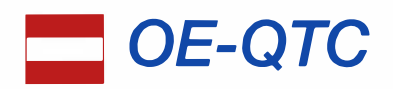

Bearbeiter: lng. Claus Stehlik, OE6CLD Murfeldsiedlung 39, 81 11 Judendorf E-Mail: oe6cld@oevsv.at

### **E** YL-Runde des MFAC

Am 26. 1. findet ab 17 Uhr die 13 . YL-Runde des Mödlinger Amateurfunk Clubs im 80-m-Band auf 3740 kHz statt. Die Leitstation ist OE3XMC. Nach der Runde sind alle Zuhörer und OMs zum Bestätigungsverkehr eingeladen. Selbstverständlich können auch YLs aus anderen ADLs und Verbänden mitmachen. Die YL-Referentin Tina, OE3YTA, würde sich über eine zahlreiche Beteiligung freuen.

### **E** Icebird Talks: Franz-Joseph-Land/ Arktis-DXpedition von 1993

Vor 25 Jahren fand eine Arktis-DXpedition zur Inselgruppe Franz-Joseph-Land statt. Das Gebiet ist seit jeher russisches militärisches Sperrgebiet und wurde damals für ein paar Jahre für Landexpeditionen geöffnet. Heute kann man mit einem eisfähigen Kreuzfahrtschiff eine Reise in diese Gegend buchen, doch sieht man lediglich Küstenstreifen und besucht ausgewählte Landeplätze.

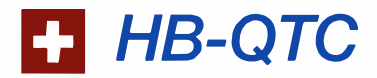

Bearbeiter: Dr. Ing. Willy Rüsch, HB9AHL Bahnhofstr. 26, 5000 Aarau E-Mail: hb9ahl@uska.ch

### **E** Gut versorgt als USKA-Mitglied

Oftmals wird artikuliert, dass man als USKA-Mitglied nur vom ausgezeichneten QSL-Service und der erstklassigen Klubzeitschrift HBradio profitieren könne. Weit gefehlt! Es gibt noch viele weitere Dienstleistungen, die im Jahresbeitrag von 75 CHF enthalten sind und auf die ein Mitglied kostenlos Anrecht hat. Nachstehend "the most rated":

1. Antennenkommission

Die Beratung bei Baugesuchen für Antennen, Rechtsmittel-Erhebung bei Antennen-Entscheiden, administrative und rechtliche Unterstützung bei Rekursen an höhere Instanzen, NISV-Berechnungen sowie allgemeine Rechtsfragen. Beispielsweise hat die Antennenkommission im Jahr 20 18 rund 70 Fälle zugunsten der Mitglieder bearbeitet.

2. Elektromagnetische Verträglichkeit (EMV)

Die Unterstützung erfolgt durch Spezialisten der USKA vor allen bei der Störungsbehebung in den Bereichen PLC, VDSL und Euroloop. Verfahren und Dienstwege bei Störungsmeldungen, deren Überprüfung und die Behebung sind klar definiert.

Wenn erforderlich, sind auch Feldmessungen inbegriffen. Sofern die Störung nicht auf der Verbandsebene behoben werden kann, wird das BAKOM (Bundesamt für Kommunikation), die eidgenössische Fernmeldebehörde, beigezogen.

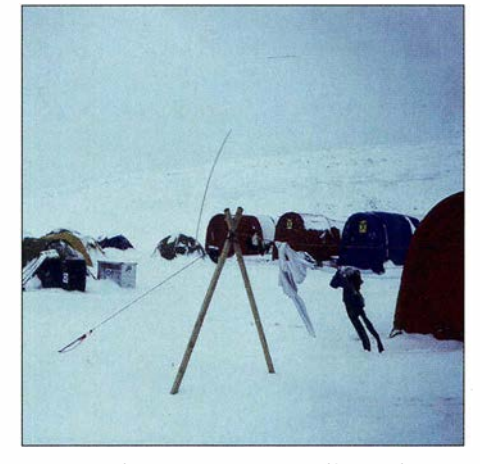

Das eisige Shack von Roman, 4K2/OE1RMS Foto: OE1RMS

Die Inselgruppe wurde 1873 von einer Österreichischen Expedition entdeckt und nach dem Kaiser benannt. Aus dieser Zeit stammen noch Namen wie die Inseln Klagenfurt oder Wiener Neustadt, die von den Teilnehmern der damaligen Expedition benannt und auch heute noch, ins Russische transkribiert, verwendet werden.

Am 14. 2. findet ab 19 Uhr ein Vortrag im Vortragssaal des Landesverbandes Wien, Eisvogelgasse 4/3 , 1060 Wien über diese Arktis-DXpedition nach Franz-Josef-Land statt. Roman, OE1RMS , der 1993 an der Expedition teilge-

#### 3. Digitales

Kostenlose Inserierung, freie Meinungsäußerung im Forum und Zugang zum Mitgliederbereich sind selbstverständlich. Die Einrichtung einer E-Mail-Umleitung (call@uska.ch) oder einer POP3-Mailbox wird rege benützt.

4. Aus- und Weiterbildung, Einsteiger Durch die Unterstützung der Ausbildungskurse für die HB3- oder HB9-Prüfung wird sogar (noch) Nichtmitgliedern die Absolvierung eines Ausbildungskurses finanziell erleichtert. Zu erwähnen sind auch Preisvergünstigungen für Vorlesungen und Kurse an der beliebten USKA-Academy.

#### 5. Funkbetrieb

Zuteilung von HE9-Empfangsrufzeichen mit Wunsch-Suffix, Sponsoring von Jugend-Events (z. B. YOTA, JOTA); Benützung der Ausstellungsstation HB90 im Verkehrshaus der Schweiz (VHS) in Luzern; Frequenzkoordination für unbemannte Funkstationen; Beratung bei internationalem Gegenrecht und Gastlizenzen in HB und HB0.

6. Politisches Networking

Die USKA arbeitet mit Parlamenten, Behörden und NGOs zum Schutz der Frequenzbänder und Antennenrechte zusammen. Es gibt außerdem eine enge Zusammenarbeit mit ausländischen Landesverbänden (z. B. DARC, REF, RAI, OEVSV, AVFL, RSGB) und der IARU. 7. Bibliothek und Archiv

Beim Bibliothekar HB9ECP können Bücher ausgeliehen oder Textauszüge gestützt auf ein Benutzerreglement bestellt werden. Die Bibliothek verfügt über rund 480 Fachbücher in Deutsch, Französisch und Spanisch. Daneben sind auch viele Jahrgänge der Zeitschriften CQDL, QST, Beam und UKW-Berichte vorhanden. Literaturrecherchen werden auch angeboten.

nommen hatte, referiert über die damaligen funktechnischen Gegebenheiten und bringt natürlich auch viele außergewöhnliche Aufnahmen aus dieser Zeit mit.

### **E** Amateurfunkkurs in Linz

Am 26. 2., um18 Uhr beginnt das erste Modul (Technik) des Amateurfunkkurses in Linz, Wissensturm beim Hauptbahnhof, Volkshochschule, Kärntner Str. 36, 4020 Linz. Eine Übersicht über alle Kurse in Oberösterreich findet man unter https://oe5.oevsv.at/kurse.html

#### **E** Amateurfunkkurs in Graz

Am 2.3. beginnt ab 10 Uhr der nächste Amateurfunkkurs in Graz . Wie immer findet dieser am Institut für Kommunikationsnetze und Satellitenkommunikation, Inffeldgasse 12, Graz statt. Parkmöglichkeiten gibt es in der Sandgasse 38. Die Kosten für die Skript zu den Kursen und das Material zum Bau von Antennen beträgt 90 €, Schüler zahlen einen ermäßigten Betrag von 70 €. Die Reservierung erfolgt über https://oevsv.st/ausbildung/kurs-graz

Bitte beachtet, dass der Kursplatz erst nach dem Eingang der Zahlung fix reserviert werden kann. Ziel ist es, sämtliche Prüfungsinhalte für die Lizenzklasse 1 in Technik, Betrieb und Fertigkeiten sowie Recht zu vermitteln. Auch die Praxis (Stichwort Antennenbau) soll wie immer nicht zu kurz kommen.

### **TecDay:**

### Neue Kooperation mit Gymnasien

Die USKA beteiligt sich neu an der nationalen MINT-Förderungs-Aktion <<TecDay» der Schweizerischen Akademie der Technischen Wissenschaften SATW. Die eintägigen, in allen Landesgegenden durchgeführten TecDays sprechen Schülerinnen und Schüler auf Gymnasiumsstufe an, welche sich für Technik und Naturwissenschaften interessieren. Diese Jugendlichen können mit einem interaktiven 90-minütigen Workshop für unsere Freizeitbeschäftigung fasziniert werden. Auch Kinder, die Fremdsprachen lernen und praktizieren wollen, lassen sich für das Funken begeistern.

Während eines Schultages besuchen jeweils sämtliche (!) Schülerinnen und Schüler eines Gymnasiums eine Anzahl von Modulen ihrer Wahl, welche ihnen Einblick in die Praxis geben und spannende Diskussionen mit Fachleuten ermöglichen. Die erste Amateurfunk-Teilnahme fand am 15.1.2019 an der Kantonsschule Musegg in Luzern statt. Das Modul "Faszination Weltall: Satelliten-Kommunikation" musste infolge großen Interesses an diesem Tag sogar dreimal durchgeführt werden.

### **US-Lizenzprüfungen in Zürich**

Am Samstag, dem 23.3., führt das Swiss VE-Team an der ETH Zürich von 10 bis 13 Uhr US-Lizenzprüfungen aller Klassen durch. Infos unter https://us-lizenz-hb9.jimdo.com. Bei Fragen bitte an HB9DSY (WØKLF) wenden.

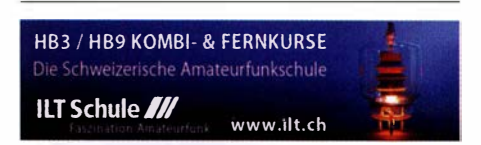

# Februar 2019

### $2.2.$

Minnesota QSO Party (All) 1400/2359

AGCW-DL-Handtasten-Party [7 MHz] (CW) 1600/1900

### $2. -3.2.$

Vermont QSO Party (CW/SSB/Digi) 0000/2359 DARC UKW-Winter-Fieldday (CW/SSB) 0900/1300 Bayerischer Bergtag [UKW] (CW/SSB) 0900/1 300 Black Sea Cup International (CW/SSB) 1200/1200 British Columbia Party (CW/SSB/Digi) 1600/0400 Mexico RTTY Intern. Contest (RTTY) 1200/2359

### $3.2.$

--------------� British Columbia Party (CW/SSB/Digi) 1 600/2400 Februar-QSO-Party (CW/SSB/Digi) 0700/1600

 $5.2.$ 

NAC u. v. a. [1 44 MHz] (CW/SSB/FM) 1 800/2200

62

UKEICC 80-m-Contest [3,5 MHz] (CW) 2000/21 00

 $7.2.$ NAC u. v. a. [28 MHz] (CW/SSB/FM) 1 800/2200

#### $9.2$

**VFDB-Contest [KW] (SSB) 0700/1100** Asia Pacific Sprint Contest (CW) 1100/1300 RSGB 1,8 MHz Contest (CW) 1900/2300

### $9. - 10.2.$

CQ WW WPX RTTY-Contest 0000/2359 PACC Contest (CW/SSB) 1200/1200 KCJ Topband Contest (CW) 1200/1200

### $12.2.$

NAC u. v. a. [432 MHz] (CW/SSB/FM) 1800/2200

### $14.2.$

NAC u. v. a. [50 MHz] (CW/SSB/FM) 1800/2200

### $16.2.$

42. Gigahertz-Tagung Dorsten von 9-17 Uhr, Volkshochschule/Bibliothek Dorsten, Bildungszentrum Maria Lindenhof, Im Werth 6, 46282 Dorsten. Das Vortragsprogramm sowie weitere Informationen findet man auf www.ghz-tagung.de. Siehe auch S. 195.

Traditionelles Dreiländereck-Sysop-Treffen im Restaurant Hegaustern, Hegaublick 4, 78234 Engen-Stetten, mit interessanten Vorträgen und regem Erfahrungsaustausch. Anmeldung an d/2grc@darc.de.

### $16. - 17.2.$

DUBUS-EME-Contest 2 m/70 cm 0000/2359

ARRL International DX Contest (CW) 0000/2359 Russian WW PSK Contest (PSK) 1200/1159

### $17.2.$

9A Activity Contest [144 MHz... 1,3 GHz] (CW/SSB/ FM) 0700/1 200

OE VHF/UHF/Mikrowellen-Aktivitätscontest [1 44 MHz ... 241 GHz] (CW/SSB/FM) 0700/1300

OK VHF/UHF/SHF Activity Contest [144 MHz... 10 GHz] (CW/SSB/FM) 0800/1100

DUR-Aktivitätscont. [>1 GHz] (CW/SSB/FM) 0800/1100

 $19.2.$ 

NAC u. v. a. [1 ,3 GHz] (CW/SSB) 1 800/2200

AGCW-DL-Schlackertastenabend [3,5 MHz] (CW) 1 900/2030

 $21.2.$ RSGB 80 m Club Championship (CW) 2000/2130

 $22, -24, 2$ 

CQ World-Wide 160 m Contest (SSB) 2200/2200

### $23.2$

6. HAMNET-Treffen am Grandsberg, 10 Uhr, https:// doodle.com!poll/3gd2284t3rphaw3e

### $23, -24, 2$

REF-Contest (SSB) 0600/1 800 Bayerischer Bergtag [UKW] (CW/SSB) 0900/1 300 **UBA DX Contest (CW) 1300/1300** South Carolina QSO Party (CW/SSB/Digi) 1500/0059

North American QSO Party (RTTY) 1800/0559

### $24.2.$

HSC-Contest [KW] (CW) 0900/1 700

 $24, -25, 2$ 

North Carolina QSO Party (CW/SSB/Digi) 1 500/0059

 $26.2.$ 

NAC Mikrowellen (CW/SSB) 1 800/2200

 $27.2.$ 

UKEICC 80-m-Contest [3,5 M Hz] (SSB) 2000/2100

Quellen: ARRL Gontest Galendar, DARG-Gontestkalender, /ARU-Reg. 1-Gontest Galendar, WA7BNM Gontest Galendar. Angaben ohne Gewähr! Alle Gontest-Zeiten in UTG!

### Vorschau auf Heft 3/19

#### 3B7A, St. Brandon: Abenteuer im Indischen Ozean

Ein französisches Team funkte im vergangenen April von der zum Staat Mauritius gehörenden Insel St. Brandon. Die DXpedition setzte dort auf SDR-Transceiver, deren Spektrumsdarstellung nach Meinung des Teams für Stationen mit schwachen Signalen die Chance auf einen Kontakt erhöhte.

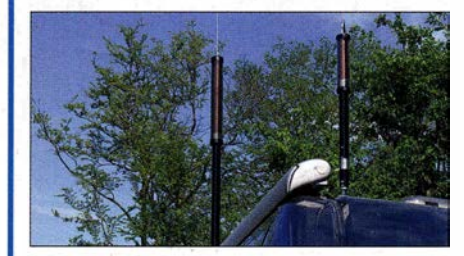

### Erfahrungen mit 3-D-Druck

Preisgünstige 3-D-Drucker der FDM-Technologie eröffnen neue Möglichkeiten beim Selbstbau. Der Beitrag vermittelt Erkenntnisse und Erfahrungen, die helfen können, sich in der Materie zurechtzufinden.

#### ... und außerdem:

- Codeplug für Anytone AT-D868UV
- Mehr Bandbreite bei Dipolantennen
- Werbeblocker fürs Internet mit Raspberry Pi
- **Portabelbetrieb in kleinen UKW-Wettbewerben**
- Aktuelles Ionosphärenwetter online mit ASAPS
- Optimale Ansteuerung mechanischer Relais

### Inserentenverzeichnis

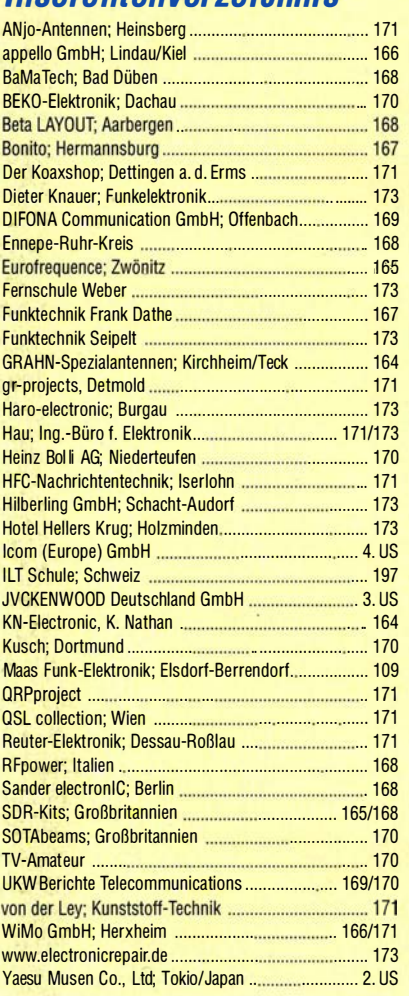

### erscheint am 27.2.2019

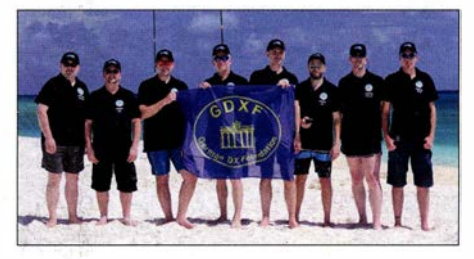

### Grundlegendes zu verkürzten KW-Mobilantennen

Hinsichtlich der Eigenschaften verkürzter, endgespeister Monopolantennen für den KW-Bereich herrschen unter Funkamateuren zuweilen noch unrealistische Vorstellungen. Hier wird anhand einfach nachvollziehbarer Berechnungen Klarheit bezüglich Funktion, Anpassung und Wirkungsgrad geschaffen.

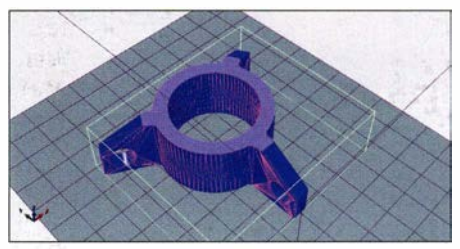

Redaktionsschluss FA 3/19: 7. 2. 2019 Vorankündigungen ohne Gewähr

# KENWOOD

**KENWOOD** 

VOX GEND

PHONES

# KW/50 MHz/70 MHz-TRANSCEIVER **TS-890S Für DX-Enthusiasten**

1 NOT DOQ

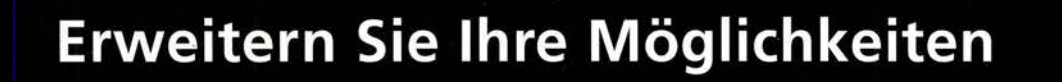

1,005.000

SMODE

KENWOOD stellt mit dem neuen TS-890S einem KW-Transceiver vor, der mit seinem exzellenten Empfänger und einer herausragenden Audio-Performance auch unter schwierigen Bedingungen zuverlässig beste Ergebnisse erzielt und insofern die Grenzen des Machbaren neu definiert.

Mit voller Down Conversion und schmalbandigen Roofing-Filtern, einem Local Oscillator mit hohem Signal/Rausch-Verhältnis und einem H-Mode Mixer erzielt der TS-890S eine grundlegende Empfangsleistung, die seine Klasse weit übertrifft. Ein 7-Zoll-TFT-Farbdisplay zeigt alle Arten von Informationen an, um eine schnelle und präzise Bedienung zu ermöglichen. Der TS-890S ist das erste KENWOOD Modell, das auch das 4m-Band unterstützt.

**JVCKENWOOD Deutschland GmbH** Konrad-Adenauer-Allee 1-11 61118 Bad Vilbel

**TS-890** 

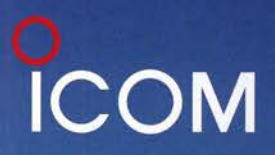

**VHF/UHF-DUALBAND-TRANSCEIVER IC-2730E** 

# **Praktischer Dualbander mit** optionalem Bluetooth<sup>®</sup>-Headset

**Gleichzeitiger Empfang VHF/VHF, UHF/UHF Gut ablesbares weiß beleuchtetes LC-Display Optionales Bluetooth<sup>®</sup>-Headset VS-3** Bedienteil mit optionalem MBF-1 einfach installierbar

**Optionales Bluetooth<sup>®</sup>-Headset**  $VS - 3$ 

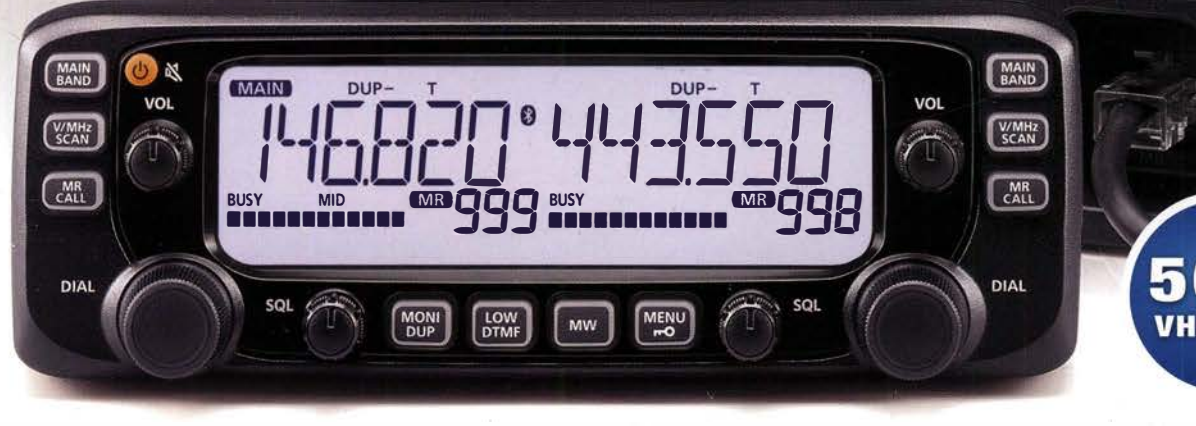

ICOM (Europe) GmbH Auf der Krautweide 24 · 65812 Bad Soden am Taunus · Germany (www.icomeurope.com